# MCS™-51 MACRO ASSEMBLER USER'S GUIDE

Order Number: 9800937-02

Copyright © 1979, 1981 Intel Corporation Intel Corporation, 3065 Bowers Avenue, Santa Clara, California 95051

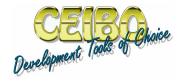

## MCS®51

Ceibo In-Circuit Emulator Supporting MCS®51: DS-51

http://ceibo.com/eng/products/ds51.shtml

Ceibo Low Cost Emulator Supporting MCS®51: EB-51

http://ceibo.com/eng/products/eb51.shtml

Ceibo Programmer Supporting MCS®51: MP-51

http://ceibo.com/eng/products/mp51.shtml

Ceibo Development Board Supporting MCS®51: DB-51

http://ceibo.com/eng/products/db51.shtml

Additional copies of this manual or other Intel literature may be obtained from:

Literature Department Intel Corporation 3065 Bowers Avenue Santa Clara, CA 95051

The information in this document is subject to change without notice.

Intel Corporation makes no warranty of any kind with regard to this material, including, but not limited to, the implied warranties of merchantability and fitness for a particular purpose. Intel Corporation assumes no responsibility for any errors that may appear in this document. Intel Corporation makes no commitment to update nor to keep current the information contained in this document.

Intel Corporation assumes no responsibility for the use of any circuitry other than circuitry embodied in an Intel product. No other circuit patent licenses are implied.

Intel software products are copyrighted by and shall remain the property of Intel Corporation. Use, duplication or disclosure is subject to restrictions stated in Intel's software license, or as defined in ASPR 7-104.9(a)(9).

No part of this document may be copied or reproduced in any form or by any means without the prior written consent of Intel Corporation.

The following are trademarks of Intel Corporation and its affiliates and may be used only to identify Intel products:

| BXP    | Intel        | Library Manager | Plug-A-Bubble |
|--------|--------------|-----------------|---------------|
| CREDIT | intel        | MCS             | PROMPT        |
| i      | Intelevision | Megachassis     | Promware      |
| ICE    | Intellec     | Micromainframe  | RMX/80        |
| iCS    | iRMX         | Micromap        | System 2000   |
| im     | iSBC         | Multibus        | UPI           |
| Insite | iSBX         | Multimodule     | μScope        |
|        |              |                 |               |

and the combination of ICE, iCS, iRMX, iSBC, iSBX, MCS, or RMX and a numerical suffix.

A450/981/7K DD

| REV.     | REVISION HISTORY                                                                                                | DATE  |
|----------|----------------------------------------------------------------------------------------------------|-------|
|          |                                                                                                    |       |
| -001     | Original issue.                                                                                                 | 12/79 |
| Change 1 | Add Macro Processing Language facility and correct minor errors.                                                | 3/80  |
| -002     | Add several new directives and the concepts of relocatable object code and intermodule linkage. Correct errors. | 9/81  |
|          |                                                                                                    |       |
|          |                                                                                                    |       |
|          |                                                                                                    |       |
|          |                                                                                                    |       |
|          |                                                                                                    |       |
|          |                                                                                                    |       |
| \$       |                                                                                                    |       |
|          |                                                                                                    |       |
|          |                                                                                                    | N.    |
|          |                                                                                                    | ·     |
|          |                                                                                                    |       |
|          |                                                                                                    |       |
|          |                                                                                                    |       |
|          |                                                                                                    |       |
|          |                                                                                                    |       |
|          |                                                                                                    |       |
|          |                                                                                                    |       |
|          |                                                                                                    |       |
|          |                                                                                                    |       |

|  |  | 1 |
|--|--|---|
|  |  |   |
|  |  |   |
|  |  |   |
|  |  |   |
|  |  |   |
|  |  |   |
|  |  |   |
|  |  |   |
|  |  |   |
|  |  |   |
|  |  |   |
|  |  |   |
|  |  |   |
|  |  |   |
|  |  |   |
|  |  |   |
|  |  |   |
|  |  |   |
|  |  |   |
|  |  |   |
|  |  |   |
|  |  |   |
|  |  |   |
|  |  | i |
|  |  |   |
|  |  |   |
|  |  |   |
|  |  |   |
|  |  |   |
|  |  |   |
|  |  |   |
|  |  |   |
|  |  |   |
|  |  |   |
|  |  |   |
|  |  |   |
|  |  |   |
|  |  |   |
|  |  |   |
|  |  |   |
|  |  |   |
|  |  |   |
|  |  |   |
|  |  |   |
|  |  |   |
|  |  |   |
|  |  |   |
|  |  | ( |
|  |  | ¥ |
|  |  |   |
|  |  |   |
|  |  |   |
|  |  |   |
|  |  |   |

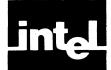

This manual describes how to program the MCS<sup>™</sup>-51 single-chip microcomputers in assembly language. It also describes the operating instructions for the MCS-51 Macro Assembler.

The term "MCS-51" refers to an entire family of single-chip microcomputers, all of which have the same basic processor design. They include:

- 8051—the 8x51 processor with 4K bytes ROM. It is manufactured by Intel with ROM memory pre-programmed.
- 8031—the 8x51 processor with no ROM on-chip.
- 8751—the 8x51 processor with 4K bytes EPROM. The 8751 can be programmed and erased many times by the user.

Throughout this manual when we wish to refer to a specific chip, but also point out something that applies to the entire family, we speak of the 8051. For software purposes, these processors are equivalent.

This book is intended as a reference, but it contains some instructional material as well. It is organized as follows:

- Chapter 1—Introduction, describes assembly language programming and provides an overview of the 8051 hardware.
- Chapter 2—Operands and Expressions, describes each operand class and discusses absolute and relocatable expressions.
- Chapter 3—Instruction Set, completely describes the operation of each instruction in alphabetical order.
- Chapter 4—Directives, describes how to define symbols and how to use all directives.
- Chapter 5—Macros, defines and describes the use of the Macro Processing Language.
- Chapter 6—Assembler Operation and Control, describes how to invoke the assembler and how to control assembler operation.
- Chapter 7—Assembler Output: Error Messages and Listing File Format, describes how to interpret error messages and the listing file.

Before you program one of the MCS-51 microcomputers, you should read the MCS-51 User's Manual, Order Number 121517.

# **Related Literature**

To help you use this manual, you should familiarize yourself with the following manuals:

- MCS-51 Utilities User's Guide, Order Number 121737 (describes the RL51 Relocator and Linker process)
- MCS-51 Family of Single-Chip Microcomputers User's Manual, Order Number 121517
- ISIS-II User's Guide, Order Number 9800306
- MCS-51 Macro Assembly Language Pocket Reference, Order Number 9800935

- MCS-51 Assembler and Utilities Pocket Reference, Order Number 121817
- ICE-51 In-Circuit Emulator Operating Instructions for ISIS-II Users, Order Number 9801004
- Universal PROM Programmer User's Manual, Order Number 9800819
- Universal PROM Programmer Reference Manual, Order Number 9800133

# **CONTENTS**

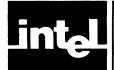

| CHAPTER 1 INTRODUCTION                      | PAGE         | PAGE Using Operators in Expressions             |
|---------------------------------------------|--------------|-------------------------------------------------|
| What is an Assembler?                       | 1-1          | Arithmetic Operators 2-13                       |
| How to Develop a Program                    |              | Logical Operators 2-13                          |
| The Advantages of Modular Programming       | 1-2          | Special Assembler Operators 2-14                |
| Efficient Program Development               |              | Relational Operators 2-14                       |
| Multiple Use of Subprograms                 |              | Operator Precedence 2-15                        |
| Ease of Debugging and Modifying             | 1-2          | Segment Typing in Expressions                   |
| MCS-51 Modular Program Development Process  |              | Relocatable Expression Evaluation               |
| Segments, Modules, and Programs             |              | Simple Relocatable Expressions                  |
| Program Entry and Edit                      |              | General Relocatable Expressions                 |
| Assembly                                    |              | General Relocatable Expressions 2-10            |
|                                             |              | CHAPTER 3                                       |
| Object File                                 | 1-3          | INSTRUCTION SET                                 |
| Listing File                                | 1-4          |                                                 |
| Relocation and Linkage                      | 1-4          | Introduction                                    |
| Conversion to Hexadecimal Format            | 1-4          | Notes 3-142                                     |
| Keeping Track of Files                      | 1-4          | CHADTED 4                                       |
| Writing, Assembling, and Debugging an       |              | CHAPTER 4                                       |
| MCS-51 Program                              |              | ASSEMBLER DIRECTIVES                            |
| Hardware Overview                           |              | Introduction 4-1                                |
| Memory Addresses                            |              | The Location Counter 4-2                        |
| Data Units                                  |              | Symbol Names 4-2                                |
| Arithmetic and Logic Functions              |              | Statement Labels 4-2                            |
| General-Purpose Registers                   | 1-11         | Symbol Definition 4-3                           |
| The Stack                                   | 1-11         | SEGMENT Directive 4-3                           |
| Symbolically Addressable Hardware Registers |              | EQU Directive 4-4                               |
| Bit Addressing                              |              | <b>SET Directive 4-5</b>                        |
| The Program Status Word                     | 1-13         | BIT Directive 4-5                               |
| Timer and Counter                           | 1-14         | DATA Directive 4-6                              |
| I/O Ports                                   | 1-14         | XDATA Directive 4-6                             |
| Serial I/O Port                             | 1-15         | IDATA Directive 4-6                             |
| Interrupt Control                           | 1-15         | CODE Directive 4-7                              |
| Reset                                       |              | Storage Initialization and Reservation 4-7      |
|                                             |              | DS Directive 4-7                                |
| CHAPTER 2                                   |              | <b>DBIT Directive</b> 4-7                       |
| OPERANDS AND EXPRESSIONS                    |              | DB Directive 4-8                                |
| Operands                                    | 2-1          | DW Directive 4-8                                |
| Special Assembler Symbols                   |              | Program Linkage 4-9                             |
| Indirect Addressing                         |              | PUBLIC Directive 4-9                            |
| Immediate Data                              |              | <b>EXTRN Directive</b> 4-9                      |
| Data Addressing                             |              | NAME Directive 4-10                             |
| Bit Addressing                              | 2-5          | Assembler State Controls 4-10                   |
| Code Addressing                             | 2-7          | END Directive                                   |
| Relative Jump (SJMP) and Conditional        | 2-1          | ORG Directive 4-11                              |
| Jumps                                       | 2-8          | Segment Selection Directives                    |
| In Block Jumps and Calls (AJMP and          | 2-0          | USING Directive 4-12                            |
| ACALL)                                      | 2 0          | OSHAG Directive 4-12                            |
| Long Jumps and Calls (LJMP and LCALL)       | 2-8          | CHAPTER 5                                       |
|                                             |              | THE MACRO PROCESSING LANGUAGE                   |
| Generic Jump and Call (JMP and CALL)        | 2-9          |                                                 |
| Assembly-Time Expression Evaluation         | 2-9          |                                                 |
| Specifying Numbers                          | 2-9          |                                                 |
| ASM51 Number Representation                 | 2-10         | Introduction to Creating and Calling Macros 5-2 |
| Character Strings in Expressions            | 2-10<br>2-11 | Creating Simple Macros                          |
| USC OF SYMBOOK                              | Z-11         | iviaci US With Falanicici S                     |

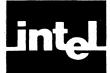

# **CONTENTS** (Cont'd.)

| PAGE                                         | PAGE                                     |
|----------------------------------------------|------------------------------------------|
| LOCAL Symbols List 5-6                       | Listing File Error Messages 7-4          |
| The Macro Processor's Built-in Functions 5-7 | Source File Error Messages 7-4           |
| Comment, Escape, Bracket and METACHAR        | Macro Error Messages 7-10                |
| Built-in Functions 5-8                       | Control Error Messages 7-13              |
| Comment Function 5-8                         | Special Assembler Error Messages 7-14    |
| Escape Function 5-9                          | Fatal Error Messages 7-15                |
| Bracket Function 5-9                         | Assembler Listing File Format 7-15       |
| METACHAR Function 5-10                       | Listing File Heading 7-18                |
| Numbers and Expressions in MPL 5-10          | Source Listing 7-18                      |
| SET Macro 5-11                               | Format for Macros and INCLUDE Files 7-19 |
| EVAL Macro 5-11                              | Symbol Table 7-20                        |
| Logical Expressions and String Comparisons   | Listing File Trailer 7-21                |
| in MPL 5-12                                  |                                          |
| Control Flow Functions 5-13                  |                                          |
| IF Function 5-13                             | APPENDIX A                               |
| WHILE Function 5-14                          | ASSEMBLY LANGUAGE                        |
| REPEAT Function 5-15                         | BNF GRAMMAR                              |
| EXIT Function 5-15                           |                                          |
| String Manipulation Built-in Functions 5-16  | APPENDIX B                               |
| LEN Function                                 | INSTRUCTION SET SUMMARY                  |
| SUBSTR Function 5-16                         |                                          |
| MATCH Function 5-17                          | APPENDIX C                               |
| Console I/O Built-in Functions 5-18          | ASSEMBLER DIRECTIVE SUMMARY              |
| Advanced MPL Concepts 5-18                   |                                          |
| Macro Delimiters 5-18                        | APPENDIX D                               |
| Implied Blank Delimiters 5-19                | ASSEMBLER CONTROL SUMMARY                |
| Identifier Delimiters 5-19                   | TISSEMBLER CONTROL SOMMITME              |
| Literal Delimiters                           | APPENDIX E                               |
| Literal vs. Normal Mode                      | MPL BUILT-IN FUNCTIONS                   |
| Algorithm for Evaluating Macro Calls 5-22    | WILDOLD INTOINCTIONS                     |
| Algorithm for Evaluating Macro Cans 3-22     | APPENDIX F                               |
| CHAPTER 6                                    | RESERVED SYMBOLS                         |
| ASSEMBLER OPERATION                          | RESERVED STAIDS ES                       |
| AND CONTROLS                                 | APPENDIX G                               |
| How to Invoke the MCS-51 Macro Assembler 6-1 | SAMPLE PROGRAM                           |
| Assembler Controls                           | DI WII EE I KOORIWI                      |
| rassemolei Controls                          | APPENDIX H                               |
| CHAPTER 7                                    | REFERENCE TABLES                         |
| ASSEMBLER OUTPUT: ERROR                      | REI ERENCE TABLES                        |
| MESSAGES AND LISTING FILE FORMAT             | APPENDIX J                               |
| Error Messages and Recovery                  | ERROR MESSAGES                           |
| Console Error Messages                       | LKKOK WEDDAGED                           |
| I/O Errors                                   | APPENDIX K                               |
| ASM51 Internal Errors 7-2                    | CHANGING ABSOLUTE PROGRAMS               |
| Invocation Line Errors                       | TO RELOCATABLE PROGRAMS                  |
| Invocation Line Errors                       | IO RELOCATABLE FROUKAMS                  |

# **TABLES**

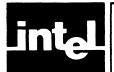

| TABLE | TITLE                             | PAGE | TABLE | TITLE                              | PAGE |
|-------|-----------------------------------|------|-------|------------------------------------|------|
| 1-1   | Register Bank Selection           | 1-11 | 2-6   | Predefined Data Addresses for 8051 | 2-12 |
| 1-2   | Symbolically Addressable Hardware |      | 2-7   | Arithmetic Assembly-Time Operators | 2-13 |
|       | Registers for the 8051            | 1-12 | 2-8   | Logical Assembly-Time Operators    | 2-13 |
| 1-3   | State of the 8051 after Power-up  | 1-17 | 2-9   | Special Assembly-Time Operators    | 2-14 |
| 2-1   | Special Assembler Symbols         | 2-2  | 2-10  | Relational Assembly-Time Operators |      |
| 2-2   | Predefined Bit Addresses for 8051 | 2-7  | 3-1   | Abbreviations and Notations Used   |      |
| 2-3   | Assembly Language Number          |      | 6-1   | Assembler Controls                 | 6-2  |
|       | Representation                    | 2-9  | B-1   | Instruction Set Summary            | B-2  |
| 2-4   | Examples of Number Representation | 2-9  | B-2   | Instruction Opcodes in Hexadecimal | B-9  |
| 2-5   | Interpretations of Number         |      | C-1   | Assembler Directives               | C-1  |
|       | Representation                    | 2-10 | D-1   | Assembler Controls                 | D-1  |

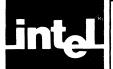

# **ILLUSTRATIONS**

| FIGURI | E r TITLE                                  | PAGE | FIGURI | TITLE                                   | PAGE     |
|--------|--------------------------------------------|------|--------|-----------------------------------------|----------|
| 1-1    | Assembler and Linker/Relocator Outputs     | 1-3  | 2-1    | Hardware Register Address Area for 8051 | 2-4      |
| 1-2    | MCS-51 Program Development Process .       | 1-5  | 2-2a   | Bit Addressable Bytes in RAM            | 2-6      |
| 1-3    | Sample Program Listing                     | 1-5  | 2-2b   | Bit Addressable Bytes in Hardware       |          |
| 1-4    | 8051 Block Diagram                         | 1-7  |        | Register Address Area for 8051          | 2-6      |
| 1-5    | MCS-51 Code Address Space and External     |      | 3-1    | Format For Instruction Definitions      | 3-2      |
|        | Data Address Space                         |      | 5-1    | Macro Processor versus Assembler-       | -        |
| 1-6    | MCS-51 Data Address Space and Bit          |      |        | Two Different Views of a Source F       | File 5-1 |
|        | Address Space                              | 1-9  | 7-1.   | Example Listing File Format             | 7-15     |
| 1-7    | MCS-51 Data Units                          |      | 7-2    | Example Heading                         |          |
| 1-8    | Bit Descriptions of Program Status         |      | 7-3    | Example Source Listing                  |          |
|        | Word                                       | 1-13 | 7-4    | Examples of Macro Listing Modes .       |          |
| 1-9    | Bit Descriptions of TCON                   | 1-14 | 7-5    | Example Symbol Table Listing            | 7-21     |
| 1-10   | Bit Descriptions for Port 3                |      | G-1    | Sample Relocatable Program              |          |
| 1-11   | Bit Descriptions for Serial Port Control . |      | K-1    | Sample Absolute Program                 |          |
| 1-12   | Bit Descriptions for Interrupt Enable and  |      |        |                                         |          |
|        | Interrupt Priority                         | 1-16 |        |                                         |          |

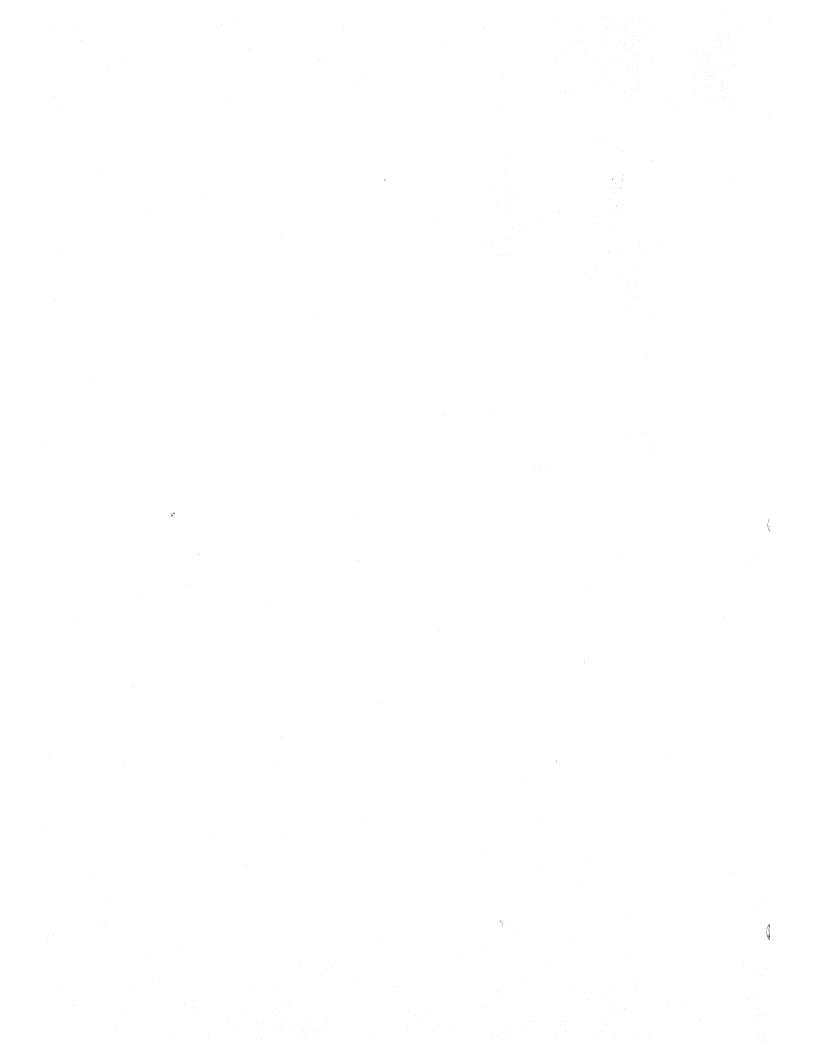

# intel

# CHAPTER 1 INTRODUCTION

This manual describes the MCS<sup>TM</sup>-51 Macro Assembler and explains the process of developing software in assembly language for the MCS-51 family of processors. The 8051 is the primary processor described in this manual.

Assembly language programs translate directly into machine instructions which instruct the processor as to what operation it should perform. Therefore the assembly language programmer should be familiar with both the microcomputer architecture and assembly language. This chapter presents an overview of the MCS-51 Macro Assembler and how it is used, as well as a brief description of the 8051 architecture and hardware features.

# What is an Assembler?

An assembler is a software tool—a program—designed to simplify the task of writing computer programs. It performs the clerical task of translating symbolic code into executable object code. This object code may then be programmed into one of the MCS-51 processors and executed. If you have ever written a computer program directly in machine-recognizable form, such as binary or hexadecimal code, you will appreciate the advantages of programming in a symbolic assembly language.

Assembly language operation codes (mnemonics) are easily remembered (MOV for move instructions, ADD for addition). You can also symbolically express addresses and values referenced in the operand field of instructions. Since you assign these names, you can make them as meaningful as the mnemonics for the instructions. For example, if your program must manipulate a date as data, you can assign it the symbolic name DATE. If your program contains a set of instructions used as a timing loop (a set of instructions executed repeatedly until a specific amount of time has passed), you can name the instruction group TIMER\_LOOP.

The assembly program has three constituent parts:

Machine instructions Assembler directives Assembler controls

A machine instruction is a machine code that can be executed by the machine. Detailed discussion of the machine instructions is presented in Chapter 3.

Assembler directives are used to define the program structure and symbols, and generate non-executable code (data, messages, etc.). See Chapter 4 for details on all of the assembler directives.

Assembler controls set the assembly modes and direct the assembly flow. Chapter 6 contains a comprehensive guide to all the assembler controls.

# How to Develop a Program

ASM51 enables the user to program in a modular fashion. The following paragraphs explain the basics of modular program development.

### The Advantages of Modular Programming

Many programs are too long or complex to write as a single unit. Programming becomes much simpler when the code is divided into small functional units. Modular programs are usually easier to code, debug, and change than monolithic programs.

The modular approach to programming is similar to the design of hardware which contains numerous circuits. The device or program is logically divided into "black boxes" with specific inputs and outputs. Once the interfaces between the units have been defined, detailed design of each unit can proceed separately.

### Efficient Program Development

Programs can be developed more quickly with the modular approach since small subprograms are easier to understand, design, and test than large programs. With the module inputs and outputs defined, the programmer can supply the needed input and verify the correctness of the module by examining the output. The separate modules are then linked and located into one program module. Finally, the completed module is tested.

### Multiple Use of Subprograms

Code written for one program is often useful in others. Modular programming allows these sections to be saved for future use. Because the code is relocatable, saved modules can be linked to any program which fulfills their input and output requirements. With monolithic programming, such sections of code are buried inside the program and are not so available for use by other programs.

# Ease of Debugging and Modifying

Modular programs are generally easier to debug than monolithic programs. Because of the well-defined module interfaces of the program, problems can be isolated to specific modules. Once the faulty module has been identified, fixing the problem is considerably simpler. When a program must be modified, modular programming simplifies the job. You can link new or debugged modules to the existing program with the confidence that the rest of the program will not be changed.

# MCS-51 Modular Program Development Process

This section is a brief discussion of the program development process with the relocatable MCS-51 assembler (ASM51), Linker/Relocator (RL51), and code convertion programs.

#### Segments, Modules, and Programs

In the initial design stages, the tasks to be performed by the program are defined, and then partitioned into subprograms. Here are brief introductions to the kinds of subprograms used with the MCS-51 assembler and linker/relocator.

A segment is a block of code or data memory. A segment may be relocatable or absolute. A relocatable segment has a name, type, and other attributes. Segments with the same name, from different modules, are considered part of the same segment and are called "partial segments." Partial segments are combined into segments by RL51. An absolute segment has no name and cannot be combined with other segments.

A module contains one or more segments or partial segments. A module has a name assigned by the user. The module definitions determine the scope of local symbols. An object file contains one or more modules. You can add modules to a file by simply appending another object file to that file (e.g., COPY file1, file2 TO file3).

A program consists of a single absolute module, merging all absolute and relocatable segments from all input modules.

#### Program Entry and Edit

After the design is completed, the source code for each module is entered into disk file using a text editor. When errors are detected in the development process, the text editor may be used to make corrections in the source code.

#### Assembly

The assembler (ASM51) translates the source code into object code. The assembler produces an object file (relocatable, when at least one input segment is relocatable, or absolute), and a listing file showing the results of the assembly. (Figure 1-1 summarizes the assembly and the link and relocate outputs.) When the ASM51 invocation contains the DEBUG control, the object file also receives the symbol table and other debug information for use in symbolic debugging of the program.

Object File. The object file contains machine language instructions and data that can be loaded into memory for execution or interpretation. In addition, it contains control information governing the loading process.

The assembler can produce object files in relocatable object code format. However, if the module contains only absolute segments and no external references, the object file resulting from assembly is absolute. It can be loaded without the need of the RL51 pass.

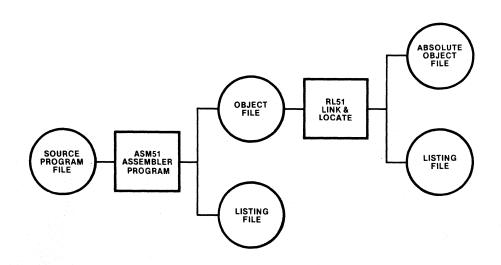

Figure 1-1. Assembler and Linker/Relocator Outputs

Listing File. The listing file provides a permanent record of both the source program and the object code. The assembler also provides diagnostic messages in the listing file for syntax and other coding errors. For example, if you specify a 16-bit value for an instruction that can only use an 8-bit value, the assembler tells you that the value exceeds the permissible range. Chapter 7 describes the format of the listing file. In addition, you can also request a symbol table to be appended to the listing. The symbol table lists all the symbols and their attributes.

### Relocation and Linkage

After assembly of all modules of the program, RL51 processes the object module files. The RL51 program assigns absolute memory locations to all the relocatable segments, combining segments with the same name and type. RL51 also resolves all references between modules. RL51 outputs an absolute object module file with the completed program, and a summary listing file showing the results of the link/relocate process.

#### Conversion to Hexadecimal Format

The absolute object code produced by RL51 can be programmed into memory and executed by the target processor without further modification. However, certain MCS-51 support products (such as SDK-51) require the hexadecimal object code format. For use with these products, the absolute object file must be processed by the OBJHEX code conversion program. Refer to the ISIS-II System User's Guide (9800306).

### Keeping Track of Files

It is convenient to use the extensions of filenames to indicate the stage in the process represented by the contents of each file. Thus, source code files can use extensions like .SRC or .A51 (indicating that the code is for input to ASM51). Object code files receive the extension .OBJ by default, or the user can specify another extension. Executable files generally have no extension. Listing files can use .LST, the default extension given by the assembler. RL51 uses .M51 for the default summary listing file extension.

Use caution with the extension .TMP, as many ISIS-II utilities create temporary files with this extension. These utilities will overwrite your file if it has the same name and extension as the temporary files they create.

# Writing, Assembling, and Debugging an MCS-51 Program

There are several steps necessary to incorporate an MCS-51 microcomputer in your application. The flow chart in Figure 1-2 shows the steps involved in preparing the code. If you are developing hardware for your application in addition to the software, consult the MCS-51 User's Manual.

Figure 1-3 shows an assembly listing of a sample program. The assembler was invoked by:

-ASM51 :F1:DEMO.A51 ISIS-II MCS-51 MACRO ASSEMBLER, V2.0

ASSEMBLY COMPLETE, NO ERRORS FOUND

MCS-51 Introduction

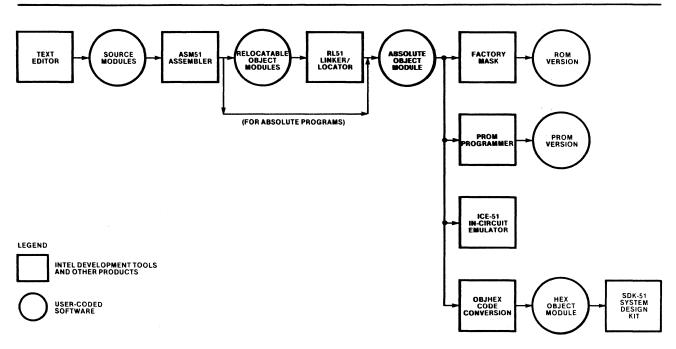

Figure 1-2. MCS-51 Program Development Process

937-2

```
MCS-51 MACRO ASSEMBLER
                               8051-BASED MONITOR
ISIS-II MCS-51 MACRO ASSEMBLER V2.0
DBJECT MODULE PLACED IN :F1:DEMO.OBJ
ASSEMBLER INVOKED SY: ASM51 :F1:D=MO.A51
LOC DBJ
                        LINE
                                   SOURCE
                                   STITLE(8051-BASED MONITOR)
                                   The main module of an 8051-based monitor
                                   ;Symbol definitions
                                   PROG_S SEGMENT CODE TABLE_S SEGMENT CODE
                                                                          ;Contains the exectutable program
                                                                          Contains tables and other constant data
Carriage-Return character (ASCII)
  0000
                                             EQU
  OODA
                                   LF
                                             EQU
                                                      10
                                                                          ;Line-Feed character (ASCII)
                                             EXTRN
                                                      CODE(CONSOL_DUT, MONITOR)
                                                                                             Defined elsewhere
                                   ;The main program
                                             CSEG
                                                      AT 0
                                                                          35kip interrupt vectors if any
00000 020000
                                             JMP
                                                      START
                                             RSEG
                                                      PROG_S
                           16
                                   START:
0000 900000
0003 120000
                           17
                                             VOM
                                                      DPTR,#SIGNON
                                                                          ;Print signon message
                           18
                                             CALL
                                                      CONSOL_OUT
0006 020000
                           19
                                             JMP
                                                      MONITOR
                                                                          Finter the monitoring loop
                           20
                                                      TABLE_S
LEN, 8051-BASED MONITOR, V1.0°, CR, LF
                           21
                                             RSEG
0000 1A
0001 38303531
0005 20424153
                           22
                                   SIGNON: DB
0005 20424153
0009 45442040
0000 4F4E4954
0011 4F522C20
0015 56312E30
0019 0D
001A 0A
  001A
                           23
                                   LEN
                                             EQU
                                                      $-SIGNON-1
                                                                          #Compute message length
                          24
                                          Figure 1-3. Sample Program Listing
```

Introduction MCS-51

```
MCS-51 MACRO ASSEMBLER
                          8051-BASED MONITOR
SYMBOL TABLE LISTING
N.A.M.E.
            TYPE
                      VALUE
                                      ATTRIBUTES
CONSOL_OUT
            C ADDR
                                EXT
                      0000н
                              A
              NUMB
              NUMB
                      001AH
                              A
LEN. . .
              NUMB
                      ODOAH
                              A
MONITOR.
            C ADDR
                                EXT
PROG_S .
            C SEG
                      0009H
                                      REL=UNIT
SIGNON .
                              R
            C ADDR
                      0000H
                                      SEG=TABLE_S
START. . .
            C ADDR
                      0000H
                              R
                                      SEG=PROG_S
TABLE_S.
            C SEG
                      0018H
                                      REL=UNIT
REGISTER BANK(S) USED: 0, TARGET MACHINE(S): 8051
ASSEMBLY COMPLETE, NO ERRORS FOUND
```

Figure 1-3. Sample Program Listing (Cont'd.)

Figure 1-3 shows the listing file of a simple module which is part of a larger program not shown here. A larger example is provided in Appendix H.

The next step after the program is assembled by ASM51 is to combine all modules into one program using RL51. RL51 produces a summary listing file consisting of a memory map and a symbol table. (Refer to the MCS-51 Utilities User's Guide, 121737.)

The next step in debugging your code is to program it into an EPROM 8751 and test it in a prototype environment. (Further testing could be done via ICE-51.) To program your code into an 8751, you must have a UPP connected to your Intellec system. For a complete description of how to use UPP and UPM, see *Universal PROM Programmer Reference Manual*, order number 9800133 and *Universal PROM Programmer User's Manual*, order number 9800819.

## **Hardware Overview**

The 8051 is a high-density microcomputer on a single chip. Its major features are:

- Resident 4K bytes of ROM or EPROM program memory (no program memory resident on 8031), expandable to 64K bytes
- Resident 128 bytes of RAM memory, which includes four banks of 8 general-purpose registers and a stack for subroutine and interrupt routine calls
- 64K bytes of external RAM address space
- 16-bit Program Counter giving direct access to 64K bytes of memory
- 8-bit stack pointer that can be set to any address in on-chip RAM
- Two programmable 16-bit timers/counters
- Programmable full duplex serial I/O ports
- Four 8-bit bidirectional parallel I/O ports
- Timer and I/O interrupts with two levels of priority
- 111 instructions with 51 basic functions (including memory to memory move)
- Boolean functions with 128 software flags, numerous hardware flags, and 12 bit-operand instructions

- One microsecond instruction cycle time
- Arithmetic and logic unit that includes add, subtract, multiply, and divide arithmetic functions, as well as and, or, exclusive or, and complement logic functions.

Figure 1-4 is a block diagram of the 8051 processor. It shows the data paths and principal functional units accessible to the programmer.

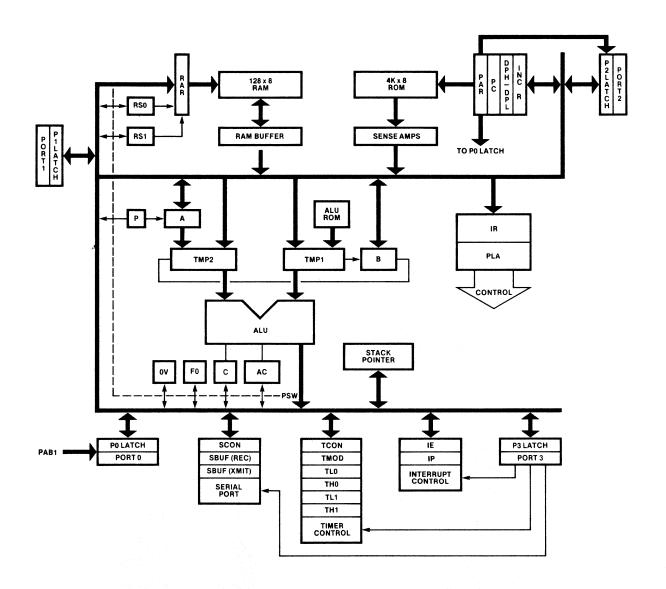

Figure 1-4. 8051 Block Diagram

Introduction MCS-51

# **Memory Addresses**

The 8051 has five address spaces:

- Code address space—64K, of which 4K are on-chip (except for the 8031 which has no on-chip ROM).
- Directly addressable internal data address space—128 bytes of RAM (0 127) and 128-byte hardware register address space (128 255, only 20 addresses are used); accessible by direct addressing.
- Indirectly addressable internal data address space—128 bytes (0 127), all of which is accessible by indirect addressing.
- External data address space—up to 64K of off-chip memory added by the user.
- Bit address space—shares locations accessible in the data address space; accessible by direct addressing.

The code address space, internal data address space (including both the directly and indirectly addressable space and the bit address space), and external data space correspond to three physically distinct memories, and are addressed by different machine instructions. This is an important distinction that is a key to understanding how to program the 8051.

When you specify in an operand to an instruction a symbol with the wrong attribute, ASM-51 generates an error message to warn you of the inconsistency. Chapters 2 and 3 show what segment type attribute is expected in each instruction, and Chapter 4 describes how to define a symbol with any of the segment type attributes.

Figure 1-5 shows the code address space (usually ROM), and the external data address space (usually RAM). Off-chip ROM and RAM can be tailored to use all or part of the address space to better reflect the needs of your application. You can access data in ROM and off-chip RAM with the MOVC and MOVX instructions respectively.

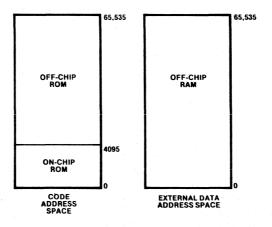

Figure 1-5. MCS-51 Code Address Space and External Data Address Space

937-4

To the programmer, there is no distinction between on-chip and off-chip code. The 16-bit program counter freely addresses on- and off-chip code memory with no change in instruction fetch time.

Figure 1-6 shows the data address space containing the bit address space. The data address space contains four banks of general-purpose registers in the low 32 bytes (0 - 1FH). In addition to the 128 bytes of RAM, the 8051's hardware registers are mapped to data addresses. The addresses from 128 to 255 are reserved for these registers, but not all of those addresses have hardware registers mapped to them. These reserved addresses are unusable.

When programming the 8051 and using indirect addressing, the user can access on-chip RAM from 0 to 127.

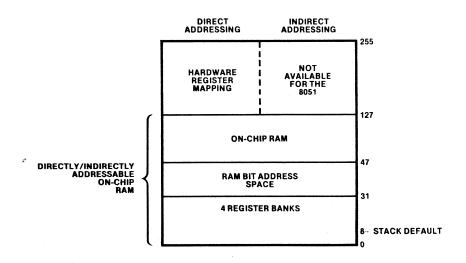

Figure 1-6. MCS-51 Data Address Space and Bit Address Space

937-5

#### **Data Units**

The 8051 manipulates data in four basic units—bits, nibbles (4 bits), bytes, and words (16 bits).

The most common data unit used is a byte; all of the internal data paths are 8 bits wide, and the code memory, the data memory, and the external data memory store and return data in byte units. However, there are many instructions that test and manipulate single bits. Bits can be set, cleared, complemented, logically combined with the carry flag, and tested for jumps. The nibble (BCD packed digit) is less commonly used in the 8051, but BCD arithmetic can be performed without conversion to binary representation.

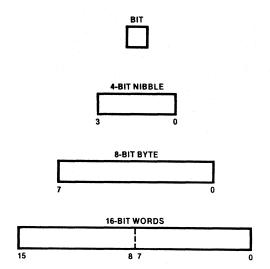

Figure 1-7. MCS-51 Data Units

937-6

Instructions that use 16-bit addresses deal with the Data Pointer (DPTR, a 16-bit register) and the Program Counter (jumps and subroutine calls). However, with the add with carry (ADDC) and subtract with borrow (SUBB) instructions, software implementation of 16-bit arithmetic is relatively easy.

# **Arithmetic and Logic Functions**

The arithmetic functions include:

- ADD—signed 2's complement addition
- ADDC—signed 2's complement addition with carry
- SUBB—signed 2's complement subtraction with borrow
- DA—adjust 2 packed BCD digits after addition
- MUL—unsigned integer multiplication
- DIV—unsigned integer division
- INC—signed 2's complement increment
- DEC—signed 2's complement decrement

The accumulator receives the result of ADD, ADDC, SUBB, and DA functions. The accumulator receives partial result from MUL and DIV. DEC and INC can be applied to all byte operands, including the accumulator.

The logical functions include:

- ANL—logical and on each bit between 2 bytes or 2 bits
- CPL—logical complement of each bit within a byte or a single bit
- ORL—logical or on each bit between 2 bytes or 2 bits
- XRL—logical exclusive or on each bit between 2 bytes

The accumulator usually receives the result of the byte functions, and the carry flag usually receives the result of the bit functions, but some instructions place the result in a specified byte or bit in the data address space.

The instructions shown above are described in Chapter 3.

# **General-Purpose Registers**

The 8051 has four banks of eight 1-byte general-purpose registers. They are located in the first 32 bytes of on-chip RAM (00H - 1FH). You can access the registers of the currently active bank through their special assembler symbols (R0, R1, R2, R3, R4, R5, R6, and R7). To change the active bank you modify the register bank select bits (RS0 and RS1) contained in the program status word (PSW, described in table 1-3). Table 1-1 below shows the bank selected for all values of RS0 and RS1.

| RS1 | RS0 | Bank | Memory Locations |
|-----|-----|------|------------------|
| 0   | 0   | 0    | 00H—07H          |
| 0   | 1   | 1    | 08H—0FH          |
| 1   | 0   | 2    | 10H—17H          |
| 1   | 1   | 3    | 18H—1FH          |

Table 1-1. Register Bank Selection

Registers R0 and R1 can be used for indirect addressing within the on-chip RAM. Each register is capable of addressing 256 bytes but the indirect addressing is limited by the physical range of the internal RAM. R0 and R1 also can address the external data space.

#### The Stack

The stack is located in on-chip RAM. It is a last-in-first-out storage mechanism used to hold the Program Counter during interrupts and subroutine calls. You can also use it to store and return data, especially the PSW, with the POP and PUSH instructions. The Stack Pointer contains the address of the top of the stack.

The Stack Pointer (SP) is an 8-bit register that may contain any address in on-chip RAM memory. However, on the 8051 it should never exceed 127. If it does, all data pushed is lost. A pop, when the SP is greater than 127, returns invalid data.

The SP always contains the address of the last byte pushed on the stack. On power-up (Reset) it is set to 07H, so the first byte pushed on the stack after reset will be at location 08H. This location is compatible with the 8048's stack. Most programs developed for the 8051 will reset the bottom of the stack by changing the contents of the SP before using the stack, because 08H-1FH is the area reserved for several of the 8051's general-purpose-register banks. The following instruction causes the next byte pushed on the stack to be placed at location 100.

MOV SP,#99

; Initialize stack to start at location 100

; The hardware increments the SP

; BEFORE a push

# **Symbolically Addressable Hardware Registers**

Each programmable register is accessible through a numeric data address, but the assembler supplies a predefined symbol that should be used instead of the register's numeric address. Table 1-2 identifies each hardware register, its numeric address, and its predefined symbol.

Table 1-2. Symbolically Addressable Hardware Registers for the 8051

| Predefined<br>Symbol | Data<br>Address | Meaning                         |
|----------------------|-----------------|---------------------------------|
| ACC                  | E0H             | ACCUMULATOR (Data address of A) |
| В                    | F0H             | MULTIPLICATION REGISTER         |
| DPH                  | 83H             | DATA POINTER (high byte)        |
| DPL                  | 82H             | DATA POINTER (low byte)         |
| IE ·                 | A8H             | INTERRUPT ENABLE                |
| IP                   | В8Н             | INTERRUPT PRIORITY              |
| P0                   | 80H             | PORT 0                          |
| P1                   | 90H             | PORT 1                          |
| P2                   | A0H             | PORT 2                          |
| P3                   | вон             | PORT 3                          |
| PSW                  | D0H             | PROGRAM STATUS WORD             |
| SBUF                 | 99H             | SERIAL PORT BUFFER              |
| SCON                 | 98H             | SERIAL PORT CONTROLLER          |
| SP                   | 81H             | STACK POINTER                   |
| TCON                 | 88H             | TIMER CONTROL                   |
| TH0                  | 8CH             | TIMER 0 (high byte)             |
| TH1                  | 8DH             | TIMER 1 (high byte)             |
| TL0                  | 8AH             | TIMER 0 (low byte)              |
| TL1                  | 8BH             | TIMER 1 (low byte)              |
| TMOD                 | 89H             | TIMER MODE                      |

The predefined symbols given in table 1-2 stand for the on-chip data addresses of the hardware registers. In many cases the only access to these registers is through these data addresses. However, some of the registers have an identity both as a special assembler symbol and as a data address symbol (e.g., both "ACC" and "A" stand for the accumulator), but even though these symbols may be semantically the same, they are syntactically different. For example,

#### ADD A,#27

is a valid instruction to add 27 to the contents of the accumulator, but

#### ADD ACC,#27

is invalid and will cause an error, because there is no form of ADD taking a data address as the destination (ACC specifies a data address). The differences become even more subtle in some assembly instructions where both symbols are valid but assemble into different machine instructions:

MOV A,#27 MOV ACC,#27 ; assembles into a 2 byte instruction ; assembles into a 3 byte instruction

1-12

Chapter 2 describes the syntax for all instruction operands, and Chapter 3 describes the operands expected in each instruction.

Because the hardware registers are mapped to data addresses, there is no need for special I/O or control instructions. For example,

MOV A,P2

moves a copy of the input data at Port 2 to the accumulator. To output a character on the Serial I/O port (after preparing SCON), simply move the character into the Serial port buffer (SBUF):

MOV SBUF.#'?'

# **Bit Addressing**

Many of the hardware control registers are also bit addressable. The flags contained in them can be accessed with a bit address as well as through the byte address shown above. One way to do this is through the bit selector ("."). For example, to access the 0 bit in the accumulator, you might specify ACC.0.

Bit addressing allows the same simplicity in testing and modifying control and status flags as was shown above with addressable registers. For example, to start Timer 0 running, set the run flag to 1 via its bit address (SETB TCON.4).

Throughout the remainder of this chapter, several programmable features, including predefined bit addresses of status and control flags, are discussed. To use these features, you simply modify the corresponding address as if it were a RAM location.

# The Program Status Word

The Program Status Word (PSW) contains several status bits that reflect the state of the 8051. Figure 1-8 shows the predefined bit address symbol, the bit position, and meaning of each bit in the PSW.

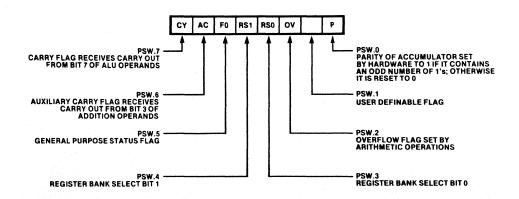

Figure 1-8. Bit Descriptions of Program Status Word

#### **Timer and Counter**

The 8051 has two independently programmable timers. They feature a 16-bit counter and are controlled by 2 registers, timer mode (TMOD) and timer control (TCON). Figure 1-9 shows the predefined bit address symbols, the positions and meanings of the bits in TCON. (For a complete description of the timer see the MCS-51 User's Manual.)

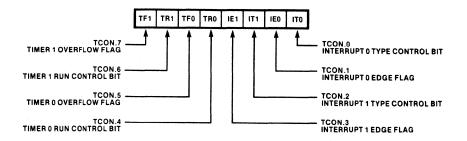

Figure 1-9. Bit Descriptions of TCON

937-8

# I/O Ports

The 8051 has 4 8-bit I/O ports; each bit in the ports corresponds to a specific pin on the chip. All four ports are buffered by a port latch, and they are addressable through a data address (as a byte) or 8 bit addresses (as a set of bits). As noted earlier, this removes the need for special I/O instructions. The numeric data address and the predefined symbol for each port is shown below:

| Port | Predefined<br>Symbol | Data<br>Address |
|------|----------------------|-----------------|
| 0    | P0                   | 80H             |
| 1    | P1                   | 90H             |
| 2    | P2                   | A0H             |
| 3    | P3                   | B0H             |

Port 0 and Port 2 are used for external program and external data addressing. Port 0 also receives the input data from off-chip addressing. If off-chip memory is not implemented, then ports 0 and 2 are bidirectional I/O ports. Port 1 is a general purpose bidirectional I/O port.

Port 3 contains the external interrupt pins, the external timer, the external data memory read and write enables, and the serial I/O port transmit and receive pins. The bits that correspond to these pins are individually addressable via predefined bit address symbols. Figure 1-10 shows the meaning of each bit, its position in Port 3, and its predefined bit address symbol.

If the external interrupts, external data addressing, and serial I/O features of the 8051 are not used, Port 3 can function as a bidirectional I/O port.

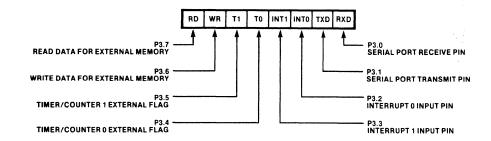

Figure 1-10. Bit Descriptions for Port 3

937-9

#### Serial I/O Port

The serial I/O port permits I/O expansion using UART protocols. The serial I/O port is controlled by Serial Port Controller (SCON), a register that is both bit addressable and byte addressable. Figure 1-11 shows the predefined bit address symbols, positions and meanings of the bits in SCON. For complete details of Serial I/O port control see the MCS-51 User's Manual.

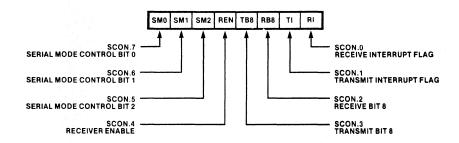

Figure 1-11. Bit Descriptions for Serial Port Control

937-10

# **Interrupt Control**

There are two registers that control timer and I/O interrupts and priorities. They are IE (Interrupt Enable) and IP (Interrupt Priority). When the interrupt enable bit for a device is 1, it can interrupt the processor. The 8051 does not respond to an interrupt until the instruction being executed has been completed (this can be as long as 4 cycles).

When it does respond, the 8051's hardware disables interrupts of the same or lesser priority and makes a subroutine call to the code location designated for the interrupting device. Typically, that location contains a jump to a longer service routine.

The instruction RETI must be used to return from a service routine, in order to re-enable interrupts. The reserved locations, the predefined labels, and the associated interrupt devices are listed below. These labels may be used to aid the placement of I/O routines in code memory.

| Predefined |          |                                                          |
|------------|----------|----------------------------------------------------------|
| Label      | Location | Interrupting Device                                      |
| RESET      | 00H      | Power on Reset (First instruction executed on power up.) |
| EXTI0      | 03H      | External interrupt 0                                     |
| TIMER0     | 0BH      | Timer 0                                                  |
| EXTI1      | 13H      | External interrupt 1                                     |
| TIMER1     | 1BH      | Timer 1                                                  |
| SINT       | 23H      | Serial I/O port                                          |

The 8051 has two levels of interrupt priority (0 and 1). Figure 1-12 shows the predefined bit address symbol, the position and the device associated with each bit contained in IE and IP. A level 1 priority device can interrupt a level 0 service routine, but a level 0 interrupt will not affect a level 1 service routine. Interrupts on the same level are disabled.

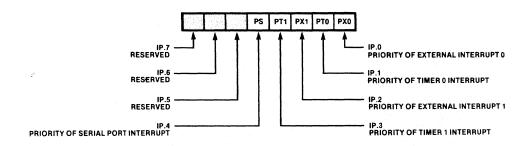

Interrupt Priority

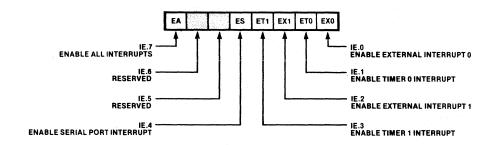

Interrupt Enable

937-11

Figure 1-12. Bit Descriptions for Interrupt Enable and Interrupt Priority

## Reset

On reset all of the registers in the 8051 assume an initial value. Table 1-3 shows these initial values. This will always be the state of the chip when your code begins execution. You can use these initial values or reinitialize them as necessary in your program.

Table 1-3. State of the 8051 after Power-up

| Register                | Value     |
|-------------------------|-----------|
| Accumulator             | 00Н       |
| Multiplication Register | 00H       |
| Data Pointer            | 0000H     |
| Interrupt Enable        | 00Н       |
| Interrupt Priority      | 00H       |
| Port 0                  | 0FFH      |
| Port 1                  | 0FFH      |
| Port 2                  | 0FFH      |
| Port 3                  | 0FFH      |
| Program Counter         | 0000H     |
| Program Status Word     | 00H       |
| Serial Port Control     | 00H       |
| Serial I/O Buffer       | undefined |
| Stack Pointer           | 07H       |
| Timer Control           | 00Н       |
| Timer Mode              | 00H       |
| Timer 0 Counter         | 0000H     |
| Timer 1 Counter         | 0000H     |

#### NOTE

The PC is always set to 0 on reset, thus the first instruction executed in a program is at ROM location 0. The contents of RAM memory is unpredictable at reset.

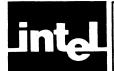

# CHAPTER 2 OPERANDS AND EXPRESSIONS

This chapter discusses the operand types used by ASM51. It describes their use and some of the ways you can specify them in your program. The latter part of the chapter deals with expressing numbers and using expressions.

There are two terms used throughout this chapter that require some definition: Assembly-time expressions and RL-time expressions. Assembly-time expressions are those expressions evaluated at assembly; they are absolute expressions. RL-time expressions are those evaluated at the time of relocation; they are relocatable expressions that are made absolute by RL51.

# **Operands**

The general form of all instruction lines is as follows:

[label:] Mnemonic [operand] [,operand] [,operand] [;comment]

The number of operands and the type of operands expected depend entirely on the mnemonic. Operands serve to further define the operation implied by a mnemonic, and they identify the parts of the machine affected by the instruction.

All operands fall into one of six classes:

- Special Assembler Symbols
- Indirect Addresses
- Immediate Data
- Data Addresses (on-chip)
- Bit Addresses
- Code Addresses

A special assembler symbol is a specific reserved word required as the operand in an instruction.

Indirect addresses use the contents of a register to specify a data address.

The remaining operand types (immediate data, data addresses, bit addresses, and code addresses) are numeric expressions. They may be specified symbolically, but they must evaluate to a number. If the expression can be evaluated completely at assembly time, it is called an absolute expression; if not, it is called a relocatable expression. The range permitted for a numeric operand depends on the instruction with which it is used. The operand can be made up of predefined or user-defined symbols, numbers, and assembly-time operators.

As described in Chapter 1, there are five address spaces on the 8051. The corresponding segment type is given in parentheses.

- Directly addressable data address space (DATA)
- Bit address space (BIT)
- External data address space (XDATA)
- Code address space (CODE)
- Indirectly addressable data space (IDATA)

In some cases the same numeric value is a valid address for all five address spaces. To help avoid logic errors in your program, ASM51 attaches a segment type and performs type checking for instruction operands (and arguments to assembler directives), that address these segments. For example, in jump instructions the assembler checks that the operand, the target address, has a segment type CODE. Possible segment types are DATA, BIT, CODE, XDATA, and IDATA. Chapter 4 describes how to define symbols with different segment types.

# **Special Assembler Symbols**

The assembler reserves several symbols to designate specific registers as operands. A special assembler symbol is encoded in the opcode byte, as opposed to a data address which is encoded in an operand byte. Table 2-1 lists these symbols and describes the hardware register each represents.

If the definition of an instruction requires one of these symbols, only that special symbol can be used. However, you can, with the SET and EQU directives, define other symbols to stand for the accumulator (A) or the working registers (R0,...R7). Symbols so defined may not be forward referenced in an instruction operand. You cannot use a special assembler symbol for any other purpose in an instruction operand or directive argument. Several examples of instructions that use these symbols are shown below.

| INC DPTR    | ;increment the entire 16-bit contents of the Data Pointer by 1                                     |  |  |
|-------------|----------------------------------------------------------------------------------------------------|--|--|
| SETB C      | ;set the Carry flag to 1                                                                           |  |  |
| JMP @A+DPTR | ;add the contents of the accumulator to the contents of the data ;pointer and jump to that address |  |  |

In addition to these symbols, the assembler also recognizes the location counter symbol (\$), described in Chapter 4, and the register address symbols AR0, AR1, ..., AR7, described with the USING directive in Chapter 4.

Table 2-1. Special Assembler Symbols

| Special Symbol                    | Meaning                                                                                                    |  |  |
|-----------------------------------|----------------------------------------------------------------------------------------------------|--|--|
| A                                 | Accumulator                                                                                                  |  |  |
| R0, R1, R2, R3,<br>R4, R5, R6, R7 | Stands for the 8 general registers in the currently active bank (4 register banks available)                 |  |  |
| DPTR                              | Data pointer: a 16-bit register used for addressing in the code address space and the external address space |  |  |
| PC                                | Program counter: a 16-bit register that contains the address of the next instruction to be executed          |  |  |
| С                                 | Carry flag receives ALU carry out and borrow from bit 7 of the operands                                      |  |  |
| AB                                | Accumulator/B register pair used in MUL and DIV instructions                                                 |  |  |

# **Indirect Addressing**

An indirect address operand identifies a register that contains the address of a memory location to be used in the operation. The actual location affected will depend on the contents of the register when the instruction is executed. In most instructions indirect addresses affect on-chip RAM. However, the MOVC and MOVX instructions use an indirect address operand to address code memory and external data memory, respectively.

In on-chip indirect addressing (the IDATA space), either register 0 or register 1 of the active register bank can be specified as an indirect address operand. The commercial at sign (@) followed by the register's special symbol (R0 or R1), or a symbol defined to stand for the register's special symbol, indicates indirect addressing. On the 8051 the address contained in the specified indirect address registers must be between 0 and 127 (since you cannot access hardware registers through indirect addressing.) If an indirect address register contains a value greater than 127 when it is used for on-chip addressing, the program continues with no indication of the error. If it is a source operand, a byte containing undefined data is returned. If it is a destination operand, the data is lost.

The following examples show several uses of indirect addressing.

ADD A,@R1 ;add the contents of the on-chip RAM location addressed by

;register 1 to the accumulator

INC @R0 ;increment the contents of the on-chip RAM location addressed

;by register 0

MOVX @DPTR,A - ;move the contents of the accumulator to the off-chip memory

;location addressed by the data pointer

#### **Immediate Data**

An immediate data operand is a numeric expression that, when assembled, is encoded as part of the machine instruction. The pound sign (#) immediately before the expression indicates that it is an immediate data operand. The numeric expression must be a valid assembly-time expression or RL-time expression.

The assembler represents all numeric expressions in 16 bits, and converts to the appropriate form for instruction encoding.

Most instructions require the value of the immediate data to fit into a byte. The low order byte of the assembler's 16-bit internal representation is used. The assembler permits a numeric expression range of values from -256 to +255. These values all have a homogeneous high order byte (i.e., all ones or all zeroes) when represented in 16 bits. The low order byte of the assembler's 16-bit internal representation is used. Note that since only the lower order byte is taken as the result of the expression, the sign information, i.e., the higher order byte, is lost.

The immediate data operands that accept a 16-bit value can use any value representable by the assembler. Immediate data operands do not require any specific segment type. XDATA and IDATA type operands can be specified only as immediate operands; i.e., you have to load these addresses first into a register and then access them.

The following examples show several ways of specifying the immediate data operand.

MOV A,#0E0H ;place the hex constant E0 in the accumulator

MOV DPTR,#0A14FH ;this is the only instruction that uses a 16-bit immediate data

;operand

ANL A,#128 ;mask out all but the high order bit of the accumulator

(128-base 10) = 10000000 (base 2)

MOV R0,#IDATA\_SYM ;Load R0 with IDATA symbol for later access

# **Data Addressing**

The data address operand is a numeric expression that evaluates to one of the first 128 on-chip byte addresses or one of the hardware register addresses. The low-order byte of the assembler's 16-bit internal representation is used. This permits a range from -256 to +255. Note that since only the lower order byte is taken as the result of the expression, the sign information (i.e., the higher order byte) is lost. Instructions that use the data address operand require that the symbol or expression specified be either of segment type DATA or be a typeless number. (Symbols are discussed below under expression evaluation.)

The direct data addresses from 0 to 127 access the 8051's on-chip RAM space, while the addresses from 128 to 255 access the hardware registers. Not all of the addresses in the hardware register space are defined. The illustration below (figure 2-1) shows the meaningful addresses and their predefined data address names.

If you read from a reserved address, undefined data will be returned. If you write to a reserved address, the data will be lost. Using these pecularities in your program may result in incompatibility with future versions of the chip. Note that using indirect addressing for locations above 127 will access IDATA space rather than hardware register space.

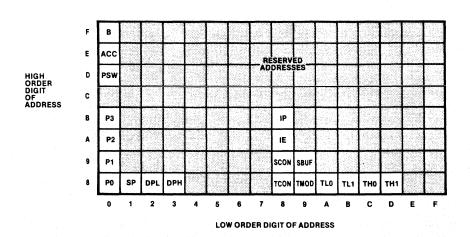

Figure 2-1. Hardware Register Address Area for 8051

937-12

The following examples show several ways of specifying data addresses.

MOV P1,A ; move the contents of the accumulator to the predefined data address 90

;(base 16) port 1

ORL A,20\*5 ;logical OR of accumulator with location 100 (base 10) uses an

;assembly-time operator multiply

INC COUNT ;increment the location identified by the symbol COUNT

INC 32 ;increment location 32(base 10) in memory

# **Bit Addressing**

A bit address represents a bit-addressable location either in the internal RAM (bytes 32 through 47) or a hardware bit. There are two ways to represent a bit address in an operand.

- 1. You can specify the byte that contains the bit with a DATA type address, and single out the particular bit in that byte with the bit selector ("." period) followed by a bit identifier (0-7). For example, FLAGS.3, 40.5, 21H.0 and ACC.7 are valid uses of the bit selector. You can use an assembly-time expression to express the byte address or the bit identifier. The assembler will translate this to the correct absolute or relocatable value. Note that only certain bytes in the on-chip address space are bit addressable. If the data address is specified by a relocatable expression, the referenced segment must have BITADDRESSABLE relocation type (see Chapter 6 for segments). The expression that specifies the bit address must be absolute.
- 2. You specify the bit address explicitly. The expression now represents the bit address in the bit space (it must have a BIT segment type). Note that bit addresses 0 through 127 map onto bytes 32 through 47 of the on-chip RAM, and bits 128 through 255 map onto the bit addressable locations of the hardware register space (not all the locations are defined).

If the bit address is used in the context of BIT directive, then the first expression must be an absolute or simple relocatable expression. If used in a machine instruction where a bit address is expected, then a general relocatable expression is also allowed.

Figures 2-2a and 2-2b show the bits assigned to each numeric bit address.

The following examples show several ways of specifying bits.

SETB TR1 ;set the predefined bit address TR1 (timer 1 run flag)

SETB ALARM ;set the user defined bit ALARM

SETB 88H.6 ;Set bit 6 of location 88H (timer 1 run flag)

CPL FLAGS.ON ; complement the bit ON of the byte FLAGS

SETB 8EH ;set the bit address 8E(base 16) (timer 1 run flag)

As with data addresses, there are several bit addresses that are predefined as symbols that you can use in an operand. Table 2-2 shows these predefined bit addresses. You can also define your own bit address symbols with the BIT directive described in Chapter 4, Assembler Directives.

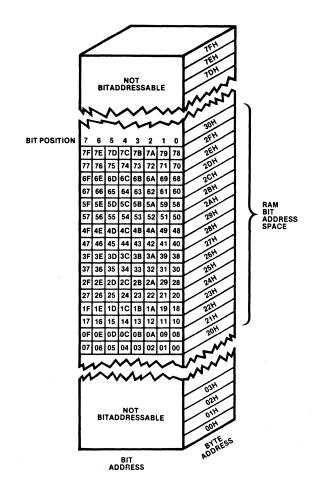

Figure 2-2a. Bit Addressable Bytes in RAM

937-13

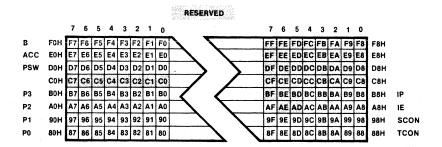

Figure 2-2b. Bit Addressable Bytes in Hardware Register Address Area for 8051

937-14

Table 2-2. Predefined Bit Addresses for 8051

| Symbol | Bit<br>Position | Bit<br>Address | Meaning                           |  |  |  |
|--------|-----------------|----------------|-----------------------------------|--|--|--|
| CY     | PSW.7           | D7H            | Carry Flag                        |  |  |  |
| AC     | PSW.6           | D6H            | Auxiliary Carry Flag              |  |  |  |
| F0     | PSW.5           | D5H            | Flag 0                            |  |  |  |
| RS1    | PSW.4           | D4H            | Register Bank Select Bit 1        |  |  |  |
| RS0    | PSW.3           | D3H            | Register Bank Select Bit 0        |  |  |  |
| ov     | PSW.2           | D2H            | Overflow Flag                     |  |  |  |
| P      | PSW.0           | D0H            | Parity Flag                       |  |  |  |
| TF1    | TCON.7          | 8FH            | Timer 1 Overflow Flag             |  |  |  |
| TR1    | TCON.6          | 8EH            | Timer 1 Run Control Bit           |  |  |  |
| TF0    | TCON.5          | 8DH            | Timer 0 Overflow Flag             |  |  |  |
| TR0    | TCON.4          | 8CH            | Timer 0 Run Control Bit           |  |  |  |
| IE1    | TCON.3          | 8BH            | Interrupt 1 Edge Flag             |  |  |  |
| IT1    | TCON.2          | 8AH            | Interrupt 1 Type Control Bit      |  |  |  |
| IE0    | TCON.1          | 89H            | Interrupt 0 Edge Flag             |  |  |  |
| IT0    | TCON.0          | 88H            | Interrupt 0 Type Control Bit      |  |  |  |
| SM0    | SCON.7          | 9FH            | Serial Mode Control Bit 0         |  |  |  |
| SM1    | SCON.6          | 9EH            | Serial Mode Control Bit 1         |  |  |  |
| SM2    | SCON.5          | 9DH            | Serial Mode Control Bit 2         |  |  |  |
| REN    | SCON.4          | 9CH            | Receiver Enable                   |  |  |  |
| TB8    | SCON.3          | 9BH            | Transmit Bit 8                    |  |  |  |
| RB8    | SCON.2          | 9AH            | Receive Bit 8                     |  |  |  |
| TI     | SCON.1          | 99H            | Transmit Interrupt Flag           |  |  |  |
| , RI   | SCON.0          | 98H            | Receive Interrupt Flag            |  |  |  |
| EA     | IE.7            | AFH            | Enable All Interrupts             |  |  |  |
| ES     | IE.4            | ACH            | Enable Serial Port Interrupt      |  |  |  |
| ET1    | IE.3            | ABH            | Enable Timer 1 Interrupt          |  |  |  |
| EX1    | IE.2            | AAH            | Enable External Interrupt 1       |  |  |  |
| ET0    | IE.1            | A9H            | Enable Timer 0 Interrupt          |  |  |  |
| EX0    | IE.0            | А8Н            | Enable External Interrupt 0       |  |  |  |
| RD     | P3.7            | B7H            | Read Data for External Memory     |  |  |  |
| WR     | P3.6            | B6H            | Write Data for External Memory    |  |  |  |
| T1     | P3.5            | B5H            | Timer/Counter 1 External Flag     |  |  |  |
| ТО     | P3.4            | В4Н            | Timer/Counter 0 External Flag     |  |  |  |
| INT1   | P3.3            | Взн            | Interrupt 1 Input Pin             |  |  |  |
| INT0   | P3.2            | B2H            | Interrupt 0 Input Pin             |  |  |  |
| TXD    | P3.1            | B1H            | Serial Port Transmit Pin          |  |  |  |
| RXD    | P3.0            | вон            | Serial Port Receive Pin           |  |  |  |
| PS     | IP.4            | всн            | Priority of Serial Port Interrupt |  |  |  |
| PT1    | IP.3            | ввн            | Priority of Timer 1 Interrupt     |  |  |  |
| PX1    | IP.2            | ВАН            | Priority of External Interrupt 1  |  |  |  |
| PT0    | IP.1            | В9Н            | Priority of Timer 0               |  |  |  |
| PX0    | IP.0            | В8Н            | Priority of External Interrupt 0  |  |  |  |

# **Code Addressing**

Code addresses are either absolute expressions whose values are within 0 to 65,535, or relocatable expressions with a segmet type of CODE. There are three types of instructions that require a code address in their operands. They are relative jumps, in-block (2K page) jumps or calls, and long jumps or calls.

The difference between each type is the range of values that the code address operand may assume. All three expect an expression which evaluates to a CODE type address (an absolute expression between 0 and 65,535 or a relocatable operand), but if you specify a relative jump or an in-block jump, only a small subset of all possible code addresses is valid. Instructions that use the code address operand require that the symbol or expression specified be either of segment type CODE or a typeless number. (Symbols and labels are discussed below under absolute expression evaluation.)

#### Relative Jumps (SJMP and Conditional Jumps)

The code address in a relative jump must be close to the relative jump instruction itself. The range is from -128 to +127 bytes from the first byte of the instruction that follows the relative jump.

The assembler takes the specified code address and computes a relative offset that is encoded as an 8-bit 2's complement number. That offset is added to the contents of the program counter (PC) when the jump is made; but since the PC is always incremented to the next instruction before the jump is executed, the range is computed from the succeeding instruction.

When you use a relative jump in your code, you must use an expression that evaluates to the code address of the jump destination. The assembler does all the offset computations. If the address is out of range, the assembler will issue an error message.

#### In-Block Jumps and Calls (AJMP and ACALL)

The code address operand to an in-block jump or call is an expression that is evaluated and then encoded in the instruction. The low order 11 bits of the destination address are placed in the opcode byte and the operand byte. When the jump or call is executed, the 11-bit page address replaces the low order 11 bits of the program counter. This permits a range of 2048 bytes, or anywhere within the current block. The current block is thus determined by the high order 5 bits of the address of the next instruction. If the operand is not in the current block, this is an assembler (or RL51) error.

Note that if the in-block jump or call is the last instruction in a block, the high order bits of the program counter change when incremented to address the next instruction; thus the jump will be made within that new block.

## Long Jumps and Calls (LJMP and LCALL)

The code address operand to a long jump or call is an expression that will be evaluated and then encoded as a 16-bit value in the instruction by the assembler, or, if the expression is relocatable, by RL51. All 16 bits of the program counter are replaced by this new value when the jump or call is executed. Since 16 bits are used, any value representable by the assembler will be acceptable (0 - 65,535).

The following examples show each type of instruction that calls for a code address.

| SJMP LABEL | ;Jump to LABEL (relative offset LABEL must be within $-128\mathrm{and}\ +127$ ; of instruction that follows SJMP |  |
|------------|----------------------------------------------------------------------------------------------------|--|
| ACALL SORT | ;Call subroutine labelled SORT (SORT must be an address within the ;current 2K page)                             |  |
| LJMP EXIT  | ;Long jump; the label or symbol EXIT must be defined somewhere in the program.                                   |  |

#### Generic Jump and Call (JMP and CALL)

The assembler provides two instruction mnemonics that do not represent a specific opcode. They are JMP and CALL. JMP may assemble to ACALL or LCALL. These generic mnemonics will always evaluate to an instruction, not necessarily the shortest, that will reach the specified code address operand.

This is an effective tool to use during program development, since sections of code change drastically in size with each development cycle. (See Chapter 3 for a complete description of both generic jumps.) Note that the assembler decision may not be optimal. For example, if the code address is a forward reference, the assembler will generate a long jump although an in-block or short jump may be possible.

# **Assembly-Time Expression Evaluation**

An expression is a combination of numbers, character strings, symbols, and operators that evaluate to a single 16-digit binary number. Except for some directives, all expressions can use forward references (symbols that have not been defined at that point in the program) and any of the assembly-time operators.

# **Specifying Numbers**

You can specify numbers in hexadecimal (base 16), decimal (base 10), octal (base 8), and binary (base 2). The default representation, used when no base designation is given, is decimal. Table 2-3 below shows the digits of each numbering system and the base designation character for each system (upper- and lowercase characters are permitted).

The only limitation to the range of numbers is that they must be representable within 16 binary digits.

Table 2-4 gives several examples of number representation in each of the number systems.

| Number System | Base Designator | Digits in Order of Value                          |
|---------------|-----------------|---------------------------------------------------|
| Binary        | В               | 0, 1                                              |
| Octal         | OorQ            | 0, 1, 2, 3, 4, 5, 6, 7                            |
| Decimal       | D or (nothing)  | 0, 1, 2, 3, 4, 5, 6, 7, 8, 9                      |
| Hexadecimal   | н               | 0, 1, 2, 3, 4, 5, 6, 7,<br>8, 9, A, B, C, D, E, F |

Table 2-3. Assembly Language Number Representation

Table 2-4. Examples of Number Representation

| base 16 | base 10 | base 8 | base 2    |
|---------|---------|--------|-----------|
| 50H     | 80      | 120Q   | 01010000B |
| 0ACH*   | 172D    | 254Q   | 10101100B |
| 01h     | 1       | 1Q     | 1B        |
| 10H     | 16d     | 20Q    | 10000B    |

<sup>\*</sup>A hexadecimal number must start with a decimal digit; 0 is used here.

## **ASM51 Number Representation**

Internally, ASM51 represents all numeric values with 16 bits. When ASM51 encounters a number in an expression, it immediately converts it to 16-bit binary representation. Numbers cannot be greater than 65,535. Appendix H describes conversion of positive numbers to binary representation.

Negative numbers (specified by the unary operator "-") are represented in 2's complement notation. There are two steps to converting a positive binary number to a negative (2's complement) number.

```
0000 0000 0010 0000B = 20H

1111 1111 1101 1111 = Not 20H 1. Complement each bit in the number.

1111 1111 1110 0000 = (Not 20H) +1 2. Add 1 to the complement.

1111 1111 1110 0000B = -20H
```

To convert back simply perform the same two steps again.

Although 2's complement notation is used, ASM51 does not convert these numbers for comparisons. Therefore, large positive numbers have the same representation as small negative numbers (e.g., -1 = 65,535). Table 2-5 shows number interpretation at assembly-time and at program execution-time.

| Number Characteristic                                                                                                    | Assembly-Time<br>Expression Evaluation | Program Execution<br>Arithmetic        |  |
|----------------------------------------------------------------------------------------------------|----------------------------------------|----------------------------------------|--|
| Base Representation                                                                                                    | Binary, Octal, Decimal, or Hexadecimal | Binary, Octal, Decimal, or Hexadecimal |  |
| Range                                                                                                    | 0-65,535                               | User Controlled                        |  |
| Evaluates To:                                                                                                    | 16 Bits                                | User Interpretation                    |  |
| Internal Notation                                                                                                    | Two's Complement                       | Two's Complement                       |  |
| Signed/Unsigned<br>Arithmetic                                                                                                    | Unsigned                               | User Interpretation                    |  |
| the state of the state of the s |                                        | 1                                      |  |

Table 2-5. Interpretations of Number Representation

# Character Strings in Expressions

The MCS-51 assembler allows you to use ASCII characters in expressions. Each character stands for a byte containing that character's ASCII code. (Appendix H contains a table of the ASCII character codes.) That byte can then be treated as a numeric value in an expression. In general, two characters or less are permitted in a string (only the DB directive accepts character strings longer than two characters). In a one character string the high byte is filled with 0's. With a two character string, the first character's ASCII value is placed in the high order byte, and the second character's value is placed in the low order byte.

All character strings must be surrounded by the single quote character ('). To incorporate the single quote character into the string, place two single quote characters side-by-side in a string. For example, 'z'' is a string of two characters: a lower case "Z" and the single quote character.

The ability to use character strings in an expression offers many possibilities to enhance the readability of your code. Below, there are two examples of how character strings can be used in expressions.

TEST: CJNE A,#'X',SKIP; If A contains 'X' then fall through JMP FOUND; Otherwise, jump to skip and

SKIP: MOV A,@R1; Move next character into accumulator INC R1; Change R1 to point to next character DJNZ R2,TEST; JUMP to TEST if there are still more

: characters to test

MOV A, SBUF; Move character in serial port buffer

; to accumulator

SUBB A,#'0'; Subtract '0' from character just read

; this returns binary value of the digit

#### NOTE

A corollary of this notation for character strings is the null string—two single quotes surrounding no characters (side-by-side). When the null character string is used in an expression it evaluates to 0, but when used as an item in the expression list of a DB directive it will evaluate to nothing and will not initiate memory. (See Chapter 4 for an example.)

## **Use of Symbols**

The assembler has several kinds of symbols available to the programmer. They may stand for registers, segments, numbers, and memory addresses. They allow a programmer to enhance the readability of his code.

Symbols are defined by four attributes:

- Type—register, segment, number, address
- Segment Type—DATA, BIT, XDATA, CODE, IDATA
- Scope—local, public, external
- Value—register name, segment base address, constant value, symbol address (depending on type)

Not all of these four attributes are valid combinations.

The type attribute provides a common classification to the symbols:

- Register—indicates symbols which were defined as such by EQU or SET directives
- Segment—indicates symbols which were designated as relocatable segments
- Number—indicates that the symbol represents a pure number and can be used in any expression. (It has no segment type.)
- Address—indicates that the symbol represents a memory address.

The segment type specifies, for segment symbols, the address space where the segment resides. For address type symbols, it specifies the way the symbol may be used (as a DATA address, BIT address, etc.). Usually it is identical to the address space in which the owning segment was defined. The only exception is for symbols defined as bits within a BITADDRESSABLE DATA type segment (see the Bit directive in Chapter 4). Such symbols have a BIT type.

The scope attribute is valid for number and address type symbols. It specifies whether the symbol is local, public, or external.

The value attribute is defined with respect to the type of the symbol:

- Register—the value is the name (in ASCII) of the register
- Segment—the value is the base address (computed at RL-time)
- Number—the value of the constant
- Address—for an absolute symbol, the value is the absolute address within the containing address space. For a relocatable address symbol, the value is the offset (in bits or bytes depending on the segment type) from the base of its owning segment.

Once you have defined a symbol anywhere in your program (some expressions require that no forward references be used), you can use it in any numeric operand in the same way that you would use a constant, providing you respect segment type conventions. The segment type required for each numeric operand is described above. The creation of user-defined symbols is completely described in Chapter 4.

Besides the user-defined symbols, there are several predefined addresses available for the hardware registers and flags. Table 2-6 shows all of the predefined data address symbols and the values they represent. The bit address symbols have been listed earlier in this chapter. (See Table 2-2.)

Remember that these symbols evaluate to a data address and cannot be used in instructions that call for a special assembler symbol.

| ADD A.#5   | ; This is a valid instruction. A is the special    |
|------------|----------------------------------------------------|
| ,          | ; assembler symbol required for this operand       |
| ADD ACC,#5 | ; This is an invalid instruction and will generate |
|            | ; an error message. ACC is an address and not      |
|            | ; the special symbol required for the instruction  |

There is an additional symbol that may be used in any numeric operand, the location counter (\$). When you are using the location counter in an instruction's operand, it

Table 2-6. Predefined Data Addresses for 8051

| Symbol | Hexadecimal<br>Address | Meaning                  |
|--------|------------------------|--------------------------|
| ACC    | E0                     | Accumulator              |
| В      | F0                     | Multiplication Register  |
| DPH    | 83                     | Data Pointer (high byte) |
| DPL    | 82                     | Data Pointer (low byte)  |
| IE     | A8                     | Interrupt Enable         |
| IP     | B8                     | Interrupt Priority       |
| P0     | 80                     | Port 0                   |
| P1     | 90                     | Port 1                   |
| P2     | Α0                     | Port 2                   |
| P3     | B0                     | Port 3                   |
| PSW    | D0                     | Program Status Word      |
| SBUF   | 99                     | Serial Port Buffer       |
| SCON   | 98                     | Serial Port Controller   |
| SP     | 81                     | Stack Pointer            |
| TCON   | 88                     | Timer Control            |
| TH0    | 8C                     | Timer 0 (high byte)      |
| TH1    | 8D                     | Timer 1 (high byte)      |
| TL0    | 8A                     | Timer 0 (low byte)       |
| TL1    | 8B                     | Timer 1 (low byte)       |
| TMOD   | 89                     | Timer Mode               |

will stand for the address of the first byte of the instruction currently being encoded. You can find a complete description of how to use and manipulate the location counter in Chapter 4, Assembler Directives.

## **Using Operators in Expressions**

There are four classes of assembly-time operators: arithmetic, logical, special, and relational. All of them return a 16-bit value. Instruction operands that require only 8 bits will receive the low order byte of the expression. The distinction between each class of operators is loosely defined. Since they may be used in the same expression, they work on the same type of data, and they return the same type of data.

#### **Arithmetic Operators**

Table 2-7 contains a list of all the arithmetic operators.

Table 2-7. Arithmetic Assembly-Time Operators

| Operator | Meaning                              |
|----------|--------------------------------------|
| +        | Unary plus or add                    |
| -        | Unary minus or subtract              |
| *        | Multiplication                       |
| 1        | Integer division (discard remainder) |
| MOD      | Modular division (discard quotient)  |

The following examples all produce the same bit pattern in the low order byte (0011 0101B):

```
+53
27+26
-203
65-12
2*25+3 multiplication is always executed before the addition
160/3
153 MOD 100
```

Note that the MOD operator must be separated from its operands by at least one space or tab, or have the operands enclosed in parentheses.

#### **Logical Operators**

Table 2-8 contains a list of all logical operators. The logical operators perform their operation on each bit of their operands.

Table 2-8. Logical Assembly-Time Operators

| Operator | Meaning                  |  |
|----------|--------------------------|--|
| OR       | Full 16-bit OR           |  |
| AND      | Full 16-bit AND          |  |
| XOR      | Full 16-bit exclusive OR |  |
| NOT      | Full 16-bit complement   |  |

The following examples all produce the same 8-bit pattern in the low order byte (0011 0101B):

```
00010001B OR 00110100B
01110101B AND 10110111B
11000011B XOR 11110110B
NOT 11001010B
```

Note that all logical operators must be separated from their operand by at least one space or tab, or have the operands enclosed in parentheses.

#### **Special Assembler Operators**

Table 2-9 contains a list of all special operators:

Table 2-9. Special Assembly-Time Operators

| Operator | Meaning                                        |
|----------|------------------------------------------------|
| SHR      | 16-bit shift right                             |
| SHL      | 16-bit shift left                              |
| HIGH     | Select the high order byte of operand          |
| LOW      | Select the low order byte of operand           |
| ()       | Evaluate the contents of the parenthesis first |

The following examples all produce the same 8-bit pattern in the low order byte (0011 0101B):

| 01AFH SHR 3        | Bits are shifted out the right end and 0 is shifted into the left.                                                                 |
|--------------------|----------------------------------------------------------------------------------------------------|
| HIGH (1135H SHL 8) | Parenthesis is required since HIGH has a greater precedence than SHL. Bits are shifted out the left and 0 is shifted in the right. |
| LOW 1135H          | Without using the LOW operator, the high order byte would have caused an error in an 8-bit operand.                                |

Note SHR, SHL, HIGH and LOW must be separated from their operands by at least one space or tab, or have the operands enclosed in parentheses.

#### **Relational Operators**

The relational operators differ from all of the other operators in that the result of a relational operation will always be either 0 (False) or 0FFFFH(True). Table 2-10 contains a list of all the relational operators:

Table 2-10. Relational Assembly-Time Operators

| Operator |       | Meaning                  |  |
|----------|-------|--------------------------|--|
|          | EQ =  | Equal                    |  |
|          | NE <> | Not equal                |  |
|          | LT <  | Less than                |  |
|          | LE <= | Less than or equal to    |  |
|          | GT >  | Greater than             |  |
|          | GE >= | Greater than or equal to |  |

The following examples all will return TRUE (0FFFFH):

```
27H EQ 39D
27H <> 27D
33 LT 34
7 > 5
16 GE 10H
```

Note that the two-letter (mnemonic) form of the relational operator must be separated from their operands by at least one space or tab; the symbolic form does not. If the space or tab is not used, the operand must be enclosed in parentheses.

#### **Operator Precedence**

Every operator is given a precedence in order to define which operator is evaluated first in an expression. For example, the expression 3\*5+1 could be interpreted as 16 or 18 depending on whether the + or the \* is evaluated first. The following list shows the precedence of the operators in descending order.

- Parenthesized expression ()
- HIGH, LOW
- \*, /, MOD, SHL, SHR
- +, unary and binary forms
- EQ, NE, LT, LE, GT, GE, =, <>, <, <=, >, >=
- NOT
- AND
- OR, XOR

All operators on the same precedence level are evaluated from left to right in the expression.

## **Segment Typing in Expressions**

Most expressions formed with assembly-time operators do not have a segment type, but some operations allow the expression to assume the segment type of a symbol used in the expression. The rules for expressions having a segment type are listed below.

- 1. The result of a unary operation (+, -, NOT, LOW, HIGH) will have the same segment type as that of its operand.
- 2. The result of all binary operations except plus (+) and minus (-) will have no segment type (i.e., NUMBER).
- 3. For a binary plus or minus operation, if only one of the operands has a segment type, then the result will have that segment type. If not, the result will have no segment type.

This means that only memory address plus or minus a number (or a number plus or minus a number) gives a memory address. All other combinations produce a typeless value. For example, code-address + (data\_address\_1 - data\_address\_2) produces a value which is a CODE address; (data\_address\_1 - data\_address\_2) has no segment type.

## **Relocatable Expression Evaluation**

A relocatable expression is an expression that contains a relocatable or external reference, called the "relocatable symbol." Such an expression cannot be completely evaluated at assembly time. The Relocator and Linker program (RL51) finalizes such expressions using its additional knowledge; i.e., where the relocatable segments and the public symbols are located.

A relocatable expression may usually contain only one relocatable symbol. However, when subtracting ("-") or comparing (">", EQ, etc.) relocatable symbols which refer to the same relocatable segment, the result is absolute quantity, and these symbols are not counted as relocatable.

The relocatable symbol may be modified by adding or subtracting an absolute quantity (called offset). Thus the following forms result in valid relocatable expressions:

```
relocatable_symbol + absolute_expression
relocatable_symbol - absolute_expression
absolute_expression + relocatable_symbol
```

There are two types of relocatable expressions: simple relocatable expressions which can be used for symbol definition and code generation; and general relocatable expressions which can be used only in code generation.

#### Simple Relocatable Expressions

In simple relocatable expressions the relocatable symbol can only represent an address in a relocatable segment. External and segment symbols are not allowed.

Simple relocatable expressions can be used in three contexts:

- 1. As an operand to the ORG statement.
- 2. As an operand to the following symbol definition directives: EQU, SET, CODE, XDATA, IDATA, BIT or the DATA directives.
- 3. As an operand to a machine instruction or a data initialization directive (DB or DW).

#### Examples:

```
VALID
```

```
REL1 + ABS1*10
REL2 - ABS1
REL1 + (REL2 - REL3) ... assuming REL2 and REL3 refer to the same segment
```

**INVALID** 

```
(REL1 + ABS1)*10 ...relocatable quantity may not be multiplied EXT1 - ABS1 ...this is a general relocatable expression REL1 + REL2 - REL3 ...you cannot add relocatable symbols (REL1, REL2)
```

#### General Relocatable Expressions

General relocatable expressions can be used only in statements which generate code; i.e., as operands to machine instructions, or as items in a DB or DW directive.

In this case the relocatable symbol may be a simple relocatable symbol (representing an address in a relocatable segment), a segment symbol (representing the base address of a relocatable segment), or an external symbol.

In addition, the relocatable expression may be prefixed by the LOW or the HIGH operator.

#### Examples

**VALID** 

REL1 + ABS1\*10 EXT1 - ABS1 LOW (SEG1 + ABS1)

INVALID

(REL1 + ABS1)\*10 ...relocatable quantity may not be multiplied

EXT1 - REL1 ...you can add/subtract only absolute quantities

LOW SEG1 + ABS1 ...LOW/HIGH may be applied only to the final relocatable expression

(or to an absolute expression); the expression here is equivalent to

(LOW SEG1) + ABS1

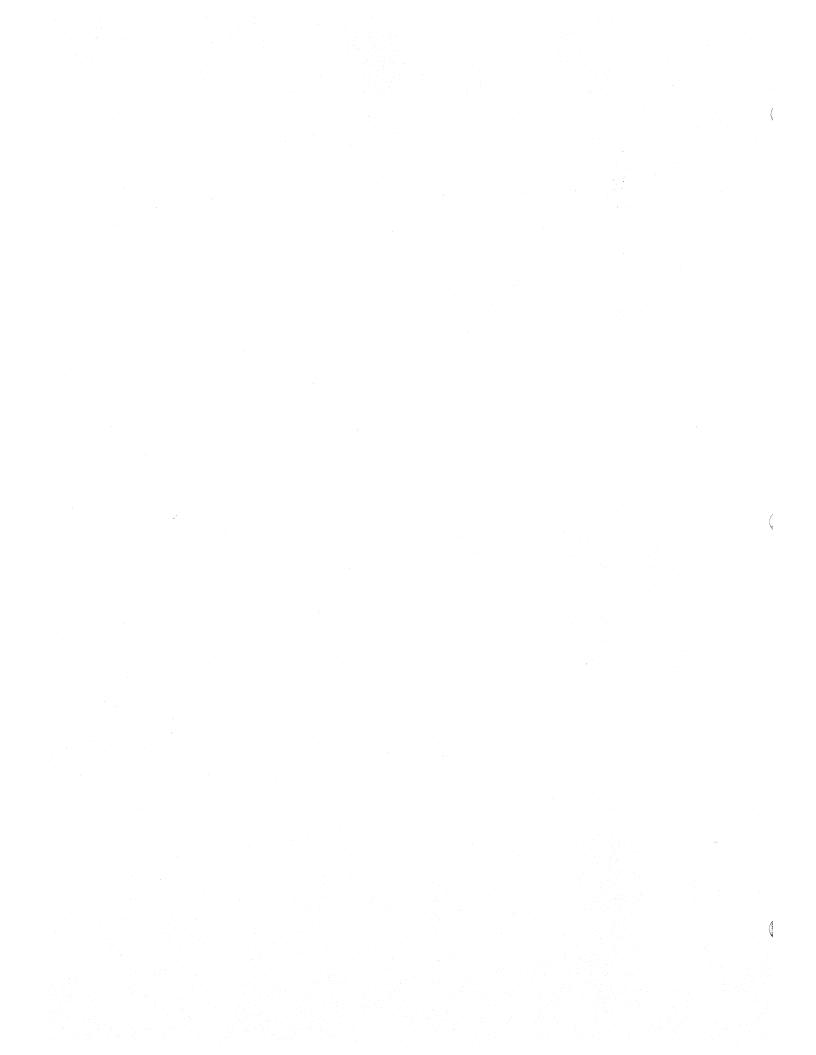

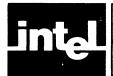

# CHAPTER 3 INSTRUCTION SET

This chapter contains complete documentation for all of the 8051 instructions. The instructions are listed in alphabetical order by mnemonic and operands.

#### Introduction

This chapter is designed to be used as a reference. Each instruction is documented using the same basic format. The action performed by an instruction is defined in three ways. First, the operation is given in a short notation; the symbols used and their meanings are listed in the table below. The operation is then defined in a few sentences in the description section. Finally, an example is given showing all of the registers affected and their contents before and after the instruction.

#### **NOTE**

The only exception is that the program counter (PC) is not always shown. All instructions increment the PC by the number of bytes in the instruction. The "Example:" entry for most instructions do not show this increment by the PC. Only those instructions that directly affect the PC (e.g., JMP, ACALL, or RET) show the contents of the PC before and after execution.

The list of notes that appears at the bottom of some instructions refer to side-effects (flags set and cleared and limitations of operands). The numbers refer to the notes tabulated on page 3-143/3-144. You can unfold that page for easier reference while you are studying the instruction set.

The "Operands:" entry for each instruction briefly indicates the range of values and segment type permitted in each operand. For a complete description of the limits of any operand see Chapter 2. In general, the operand's name will identify what section to consult.

With one exception, the operands to 3 byte instructions are encoded in the same order as they appear in the source. Only the "Move Memory to Memory" instruction is encoded with the second operand preceding the first.

The illustration below (figure 3-1) describes the meaning of each section of the instruction documentation.

ADD

#### **Add Immediate Data** ADD Mnemonic: Accumulator -256 <= data <= +255 Operands: A data ADD A.#data Format: Bit Pattern: 00100100 Immediate Data 0 7 Operation: $(A) \leftarrow (A) + data$ Flags: C AC FO RS1 RS0 OV ••• PSW This instruction adds the 8-bit immediate data value to the contents of the accumulator. It places the result in the accumulator. ADD A,#32H ; Add 32H to accumulator Encoded Instruction: 00100100 00110010 7 0 7 Before After Accumulator Accumulator 01011000 00100110 0

Figure 3-1. Format For Instruction Definitions

Mnemonic: shows opcode mnemonic. It is shown in upper case, but upper or lower case characters are permitted.

Operands: indicates range and type of operands permitted.

Notes: 4, 5, 6, 7

Format: shows the format of the instruction, including the order of operands on the source line.

Bit Pattern: indicates bit pattern in opcode and position of operands when encoded. Letters in the opcode's bit pattern vary with operand specified.

**Operation:** symbolically defines the operation performed by the instruction. The symbols used in this entry are defined in table 3-1.

Bytes and Cycles: shows the number of bytes of code and the number of machine cycles used by the instruction.

Flags: indicates any status flag that may be changed during the execution of the instruction.

**Description:** is a brief prose description of the operation performed by the instruction.

**Example:** shows an example instruction as it would appear in the source. It also shows the bit pattern of the encoded instruction, and the contents of all registers affected by the instruction, immediately before and after the instruction is executed.

The PC is incremented by all instructions, but only instructions that affect the PC as part of their operation show its contents in the example.

Notes: indicates the notes on page 3-142 that pertain to the instruction.

MCS-51 Instruction Set

Table 3-1. Abbreviations and Notations Used

|                 | Accumulator                                              |
|-----------------|----------------------------------------------------------|
| A               |                                                          |
| AB              | Register Pair                                            |
| В               | Multiplication Register                                  |
| bit address     | 8051 bit address                                         |
| page address    | 11-bit code address within 2K page                       |
| relative offset | 8-bit 2's complement offset                              |
| С               | Carry Flag                                               |
| code address    | Absolute code address                                    |
| data            | Immediate data                                           |
| data address    | On-chip 8-bit RAM address                                |
| DPTR            | Data pointer                                             |
| PC              | Program Counter                                          |
| Rr Rr           | Register( $r=0-7$ )                                      |
| SP              | Stack pointer                                            |
| high            | High order byte                                          |
| low             | Low order byte                                           |
| i-j             | Bits i through j                                         |
| .n              | Bit n                                                    |
| AND             | Logical AND                                              |
| NOT             | Logical complement                                       |
| OR              | Logical OR                                               |
| XOR             | Logical exclusive OR                                     |
| +               | Plus                                                     |
| _               | Minus                                                    |
| 1               | Divide                                                   |
| *               | Multiply                                                 |
| (X)             | The contents of X                                        |
| ((X))           | The memory location addressed by (X) (The contents of X) |
| <b>=</b>        | Is equal to                                              |
| <>              | Is not equal to                                          |
| <               | Is less than                                             |
| >               | Is greater than                                          |
| <b>←</b>        | Is replaced by                                           |
|                 |                                                          |

# **Absolute Call Within 2K Byte Page**

Mnemonic: ACALL

**Operands:** code address

Format: ACALL code address

Bit Pattern:

 aaa10001
 aaaaaaaa

 7
 0
 7
 0

Operation:  $(PC) \leftarrow (PC) + 2$ 

 $(SP) \leftarrow (SP) + 1$   $((SP)) \leftarrow (PC low)$   $(SP) \leftarrow (SP) + 1$  $((SP)) \leftarrow (PC high)$ 

(PC) 0-10 ← page address

Bytes: 2 Cycles: 2

Flags:

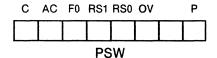

**Description:** 

This instruction stores the incremented contents of the program counter (the return address) on the stack. The low-order byte of the program counter (PC) is always placed on the stack first. It replaces the low-order 11 bits of the PC with the encoded 11-bit page address. The destination address specified in the source must be within the 2K byte page of the instruction following the ACALL.

The 3 high-order bits of the 11-bit page address form the 3 high-order bits of the opcode. The remaining 8 bits of the address form the second byte of the instruction.

Example:

**ORG 35H** 

ACALL SORT; Call SORT (evaluates to page

; address 233H)

**ORG 233H** 

**SORT: PUSH ACC** 

; Store Accumulator

RET

; Return from call

0

**Encoded Instruction:** 

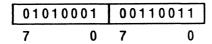

**Before** 

After

**Program Counter** 

**Program Counter** 

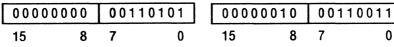

**Stack Pointer** 

00100110 *-*7 0

**Stack Pointer** 

00101000 7 0

(27H)

00000000 7 0

(27H)

00110111 7 0

(28H)

0000000 7 0

(28H)

0000000 7 0

**Notes:** 2, 3

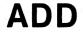

## **Add Immediate Data**

Mnemonic:

ADD

Operands:

A data Accumulator

-256 <= data <= +255

Format:

ADD A,#data

**Bit Pattern:** 

Operation:

 $(A) \leftarrow (A) + data$ 

Bytes: 2 Cycles: 1

Flags:

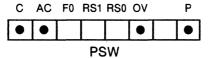

**Description:** 

This instruction adds the 8-bit immediate data value to the contents

of the accumulator. It places the result in the accumulator.

Example:

ADD A,#32H

; Add 32H to accumulator

**Encoded Instruction:** 

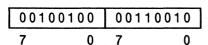

**Before** 

After

Accumulator

Accumulator

7 0

7 0

**Notes:** 4, 5, 6, 7

## **Add Indirect Address**

**Mnemonic:** 

ADD

Operands:

A R*r*  Accumulator

-

Register  $0 \le r \le 1$ 

Format:

ADD A,@Rr

Bit Pattern:

0010011*r* 7 0

Operation:

 $(A) \leftarrow (A) + ((Rr))$ 

Bytes: 1 Cycles: 1

Flags:

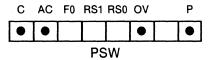

**Description:** 

This instruction adds the contents of the data memory location addressed by register r to the contents of the accumulator. It places

the result in the accumulator.

Example:

ADD A,@R1

; Add indirect address to accumulator

**Encoded Instruction:** 

Before

After

Accumulator

7 0

Accumulator 11101000 7 0

Register 1

00011100

Register 1

7 0

(1CH)

7 0

(1CH)

7 0

Notes: 5, 6, 7, 15

# **Add Register**

Mnemonic:

ADD

Operands:

A Rr Accumulator

Register  $0 \le r \le 7$ 

Format:

ADD A,Rr

**Bit Pattern:** 

00101*rrr* 7 0

Operation:

 $(A) \leftarrow (A) + (Rr)$ 

Bytes: 1 Cycles: 1

Flags:

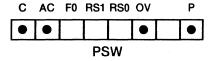

**Description:** 

This instruction adds the contents of register r to the contents of

the accumulator. It places the result in the accumulator.

Example:

ADD A,R6

; Add R6 to accumulator

**Encoded Instruction:** 

**Before** 

After

Accumulator

01110110

11111011 7 0

**Accumulator** 

Register 6

10000101

Register 6

7 0

**Notes:** 5, 6, 7

# **Add Memory**

**Mnemonic:** 

ADD

Operands:

**Accumulator** 

data address 0 <= data address <= 255

Format:

ADD A, data address

Bit Pattern:

00100101 Data Address 7 7 0

Operation:

 $(A) \leftarrow (A) + (data \ address)$ 

Bytes: 2 Cycles: 1

Flags:

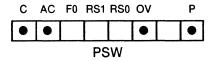

**Description:** 

This instruction adds the contents of the specified data address to the contents of the accumulator. It places the result in the

accumulator.

Example:

ADD A,32H

; Add the contents of ; 32H to accumulator

**Encoded Instruction:** 

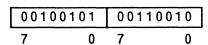

**Before** 

After

Accumulator

00100110 7 0

Accumulator 01111001 7 0

(32H)

01010011 0

(32H)

01010011 0

Notes: 5, 6, 7, 8

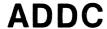

# **Add Carry Plus Immediate Data to Accumulator**

Mnemonic: ADDC

Operands: A Accumulator

data  $-256 \le data \le +255$ 

Format: ADDC A,#data

**Bit Pattern:** 

7 0 7 0 7

Operation:  $(A) \leftarrow (A) + (C) + data$ 

Bytes: 2 Cycles: 1

Flags:

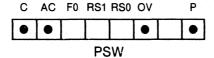

**Description:** This instruction adds the contents of the carry flag (0 or 1) to the

contents of the accumulator. The 8-bit immediate data value is added to that intermediate result, and the carry flag is updated. The accumulator and carry flag reflect the sum of all three values.

**Example:** ADDC A,#0AFH ; Add Carry and 0AFH to accumulator

**Encoded Instruction:** 

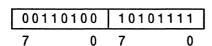

Before After

 Accumulator
 Accumulator

 01110001
 00100001

0 7 0

Carry Carry

**Notes:** 4, 5, 6, 7

7

# **Add Carry Plus Indirect Address to Accumulator**

Mnemonic: ADDC

Operands: A Accumulator

Register  $0 \le r \le 1$ 

Format: ADDC A,@Rr

Bit Pattern:

0011011r

Operation:  $(A) \leftarrow (A) + (C) + ((Rr))$ 

Bytes: 1 Cycles: 1

Flags:

C AC F0 RS1 RS0 OV P
PSW

**Description:** This instruction adds the contents of the carry flag (0 or 1) to the

contents of the accumulator. The contents of data memory at the location addressed by register r is added to that intermediate result, and the carry flag is updated. The accumulator and carry flag

reflect the sum of all three values.

Example:

ADDC A,@R1

; Add carry and indirect address to ; accumulator

**Encoded Instruction:** 

00110111 0 7

**Before** 

After

**Accumulator** 

11101000 7 0

**Accumulator** 

00000000 7 0

Register 1

01101001 7 0 Register 1

01101001

7 0

(69H)

00011000 7 0

(69H)

00011000 7 0

Carry

0

Carry

1

**Notes:** 5, 6, 7, 15

# **Add Carry Plus Register to Accumulator**

**Mnemonic:** 

**ADDC** 

Operands:

**Accumulator** 

Register

0 <= r <= 7

Format:

ADDC A,Rr

Bit Pattern:

00111*rrr* 

Operation:

 $(A) \leftarrow (A) + (C) + (Rr)$ 

Bytes: 1 Cycles: 1

Flags:

C AC F0 RS1 RS0 OV lacktriangle**PSW** 

**Description:** 

This instruction adds the contents of the carry flag (0 or 1) to the contents of the accumulator at bit 0. The contents of register r is added to that intermediate result, and the carry flag is updated. The accumulator and carry flag reflect the sum of all three values.

Example:

ADDC A,R7

; Add carry and register 7

; to accumulator

**Encoded Instruction:** 

00111111 7 0

**Before** 

After

Accumulator

00110000 7

00111011 7

Accumulator

Register 7

00001010 7

Register 7

00001010 7

Carry

Carry 0

Notes: 5, 6, 7

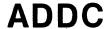

# **Add Carry Plus Memory to Accumulator**

**Mnemonic:** 

**ADDC** 

Operands:

Accumulator

data address 0 <= data address <= 255

Format:

ADDC A, data address

Bit Pattern:

00110101 Data Address 0 0

Operation:

 $(A) \leftarrow (A) + (C) + (data address)$ 

Bytes: 2 Cycles: 1

Flags:

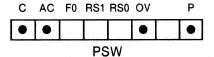

**Description:** 

This instruction adds the contents of the carry flag (0 or 1) to the contents of the accumulator. The contents of the specified data address is added to that intermediate result, and the carry flag is updated. The accumulator and carry flag reflect the sum of all three values.

Example:

ADDC A,25H

; Add carry and contents of 25H to

; accumulator

#### **Encoded Instruction:**

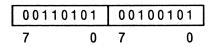

**Before** 

After

**Accumulator** 10101110 7

Accumulator 10110101 7

(25H)

00000111 7

(25H)

00000111 7

Carry

Carry

**Notes:** 5, 6, 7, 8

# Absolute Jump within 2K Byte Page

Mnemonic:

**AJMP** 

Operands:

code address

Format:

AJMP code address

Bit Pattern:

aaa00001 aaaaaaa 0 7 0

Operation:

 $(PC) \leftarrow (PC) + 2$   $(PC) 0-10 \leftarrow page \ address$ 

Bytes: 2 Cycles: 2

Flags:

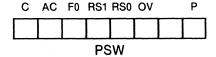

Description:

This instruction replaces the low-order 11 bits of the program counter with the encoded 11-bit address. The destination address specified in the source must be within the 2K byte page of the instruction following the AJMP.

The 3 high-order bits of the 11-bit page address form the 3 highorder bits of the opcode. The remaining 8 bits of the address form the second byte of the instruction.

Example:

ORG 0E80FH

TOPP: MOV A,R1

**ORG 0EADCH** 

AJMP TOPP

; Jump backwards to TOPP

; at location 0E80FH

**Encoded Instruction:** 

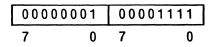

**Before** 

**After** 

**Program Counter** 11101010 11011100 15 7 0

**Program Counter** 11101000 00001111 15 8 7 0

Notes: None

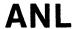

# **Logical AND Immediate Data to Accumulator**

Mnemonic:

ANL

Operands:

Α

Accumulator

data

-256 <= data <= +255

Format:

ANL A,#data

Bit Pattern:

0 1 0 1 0 1 0 0 0 | Immediate Data | 7 0 7 0

Operation:

(A) ← (A) AND data

Bytes: 2 Cycles: 1

Flags:

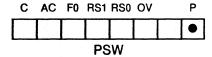

**Description:** 

This instruction ANDs the 8-bit immediate data value to the contents of the accumulator. Bit n of the result is 1 if bit n of each operand is 1; otherwise bit n is 0. It places the result in the

accumulator.

Example:

ANL A,#00001000B

; Mask out all but bit 3

**Encoded Instruction:** 

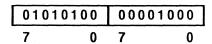

**Before** 

After

Accumulator 01110111

Accumulator

7 0

7 0

**Notes: 4,5** 

# **Logical AND Indirect Address to Accumulator**

**M**nemonic: ANL

Operands:

Accumulator

Rr

Register 0 <= r <= 1

Format:

ANL A,@Rr

**Bit Pattern:** 

0101011*r* 

Operation:

 $(A) \leftarrow (A) AND ((Rr))$ 

Bytes: 1 Cycles: 1

Flags:

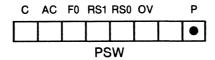

**Description:** 

This instruction ANDs the contents of the memory location addressed by the contents of register r to the contents of the accumulator. Bit n of the result is 1 if bit n of each operand is 1; otherwise bit n is 0. It places the result in the accumulator.

Example:

ANL A,@R0

; AND indirect address with

; accumulator

**Encoded Instruction:** 

**Before** 

After

Accumulator 00111111 7

Accumulator 00001111 7

Register 0

01010010 7

Register 0

01010010 7

(52H)

00001111 7 0

(52H)

00001111 0 7

**Notes:** 5, 15

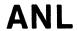

# **Logical AND Register to Accumulator**

**Mnemonic:** ANL

Operands: Rr Accumulator

0 <= Rr <= 7

Format: ANL A,Rr

Bit Pattern:

01011*rrr* 

Operation:

 $(A) \leftarrow (A) AND (Rr)$ 

Bytes: 1 Cycles: 1

Flags:

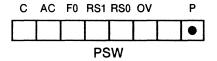

**Description:** 

This instruction ANDs the contents of register r to the contents of the accumulator. Bit n of the result is 1 if bit n of each operand is 1; otherwise bit n is 0. It places the result in the accumulator.

Example:

MOV R4,#10000000B ; Move mask to R4

ANL A,R4

; AND register 4 with accumulator

#### **Encoded Instruction:**

01011100 7

**Before** 

After

7

**Accumulator** 

10011001

0

**Accumulator** 10000000

0

7

Register 4

Register 4

10000000 7 0

10000000 0

Note: 5

# **Logical AND Memory to Accumulator**

Mnemonic:

ANL

Operands:

Accumulator

data address 0 <= data address <= 255

Format:

ANL A, data address

Bit Pattern:

01010101 **Data Address** 0 0

Operation:

(A) ← (A) AND (data address)

Bytes: 2 Cycles: 1

Flags:

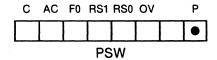

**Description:** 

This instruction ANDs the contents of the specified data address to the contents of the accumulator. Bit n of the result is 1 if bit n of each operand is also 1; otherwise bit n is 0. It places the result in the accumulator.

Example:

ANL A,37H

; AND contents of 37H with

; accumulator

#### **Encoded Instruction:**

| 01010 | 0101 | 0011 | 0111 |
|-------|------|------|------|
| 7     | 0    | 7    | 0    |

**Before** 

After

**Accumulator** 

01110111 7 0 **Accumulator** 

01110000 7 0

(37H)

11110000 7 0

(37H)

11110000 7 0

**Notes:** 5, 8

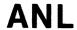

# **Logical AND Bit to Carry Flag**

Mnemonic:

ANL

Operands:

С

**Carry Flag** 

bit address

0 <= bit address <= 255

Format:

ANL C,bit address

Bit Pattern:

10000010 Bit Address 7 0 7 0

Operation:

(C) ← (C) AND (bit address)

Bytes: 2 Cycles: 1

Flags:

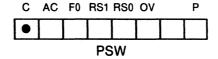

**Description:** 

This instruction ANDs the contents of the specified bit address to the contents of the carry flag. If both bits are 1, then the result is 1; otherwise, the result is 0. It places the result in the carry flag.

Example:

ANL C.37.3

; AND bit 3 of byte 37 with Carry

**Encoded Instruction:** 

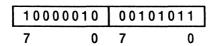

**Before** 

After

Carry Flag

Carry Flag

1

(37)

(37)

3

0

7 3 0

Notes: None

# Logical AND Complement of Bit to Carry Flag

**Mnemonic:** 

**ANL** 

Operands:

Carry Flag

bit address

0 <= bit address <= 255

Format:

ANL C, I bit address

Bit Pattern:

10110000 **Bit Address** 

Operation:

(C)  $\leftarrow$  (C) AND NOT (bit address)

Bytes: 2 Cycles: 2

Flags:

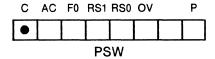

**Description:** 

This instruction ANDs the complemented contents of the specified bit address to the contents of the carry flag. The result is 1 when the carry flag is 1 and the contents of the specified bit address is 0. It places the result in the carry flag. The contents of the specified bit address does not change.

Example:

ANL C,/40.5

; Complement contents of 40.5

; then AND with Carry

**Encoded Instruction:** 

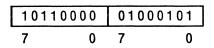

**Before** 

After

Carry Flag

Carry Flag

1

(40)

01011000

(40)

7 5 0 01011000 5

Notes: None

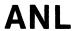

# **Logical AND Immediate Data to Memory**

**Mnemonic:** 

ANL

Operands:

data address 0 <= data address <= 255

data

 $-256 \le data \le +255$ 

Format:

ANL data address, #data

Bit Pattern:

01010011 Data Address Immediate Data 0 0 7 0

Operation:

(data address) ← (data address) AND data

Bytes: 3 Cycles: 2

Flags:

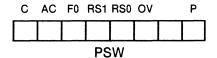

**Description:** 

This instruction ANDs the 8-bit immediate data value to the contents of the specified data address. Bit n of the result is 1 if bit nof each operand is also 1; otherwise, bit n is 0. It places the result in

data memory at the specified address.

Example:

MOV 57H,PSW

; Move PSW to 57H

ANL 57H,#01H

; Mask out all but parity bit ; to check accumulator parity

#### **Encoded Instruction:**

| 01010011 |              | 01010111 |   | 00000001 |   |
|----------|--------------|----------|---|----------|---|
| 7        | 0            | 7        | 0 | 7        | 0 |
| Before   | Before After |          |   |          |   |
| (57H)    |              |          |   | (57H)    |   |
| 01110    | 0111         |          |   | 00000001 |   |
| 7        | 0            |          |   | 7        | 0 |

**Notes: 4,9** 

# **Logical AND Accumulator to Memory**

Mnemonic:

ANL

Operands:

data address 0 <= data address <= 255

Accumulator

Format:

ANL data address, A

Bit Pattern:

01010010 **Data Address** 0 7 0

Operation:

(data address) ← (data address) AND A

Bytes: 2 Cycles: 1

Flags:

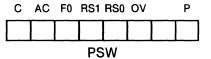

**Description:** 

This instruction ANDs the contents of the accumulator to the contents of the specified data address. Bit n of the result is 1 if bit nof each operand is also 1; otherwise, bit n is 0. It places the result in data memory at the specified address.

Example:

MOV A,#10000001B

; Load mask into accumulator

ANL 10H,A

; Mask out all but bits 0 and 7

**Encoded Instruction:** 

| 01010010 | 00010000 |
|----------|----------|
| 7 0      | 7 0      |

**Before** 

After

Accumulator 10000001 Accumulator 10000001

7 0

7 0

(10H)

(10H)

00110001 7 0

0000001 7

Note: 9

#### **Generic Call**

CALL **Mnemonic:** Operands: code address Format: CALL code address Bit Pattern: Translated to ACALL or LCALL as needed Operation: Either ACALL or LCALL Flags: C AC F0 RS1 RS0 OV **PSW Description:** This instruction is translated to ACALL when the specified code address contains no forward references and that address falls within the current 2K byte page; otherwise; it is translated to LCALL. This will not necessarily be the most efficient representation when a forward reference is used. See the description for ACALL and LCALL for more detail. ORG 80DCH **Example:** ; Call SUB3 (SUB3 is a forward CALL SUB3 ; reference so LCALL is encoded ; even though ACALL would work in ; this case.) SUB3: POP 55H ; Address 8233H **Encoded Instruction:** 00010010 10000010 00110011 7 7 7 0 0 0 **Before** After **Program Counter Program Counter** 10000000 11011100 10000010 00110011 7 0 7 n 7 15 Stack Pointer Stack Pointer 01100100 01100110 7 7 0 0 (65H) (65H) 0000000 11011111 7 7 0 0 (66H) (66H) 0000000 10000000

**Notes:** 1, 2, 3

# Compare Indirect Address to Immediate Data, **Jump if Not Equal**

**Mnemonic:** 

CJNE

**Operands:** 

Rr

Register  $0 \le r \le 1$ 

data

 $-256 \le data \le +255$ 

code address

Format:

CJNE @Rr,#data,code address

Bit Pattern:

1011011r Immediate Data Rel. Offset 7 0 7 0 7 0

Operation:

 $(PC) \leftarrow (PC) + 3$ |F((Rr)| < data)

**THEN** 

(PC) ← (PC) + relative offset

IF ((Rr)) < data

THEN

 $(C) \leftarrow 1$ 

**ELSE** 

 $(C) \leftarrow 0$ 

Bytes: 3 Cycles: 2

Flags:

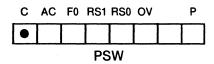

**Description:** 

This instruction compares the immediate data value with the memory location addressed by register r. If they are not equal, control passes to the specified code address. If they are equal, then control passes to the next sequential instruction.

If the immediate data value is greater than the contents of the specified data address, then the carry flag is set to 1; otherwise, it is reset to 0.

The Program Counter is incremented to the next instruction. If the operands are not equal, then the relative offset is added to the incremented program counter, and the instruction at that address is executed.

# CJNE

Example:

CJNE @R1,#01,SCAB; Jump if contents of

; indirect address do

; not equal 1

SCAB: MOV C,F0

; 5AH bytes from the ;beginning of CJNE

#### **Encoded Instruction:**

| 10110111     | 00000001 | 0101011    | 1            |
|--------------|----------|------------|--------------|
| 7 0          | 7 0      | 7          | 0            |
| Before       |          | After      |              |
| Register 1   |          | Register 1 |              |
| 01010011     |          | 0101001    | 1            |
| 7 0          |          | 7          | 0            |
| (53H)        |          | (53H)      |              |
| 11100001     |          | 1110000    | )1           |
| 7 0          |          | 7          | 0            |
| Carry Flag   |          | Carry Flag |              |
| 1            |          | 0          |              |
| Program Coun | ter      | Program    | Counter      |
| 0000000      | 11011100 |            | 001 00110110 |

Notes: 4, 10, 11, 12, 15

# Compare Immediate Data to Accumulator, Jump if Not Equal

Mnemonic:

CJNE

Operands:

Α

Accumulator

data

 $-256 \le data \le +255$ 

code address

Format:

CJNE A,#data,code address

Bit Pattern:

| 10110100 | Immediate Data | Rel. Offset |
|----------|----------------|-------------|
| 7 0      | 7 0            | 7 0         |

Operation:

$$(PC) \leftarrow (PC) + 3$$
  
IF  $(A) <> data$ 

THEN

THEN

$$(C) \leftarrow 1$$

**ELSE** 

$$(C) \leftarrow 0$$

Bytes: 3 Cycles: 2

Flags:

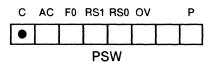

**Description:** 

This instruction compares the immediate data value with the contents of the accumulator. If they are not equal, control passes to the specified code address. If they are equal, then control passes to the next sequential instruction.

If the immediate data value is greater than the contents of the accumulator, then the carry flag is set to 1; otherwise, it is reset to 0.

The Program Counter is incremented to the next instruction. If the operands are not equal, then the relative offset is added to the incremented program counter, and the instruction at that address is executed.

Example:

ORG 10DCH

CJNE A,#10H, NEXT; Jump if accumulator does not equal; 10H

**NEXT:** 

**INC A** 

; Location 1136H

**Encoded Instruction:** 

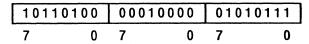

**Before** 

**After** 

Accumulator 01010000 7

**Accumulator** 01010000 7

Carry Flag

**Carry Flag** 

1

0

**Program Counter** 

**Program Counter** 

| 00010000 | 11011100 |  |
|----------|----------|--|
| 15 8     | 7 0      |  |

00010001 00110110 8 15 7 0

Notes: 4, 10, 11, 12

# Compare Memory to Accumulator, Jump if Not Equal

**Mnemonic:** 

**CJNE** 

**Operands:** 

**Accumulator** 

data address

0 <= data address <= 255

code address

Format:

CJNE A, data address, code address

Bit Pattern:

 10110101
 Data Address
 Rel. Offset

 7
 0
 7
 0
 7
 0

Operation:

 $(PC) \leftarrow (PC) + 3$ 

IF (A) <> (data address)

**THEN** 

(PC) ← (PC) + relative offset

IF (A) < (data address)

THEN

 $(C) \leftarrow 1$ 

**ELSE** 

 $(C) \leftarrow 0$ 

Bytes: 3 Cycles: 2

Flags:

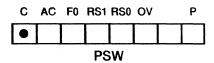

**Description:** 

This instruction compares the contents of the specified memory location to the contents of the accumulator. If they are not equal, control passes to the specified code address. If they are equal, then control passes to the next sequential instruction.

If the contents of the specified memory location is greater than the contents of the accumulator, then the carry flag is set to 1; otherwise, it is reset to 0.

The Program Counter is incremented to the next instruction. If the operands are not equal, then the relative offset is added to the incremented program counter, and the instruction at that address is executed.

# CJNE

Example:

CJNE A,37H, TEST; Jump if 37H and accumulator

; are not equal

TEST: INC A

; 4FH bytes from CJNE

**Encoded Instruction:** 

10110101 00110111 01001100 7 0 7 0 7 0

**Before** 

After

(37H)

(37H)

01111110 7 0

01111110 7 0

Accumulator

Accumulator

00100110 7

00100110 7

Carry Flag

Carry Flag

0

**Program Counter** 

**Program Counter** 

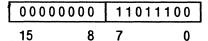

0000001 00110110 15 8 7 0

Notes: 8, 10, 11, 12

# Compare Immediate Data to Register, Jump if Not Equal

Mnemonic:

CJNE

Operands:

Rr

Register  $0 \le r \le 7$ 

data

 $-256 \le data \le +255$ 

code address

Format:

CJNE Rr,#data,code address

Bit Pattern:

 10111rrr
 Immediate Data
 Rel. Offset

 7
 0
 7
 0

Operation:

 $(PC) \leftarrow (PC) + 3$ IF (Rr) <> data

THEN

(PC) ← (PC) + relative offset

IF(Rr) < data

**THEN** 

 $(C) \leftarrow 1$ 

**ELSE** 

 $(C) \leftarrow 0$ 

Bytes: 3 Cycles: 2

Flags:

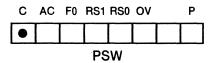

**Description:** 

This instruction compares the immediate data value with the contents of register r. If they are not equal, control passes to the specified code address. If they are equal, then control passes to the next sequential instruction.

If the immediate data value is greater than the contents of the specified register, then the carry flag is set to 1; otherwise, it is reset to 0.

The Program Counter is incremented to the next instruction. If the operands are not equal, then the relative offset is added to the incremented program counter, and the instruction at that address is executed.

MCS-51

# CJNE

Example:

CJNE R5,#32H, SKIP10; Jump if register 5 does not

; equal 32H

SKIP10: MOV R5,P0

;13 bytes from CJNE

**Encoded Instruction:** 

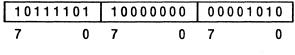

**Before** 

After

Register 5 0000001 Register 5

0000001 7 0

Carry Flag

Carry Flag

1

7

1

**Program Counter** 

**Program Counter** 

0000000 11011100 15

0

0000000 11101001 15 8 7 0

Notes: 4, 10, 11, 12

### **Clear Accumulator**

Mnemonic:

CLR

Operands:

Α

**Accumulator** 

Format:

CLR A

**Bit Pattern:** 

7 0

Operation:

 $(A) \leftarrow 0$ 

Bytes: 1 Cycles: 1

Flags:

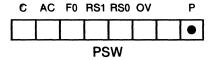

**Description:** 

This instruction resets the accumulator to 0.

Example:

CLR A

; Set accumulator to 0

**Encoded Instruction:** 

Before

After

Accumulator

Accumulator

00111111 7 0

7 0

# **Clear Carry Flag**

Mnemonic:

CLR

Operands:

С

Carry Flag

Format:

CLR C

Bit Pattern:

11000011 0

Operation:

 $(C) \leftarrow 0$ 

Bytes: 1 Cycles: 1

Flags:

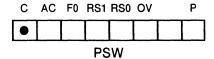

**Description:** This instruction resets the carry flag to 0.

Example:

CLR C

; Set carry flag to 0

**Encoded Instruction:** 

11000011 7

**Before** 

After

Carry Flag

Carry Flag

0

### **Clear Bit**

Mnemonic:

CLR

Operands:

bit address 0 <= bit address <= 255

Format:

CLR bit address

Bit Pattern:

11000010 Bit Address
7 0 7 0

Operation:

(bit address)  $\leftarrow 0$ 

Bytes: 2 Cycles: 1

Flags:

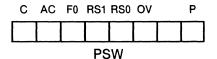

Description:

This instruction resets the specified bit address to 0.

Example:

CLR 40.5

; Set bit 5 of byte 40 to 0

**Encoded Instruction:** 

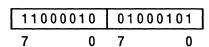

**Before** 

After

(40)

00100110

7 5 0

(40)

7 5 0

# **Complement Accumulator**

Mnemonic: CPL

Operands: A

Accumulator

Format:

CPL A

**Bit Pattern:** 

11110100 7 0

Operation:

(A) ← NOT (A)

Bytes: 1 Cycles: 1

Flags:

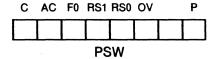

**Description:** 

This instruction resets each 1 in the accumulator to 0, and sets each

0 in the accumulator to 1.

Example:

CPL A

; Complement accumulator

**Encoded Instruction:** 

7 0

**Before** 

After

Accumulator

**Accumulator** 

00110101

11001010 7 0

## **Complement Carry Flag**

Mnemonic: CPL

Operands: C

Carry flag

Format: CPL C

**Bit Pattern:** 

7 0

Operation: (C) ← NOT (C)

Bytes: 1 Cycles: 1

Flags:

C AC F0 RS1 RS0 OV P
PSW

**Description:** This instruction sets the carry flag to 1 if it was 0, and resets the

carry flag to 0 if it was 1.

Example: CPL C

; Complement Carry flag

**Encoded Instruction:** 

7 0

Before

After

**Carry Flag** 

**Carry Flag** 

1

0

## **Complement Bit**

**Mnemonic:** 

CPL

Operands:

bit address 0 <= bit address <= 255

Format:

CPL bit address

**Bit Pattern:** 

10110010 Bit Address
7 0 7 0

Operation:

(bit address) ← NOT (bit address)

Bytes: 2 Cycles: 1

Flags:

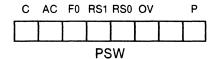

**Description:** 

This instruction sets the contents of the specified bit address to 1 if it was 0, and resets the contents of the bit address to 0 if it was 1.

Example:

CPL 33.7

; Set bit 7 of byte 33 to 0

**Encoded Instruction:** 

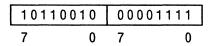

**Before** 

After

(33)

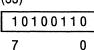

(33)

#### **Decimal Adjust Accumulator**

Mnemonic:

DA

Operands:

Α

Accumulator

Format:

DA A

Bit Pattern:

11010100 7 0

Operation:

(See description below.)

Bytes: 1 Cycles: 1

Flags:

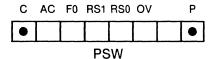

**Description:** 

This instruction adjusts the contents of the accumulator to correspond to packed binary coded decimal (BCD) representation, after an add of two BCD numbers. If the auxiliary carry flag is 1, or the contents of the low order nibble (bits 0—3) of the accumulator is greater than 9, then 6 is added to the accumulator. If the carry flag is set before or after the add or the contents of the high order nibble (bits 4—7) is greater than 9, then 60H is added to the accumulator. The accumulator and the carry flag contain the final adjusted value.

Example:

ADD A,R1

DAA

; Adjust the Accumulator after add

**Encoded Instruction:** 

7 0

**Before** 

After

Accumulator

Accumulator 0000001

7 0

7 0

Carry Flag

Carry Flag

0

1

**Auxiliary Carry Flag** 

**Auxiliary Carry Flag** 

0

0

**Notes:** 5, 6

#### **Decrement Indirect Address**

Mnemonic: DEC

Operands: Rr

Register 0 <= r <= 1

Format: DEC @Rr

**Bit Pattern:** 

0001011*r* 7 0

Operation:  $((Rr)) \leftarrow ((Rr)) -1$ 

Bytes: 1 Cycles: 1

Flags:

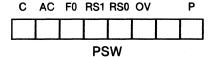

**Description:** This instruction decrements the contents of the memory location

addressed by register r by 1. It places the result in the addressed

location.

Example: DEC @R0

; Decrement counter

**Encoded Instruction:** 

7 0

Before After

Register 0 Register 0 00110111

7 0 7 0

(37H) (37H)

 11011101
 11011100

 7
 0
 7
 0

#### **Decrement Accumulator**

**Mnemonic:** 

DEC

Operands:

Α

**Accumulator** 

Format:

DEC A

Bit Pattern:

00010100

Operation:

 $(A) \leftarrow (A) -1$ 

Bytes: 1 Cycles: 1

Flags:

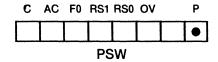

**Description:** 

This instruction decrements the contents of the accumulator by 1.

It places the result in the accumulator.

Example:

DEC A

; Decrement accumulator

**Encoded Instruction:** 

7 0

Before

After

7

**Accumulator** 

**Accumulator** 

11010000

11001111

0

7

0

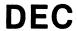

### **Decrement Register**

**Mnemonic:** 

DEC

Operands:

Rr

Register  $0 \le r \le 7$ 

Format:

DEC Rr

Bit Pattern:

00011*rrr* 

Operation:

 $(Rr) \leftarrow (Rr) -1$ 

Bytes: 1 Cycles: 1

Flags:

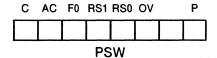

**Description:** 

This instruction decrements the contents of register r by 1. It places

the result in the specified register.

Example:

DEC R7

; Decrement register 7

**Éncoded Instruction:** 

00011111 7 0

**Before** 

After

Register 7

Register 7

10101011 7 0

7 0

#### **Decrement Memory**

**Mnemonic:** 

DEC

Operands:

data address 0 <= data address <= 255

Format:

DEC data address

Bit Pattern:

7 0 7 0 7

Operation:

(data address) ← (data address) -1

Bytes: 2 Cycles: 1

Flags:

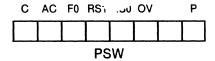

**Description:** 

This instruction decrements the contents of the specified data

address by 1. It places the result in the addressed location.

Example:

DEC 37H

; Decrement counter

**Encoded Instruction:** 

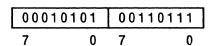

**Before** 

After

(37H)

11011110

(37H)

7 0

7 0

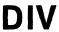

#### **Divide Accumulator by B**

**Mnemonic:** 

DIV

Operands:

AB

Register Pair

Format:

DIV AB

Bit Pattern:

7 0

Operation:

 $(AB) \leftarrow (A) / (B)$ 

Bytes: 1 Cycles: 4

Flags:

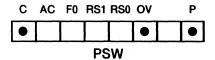

**Description:** 

This instruction divides the contents of the accumulator by the contents of the multiplication register (B). Both operands are treated as unsigned integers. The accumulator contains the quotient; the multiplication register contains the remainder.

The carry flag is always cleared. Division by 0 sets the overflow flag; otherwise, it is cleared.

Example:

**MOV B,#5** 

DIV AB

; Divide accumulator by 5

**Encoded Instruction:** 

7 0

**Before** 

After

Accumulator 01110110 7 0

Accumulator 00010111 7 0

Multiplication Register (B)

Multiplication Register (B)

7 0

7 0

#### **Decrement Register and Jump if Not Zero**

**Mnemonic: DJNZ** 

Operands:

RrRegister  $0 \le r \le 7$ 

code address

Format:

DJNZ Rr, code address

Bit Pattern:

11011*rrr* Rel. Offset 7 0

Operation:

 $(PC) \leftarrow (PC) + 2$  $(Rr) \leftarrow (Rr) -1$ IF (Rr) <> 0

THEN

(PC) ← (PC) + relative offset

Bytes: 2 Cycles: 2

Flags:

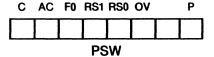

**Description:** 

This instruction decrements the contents of register r by 1, and places the result in the specified register. If the result of the decrement is 0, then control passes to the next sequential instruction; otherwise, control passes to the specified code address.

The Program Counter is incremented to the next instruction. If the decrement does not result in 0, then the relative offset is added to the incremented program counter, and the instruction at that

address is executed.

Example:

LOOP1: ADD A,R7

; ADD index to accumulator

DJNZ R7,LOOP1

INC A

; Decrement register 7 and ; jump to LOOP1 (15 bytes ; backward from INC

; instruction)

**Encoded Instruction:** 

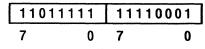

**Before** 

After

Register 7

Register 7

00000010 7

00000001 7

**Program Counter** 

**Program Counter** 

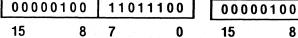

11001111 8 0 7

Notes: 10, 11, 12

#### **Decrement Memory and Jump if Not Zero**

Mnemonic:

DJNZ

Operands:

data address 0 <= data address <= 255

code address

Format:

DJNZ data address, code address

Bit Pattern:

 11010101
 Data Address
 Rel. Offset

 7
 0
 7
 0
 7
 0

Operation:

 $(PC) \leftarrow (PC) + 3$ 

(data address) ← (data address) -1

IF (data address) < > 0

THEN

(PC) ← (PC) + relative offset

Bytes: 3 Cycles: 2

Flags:

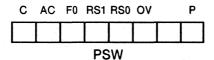

**Description:** 

This instruction decrements the contents of the specified data address by 1, and places the result in the addressed location. If the result of the decrement is 0, then control passes to the next sequential instruction; otherwise, control passes to the specified code address.

The Program Counter is incremented to the next instruction. If the decrement does not result in 0, then the relative offset is added to the incremented program counter, and the instruction at that address is executed.

Example:

LOOP 3: MOV R7,57H

; Store loop index in register 7

DJNZ 57H, LOOP3; Decrement 57H and jump backward to LOOP3 (51 bytes

; backwards from the INC A

; instruction)

#### **Encoded Instruction:**

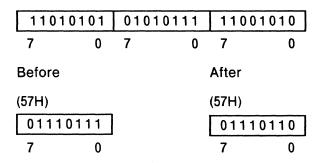

**Program Counter** 0000000

15

11011100 7

0

**Program Counter** 

| 0000000 | 0 | 101 | 01001 |
|---------|---|-----|-------|
| 15      | 8 | 7   | 0     |

Notes: 9, 10, 11, 12

# INC

#### **Increment Indirect Address**

**Mnemonic:** 

INC

Operands:

Rr

Register 0 <= r <= 1

Format:

INC @Rr

**Bit Pattern:** 

0000011*r* 7 0

Operation:

 $((Rr)) \leftarrow ((Rr)) + 1$ 

Bytes: 1 Cycles: 1

Flags:

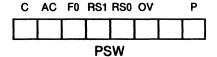

**Description:** 

This instruction increments the contents of the memory location addressed by register r by 1. It places the result in the addressed

location.

Example:

INC @R0

; Increment counter

**Encoded Instruction:** 

7 0

**Before** 

After

Register 0

00110010 7 0 Register 0 0 0 1 1 0 0 1 0

7 0

(32H)

11011101 7 0 (32H)

11011110 7 0

#### **Increment Accumulator**

**Mnemonic:** 

INC

Operands:

Α

**Accumulator** 

Format:

INC A

**Bit Pattern:** 

00000100

Operation:

 $(A) \leftarrow (A) + 1$ 

Bytes: 1 Cycles: 1

Flags:

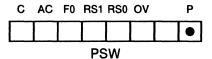

**Description:** 

This instruction increments the contents of the accumulator by 1. It

places the result in the accumulator.

Example:

INC A

; Increment accumulator

**Encoded Instruction:** 

7 0

Before

After

**Accumulator** 

Accumulator

7 0

7 0

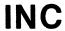

#### **Increment Data Pointer**

**Mnemonic:** 

INC

Operands:

**DPTR** 

**Data Pointer** 

Format:

INC DPTR

Bit Pattern:

10100011

Operation:

 $(DPTR) \leftarrow (DPTR) + 1$ 

Bytes: 1 Cycles: 2

Flags:

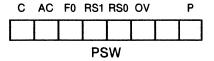

**Description:** 

This instruction increments the 16-bit contents of the data pointer

by 1. It places the result in the data pointer.

**Example:** 

INC DPTR

; Increment data pointer

**Encoded Instruction:** 

10100011 7

**Before** 

15

After

**Data Pointer** 

00001001

**Data Pointer** 11111111 00001010 00000000 15 7 0 8 7 0

### **Increment Register**

**Mnemonic:** 

INC

Operands:

Rr

Register  $0 \le r \le 7$ 

Format:

INC Rr

**Bit Pattern:** 

00001*rrr* 

Operation:

 $(Rr) \leftarrow (Rr) + 1$ 

Bytes: 1 Cycles: 1

Flags:

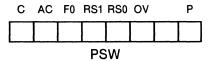

**Description:** 

This instruction increments the contents of register r by 1. It places

the result in the specified register.

Example:

INC R7

; Increment register 7

**Encoded Instruction:** 

7 0

**Before** 

After

Register 7

Register 7

7 0

7 0

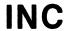

## **Increment Memory**

**Mnemonic:** 

INC

Operands:

data address 0 <= data address <= 255

Format:

INC data address

**Bit Pattern:** 

00000101 Data Address 7 0 7 0

Operation:

(data address) ← (data address) + 1

Bytes: 2 Cycles: 1

Flags:

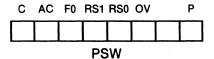

**Description:** 

This instruction increments the contents of the specified data

address by 1. It places the result in the addressed location.

Example:

INC 37H

; Increment 37H

**Encoded Instruction:** 

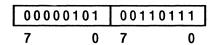

**Before** 

After

(37H)

11011110 7 0 (37H) 11011111 7 0

#### Jump if Bit Is Set

Mnemonic:

JB

Operands:

bit address 0 <=

0 <= *bit address* <= 255

code address

Format:

JB bit address, code address

**Bit Pattern:** 

| 00100 | 000 | Bit Address |   | Rel. | Offset |
|-------|-----|-------------|---|------|--------|
| 7     | 0   | 7           | 0 | 7    | 0      |

Operation:

IF (bit address) = 1

THEN

Bytes: 3 Cycles: 2

Flags:

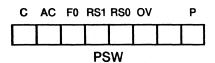

**Description:** 

This instruction tests the specified bit address. If it is 1, control passes to the specified code address. Otherwise, control passes to the next sequential instruction.

The Program Counter is incremented to the next instruction. If the test was successful, then the relative offset is added to the incremented program counter, and the instruction at that address is executed.

Example:

JB 39.6, EXIT

; Jump if bit 6 of byte 39 is 1

SJMP TOP EXIT: MOV A,39

; Move 39 to accumulator (EXIT label ; is 5 bytes from jump statement)

#### **Encoded Instruction:**

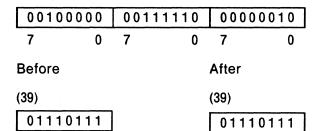

**Program Counter** 

76

**Program Counter** 

| 00000 | 0000 | 110 | 11100 | 0000 | 0000 | 11 | 100001 |
|-------|------|-----|-------|------|------|----|--------|
| 15    | 8    | 7   | 0     | 15   | 8    | 7  | 0      |

76

Notes: 10, 11, 12

#### Jump and Clear if Bit Is Set

**Mnemonic:** 

**JBC** 

Operands:

bit address

0 <= *bit address* <= 255

code address

Format:

JBC bit address, code address

Bit Pattern:

 0 0 0 1 0 0 0 0
 Bit Address
 Rel. Offset

 7
 0
 7
 0

Operation:

 $(PC) \leftarrow (PC) + 3$ 

IF (bit address) = 1

THEN

(bit address)  $\leftarrow 0$ 

(PC) ← (PC) + relative offset

Bytes: 3 Cycles: 2

Flags:

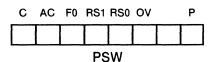

**Description:** 

This instruction tests the specified bit address. If it is 1, the bit is cleared, and control passes to the specified code address. Otherwise, control passes to the next sequential instruction.

The Program Counter is incremented to the next instruction. If the test was successful, then the relative offset is added to the incremented program counter, and the instruction at that address is executed.

Example:

ORG 0DCH

JBC 46.1,OUT3 ; Test bit 1 of byte 46 ; jump and clear if 1

ORG136H

**OUT3: INC R7** 

**Encoded Instruction:** 

| 0001 | 0000 | 0111 | 0001 | 010 | 10111 |
|------|------|------|------|-----|-------|
| 7    | 0    | 7    | 0    | 7   | 0     |
|      |      |      |      |     |       |

**Before** 

After

(46) 01110111 7 10 (46) 01110101 10

**Program Counter** 

**Program Counter** 

0000000 11011100 15 8 0

00000001 00110110 15 8 7 0

Notes: 10, 11, 12

# **Jump if Carry Is Set**

**Mnemonic:** 

JC

Operands:

code address

Format:

JC code address

Bit Pattern:

01000000 Rel. Offset 0 7 0

Operation:

 $(PC) \leftarrow (PC) + 2$ 

IF(C) = 1THEN

(PC) ← (PC) + relative code

Bytes: 2 Cycles: 2

Flags:

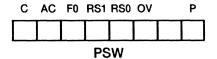

**Description:** 

This instruction tests the contents of the carry flag. If it is 1, then control passes to the specified code address. Otherwise, control passes to the next sequential instruction.

The Program Counter is incremented to the next instruction. If the test was successful, then the relative offset is added to the incremented program counter, and the instruction at that address is executed.

Example: FIXUP: CLR C ; Clear carry

JC FIXUP

; If carry is 1 go to FIXUP ; 49 bytes backwards from the JC ; instruction

#### **Encoded Instruction:**

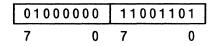

**Before** 

After

Carry Flag

Carry Flag

1

1

**Program Counter** 

**Program Counter** 

00000101 11011100 15 7 0

00000101 10101011 15 8 7 0

Notes: 10, 11, 12

#### **Generic Jump**

**Mnemonic:** 

**JMP** 

Operands:

code address 0 <= code address <= 65,535

Format:

JMP code address

Bit Pattern:

Translated to AJMP, LJMP, or SJMP, as needed

Operation:

Either AJMP, SJMP or LJMP

Bytes: Cycles:

Flags:

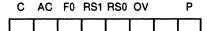

**PSW** 

**Description:** 

This instruction will be translated to SJMP if the specified code address contains no forward references and that address falls within -128 and +127 of the address of the next instruction. It will be translated to AJMP if the code address contains no forward references and the specified code address falls within the current 2K byte page. Otherwise, the JMP instruction is translated to LJMP. If forward references are used to specify the jump destination, then it will not necessarily be the most efficient representation. See the descriptions for SJMP, AJMP, and LJMP for more detail.

Example:

JMP SKIP

; Jump to SKIP ; Increment A

FF: INC A SKIP: INC R5

; Increment register 5

**Encoded Instruction:** 

| 00000 | 010 | 0.00 | 00100 | 10 | 101011 |
|-------|-----|------|-------|----|--------|
| 7     | 0   | 7    | 0     | 7  | 0      |

**Before** 

After

**Program Counter** 

**Program Counter** 

| 00000 | 100 | 10100 | 111 | 0000 | 0100 | 10 | 101011 |
|-------|-----|-------|-----|------|------|----|--------|
| 15    | 8   | 7     | 0   | 15   | 8    | 7  | 0      |

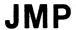

#### **Jump to Sum of Accumulator and Data Pointer**

**Mnemonic:** 

Operands:

**JMP** 

Accumulator

**DPTR** 

**Data Pointer** 

Format:

JMP @A + DPTR

Bit Pattern:

01110011 0

Operation:

 $(PC) \leftarrow (A) + (DPTR)$ 

Bytes: 1 Cycles: 2

Flags:

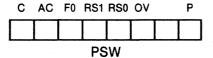

**Description:** 

This instruction adds the contents of the accumulator with the contents of the data pointer. It transfers control to the code address

formed by that sum.

Example:

JMP @A + DPTR

; Jump relative to the accumulator

**Encoded Instruction:** 

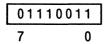

**Before** 

**After** 

Accumulator 01110110 7 0

Accumulator 01110110 7 0

**Data Pointer Data Pointer** 

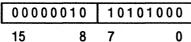

0000010 10101000 7 15

**Program Counter** 

**Program Counter** 

| 110 | 01101 | 00001101 |  |
|-----|-------|----------|--|
| 15  | 8     | 7 0      |  |

00000011 00011110 15 8 7 0

### Jump if Bit Is Not Set

**Mnemonic:** 

**JNB** 

Operands:

bit address code address

Format:

JNB bit address, code address

Bit Pattern:

 0 0 1 1 0 0 0 0
 Bit Address
 Rel. Offset

 7
 0
 7
 0
 7
 0

Operation:

 $(PC) \leftarrow (PC) + 3$ 

IF (bit address) = 0

THEN

(PC) ← (PC) + relative offset

Bytes: 3 Cycles: 2

Flags:

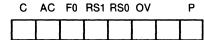

**PSW** 

**Description:** 

This instruction tests the specified bit address. If it is 0, control passes to specified code address. Otherwise, control passes to the next sequential instruction.

The Program Counter is incremented to the next instruction. If the test was successful, then the relative offset is added to the incremented program counter, and the instruction at that address is executed.

Example:

ORG 0DCH

JNB 41.6, EXIT

; If bit 6 of byte 41 is 0 go to EXIT

EXIT: ADD A,41

; At location 136H

**Encoded Instruction:** 

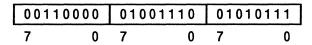

**Before** 

After

(41)

(41)

00110111 76 0

00110111 76 0

**Program Counter** 

**Program Counter** 

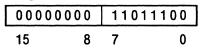

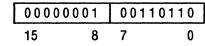

Notes: 10, 11, 12

# **Jump if Carry Is Not Set**

**Mnemonic:** 

**JNC** 

Operands:

code address

Format:

JNC code address

Bit Pattern:

01010000 Rel. Offset 0 7 0

Operation:

 $(PC) \leftarrow (PC) + 2$ IF (C) = 0

THEN

 $(PC) \leftarrow (PC) + relative offset$ 

Bytes: 2 Cycles: 2

Flags:

C AC F0 RS1 RS0 OV **PSW** 

**Description:** 

This instruction tests the contents of the carry flag. If it is 0, control passes to the specified code address. Otherwise, control passes to the next sequential instruction.

The Program Counter is incremented to the next instruction. If the test was successful, then the relative offset is added to the incremented program counter, and the instruction at that address is executed.

Example:

FIXUP: MOV A,R5

JNC FIXUP

; Jump to FIXUP if carry is 0 ; (51 bytes backwards)

**Encoded Instruction:** 

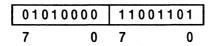

**Before** 

After

Carry Flag

Carry Flag

0

0

**Program Counter** 

**Program Counter** 

| 000111 | 00 | 11011100 |   |  |  |
|--------|----|----------|---|--|--|
| 15     | 8  | 7        | 0 |  |  |

| 00011100 | 1 | 0101 | 011 |
|----------|---|------|-----|
| 15 8     | 7 |      | 0   |

Notes: 10, 11, 12

# **Jump if Accumulator Is Not Zero**

Mnemonic:

JNZ

Operands:

code address

Format:

JNZ code address

**Bit Pattern:** 

01110000 Rel. Offset 7 0 7 0

Operation:

 $(PC) \leftarrow (PC) + 2$ 

IF (A) <> 0

THEN

 $(PC) \leftarrow (PC) + relative offset$ 

Bytes: 2 Cycles: 2

Flags:

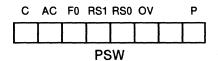

**Description:** 

This instruction tests the accumulator. If it is not equal to 0, control passes to the specified code address. Otherwise, control passes to the next sequential instruction.

The Program Counter is incremented to the next instruction. If the accumulator is not 0, then the relative offset is added to the incremented program counter, and the instruction at that address is executed.

Example:

JNZ TEST

; Jump if accumulator is not 0 ; 77 bytes forward

TEST: MOV R3,A

**Encoded Instruction:** 

01110000 01001101 0 0 7

**Before** 

After

Accumulator

Accumulator

01110111 8 7

01110111 7 0

**Program Counter** 

**Program Counter** 

0000000 11011100 7 15 0

00000001 00101011 15 7

Notes: 10, 11, 12

## Jump if Accumulator Is Zero

Mnemonic:

JΖ

Operands:

code address

Format:

JZ code address

Bit Pattern:

01100000 Rel. Offset 0 7 0

Operation:

 $(PC) \leftarrow (PC) + 2$ IF (A) = 0

**THEN** 

 $(PC) \leftarrow (PC) + relative offset$ 

Bytes: 2 Cycles: 2

Flags:

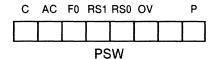

**Description:** 

This instruction tests the accumulator. If it is 0, control passes to the specified code address. Otherwise, control passes to the next sequential instruction.

The Program Counter is incremented to the next instruction. If the accumulator is 0, then the relative offset is added to the incremented program counter, and the instruction at that address is executed.

**Example:** JZ EMPTY; Jump to EMPTY if accumulator is 0

EMPTY: INC A

; 25 bytes from JZ instruction

**Encoded Instruction:** 

 01100000
 00010111

 7
 0
 7
 0

**Before** 

7

After

Accumulator 01110110

7 0

**Accumulator** 

**Program Counter** 

Program Counter

 00001111
 11011100

 15
 8
 7
 0

0

 00001111
 11011110

 15
 8
 7
 0

Notes: 10, 11, 12

#### **Long Call**

**Mnemonic:** 

**LCALL** 

Operands:

code address 0 <= code address <= 65,535

Format:

LCALL code address

Bit Pattern:

Operation:

 $(PC) \leftarrow (PC) + 3$   $(SP) \leftarrow (SP) + 1$   $((SP)) \leftarrow (PC low)$   $(SP) \leftarrow (SP) + 1$   $((SP)) \leftarrow (PC high)$  $(PC) \leftarrow code address$ 

Bytes: 3 Cycles: 2

Flags:

C AC F0 RS1 RS0 OV P

**Description:** 

This instruction stores the contents of the program counter (the return address) on the stack, then transfers control to the 16-bit code address specified as the operand.

LCALL

Example: SERVICE: INC A ; Resides at location 233H RETI ORG 80 DCH LCALL SERVICE ; Call SERVICE **Encoded Instruction: Before** After **Program Counter Program Counter** 00000010 | 00110011 Stack Pointer Stack Pointer (29H) (29H) (2AH) (2AH) **Notes:** 1, 2, 3

## **Long Jump**

**Mnemonic:** 

LJMP

Operands:

code address 0 <= code address <= 65,535

Format:

LJMP code address

Bit Pattern:

Operation:

 $(PC) \leftarrow code\ address$ 

Bytes: 3 Cycles: 2

Flags:

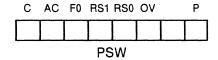

**Description:** 

This instruction transfers control to the 16-bit code address

specified as the operand.

Example:

**ORG 800H** 

LJMP FAR

; Jump to FAR

FAR: INC A

; Current code location (8233H)

**Encoded Instruction:** 

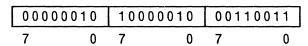

**Before** 

After

**Program Counter** 

**Program Counter** 

| 00001000 |   | 000 | 00000 | 100000 |  |  |
|----------|---|-----|-------|--------|--|--|
| 15       | 8 | 7   | 0     | 15     |  |  |

10000010 00110011 15 8 7 0

Notes: None

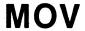

#### **Move Immediate Data to Indirect Address**

**Mnemonic:** 

MOV

Operands:

Rr.

Register 0 <= r <= 1

data

 $-256 \le data \le +255$ 

Format:

MOV @Rr,#data

Bit Pattern:

0111011*r* | Immediate Data 7 0 7 0

Operation:

 $((Rr)) \leftarrow data$ 

Bytes: 2 Cycles: 1

Flags:

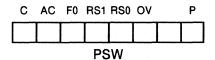

**Description:** 

This instruction moves the 8-bit immediate data value to the

memory location addressed by the contents of register r.

Example:

MOV @R1,#01H

; Move 1 to indirect address

**Encoded Instruction:** 

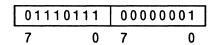

Before

After

Register 1

00010011

Register 1

0 0 0 1 0 0 1 1

7 0

(13H)

01110111 7 0 (13H) 00000001 7 0

**Notes: 4, 15** 

#### **Move Accumulator to Indirect Address**

**Mnemonic:** 

MOV

Operands:

Rr

Register  $0 \le r \le 1$ 

Accumulator

Format:

MOV @Rr,A

Bit Pattern:

1111011*r* 

Operation:

 $((Rr)) \leftarrow (A)$ 

Bytes: 1 Cycles: 1

Flags:

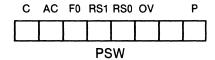

**Description:** 

This instruction moves the contents of the accumulator to the

memory location addressed by the contents of register r.

Example:

MOV @RO, A

; Move accumulator to indirect

; address

**Encoded Instruction:** 

**Before** 

After

Register 0

00111000

0

7

Register 0

00111000 7 0

(38H)

10011001

0

0

7

(38H)

01001100 7 0

Accumulator

01001100

7

Accumulator

01001100

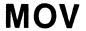

## **Move Memory to Indirect Address**

Mnemonic: MOV

Operands:

Register 0 <= r<= 1

data address 0 <= data address <= 255

Format: MO

MOV @Rr,data address

**Bit Pattern:** 

1010011*r* Data Address 7 0 7 0

Operation:

 $((Rr)) \leftarrow (data \ address)$ 

Bytes: 2 Cycles: 2

Flags:

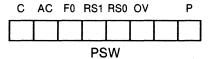

**Description:** 

This instruction moves the contents of the specified data address to

the memory location addressed by the contents of register r.

Example:

MOV @R1,77H

; Move the contents of 77H to indirect

; address

0

#### **Encoded Instruction:**

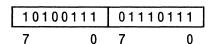

**Before** 

After

7

Register 1

00001000

Register 1 0 0 0 0 1 0 0 0

(08H)

00110011

0

(08H) 11111110 7 0

(77H)

7

11111110 7 0 (77H)

7 0

**Notes:** 8, 15

#### **Move Immediate Data to Accumulator**

**Mnemonic:** 

Operands:

Accumulator

data

MOV

 $-256 \le data \le +255$ 

Format:

MOV A,#data

Bit Pattern:

0 1 1 1 0 1 0 0 | Immediate Data | 7 0 7 0

Operation:

(A) ← data

Bytes: 2 Cycles: 1

Flags:

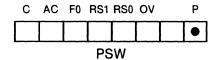

**Description:** 

This instruction moves the 8-bit immediate data value to the

accumulator.

Example:

MOV A,#01H

; Initialize the accumulator to 1

**Encoded Instruction:** 

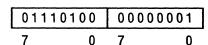

**Before** 

After

Accumulator

Accumulator

00100110

7 0

**Notes:** 4, 5

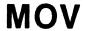

#### **Move Indirect Address to Accumulator**

Mnemonic: MOV

Operands:

Rr

Accumulator

Register 0 <= r <= 1

Format:

MOV A,@Rr

**Bit Pattern:** 

1110011*r* 7 0

Operation:

 $(A) \leftarrow ((Rr))$ 

Bytes: 1 Cycles: 1

Flags:

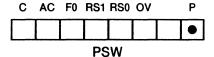

**Description:** 

This instruction moves the contents of the data memory location

addressed by register r to the accumulator.

Example:

MOV A, @R1

; Move indirect address to

; accumulator

#### **Encoded Instruction:**

11100111 7 0

**Before** 

After

Accumulator

10000110

Register 1

7 0

Register 1

00011100 7 0

(1CH)

11101000

(1CH)

7 0

Notes: 5, 15

# **Move Register to Accumulator**

Mnemonic: MOV

Operands: A

Rr

Accumulator

Register  $0 \le r \le 7$ 

Format: MOV A,Rr

**Bit Pattern:** 

11101*rrr* 7 0

Operation:

 $(A) \leftarrow (Rr)$ 

Bytes: 1 Cycles: 1

Flags:

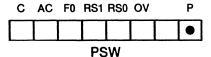

**Description:** 

This instruction moves the contents of register r to the

accumulator.

Example:

MOV A,R6

; Move R6 to accumulator

**Encoded Instruction:** 

**Before** 

After

Accumulator 00101110

Accumulator 10000101

7 (

7 0

Register 6

Register 6

10000101

10000101

7

7

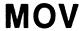

#### **Move Memory to Accumulator**

MOV

Mnemonic:

Operands:

Accumulator

data address 0 <= data address <= 255

Format:

MOV A, data address

**Bit Pattern:** 

11100101 Data Address 7 0 7 0

Operation:

(A) ← (data address)

Bytes: 2 Cycles: 1

Flags:

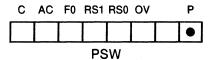

**Description:** 

This instruction moves the contents of data memory at the specified

address to the accumulator.

Example:

MOV A, P1

; Move the contents of Port 1 to

; accumulator

#### **Encoded Instruction:**

| 11100101 | 10010000 |
|----------|----------|
| 7 0      | 7 0      |

**Before** 

After

Accumulator

Accumulator 01111001

00100110

7 (

7 0

Port I (90H)

Port I (90H) 01111001

7 0

7 0 Notes: 5, 8

# **Move Bit to Carry Flag**

Mnemonic:

MOV

Operands:

С

**Carry Flag** 

bit address

0 <= bit address <= 255

Format:

MOV C,bit address

Bit Pattern:

10100010 Bit Address 7 0 7 0

Operation:

(C) ← (bit address)

Bytes: 2 Cycles: 1

Flags:

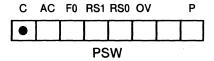

**Description:** 

This instruction moves the contents of the specified bit address to

the carry flag.

Example:

MOV C, TXD

; Move the contents of TXD to Carry

; flag

**Encoded Instruction:** 

| 10100010 | 10110110 |  |  |
|----------|----------|--|--|
| 7 0      | 7 0      |  |  |

Before

After

Port 3 (B0H)

Port 3 (B0H)

00100010

76 0

76 0

Carry Flag

1

Carry Flag

Notes: None

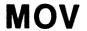

#### **Move Immediate Data to Data Pointer**

**Mnemonic:** 

MOV

Operands:

**Data Pointer** 

data

 $0 \le data \le 65,535$ 

Format:

MOV DPTR,#data

**Bit Pattern:** 

 1 0 0 1 0 0 0 0
 Imm. Data high
 Imm. Data low

 7
 0
 7
 0
 7
 0

Operation:

(DPTR) ← data

Bytes: 3 Cycles: 2

Flags:

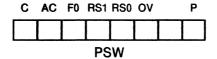

**Description:** 

This instruction moves the 16-bit immediate data value to the data

pointer.

Example:

MOV DPTR,#0F4FH

; Initialize the data pointer to 0F4FH

**Encoded Instruction:** 

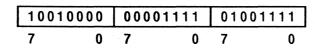

**Before** 

After

**Data Pointer** 

**Data Pointer** 

| 00000000 11011100 |   | 00001111 |  | 01001111 |    |   |   |   |
|-------------------|---|----------|--|----------|----|---|---|---|
| 15                | 8 | 7        |  | 0        | 15 | 8 | 7 | 0 |

Notes: None

## **Move Immediate Data to Register**

**Mnemonic:** 

MOV

**Operands:** 

Rr

Register 0 <= r <= 7

data

-256 <= data <= +255

Format:

MOV Rr,#data

Bit Pattern:

01111*rrr* | Immediate Data

Operation:

 $(Rr) \leftarrow data$ 

Bytes: 2 Cycles: 1

Flags:

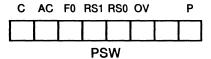

**Description:** 

This instruction moves the 8-bit immediate data value to register r.

Example:

MOV R5,#01H

; Initialize register 1

**Encoded Instruction:** 

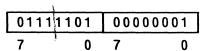

**Before** 

After

Register 5

Register 5

7 0

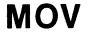

#### **Move Accumulator to Register**

**Mnemonic:** 

MOV

Operands:

Rr.

Register  $0 \le r \le 7$ 

Accumulator

Format:

MOV Rr,A

**Bit Pattern:** 

11111*rrr* 7 0

Operation:

 $(Rr) \leftarrow (A)$ 

Bytes: 1 Cycles: 1

Flags:

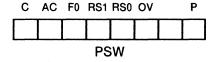

**Description:** 

This instruction moves the contents of the accumulator to register r.

Example:

MOV R7,A

; Move accumulator to register 7

**Encoded Instruction:** 

7 0

**Before** 

After

Register 7

11011100

11011100

7

0

Register 7

00111000

7 0

Accumulator

00111000

7

000

0

Accumulator

00111000 7 0

Notes: None

## **Move Memory to Register**

**Mnemonic:** MOV

Operands: Rr Register  $0 \le r \le 7$ 

data address 0 <= data address <= 255

Format:

MOV Rr, data address

Bit Pattern:

10101*rrr* Data Address

Operation:

 $(Rr) \leftarrow (data \ address)$ 

Bytes: 2 Cycles: 2

Flags:

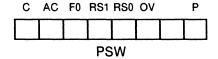

**Description:** 

This instruction moves the contents of the specified data address to

register r.

Example:

MOV R4,69H

; Move contents of 69H to register 4

**Encoded Instruction:** 

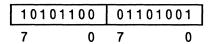

**Before** 

After

Register 4

00001010

7

0

11011000 7 0

Register 4

(69H)

11011000

0

7

(69H)

11011000 0

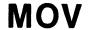

#### **Move Carry Flag to Bit**

**M**nemonic:

MOV

**Operands:** 

bit address

 $\sim$ 

0 <= bit address <= 255

Carry Flag

Format:

MOV bit address, C

**Bit Pattern:** 

10010010 Bit Address 7 0 7 0

Operation:

(bit address) ← (C)

Bytes: 2 Cycles: 2

Flags:

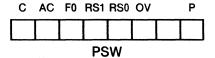

**Description:** 

This instruction moves the contents of the carry flag to the

specified bit address.

Example:

MOV 2FH.7,C

; Move C to bit address 7FH

**Encoded Instruction:** 

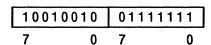

**Before** 

After

(2FH)

(2FH)

7 0

7 0

**Carry Flag** 

**Carry Flag** 

1

1

Notes: None

# **Move Immediate Data to Memory**

**Mnemonic:** 

MOV

**Operands:** 

data address 0 <= data address <= 255

data

 $-256 \le data \le +255$ 

Format:

MOV data address, #data

Bit Pattern:

Data Address Immediate Data 01110101 7 0 0 7

Operation:

(data address) ← data

Bytes: 3 Cycles: 2

Flags:

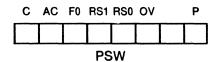

**Description:** 

This instruction moves the 8-bit immediate data value to the

specified data address.

Example:

MOV TMOD,#01H

; Initialize Timer Mode to 1

**Encoded Instruction:** 

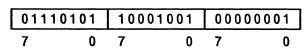

**Before** 

After

**TMOD (89H)** 01110111 **TMOD (89H)** 

7 0 0000001 7 0

**Notes: 4,9** 

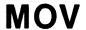

## **Move Indirect Address to Memory**

**Mnemonic:** 

MOV

Operands:

data address 0 <= data address <= 255

R*r* 

Register 0 <= r <= 1

Format:

MOV data address,@Rr

**Bit Pattern:** 

1000011*r* Data Address 7 0 7 0

Operation:

 $(data\ address) \leftarrow ((Rr))$ 

Bytes: 2 Cycles: 2

Flags:

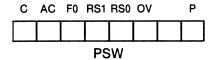

**Description:** 

This instruction moves the contents of memory at the location

addressed by register r to the specified data address.

Example:

MOV 11H,@R1

; Move indirect address to 11H

**Encoded Instruction:** 

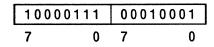

**Before** 

After

(11H)

7 0

(11H)

10010110 7 0

Register 1

7 0

Register 1

01011000 7 0

(58H)

10010110

(58H)

7 0

**Notes: 9, 15** 

#### **Move Accumulator to Memory**

**Mnemonic:** 

MOV

Operands:

data address 0 <= data address <= 255

Α

Accumulator

Format:

MOV data address, A

Bit Pattern:

11110101 Data Address
7 0 7 0

Operation:

(data address) ← (A)

Bytes: 2 Cycles: 1

Flags:

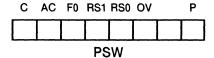

**Description:** 

This instruction moves the contents of the accumulator to the

specified data address.

Example:

MOV 45H,A

; Move accumulator to 45H

**Encoded Instruction:** 

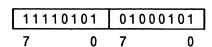

**Before** 

After

(45H)

10111101

(45H)

7 0

**Accumulator** 

Accumulator

7 0

Accumulator

10011001 7 0

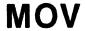

#### **Move Register to Memory**

**Mnemonic:** 

MOV

Operands:

data address 0 <= data address <= 255

Register  $0 \le r \le 7$ 

Format:

MOV data address, Rr

Bit Pattern:

10001*rrr* Data Address 0

Operation:

(data address) ← (Rr)

Bytes: 2 Cycles: 2

Flags:

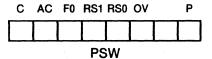

**Description:** 

This instruction moves the contents of register r to the specified

data address.

Example:

MOV 7EH, R3

; Move R3 to location 7EH

**Encoded Instruction:** 

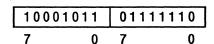

**Before** 

After

(7EH) 11110111 (7EH) 10010110

7 0 7 0

Register 3

Register 3

10010110 0 10010110 0

## **Move Memory to Memory**

**Mnemonic:** 

MOV

Operands:

data address1

0 <= data address1 <= 255

data address2

0 <= data address2 <= 255

Format:

MOV data address1, data address2

**Bit Pattern:** 

Operation:

(data address1) ← (data address2)

Bytes: 3 Cycles: 2

Flags:

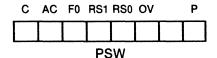

**Description:** 

This instruction moves the contents of the source data address

(data address2) to the destination data address (data address1).

Example:

**MOV B, 12H** 

; Move the contents of 12H to B (F0H)

**Encoded Instruction:** 

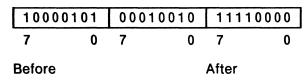

(12H)

(12H)
11100101
7 0

7 0

(F0H) (F0H)

7 0

11100101

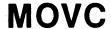

#### **Move Code Memory Offset from Data Pointer** to Accumulator

**Mnemonic:** 

MOVC

Operands:

**Accumulator** 

**DPTR** 

**Data Pointer** 

Format:

MOVC A,@A+DPTR

Bit Pattern:

10010011

Operation:

 $(A) \leftarrow ((A) + (DPTR))$ 

Bytes: 1 Cycles: 2

Flags:

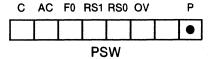

Description:

This instruction adds the contents of the data pointer with the contents of the accumulator. It uses that sum as an address into code memory and places the contents of that address in the accumulator.

The high-order byte of the sum moves to Port 2 and the low-order byte of the sum moves to Port 0.

Example:

MOVCA, @A + DPTR; Look up value in table

**Encoded Instruction:** 

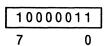

**Before** 

7

After

Accumulator 00010001

Accumulator

00011110 0

**Data Pointer** 

**Data Pointer** 

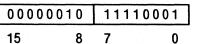

0

00000010 11110001 15 8 7 0

(0302H)

00011110 7 0

(0302H)

00011110 7 0

#### **Move Code Memory Offset from Program Counter to Accumulator**

**Mnemonic: MOVC** 

Operands:

**Accumulator** 

**Program Counter** 

Format:

MOVC A,@A+PC

Bit Pattern:

10000011

Operation:

 $(PC) \leftarrow (PC) + 1$   $(A) \leftarrow ((A) + (PC))$ 

Bytes: 1 Cycles: 2

Flags:

C AC F0 RS1 RS0 OV **PSW** 

**Description:** 

This instruction adds the contents of the incremented program counter with the contents of the accumulator. It uses that sum as an address into code memory and places the contents of that address in the accumulator.

The high-order byte of the sum moves to Port 2 and the low-order byte of the sum moves to Port 0.

Example:

MOVCA,@A+PC; Look up value in table

**Encoded Instruction:** 

10000011 7 0

**Before** 

After

**Accumulator** 01110110 0

**Accumulator** 01011000

7

7 0

**Program Counter** 

**Program Counter** 

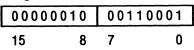

| 00000 | 00110010 |   |  |  |   |
|-------|----------|---|--|--|---|
| 15    | 8        | 7 |  |  | 0 |

(02A8H)

01011000 7 0

(02A8H) 01011000 0

**Notes:** 5, 12

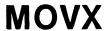

#### **Move Accumulator to External Memory Addressed by Data Pointer**

Mnemonic:

MOVX

**Operands:** 

**DPTR** 

**Data Pointer** 

Format:

Accumulator

MOVX @DPTR,A

**Bit Pattern:** 

11110000

Operation:

 $((DPTR)) \leftarrow (A)$ 

Bytes: 1 Cycles: 2

Flags:

C AC F0 RS1 RS0 OV

0

**PSW** 

**Description:** 

This instruction moves the contents of the accumulator to the off-chip data memory location addressed by the contents of the

data pointer.

The high-order byte of the Data Pointer moves to Port 2, and the

low-order byte of the Data Pointer moves to Port 0.

Example:

MOVX @DPTR,A

; Move accumulator at data pointer

#### **Encoded Instruction:**

11110000 7 0

**Before** 

After

**Data Pointer** 

**Data Pointer** 

00110000 00110011 00110000 00110011 15 8 7 0 7 0 15 8

(3033H)

(3033H)

11111001

01001100 7 0

7 0

**Accumulator** 

01001100 0

**Accumulator** 

01001100

7

7

Notes: None

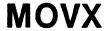

# Move Accumulator to External Memory Addressed by Register

**Mnemonic:** 

MOVX

Operands:

Rr

Register  $0 \le r \le 1$ 

Α

**Accumulator** 

Format:

MOVX @Rr,A

**Bit Pattern:** 

1111001*r* 7 0

Operation:

 $((Rr)) \leftarrow (A)$ 

Bytes: 1 Cycles: 2

Flags:

C AC F0 RS1 RS0 OV P

**Description:** 

This instruction moves the contents of the accumulator to the offchip data memory location addressed by the contents of register r, and special function register P2. P2 holds the high order byte of the address and register r holds the low order byte.

Example:

MOV P2,#0

MOVX @RO, A

; Move accumulator to indirect

; address

Example:

MOV P2,#0

MOVX @R0,A

; Move accumulator to indirect

; address

**Encoded Instruction:** 

**Before** 

After

Register 0

10111000

7

Register 0

10111000 7 0

(00B8H)

10011001 0

0

7

(00B8H)

01001100

**Accumulator** 

01001100 0

Notes: None

7

**Accumulator** 

01001100 0

7

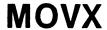

# Move External Memory Addressed by Data Pointer to Accumulator

**Mnemonic:** 

**MOVX** 

Operands:

A DPTR Accumulator Data Pointer

Format:

MOVX A,@DPTR

**Bit Pattern:** 

11100000 7 0

Operation:

 $(A) \leftarrow ((DPTR))$ 

Bytes: 1 Cycles: 2

Flags:

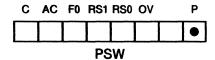

**Description:** 

This instruction moves the contents of the off-chip data memory

location addressed by the data pointer to the accumulator.

The high-order byte of the Data Pointer moves to Port 2, and the

low-order byte of the Data Pointer moves to Port 0.

Example:

MOVX A,@DPTR

; Move memory at DPTR to

; accumulator

#### **Encoded Instruction:**

7 0

**Before** 

After

Accumulator 10000110 7 0

Accumulator 11101000 7 0

Data Pointer 01110011 110

Data Pointer

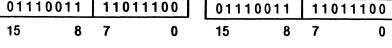

(73DCH) 11101000 7 0 (73DCH) 11101000 7 0

# Move External Memory Addressed by Register to Accumulator

Mnemonic: MOVX

Operands: A

Accumulator Register 0 <= r <= 1

Rr Register  $0 \le r \le$ 

Format: MOVX A,@Rr

Bit Pattern:

1110001*r* 7 0

Operation: (A)  $\leftarrow$  ((Rr))

Bytes: 1

Cycles: 2

Flags:

C AC F0 RS1 RS0 OV P
PSW

Description: This instruction moves the contents of the off chip data memory

location addressed by register r, and special function register P2 to the accumulator. P2 holds the high order byte of the address and

register r holds the low order byte.

Example:

MOV P2, #55H

MOVX A,@R1

; Move memory at R1 to accumulator

**Encoded Instruction:** 

11100011 7

**Before** 

After

**Accumulator** 

01010100

7

**Accumulator** 

00001000 7 0

Register 1

00011100 0

7

Register 1

00011100

7 0

(551CH)

00001000 7

(551CH)

00001000 0

Notes: 5

#### **Multiply Accumulator by B**

Mnemonic:

MUL

Operands:

AB

Multiply/Divide operand

Format:

**MUL AB** 

Bit Pattern:

10100100 7 0

Operation:

 $(AB) \leftarrow (A) * (B)$ 

Bytes: 1 Cycles: 4

Flags:

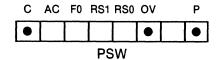

**Description:** 

This instruction multiplies the contents of the accumulator by the contents of the multiplication register (B). Both operands are treated as unsigned values. It places the low-order byte of the result in the accumulator, and places the high-order byte of the result in the multiplication register.

The carry flag is always cleared. If the high-order byte of the product is not 0, then the overflow flag is set; otherwise, it is cleared.

# MUL

Example:

MOV B,#10 MUL AB ; Move 10 to multiplication register ; Multiply accumulator by 10

**Encoded Instruction:** 

**Before** 

After

**Accumulator** 

7 0

7 0

Multiplication Register (B)

7 0

Multiplication Register (B)

00000001 7 0

Accumulator

**Overflow Flag** 

0

Overflow Flag

Notes: 5

### **No Operation**

**Mnemonic:** 

NOP

**Operands:** 

None

Format:

NOP

**Bit Pattern:** 

00000000

Operation:

No operation

Bytes: 1 Cycles: 1

Flags:

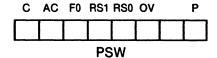

**Description:** 

This instruction does absolutely nothing for one cycle. Control

passes to the next sequential instruction.

Example:

NOP

; Pause one cycle

**Encoded Instruction:** 

00000000

7

0

#### **Logical OR Immediate Data to Accumulator**

**Mnemonic:** 

**ORL** 

Operands:

Accumulator

data

 $-256 \le data \le +255$ 

Format:

ORL A,#data

**Bit Pattern:** 

01000100 Immediate Data

Operation:

(A) ← (A) OR data

Bytes: 2 Cycles: 1

Flags:

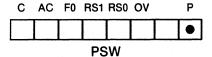

**Description:** 

This instruction ORs the 8-bit immediate data value to the contents of the accumulator. Bit n of the result is 1 if bit n of either operand is 1; otherwise bit n is 0. It places the result in the accumulator.

**Example:** 

ORL A,#00001000B ; Set bit 3 to 1

**Encoded Instruction:** 

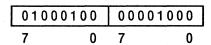

**Before** 

After

Accumulator 01110111 **Accumulator** 

7 0 01111111 0

**Notes:** 4, 5

#### **Logical OR Indirect Address to Accumulator**

**Mnemonic:** 

**ORL** 

Operands:

Α

Accumulator

R*r* 

Register 0 <= r <= 1

Format:

ORL A,@Rr

Bit Pattern:

0100011*r* 7 0

Operation:

 $(A) \leftarrow (A) OR ((Rr))$ 

Bytes: 1 Cycles: 1

Flags:

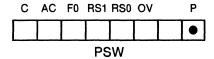

**Description:** 

This instruction ORs the contents of the memory location addressed by the contents of register r to the contents of the accumulator. Bit n of the result is 1 if bit n of either operand is 1; otherwise bit n is 0. It places the result in the accumulator.

Example:

ORL A,@R0

; Set bit 0 to 1

**Encoded Instruction:** 

7 0

Before

After

Accumulator

7 0

Accumulator

7 0

Register 0

01010010

Register 0

7 0

(52H)

(52H)

7 0

7 0

Notes: 5, 15

#### **Logical OR Register to Accumulator**

Mnemonic: ORL

Operands: A

Accumulator

R*r* 

Register 0 <= r <= 7

Format:

ORL A,Rr

**Bit Pattern:** 

01001*rrr* 7 0

Operation:

 $(A) \leftarrow (A) OR (Rr)$ 

Bytes: 1 Cycles: 1

Flags:

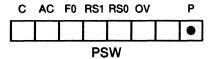

**Description:** 

This instruction ORs the contents of register r to the contents of the accumulator. Bit n of the result is 1 if bit n of either operand is 1; otherwise bit n is 0. It places the result in the accumulator.

Example:

ORL A,R4

; Set bits 7 and 3 to 1

**Encoded Instruction:** 

7 0

**Before** 

After

Accumulator 1001001

Accumulator

7

7 0

Register 4

Register 4

7 0

10001000

Note: 5

#### **Logical OR Memory to Accumulator**

**Mnemonic:** 

ORL

**Operands:** 

Accumulator

data address 0 <= data address <= 255

Format:

ORL A, data address

**Bit Pattern:** 

01000101 **Data Address** 

Operation:

(A) ← (A) OR (data address)

Bytes: 2 Cycles: 1

Flags:

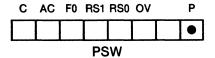

**Description:** 

This instruction ORs the contents of the specified data address to the contents of the accumulator. Bit n of the result is 1 if bit n of either operand is 1; otherwise bit n is 0. It places the result in the accumulator.

Example:

ORL A,37H

; OR 37H with accumulator

**Encoded Instruction:** 

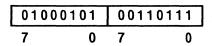

**Before** 

**After** 

**Accumulator** 01110111 **Accumulator** 11110111

0

7 0

7

(37H)10000000 (37H)10000000 7 0

**Notes:** 5, 8

### ORL

#### **Logical OR Bit to Carry Flag**

**Mnemonic:** 

ORL

Operands:

С

Carry Flag

bit address

0 <= *bit address* <= 255

Format:

ORL C, bit address

**Bit Pattern:** 

01110010 | Bit Address 7 0 7 0

Operation:

(C) ← (C) OR (bit address)

Bytes: 2 Cycles: 2

Flags:

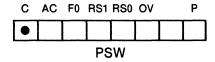

**Description:** 

This instruction ORs the contents of the specified bit address with the contents of the carry flag. The carry flag becomes 1 when either the carry flag or the specified bit address is 1; otherwise, it is 0. It places the result in the carry flag.

**Example:** 

ORL C,46.2

; OR bit 2 of byte 46 with Carry

**Encoded Instruction:** 

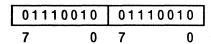

**Before** 

After

Carry Flag

Carry Flag

0

1

(46)

00100110

(46)

00100110 7 2 0

#### **Logical OR Complement of Bit to Carry Flag**

Mnemonic: ORL

Operands: C Carry Flag

bit address 0 <= bit address <= 255

Format: ORL C, / bit address

**Bit Pattern:** 

10100000 Bit Address 7 0 7 0

**Operation:** (C)  $\leftarrow$  (C) OR NOT bit address

Bytes: 2 Cycles: 2

Flags:

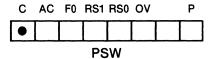

**Description:** This instruction ORs the complemented contents of the specified

bit address to the contents of the carry flag. The carry flag is 1 when either the carry flag is already 1 or the specified bit address is 0. It places the result in the carry flag. The contents of the specified

bit address is unchanged.

Example: ORL C, /25H.5

; Complement contents of bit 5 in

; byte 25H then OR with Carry

**Encoded Instruction:** 

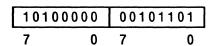

Before After

Carry Flag

0

1

(25H) (25H)

 00000110
 00000110

 7 5 0
 7 5 0

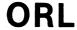

#### **Logical OR Immediate Data to Memory**

Mnemonic:

ORL

Operands:

data address 0 <= data address <= 255

data

-256 <= data <= +255

Format:

ORL data address, #data

Bit Pattern:

| 01000 | 011 | Data Address |   | Immediate Data |   |
|-------|-----|--------------|---|----------------|---|
| 7     | 0   | 7            | 0 | 7              | 0 |

Operation:

(data address) ← (data address) OR data

Bytes: 3 Cycles: 2

Flags:

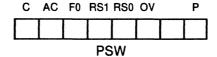

**Description:** 

This instruction ORs the 8-bit immediate data value to the contents of the specified data address. Bit n of the result is 1 if bit n of either operand is 1; otherwise bit n is 0. It places the result in memory at the specified address.

Example:

ORL 57H,#01H

; Set bit 0 to 1

**Encoded Instruction:** 

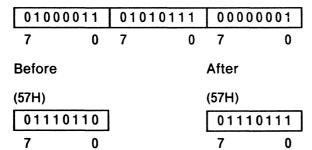

**Notes:** 4, 9

#### **Logical OR Accumulator to Memory**

**Mnemonic:** 

ORL

Operands:

data address 0 <= data address <= 255

Accumulator

Format:

ORL data address, A

Bit Pattern:

01000010 | Data Address

Operation:

(data address) ← (data address) OR A

Bytes: 2 Cycles: 1

Flags:

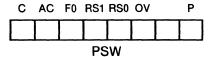

**Description:** 

This instruction ORs the contents of the accumulator to the contents of the specified data address. Bit n of the result is 1 if bit n of either operand is 1; otherwise bit n is 0. It places the result in memory at the specified address.

Example:

ORL 10H, A

; OR accumulator with the contents

; of 10H

**Encoded Instruction:** 

| 01000010 | 00 | 010000 |
|----------|----|--------|
| 7 0      | 7  | 0      |

**Before** 

After

Accumulator

11110000 7 0

**Accumulator** 11110000 7

(10H)

00110001 7 0 (10H)

11110001 7

Note: 9

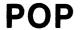

#### **Pop Stack to Memory**

Mnemonic: POP

**Operands:** data address 0 <= data address <= 255

Format: POP data address

**Bit Pattern:** 

11010000 Data Address 7 0 7 0

**Operation:** (data address) ← ((SP))

(SP) ← (SP) -1

Bytes: 2 Cycles: 2

Flags:

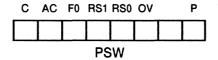

Description: This instruction places the byte addressed by the stack pointer

at the specified data address. It then decrements the stack pointer

by 1.

**Example:** POP PSW

; Pop PSW parity is not affected.

**Encoded Instruction:** 

| 11010   | 000  | 1101 | 0000 |       |
|---------|------|------|------|-------|
| 7       | 0    | 7    | 0    | -     |
| Before  |      |      |      | After |
| Accumul | ator |      |      | Accui |

 Accumulator
 Accumulator

 11010101
 11010101

 7
 0

 7
 0

PSW (0D0H) PSW (0D0H) 11110011

7 0 7 0 Stack Pointer Stack Pointer

 00010000
 00001111

 7
 0

 7
 0

(10H) (10H) 11110010 7 0 7 0

**Notes:** 2, 8, 17

#### **Push Memory onto Stack**

Mnemonic:

**PUSH** 

Operands:

data address 0 <= data address <= 255

Format:

PUSH data address

Bit Pattern:

11000000 Data Address 0 7

Operation:

 $(SP) \leftarrow (SP) + 1$ 

((SP)) ← (data address)

Bytes: 2 Cycles: 2

Flags:

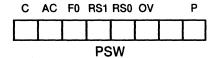

**Description:** 

This instruction increments the stack pointer, then stores the

contents of the specified data address at the location addressed by

the stack pointer.

Example:

PUSH 4DH

; Push one byte to the stack

**Encoded Instruction:** 

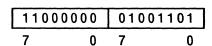

**Before** 

After

7

(4DH)

10101010 7

(4DH) 10101010

**Stack Pointer** 

00010000 7

**Stack Pointer** 

00010001 7

(11H)

00000000 7 0

(11H)

10101010 7 0

**Notes: 2, 3, 8** 

#### **Return from Subroutine (Non-interrupt)**

Mnemonic: RET

Operands: None

Format: RET

**Bit Pattern:** 

7 0

**Operation:**  $(PC high) \leftarrow ((SP))$ 

 $(SP) \leftarrow (SP) - 1$   $(PC low) \leftarrow ((SP))$  $(SP) \leftarrow (SP) - 1$ 

Bytes: 1 Cycles: 2

Flags:

C AC F0 RS1 RS0 OV P

Description: This instruction returns from a subroutine. Control passes to the

location addressed by the top two bytes on the stack. The high-order byte of the return address is always the first to come off the

stack. It is immediately followed by the low-order byte.

Notes: 2, 17

RET

; Return from subroutine Example: RET **Encoded Instruction:** 00100010 7 0 **After Before Program Counter Program Counter** 00000010 01010101 00000000 01110011 15 15 7 **Stack Pointer Stack Pointer** 00001010 00001000 7 7 (0AH) (0AH) 00000000 00000000 7 7 0 (09H) (09H) 01110011 01110011 <sub>2</sub>, 7 0 7 0

3-113

#### **Return from Interrupt Routine**

**Mnemonic:** 

**RETI** 

Operands:

None

Format:

**RETI** 

**Bit Pattern:** 

00110010

Operation:

 $(PC high) \leftarrow ((SP))$ 

(SP) ← (SP) -1

 $(PClow) \leftarrow ((SP))$ 

(SP) ← (SP) -1

Bytes: 1 Cycles: 2

Flags:

C AC F0 RS1 RS0 OV

**PSW** 

Description:

This instruction returns from an interrupt service routine, and reenables interrupts of equal or lower priority. Control passes to the location addressed by the top two bytes on the stack. The highorder byte of the return address is always the first to come off the

stack. It is immediately followed by the low-order byte.

Notes: 2, 17

RET

Example: RETI ; Return from interrupt routine **Encoded Instruction:** 00110010 0 7 **Before** After **Program Counter Program Counter** 00001010 10101010 0000000011110001 15 7 0 15 7 **Stack Pointer Stack Pointer** 00001010 00001000 7 0 7 0 (HA0) (HA0) 00000000 00000000 7 7 (09H)(09H) 11110001 11110001 0 7

#### **Rotate Accumulator Left**

**Mnemonic:** 

**Operands:** Α **Accumulator** 

Format:

**RLA** 

RL

**Bit Pattern:** 

00100011 7 0

Operation:

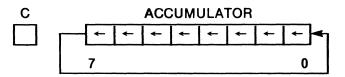

Bytes: 1 Cycles: 1

Flags:

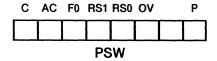

**Description:** 

This instruction rotates each bit in the accumulator one position to the left. The most significant bit (bit 7) moves into the least signifi-

cant bit position (bit 0).

Example:

RL A

; Rotate accumulator left one positon.

**Encoded Instruction:** 

00100011 7 0

**Before** 

After

Accumulator

**Accumulator** 

11010000 7 0

10100001 7 0

#### **Rotate Accumulator and Carry Flag Left**

Mnemonic: RLC

Operands: A Accumulator

Format: RLC A

Bit Pattern: 00110011 7 0

Operation: C ACCUMULATOR

Bytes: 1 Cycles: 1

Flags:

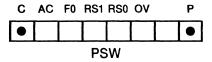

**Description:** 

This instruction rotates each bit in the accumulator one position to the left. The most significant bit (bit 7) moves into the Carry flag, while the previous contents of Carry moves into the least significant bit (bit 0).

Example:

RLC A

; Rotate accumulator and carry left

0

; one positon.

**Encoded Instruction:** 

7 0

**Before** 

After

Accumulator 00011001 7 0

Accumulator 0 0 1 1 0 0 1 1 7 0

Carry Flag

**Carry Flag** 

1

0

Note: 5

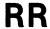

#### **Rotate Accumulator Right**

**Mnemonic:** 

RR

Operands:

Α

Accumulator

Format:

RR A

Bit Pattern:

7 0

Operation:

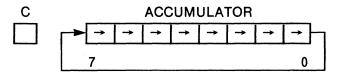

Bytes: 1 Cycles: 1

Flags:

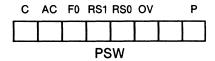

**Description:** 

This instruction rotates each bit in the accumulator one position to the right. The least significant bit (bit 0) moves into the most significant bit position (bit 7).

Example:

RR A

; Rotate accumulator right one

; positon.

**Encoded Instruction:** 

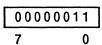

**Before** 

After

Accumulator 11010001

Accumulator

7 0

7 0

#### **Rotate Accumulator and Carry Flag Right**

Mnemonic: F

**RRC** 

Α

Operands:

Accumulator

Format:

RRC A

**Bit Pattern:** 

7 0

Operation:

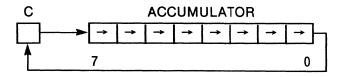

Bytes: 1 Cycles: 1

Flags:

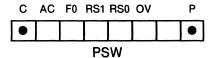

**Description:** 

This instruction rotates each bit in the accumulator one position to the right. The least significant bit (bit 0) moves into the Carry flag, while the previous contents of Carry moves into the most significant bit (bit 7).

Example:

RRC A

; Rotate accumulator and carry right

; one positon.

**Encoded Instruction:** 

7 0

**Before** 

After

Accumulator

10011000
7 0

Carry Flag

Carry Flag

**Accumulator** 

11001100

0

1

0

7

Note: 5

#### **Set Carry Flag**

Mnemonic: SETB

Operands: C Carry Flag

Format: SETB C

**Bit Pattern:** 

7 0

Operation: (C) ←1

Bytes: 1 Cycles: 1

Flags:

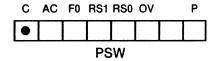

**Description:** This instruction sets the carry flag to 1.

**Example:** SETB C; Set Carry to 1

**Encoded Instruction:** 

11010011 7 0

Before After

Carry Flag

0 1

#### **Set Bit**

**Mnemonic:** 

SETB

**Operands:** 

bit address

0 <= *bit address* <= 255

Format:

SETB bit address

Bit Pattern:

11010010 Bit Address 7 0 7 0

Operation:

(bit address) ← 1

Bytes: 2 Cycles: 1

Flags:

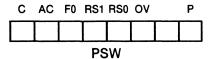

**Description:** 

This instruction sets the contents of the specified bit address to 1.

Example:

**SETB 41.5** 

; Set the contents of bit 5 in byte 41

; to 1

**Encoded Instruction:** 

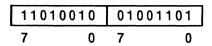

**Before** 

After

(41)

01000110

(41) 01100110 7 5 0

## SJMP

#### **Short Jump**

Mnemonic:

SJMP

Operands:

code address

Format:

SJMP code address

**Bit Pattern:** 

| 10000000 |   | Rel. Offset |   |  |
|----------|---|-------------|---|--|
| 7        | 0 | 7           | 0 |  |

Operation:

 $(PC) \leftarrow (PC) + 2$ 

(PC) ← (PC) + relative offset

Bytes: 2 Cycles: 2

Flags:

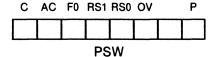

**Description:** 

This instruction transfers control to the specified code address. The Program Counter is incremented to the next instruction, then the relative offset is added to the incremented program counter, and the instruction at that address is executed.

Example:

SJMP BOTTOM ; Jump to BOTTOM

FF:INC A

BOTTOM: RRA

; (15 bytes ahead from the INC

; instruction)

#### **Encoded Instruction:**

| 10000000 | 00001111 |   |
|----------|----------|---|
| 7 0      | 7        | 0 |

**Before** 

After

**Program Counter** 

**Program Counter** 

| 11 | 101000 | 1101 | 1100 |
|----|--------|------|------|
| 15 | ρ      | 7    | 0    |

11101000 11101101 15 8 7

Notes: 10, 11, 12

# Subtract Immediate Data from Accumulator with Borrow

Mnemonic:

**SUBB** 

Operands:

Α

Accumulator

data

 $-256 \le data \le +255$ 

Format:

SUBB A,#data

Bit Pattern:

1 0 0 1 0 1 0 0 | Immediate Data

Operation:

 $(A) \leftarrow (A) - (C) - data$ 

Bytes: 2 Cycles: 1

Flags:

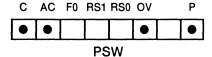

**Description:** 

This instruction subtracts the contents of the Carry flag and the immediate data value from the contents of the accumulator. It

places the result in the accumulator.

Example:

SUBB A,#0C1H

; Subtract 0C1H from accumulator

**Encoded Instruction:** 

| 10010100 | 01100100 |   |
|----------|----------|---|
| 7 0      | 7        | 0 |

Before

After

Accumulator

Accumulator

00100110

7 0

7

**Carry Flag** 

Carry Flag

1

**Auxiliary Carry Flag** 

**Auxiliary Carry Flag** 

0

1

**Overflow Flag** 

**Overflow Flag** 

1

0

**Notes:** 4, 5, 6, 13, 14

# **SUBB**

# Subtract Indirect Address from Accumulator with Borrow

Mnemonic: SUBB

Operands: A Accumulator

Rr Register  $0 \le r \le 1$ 

Format: SUBB A,@Rr

Bit Pattern:

7 0

**Operation:**  $(A) \leftarrow (A) - (C) - ((Rr))$ 

Bytes: 1 Cycles: 1

Flags: C AC F0 RS1 RS0 OV P

1001011*r* 

**PSW** 

**Description:** This instruction subtracts the Carry flag and the memory location

addressed by the contents of register r from the contents of the

accumulator. It places the result in the accumulator.

Example:

SUBB A,@R1

; Subtract the indirect address from

; accumulator

**Encoded Instruction:** 

**Before** 

After

**Accumulator** 

**Accumulator** 

Register 1

00011100

Register 1

7 (1CH)

7

01100010 7

Carry Flag

0

(1CH)

**Carry Flag** 

0

**Auxiliary Carry Flag** 

0

**Auxiliary Carry Flag** 

1

**Overflow Flag** 

**Overflow Flag** 

1

**Notes:** 5, 6, 13, 14, 15

# **SUBB**

#### **Subtract Register from Accumulator with Borrow**

Mnemonic: SUBB

Operands: A Rr

Accumulator

Register 0 <= r <= 7

Format: SUBB A,Rr

Bit Pattern:

10011*rrr* 7 0

Operation:

 $(A) \leftarrow (A) - (C) - (Rr)$ 

Bytes: 1 Cycles: 1

Flags:

C AC F0 RS1 RS0 OV P

PSW

**Description:** 

This instruction subtracts the contents of the Carry flag and the contents of register r from the contents of the accumulator. It places the result in the accumulator.

Example:

SUBB A,R6

; Subtract R6 from accumulator

**Encoded Instruction:** 

**Before** 

After

7

R6

Accumulator

01110110 7 0 Accumulator 11110000

0

R6

7 0

10000101 7 0

Carry Flag

1

Carry Flag

1

**Auxiliary Carry Flag** 

0

**Auxiliary Carry Flag** 

1

**Overflow Flag** 

*=* 0

Overflow Flag

1

**Notes:** 5, 6, 13, 14

## **SUBB**

#### **Subtract Memory from Accumulator with Borrow**

Mnemonic: SUBB

**Operands:** 

**A** 1

Accumulator

data address 0 <= data address <= 255

Format:

SUBB A, data address

**Bit Pattern:** 

7 0 7 0

Operation:

 $(A) \leftarrow (A) - (C) - (data address)$ 

Bytes: 2 Cycles: 1

Flags:

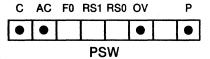

**Description:** 

This instruction subtracts the contents of the Carry flag and the contents of the specified address from the contents of the

accumulator. It places the result in the accumulator.

Example:

SUBB A,32H

; Subtract 32H in memory from

; accumulator

**Encoded Instruction:** 

| 1001010 | 1 0 | 00110010 |  |
|---------|-----|----------|--|
| 7       | ) 7 | 0        |  |

**Before** 

After

Accumulator

00100110

0

Accumulator

11010010 7 0

(32H)

7

01010011 7 0 (32H)

7 0

**Carry Flag** 

1

Carry Flag

1

**Auxiliary Carry Flag** 

0

**Auxiliary Carry Flag** 

1

**Overflow Flag** 

0

**Overflow Flag** 

0

**Notes:** 5, 6, 8, 13, 14

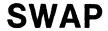

#### **Exchange Nibbles in Accumulator**

**Mnemonic:** 

**SWAP** 

Operands:

Δ

Accumulator

Format:

**SWAP A** 

**Bit Pattern:** 

11000100

Operation:

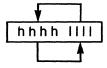

Bytes: 1 Cycles: 1

Flags:

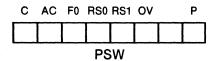

**Description:** 

This instruction exchanges the contents of the low order nibble

(0-3) with the contents of the high order nibble (4-7).

Example:

SWAPA

; Swap high and low nibbles in the

; accumulator.

**Encoded Instruction:** 

7 0

**Before** 

After

Accumulator

Accumulator

11010000

7 0

#### **Exchange Indirect Address with Accumulator**

**Mnemonic:** 

**XCH** 

Operands:

Accumulator

Rr

Register  $0 \le r \le 1$ 

Format:

XCH A,@Rr

Bit Pattern:

1100011r

Operation:

 $\mathsf{temp} \leftarrow ((\mathsf{R}r))$  $((Rr)) \leftarrow (A)$ 

(A) ← temp

Bytes: 1 Cycles: 1

Flags:

C AC F0 RS1 RS0 OV • **PSW** 

**Description:** 

This instruction exchanges the contents of the memory location

addressed by the contents of register r with the contents of the

accumulator.

Example:

XCH A,@R0

; Exchange the accumulator with

; memory

0

**Encoded Instruction:** 

11000110 0 7

**Before** 

After

Accumulator

00111111

00011101 7

7

01010010

0 Register 0

0

Register 0

01010010

Accumulator

(52H)

00011101 7 0

(52H)

00111111 7 0

**Notes:** 5, 15

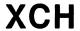

#### **Exchange Register with Accumulator**

**Mnemonic:** 

Operands:

**XCH** 

Accumulator

Rr

Register  $0 \le r \le 7$ 

Format:

XCH A,Rr

**Bit Pattern:** 

11001*rrr* 

Operation:

temp  $\leftarrow$  (Rr)  $(Rr) \leftarrow (A)$ 

(A) ← temp

Bytes: 1 Cycles: 1

Flags:

C AC F0 RS1 RS0 OV **PSW** 

**Description:** 

This instruction exchanges the contents of register r with the

contents of the accumulator.

Example:

XCH A, R6

; Exchange register 6 with the

; accumulator

#### **Encoded Instruction:**

11001100 0

**Before** 

After

**Accumulator** 

**Accumulator** 10011001 10000000

7 0

7

Register 6

Register 6

10000000 7

10011001 0

Note: 5

#### **Exchange Memory with Accumulator**

**Mnemonic:** 

**XCH** 

Operands:

Accumulator

data address 0 <= data address <= 255

Format:

XCH A, data address

**Bit Pattern:** 

11000101 | Data Address 7 0 7 0

Operation:

temp ← (data address)

(data address) ← (A)

(A) ← temp

Bytes: 2 Cycles: 1

Flags:

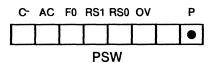

**Description:** 

This instruction exchanges the contents of the specified data

address with the contents of the accumulator.

Example:

XCH A,37H

; Exchange accumulator with the

; contents of location 37H

#### **Encoded Instruction:**

| 11000 | 101 | 00 | 11011 | 1 |
|-------|-----|----|-------|---|
| 7     | 0   | 7  |       | 0 |

**Before** 

After

Accumulator 01110111

Accumulator 11110000

7 0

7 0

(37H)

(37H)

7 0

**Notes:** 5, 9

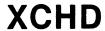

## Exchange Low Nibbles (Digits) of Indirect Address with Accumulator

Mnemonic: XCHD

Operands: A

Accumulator

Rr

Register  $0 \le r \le 1$ 

Format:

XCHD A,@Rr

**Bit Pattern:** 

1101011*r* 7 0

Operation:

temp  $\leftarrow$  ((Rr)) 0-3

 $((Rr)) 0-3 \leftarrow (A) 0-3$ 

(A) 0-3 ← temp

Bytes: 1 Cycles: 1

Flags:

C AC F0 RS1 RS0 OV P
PSW

**Description:** 

This instruction exchanges the contents of the low order nibble (bits 0-3) of the memory location addressed by the contents of register r with the contents of the low order nibble (bits 0-3) of the accumulator.

Example:

XCHD A,@R0

; Exchange the accumulator with

; memory

**Encoded Instruction:** 

**Before** 

After

Accumulator

Accumulator

Register 0

Register 0

(52H)

(52H)

**Notes:** 5, 15

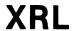

## Logical Exclusive OR Immediate Data to Accumulator

**Mnemonic:** 

**XRL** 

Operands:

A data Accumulator

 $-256 \le data \le +255$ 

Format:

XRL A,#data

Bit Pattern:

0 1 1 0 0 1 0 0 | Immediate Data 7 0 7 0

Operation:

(A) ← (A) XOR data

Bytes: 2 Cycles: 1

Flags:

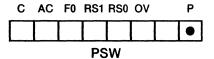

**Description:** 

This instruction exclusive ORs the immediate data value to the contents of the accumulator. Bit n of the result is 0 if bit n of the accumulator equals bit n of the data value; otherwise bit n is 1. It places the result in the accumulator.

Example:

XRL A,#0FH

; Complement the low order nibble

**Encoded Instruction:** 

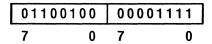

**Before** 

After

Accumulator 01110111

Accumulator 01111000

7 0

7 0

**Notes:** 4, 5

#### **Logical Exclusive OR Indirect Address** to Accumulator

**Mnemonic:** 

**XRL** 

Operands:

**Accumulator** 

 $0 \le Rr \le 1$ 

Format:

XRL A,@Rr

**Bit Pattern:** 

0110011r

Operation:

 $(A) \leftarrow (A) XOR ((Rr))$ 

Bytes: 1 Cycles: 1

Flags:

C AC F0 RS1 RS0 OV • **PSW** 

**Description:** 

This instruction exclusive ORs the contents of the memory location addressed by the contents of register r to the contents of the accumulator. Bit n of the result is 0 if bit n of the accumulator equals bit n of the addressed location; otherwise bit n is 1. It places

the result in the accumulator.

Example:

XRL A,@R0

; XOR indirect address with

; accumulator

#### **Encoded Instruction:**

01100110 7 0

**Before** 

After

**Accumulator** 

00101000

7

**Accumulator** 

00101001 7

Register 0

01010010 7 0

Register 0

01010010 7 0

(52H)

00000001 7 0 (52H)

0000001 7 0

**Notes:** 5, 15

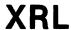

#### **Logical Exclusive OR Register to Accumulator**

**Mnemonic:** 

XRL

**Operands:** 

Accumulator

Register  $0 \le r \le 7$ 

Format:

XRL A, Rr

**Bit Pattern:** 

01101*rrr* 0

Operation:

 $(A) \leftarrow (A) XOR (Rr)$ 

Bytes: 1 Cycles: 1

Flags:

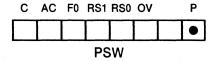

**Description:** 

This instruction exclusive ORs the contents of register r to the contents of the accumulator. Bit n of the result is 0 if bit n of the accumulator equals bit n of the specified register; otherwise bit n is 1. It places the result in the accumulator.

Example:

XRL A,R4

; XOR R4 with accumulator

**Encoded Instruction:** 

01101100 7 0

**Before** 

After

**Accumulator** 

10010001

7

**Accumulator** 

01110010

0

0

Register 4 11100011 7 0 Register 4

11100011

Note: 5

#### **Logical Exclusive OR Memory to Accumulator**

**Mnemonic:** 

**XRL** 

Operands:

Accumulator

data address 0 <= data address <= 255

Format:

XRL A, data address

Bit Pattern:

01100101 **Data Address** 

Operation:

(A) ← (A) XOR (data address)

Bytes: 2 Cycles: 1

Flags:

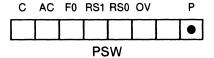

**Description:** 

This instruction exclusive ORs the contents of the specified data address to the contents of the accumulator. Bit n of the result is 0 if bit n of the accumulator equals bit n of the addressed location; otherwise bit n is 1. It places the result in the accumulator.

Example:

XRL A,37H

; XOR the contents of location 37H

; with accumulator

**Encoded Instruction:** 

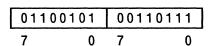

**Before** 

After

Accumulator

**Accumulator** 11110111

01111111 7 0

7

(37H)

(37H)

10001000 7 0

10001000

**Notes: 4,8** 

#### **Logical Exclusive OR Immediate Data to Memory**

**Mnemonic:** 

**XRL** 

Operands:

data address 0 <= data address <= 255

data

-256 <= data <= +255

Format:

XRL data address, #data

**Bit Pattern:** 

01100011 | Data Address | Immediate Data | 7 0 7 0 7 0

Operation:

(data address) ← (data address) XOR data

Bytes: 3 Cycles: 2

Flags:

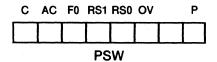

**Description:** 

This instruction exclusive ORs the immediate data value to the contents of the specified data address. Bit n of the result is 0 if bit n of the specified address equals bit n of the data value; otherwise, bit n is 1. It places the result in data memory at the specified address.

Example:

XRL P1,#51H

; XOR 51H with the contents of Port 1

**Encoded Instruction:** 

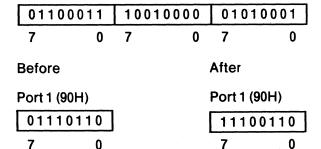

**Notes: 4,9** 

#### **Logical Exclusive OR Accumulator to Memory**

**Mnemonic:** 

**XRL** 

Operands:

data address 0 <= data address <= 255

Accumulator

Format:

XRL data address, A

Bit Pattern:

01100010 Data Address

Operation:

(data address) ← (data address) XOR A

Bytes: 2 Cycles: 1

Flags:

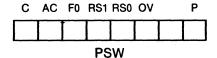

**Description:** 

This instruction exclusive ORs the contents of the accumulator to the contents of the specified data address. Bit n of the result is 0 if bit n of the accumulator equals bit n of the specified address; otherwise bit n is 1. It places the result in data memory at the specified address.

Example:

XRL 10H,A

; XOR the contents of 10H with the

; accumulator

**Encoded Instruction:** 

| 0110001 | 0 | 000100 | 000 |
|---------|---|--------|-----|
| 7       | 0 | 7      | 0   |

**Before** 

After

**Accumulator** 

Accumulator

11110000

11110000 7 0

(10H)

7

(10H)

00110001

11000001 7

0

7

0

0

Note: 9

#### **Notes**

- 1. The low-order byte of the Program Counter is always placed on the stack first, followed by the high order byte.
- 2. The Stack Pointer always points to the byte most recently placed on the stack.
- 3. On the 8051 the contents of the Stack Pointer should never exceed 127. If the stack pointer exceeds 127, data pushed on the stack will be lost, and undefined data will be returned. The Stack Pointer will be incremented normally even though data is not recoverable.
- 4. The expression used as the data operand must evaluate to an eight-bit number. This limits the range of possible values in assembly time-expressions to between -256 and +255 inclusive.
- 5. The Parity Flag, PSW.0, always shows the parity of the accumulator. If the number of 1's in the accumulator is odd, the parity flag is 1; otherwise, the parity flag will be 0.
- 6. All addition operations affect the Carry Flag, PSW.7, and the Auxiliary Carry flag, PSW.6. The Carry flag receives the carry out from the bit 7 position (Most Significant Bit) in the accumulator. The Auxiliary Carry flag receives the carry out from the bit 3 position. Each is either set or cleared with each ADD operation.
- 7. The overflow flag (OV) is set when an operation produces an erroneous result (i.e. the sum of two negative numbers is positive, or the sum of two positive numbers is negative). OV is updated with each operation.
- 8. If one of the I/O ports is specified by the data address, then data will be taken from the port input pins.
- 9. If one of the I/O ports is specified by the data address, then data will be taken from, and returned to, the port latch.
- 10. The *code address* operand must be within the range of -128 and +127 inclusive of the incremented program counter's value.
- 11. The last byte of the encoded instruction is treated as a two's complement number, when it is added to the program counter.
- 12. The Program Counter is always incremented before the add.
- 13. The auxiliary carry flag is set if there is a borrow from bit 3 of the accumulator; otherwise, it is cleared.
- 14. The overflow flag (OV) is set when an operation produces an erroneous result (i.e. a positive number is subtracted from a negative number to produce a positive result, or a negative number is subtracted from a positive number to produce a negative result). OV is cleared with each correct operation.
- 15. On the 8051 the contents of the register used in the indirect address should not exceed 127. When the contents of the register is 128 or greater, source operands will return undefined data, and destination operands will cause data to be lost. In either case, the program will continue with no change in execution time or control flow.
- 16. If an I/O port is specified as the source operand, then the port pins will be read. If an I/O port is the destination operand, then the port latch will receive the data.
- 17. If the stack pointer is 128 or greater, then invalid data will be returned on a POP or return.

# intel

# CHAPTER 4 ASSEMBLER DIRECTIVES

This chapter describes the assembler directives. It shows how to define symbols and how to control the placement of code and data in program memory.

#### Introduction

The MCS-51 assembler has several directives that permit you to set symbol values, reserve and initialize storage space, and control the placement of your code.

The directives should not be confused with instructions. They do not produce executable code, and with the exception of the DB and DW directives, they have no direct effect on the contents of code memory. What they do is change the state of the assembler, define user symbols, and add information (other than pure object code) to the object file (e.g., segment definitions).

The directives are divided into the following categories:

```
Symbol Definition
   SEGMENT
   EQU
   SET
   DATA
   IDATA
   XDATA
   BIT
   CODE
Storage Initialization/Reservation
   DS
   DB
   DW
   DBIT
Program Linkage
   PUBLIC
   EXTRN
   NAME
Assembler State Control
   ORG
   END
   Segment Selection Directives
      RSEG
      CSEG
      DSEG
      XSEG
      ISEG
      BSEG
   USING
```

The MCS-51 assembler is a two-pass assembler. In the first pass, symbol values are determined, and in the second, forward references are resolved, and object code is produced. This structure imposes a restriction on the source program: expressions

which define symbol values (see Symbol Definition Directives) and expressions which control the location counter (see ORG, DS, and DBIT directives) may not have forward references.

#### **The Location Counter**

The location counter in ASM51 is a pointer to the address space of the active segment. When a segment is first activated, the location counter is 0 (unless a base address was specified using the segment select directives). The location counter is changed after each instruction by the length of the instruction. You can change its value with the ORG directive, which sets a new program origin for statements that follow it. The storage initialization and reservation directives (DS, DB, DW, and DBIT) change the value of the location counter as statements are encountered within a segment. If you change segments and later return to that segment, the location counter is restored to its previous value. Whenever the assembler encounters a label, it assigns to the label the current value of the location counter and the type of the current segment.

The dollar sign (\$) indicates the value of the active segment's location counter. When you use the location counter symbol, keep in mind that its value changes with each instruction, but only after that instruction has been completely evaluated. If you use \$ in an operand to an instruction or a directive, it represents the code address of the first byte of that instruction.

```
MSG: DB MSG_LENGTH, 'THIS IS A MESSAGE'
MSG_LENGTH EQU $-MSG-1 ;message length
```

#### Symbol Names

A symbol name must begin with a letter or a special character (either? or \_\_), followed by letters, special characters, or digits.

You can use up to 255 characters in a symbol name, but only the first 31 characters are significant. A symbol name may contain upper- or lower-case characters, but the assembler converts to upper-case characters for internal representation. So, to ASM51, "buffer" is the same as "BUFFER" and the name

```
"_A_THIRTY_ONE_CHARACTER_STRING_"
```

is the same as the name

```
"_A_THIRTY_ONE_CHARACTER_STRING_PLUS_THIS."
```

although the strings are different.

The instruction mnemonics, assembly-time operators, predefined bit and data addresses, segment attributes, and assembler directives may not be used as user-defined symbol names. For a complete list of these reserved words, refer to Appendix F.

#### **Statement Labels**

A label is a symbol. All of the rules for forming symbol names apply to labels. A statement label is the first field in a line, but it may be preceded by any number of tabs or spaces. You must place a colon (:) after a label to identify it as a label. Only one label is permitted per line.

MCS-51 Assembler Directives

Labels are allowed only before empty statements, machine instructions, data initialization directives (DB and DW), and storage reservation directives (DS and DBIT). Simple names (without colons) can only precede symbol definition directives (EQU, SET, CODE, DATA, IDATA, XDATA, BIT, and SEGMENT). All other statements may not be preceded by labels or simple names.

When a label is defined, it receives a numeric value and segment type. The numeric value will always be the current value of the location counter of the currently selected segment at the point of use. The value of the label will be relocatable or absolute depending on the relocatability of the current segment. The segment type will be equivalent to the segment type of the current segment.

Several examples of lines containing labels are shown below:

LABEL1: DS 1

LABEL2: ;This line contains no instruction; it is an empty statement

LAB3: DB 27.33, 'FIVE'

MOV\_PROC: MOV DPTR,#LABEL3

You can use labels like any other symbol, as a memory address, or a numeric value in an assembly-time expression. A label, once defined, may not be redefined.

#### **Symbol Definition**

The symbol definition directives allow you to create symbols that can be used to represent segments, registers, numbers, and addresses. None of these directives may be preceded by a label.

Symbols defined by these directives may not have been previously defined and may not be redefined by any means. The SET directive is the only exception to this.

#### **SEGMENT Directive**

The format for the SEGMENT directive is shown below. Note that a label is not permitted.

```
relocatable_segment_name SEGMENT segment_type [relocation_type]
```

The SEGMENT directive allows you to declare a relocatable segment, assign a set of attributes, and initialize the location counter to zero (0).

Although the name of a relocatable segment must be unique in the module, you can define portions of the segment within other modules and let RL51 combine them. When you do this, the segment type attributes must all be the same and the relocation types must either be the same or be of two types, one of which is UNIT (see below). In the latter case, the more restrictive type will override.

The segment type specifies the address space where the segment will reside. The allowable segment types are:

- CODE—the code space
- XDATA—the external data space
- DATA—the internal data space accessible by direct addressing (0 to 127)
- IDATA—the entire internal data space accessible by indirect addressing (0 to 127)
- BIT—the bit space (overlapping locations 32 to 47 of the internal data space)

The relocation type, which is optional, defines the relocation possibilities to be assigned by the RL51. The allowable relocation types are:

- PAGE—specifies a segment whose start address must be on a 256-byte page boundary. Allowed only with CODE and XDATA segment types.
- INPAGE—specifies a segment which must be contained in a 256-byte page. Allowed only with CODE and XDATA segment types.
- INBLOCK—specifies a segment which must be contained in a 2048-byte block.
   Allowed only for CODE segments.
- BITADDRESSABLE—specifies a segment which will be relocated by RL51 within the bit space on a byte boundary. Allowed only for DATA segments; limited to a 16-byte maximum size.
- UNIT—specifies a segment which will be aligned on a unit boundary. This will be a byte boundary for CODE, XDATA, DATA, and IDATA segments and a bit boundary for BIT segments. This relocation type is the default value.

#### NOTE

When used in expressions, the segment symbol stands for the base address of the combined segment.

Any DATA or IDATA segments may be used as a stack (there is no explicit stack segment).

For example,

| STACK | SEGMENT | IDATA      |                             |
|-------|---------|------------|-----------------------------|
|       | RSEG    | STACK      |                             |
|       | DS      | 10H        | ;Reserve 16 bytes for stack |
|       | • 1     |            |                             |
|       | •       |            |                             |
|       | •       |            |                             |
|       | MOV     | SP.#STACK- | 1 :Initialize stack pointer |

#### **EQU** Directive

The format for the EQU directive is shown below. Note that a label is not permitted.

```
symbol_name EQU expression
```

or

```
symbol_name EQU special_assembler_symbol
```

The EQU directive assigns a numeric value or special assembler symbol to a specified symbol name. The symbol name must be a valid ASM51 symbol as described above.

If you assign an expression to the symbol, it must be an absolute or simple relocatable expression with no forward references. You can use the symbol as a data address, code address, bit address, or external data address depending on the segment type of the expression, i.e., the symbol will have the segment type of the expression. If the expression evaluates into NUMBER, the symbol will be considered as such and will be allowed to be used everywhere.

The special assembler symbols A, R0, R1, R2, R3, R4, R5, R6, and R7 can be represented by user symbols defined with the EQU directive. If you define a symbol to a register value, it will have a type "REG". It can only be used in the place of that register in instruction operands.

A symbol defined by the EQU directive cannot be defined anywhere else.

The following examples show several uses of EQU:

| ACCUM  | EQU    | Α      | ; define ACCUM to stand for A          |
|--------|--------|--------|----------------------------------------|
|        |        |        | ; (the 8051 accumulator)               |
| N27    | EQU    | 27     | ; set N27 to equal 27                  |
| HERE   | EQU    | \$     | ; set HERE to current location counter |
|        |        |        | ; value                                |
| DADDR1 | EQU DA | DDR0+1 | ; Assuming DADDR0 is a DATA address    |
|        |        |        | · DADDR1 will also be a DATA address   |

#### **SET Directive**

The format for the SET directive is shown below.

```
symbol\_name \; \mathsf{SET} \; expression
```

or

```
symbol_name SET special_assembler_symbol
```

The SET directive operates similiar to EQU. The difference is that the defined symbol can be redefined later, using another SET directive.

#### NOTE

You cannot set a symbol which was equated and you cannot equate a symbol which was set.

The following examples show several uses of SET:

```
COUNT
            SET 0
                              ;Initialize absolute counter
COUNT
            SET COUNT+1
                              ;Increment absolute counter
HALF
            SET WHOLE/2
                             ;Give half of WHOLE to HALF
                             ;the remainder is discarded
                             :Set H20 to 32
H20
            SET 32
INDIRECT
                             ;Set INDIRECT to R1
            SET R1
```

#### **BIT Directive**

The format for the BIT directive is shown below.

```
symbol_name BIT bit_address
```

The BIT directive assigns a bit address to the specified symbol name.

Bit address format is described in Chapter 2. The symbol gets the segment type BIT. A symbol defined as BIT may not be redefined elsewhere in the program.

The following examples show several uses of BIT:

| CONTROL:    | RSEG<br>DS | DATA_SEG<br>1 | ;A relocatable bit addressable segment |
|-------------|------------|---------------|----------------------------------------|
|             |            |               |                                        |
|             |            |               |                                        |
| ALARM       | BIT        | CONTROL.0     | ;Bit in a relocatable byte             |
| OPEN_DOOR   | BIT        | ALARM+1       | ;The next bit                          |
| RESET_BOARD | BIT        | 060H          | ;An absolute bit                       |

Assembler Directives MCS-51

#### **DATA Directive**

The format for the DATA directive is shown below.

```
symbol_name DATA expression
```

The DATA directive assigns an on-chip data address to the specified symbol name. The expression must be an absolute or simple relocatable expression. Absolute expressions greater than 127 must specify a defined hardware register (see Chapter 1). The segment type of the expression must be either DATA or NUMBER. The symbol gets the segment type DATA.

A symbol defined by the DATA directive may not be redefined elsewhere in the program.

The following examples show several uses of DATA:

| CONIN    | DATA    | SBUF        | ;define CONIN to address ;the serial port buffer |
|----------|---------|-------------|--------------------------------------------------|
| TABLE_BA | SE DATA | <b>70</b> H | ;define TABLE_BASE to be                         |
| TABLE_EN | D DATA  | 7FH         | ;at location 70H<br>;define TABLE_END to be      |
| REL_TABL | E DATA  | REL_START+1 | ;at top of RAM (7FH) ; Define REL_TABLE to be a  |
|          |         |             | ;relocatable symbol (assuming :REL_START is)     |

#### **XDATA Directive**

The format for the XDATA directive is shown below.

```
symbol_name XDATA expression
```

The XDATA directive assigns an off-chip data address to the specified symbol name. The expression must be an absolute or simple relocatable expression. If the expression does not evaluate to a number, its segment type must be XDATA. The symbol gets the segment type XDATA. A symbol defined by the XDATA directive may not be redefined elsewhere in the program.

The following examples show several uses of XDATA:

```
RSEG XSEG1
ORG 100H

DATE: DS 5 ;Define DATE to 100H off XSEG1 base
TIME XDATA DATE+5 ;define TIME to be 5 bytes after DATE
PLACE XDATA TIME+3 ;define PLACE to be 3 bytes after TIME
```

#### **IDATA Directive**

The format for the IDATA directive is shown below.

```
symbol_name IDATA expression
```

The IDATA directive assigns an indirect internal data address to the specified symbol name. The expression must be an absolute or simple relocatable expression. Absolute expressions may not be larger than 127 for the 8051. The segment type of the expression must be either IDATA or NUMBER. The symbol gets the segment type IDATA. A symbol defined by the IDATA directive may not be redefined elsewhere in the program.

MCS-51 Assembler Directives

The following examples show several uses of IDATA:

```
BUFFER IDATA 60H
BUFFER_LEN EQU 20H
BUFFER_END IDATA BUFFER+BUFFER_LEN-1
```

#### **CODE Directive**

The format for the CODE directive is shown below.

```
symbol_name CODE expression
```

The CODE directive assigns a code address to the specified symbol name. The expression must be an absolute or simple relocatable expression. If the expression does not evaluate to a number, its segment type must be CODE. The symbol gets a segment type of CODE. A symbol defined by the CODE directive may not be redefined elsewhere in the program.

The following examples show several uses of the CODE directive:

| RESTART  | CODE | 00H |
|----------|------|-----|
| INT_VEC0 | CODE | 03H |
| INT_VEC1 | CODE | 0BH |
| INT VEC2 | CODE | 1BH |

#### **Storage Initialization and Reservation**

The storage initialization and reservation directives are used to initialize and reserve space in either word, byte, or bit units. The space reserved starts at the point indicated by the current value of the location counter in the currently active segment. These directives may be preceded by a label.

#### **DS Directive**

The format of the DS directive is as follows:

```
[label:] DS expression
```

The DS directive reserves space in byte units. It can be used in any segment except a BIT type segment. The expression must be a valid assembly-time expression with no forward references and no relocatable or external references. When a DS statement is encountered in a program, the location counter of the current segment is incremented by the value of the expression. The sum of the location counter and the specified expression should not exceed the limitations of the current address space, or those set by the current relocation type.

#### **DBIT Directive**

The format of the DBIT directive is as follows:

```
[label:] DBIT expression
```

The DBIT directive reserves a space in bit units. It can be used only in a BIT type segment. The expression must be a valid assembly-time expression with no forward references. When the DBIT statement is encountered in a program, the location

counter of the current (BIT) segment is incremented by the value of the expression. Note that in a BIT segment, the basic unit of the location counter is in bits rather than bytes.

#### **DB** Directive

The format for a DB directive is shown below:

```
[label:] DB expression__list
```

The DB directive initializes code memory with byte values. Therefore, a CODE type segment must be active. The expression list is a series of one or more byte values or strings separated by commas(,). A byte value can be represented as an absolute or simple relocatable expression or as a character string. Each item in the list (expression or character string) is placed in memory in the same order as it appears in the list.

The DB directive permits character strings longer than 2 characters, but they must not be part of an expression (i.e., you cannot use long character strings with an operator, including parentheses). If you specify the null character string as an item in the list (not as part of an expression), it generates no data. If the directive has a label, the value of the label will be the address of the first byte in the list.

The following examples show several ways you can specify the byte value list in a DB directive:

```
AGE: DB 'MARY',0,27, 'BILL',0,25, 'JOE',0,21, 'SUE',0,18
; This DB statement lists the names (character strings)
; and ages (numbers) that have been placed in a list (the label
; AGE will address the "M" in "MARY")

PRIMES: DB 1,2,3,5,7,11,13,17,19,23,29,31,37,41,43,47,53
; This DB lists the first 17 prime numbers.
; (PRIMES is the address of 1)
```

QUOTE: DB 'THIS IS A QUOTE'''; This is an example of how to put the ; quote character in a character; string.

#### **DW Directive**

The format for a DW statement is shown below:

```
[label:] DW expression_list
```

The DW directive initializes code memory with a list of word (16-bit) values. Therefore, a CODE type segment must be active. The expression list can be a series of one or more word values separated by commas(,). Word values can be absolute or simple relocatable expressions. If you use the location counter (\$) in the list, it evaluates to the code address of the word being initialized. Unlike the DB directive, no more than two characters are permitted in a character string, and the null character string evaluates to 0.

Each item in the list is placed in memory in the same order as it appears in the list, with the high order byte first, followed by the low order byte (unlike the way it is handled by the ASM80/86). If the statement has a label, the value of the label will address the first value in the list (i.e., the high order byte of the first word).

MCS-51 Assembler Directives

The following examples show several ways you can specify the word value list in a DW directive:

ARRIVALS: DW 710, 'AM', 943, 'AM', 315, 'PM', 941'PM'

; This DW lists several flight arrivals.

; The numbers and characters are encoded

; consecutively.

INVENTORY: DW 'F',27869, 'G',34524, 'X',27834

; This list of characters and numeric ; values will be encoded with the high ; order byte of each character string ; filled with zeros. INVENTORY will

; address a zero byte.

JUMP\_TABLE DW GO\_PROC,BREAK\_PROC,DISPLAY\_PROC

; A jump table is constructed by listing

: the procedure addresses

DW \$, \$-2, \$-4, \$-6

; This DW statement initializes four ; words of memory with the same value. ; (The location counter is incremented

; by 2 for each item in the list.)

#### **Program Linkage**

Program linkage directives allow the separately assembled modules to communicate by permitting intermodule references and the naming of modules.

#### **PUBLIC Directive**

The format for the PUBLIC directive is shown below:

```
PUBLIC list_of_names
```

The PUBLIC directive allows symbols to be known outside the currently assembled module. If more than one name is declared public, the names must be separated by commas (,). Each symbol name may be declared public only once in a module. Any symbol declared PUBLIC must have been defined somewhere else in the program. Predefined symbols and symbols defined as registers or segments (declared via the SEGMENT directive) may not be specified as PUBLIC.

The following examples show several uses of the PUBLIC directive:

```
PUBLIC put_crlf, put_string, put_data_str
PUBLIC ascbin, binasc
PUBLIC liner
```

#### **EXTRN Directive**

The format for the EXTRN directive is shown below:

```
EXTRN [segment_type (list_of_symbol_names)], ...
```

The EXTRN directive lists symbols to be referenced in the current module that are defined in other modules. This directive may appear anywhere in the program.

Assembler Directives MCS-51

The list of external symbols must have a segment type associated with each symbol on the list. (The segment types are CODE, XDATA, DATA, IDATA, BIT, and NUMBER, i.e., a typeless symbol.) The segment type indicates the way a symbol may be used (e.g., a CODE type external symbol may be used as a target to a jump instruction but not as the target of a move instruction). At link and locate time, the segment type of the corresponding public symbol must match the segment type of the EXTRN directive. This match is accomplished if either type is NUMBER or if both types are the same.

The following examples show several uses of the EXTRN directive:

EXTRN CODE (put\_crlf, put\_string, get\_num), DATA (count,total) EXTRN CODE (binasc, ascbin), NUMBER (table\_size)

#### **NAME Directive**

The format for the NAME directive is shown below:

NAME module\_name

The NAME directive is used to identify the current program module. All the rules for naming apply to the module name. The NAME directive should be placed before all directives and machine instructions in the module. Only comments and control lines can precede the NAME directive.

If you choose not to use the name directive, the root (i.e., the file name without both the drive and the extension identifiers) of the source filename is used as the default.

#### **NOTE**

When filename roots start with a digit and the NAME directive is not specified, the module name cannot be used in the RL51 module list (such a module name is illegal for RL51).

The symbol used in the NAME directive is considered undefined for the rest of the program unless it is specifically defined later.

The following examples show several uses of the NAME directive:

NAME track
NAME compass
NAME chapter\_\_45

#### **Assembler State Controls**

#### **END Directive**

Every program must have an END statement. Its format is shown below:

**END** 

The END statement must not have a label, and only a comment may appear on the line with it. The END statement should be the last line in the program; otherwise, this will produce an error.

MCS-51 **Assembler Directives** 

#### **ORG Directive**

The ORG directive is used to alter the assembler's location counter to set a new program origin for statements that follow the directive.

The format for the ORG directive is shown below. Note that a label is not permitted.

ORG expression

The expression should be an absolute or simple relocatable expression referencing the current segment and containing no forward references.

When the ORG directive is encountered in a program, the value of the expression is computed as the new value of the location counter specifying the address at which the next machine instruction or data item will be assembled in the current selected segment. If the current segment is absolute, the value will be an absolute address in the current segment; if the segment is relocatable, the value will be offset from the base address of the instance of the segment in the current module.

The ORG directive modifies the location counter; it does not generate a new segment. That is, when the location counter is incremented from the current value, the space between the previous and the current location counter becomes part of the current segment.

In an absolute segment, the location counter must not be decremented to an address below the beginning of that segment.

#### Examples:

ORG (\$+10H)AND 0FFF0H; set location counter to next

; 16-byte boundary

**ORG** 50

; set location counter to 50

#### **Segment Selection Directives**

The segment selection directives will divert the succeeding code or data into the selected segment until another segment is selected by a segment selection directive. The directives may select a previously defined relocatable segment, or optionally create and select absolute segments.

The format for relocatable segment selection directives is shown below. Note that a label is not permitted and that the name must be previously defined as a segment name.

RSEG segment name

The format for absolute segment select directives is shown below. Note that a label is not permitted here either.

```
CSEG
XSEG
DSEG
          [AT absolute_address]
ISEG
BSEG
```

CSEG, DSEG, ISEG, BSEG, and XSEG select an absolute segment within the code, internal data, indirect internal data, bit, or external data address spaces, respectively. If you choose to specify an absolute address (by including "AT absolute address"), the assembler terminates the last absolute segment, if any, of the specified segment type, and creates a new absolute segment starting at that address. If you do not specify an absolute address, the last absolute segment of the specified type is continued. If no absolute segment of this type was selected and the absolute address is omitted, a new segment is created starting at location 0. You cannot use any forward references and the start address must be an absolute expression.

Each segment has its own location counter; this location counter is always set to 0 in the initial state. The default segment is an absolute code segment; therefore, the initial state of the assembler is location 0 in the absolute code segment. When another segment is chosen for the first time, the location counter of the former segment retains the last active value. When that former segment is reselected, the location counter picks up at the last active value. You can use the ORG directive to change the location counter within the currently selected segment.

| DATA_SEG1     | SEGMENT | Γ    | DATA      | ; A relocatable data segment          |
|---------------|---------|------|-----------|---------------------------------------|
| CODE_SEG1     | SEGMENT | Γ    | CODE      | ; A relocatable code segment          |
|               | BSEG    | AT 7 | он        | ; Absolute bit segment                |
| DECIMAL_MODE: | DBIT    |      | 1         | ; Absolute bit                        |
| CHAR_MODE:    | DBIT    |      | 1         |                                       |
|               | RSEG    |      | DATA_SEG1 | ; Select the relocatable data segment |
| TOTAL1:       | DS      |      | 1         |                                       |
| COUNT1:       | DS      |      | 1         |                                       |
| COUNT_W:      | DS      |      | 2         |                                       |
|               | RSEG    |      | CODE_SEG1 | ; Select the relocatable code segment |
| BEGIN_CODE:   |         |      |           |                                       |

#### **USING Directive**

The format for the USING directive is shown below. Note that a label is not permitted.

```
USING expression
```

This directive notifies the assembler of the register bank that is used by the subsequent code. The expression is the number (between 0 and 3 inclusive) which refers to one of four register banks.

The USING directive allows you to use the predefined symbolic register addresses (AR0 through AR7) instead of their absolute addresses. In addition, the directive causes the assembler to reserve a space for the specified register bank.

#### Examples:

```
USING 3
PUSH AR2 ;Push register 2 of bank 3
USING 1
PUSH AR2 ;Push register 2 of bank 1
```

Note that if you equate a symbol (e.g., using EQU directive) to an ARi symbol, the user-defined symbol will not change its value as a result of the subsequent USING directive.

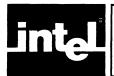

# CHAPTER 5 THE MACRO PROCESSING LANGUAGE

#### Introduction

The Macro Processing Language (MPL) of ASM51 is a string replacement facility. It permits you to write repeatedly used sections of code once and then insert that code at several places in your program. If several programmers are working on the same project, a library of macros can be developed and shared by the entire team. Perhaps MPL's most valuable capability is conditional assembly—with all microprocessors, compact configuration dependent code is very important to good program design. Conditional assembly of sections of code can help to achieve the most compact code possible.

This chapter documents MPL in three parts. The first section describes how to define and use your own macros. The second section defines the syntax and describes the operation of the macro processor's built-in functions. The final section of the chapter is devoted to advanced concepts in MPL.

The first two sections give enough information to begin using the macro processor. However, sometimes a more exact understanding of MPL's operation is needed. The advanced concepts section should fill those needs.

Don't hesitate to experiment. MPL is one of the most powerful and easy to use tools available to programmers.

#### **Macro Processor Overview**

The macro processor views the source file in very different terms than the assembler. Figure 5-1 illustrates these two different views of the input file. To the assembler, the source file is a series of lines—control lines, instruction lines, and directive lines. To the macro processor, the source file is a long string of characters.

The figure below shows these two views of the source file.

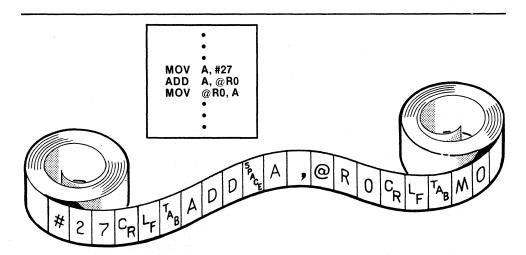

Figure 5-1. Macro Processor versus Assembler— Two Different Views of a Source File

937-15

All macro processing of the source file is performed before your code is assembled. Because of this independent processing of macros and assembly of code, we must differentiate between macro-time and assembly-time. At macro-time, assembly language symbols—labels, SET and EQU symbols, and the location counter are not known. Similarly, at assembly-time, no information about macros is known.

The macro processor scans the source file looking for macro calls. A macro call is a request to the processor to replace the call pattern of a built-in or user-defined macro with its return value.

When a macro call is encountered, the macro processor expands the call to its return value. The return value of a macro is then placed in a temporary workfile, and the macro processor continues. All characters that are not part of a macro call are copied into the temporary workfile.

The return value of a macro is the text that replaces the macro call. The return value of some macros is the null string. (The null string is a character string containing no characters.) In other words, when these macros are called, the call is removed from the input stream, and the assembler never sees any evidence of its presence. This is particularly useful for conditional assembly.

#### **Introduction to Creating and Calling Macros**

The macro processor is a character string replacement facility. It searches the source file for a macro call, and then replaces the call with the macro's return value. A % signals a macro call. % is the default metacharacter. The metacharacter must precede a macro call. Until the macro processor finds a metacharacter, it does not process text. It simply passes the text from the source file to a workfile, which is eventually assembled.

Since MPL only processes macro calls, it is necessary to call a macro in order to create other macros. The built-in function DEFINE creates macros. Built-in functions are a predefined part of the macro language, so they may be called without prior definition. The general syntax for DEFINE is:

%[\*]DEFINE(call-pattern)[local-symbol-list](macro-body)

DEFINE is the most important MPL built-in function. This section of the chapter is devoted to describing this built-in function. Each of the symbols in the syntax above (call-pattern, local-symbol-list, and macro-body) are thoroughly described in the pages that follow. In some cases we have abbreviated this general syntax to emphasize certain concepts.

#### **Creating Simple Macros**

When you create a simple macro, there are two parts to a DEFINE call: the call pattern and the macro body. The call pattern defines the name used when the macro is called; the macro body defines the return value of the call.

The syntax of a simple macro definition is shown below:

%\*DEFINE (call-pattern) (macro-body)

The '%' is the metacharacter that signals a macro call. The '\*' is the literal character. The literal character is normally used when defining macros. The exact use of the literal character is discussed in the advanced concepts section of this chapter.

When you define a simple macro, the *call-pattern* is a macro identifier. It follows the metacharacter, when you call the macro in the source file. The rules for macro identifiers are the same as ASM51 symbol names.

- The identifier must begin with an alphabetic character (A,B,C,...,Z or a,b,c,...,z) or a special character (a question mark? or an underscore character(\_\_)).
- The remaining characters may be alphabetic, special, or decimal digits (0,1,2,...,9).
- Only the first 31 characters of a macro identifier are recognized as the unique identifier name. Upper and lower case characters are not distinguished in a macro identifier.

The macro-body is usually the return value of the macro call. However, the macro-body may contain calls to other macros. If so, the return value is actually the fully expanded macro body, including the calls to other macros. When you define a macro using the syntax shown above, macro calls contained in the body of the macro are not expanded, until you call the macro.

The syntax of DEFINE requires that left and right parentheses surround the macro-body. For this reason, you must have balanced parenthesis within the macro body (i.e., each left parenthesis must have a succeeding right parenthesis, and each right parenthesis must have a preceding left parenthesis). We call character strings that meet these requirements balanced-text.

To call a macro, you use the metacharacter followed by the call-pattern for the macro. (The literal character is not needed when you call a user-defined macro.) The macro processor will remove the call and insert the return value of the call. If the macro body contains any call to other macros, they will be replaced with their return value.

Once a macro has been created, it may be redefined by a second call to DEFINE.

The three examples below show several macro definitions. Their return values are also shown.

#### Example 1:

Macro definition at the top of program:

```
%*DEFINE(MOVE) (

MOV A,@R1

MOV @R0,A

INC R1

INC R0
```

Macro call as it appears in program (\* literal character is not needed when you call the user-defined macro):

```
POP ACC
MOV R1,A
POP ACC
MOV R0,A
%MOVE
```

The program after the macro processor makes the expansion:

```
POP ACC
MOV R1,A
POP ACC
MOV R0,A

MOV A,@R1
MOV @R0,A
INC R1
INC R0

this is the return value
```

#### Example 2:

Macro definition at the top of the program:

```
%*DEFINE (MULT) (

MUL AB

JNB OV,($+6)

LCALL OVFL_ERR
```

The macro call as it appears in original program body:

```
MOV B,@R1
MOV A,@R0
%MULT
MOV @R0,A
```

The program after macro expansion:

```
MOV B,@R1
MOV A,@R0

MUL AB
JNB OV,($+6)
LCALL OVFL_ERR

MOV @R0,A
```

#### Example 3:

Here is a macro that calls MULT to multiply 5 bytes:

```
%*DEFINE(MULT_5)(

MOV R7,#5

MOV R0,#ADDR1

MOV R1,#ADDR2

TOP: MOV B,@R1

MOV A,@R0

%MULT

MOV @R0,A

INC R0

INC R1

DJNZ R7,TOP
```

This macro when called inserts the following code:

```
MOV R7.#5
     MOV R0.#ADDR1
     MOV R1.#ADDR2
TOP: MOV B,@R1
     MOV A,@R0
             MUL AB
                                    this is the return
                                                         this is the return
             JNB OV, (\$+6)
                                    value of MULT
                                                         value of MULT_5
             LCALL OVFL_ERR
     MOV @R0,A
     INC R0
     INC R1
     DJNZ R7,TOP
```

#### **Macros with Parameters**

If the only thing the macro processor could do was simple string replacement, then it would not be very useful for most programming tasks. Each time we wanted to change even the simplest part of the macro's return value, we would have to redefine the macro. Parameters in macro calls allow more general purpose macros.

Parameters leave blanks or holes in a macro body that you will fill in when you call the macro. This permits you to design a single macro that produces code for many typical programming operations.

The term parameter refers to both the formal parameters that are specified when the macro is defined (the blanks), and the actual parameters or arguments that are specified when the macro is called (the fill-ins).

The syntax for defining macros with parameters is very similar to the syntax for simple macros. The *call-pattern* that we described earlier actually includes both the *macro-name* and an optional *parameter-list*. With this addition, the syntax for defining simple macros becomes:

```
%*DEFINE(macro-name[parameter-list]) (macro-body)
```

The '%\*DEFINE' is required for the same reasons described earlier.

The macro-name must be a valid macro identifier.

The parameter-list is a list of macro identifiers separated by macro delimiters. This comprises the formal parameters used in the macro. The macro identifier for each parameter in the list must be unique.

Typically, the macro delimiters are parentheses and commas. When using these delimiters, you would enclose the parameter list in parentheses and separate each formal parameter with a comma. When you define a macro using parentheses and commas as delimiters, you must use those same delimiters, when you call that macro. The Advanced Concepts section completely describes the use of macro delimiters. For now we will use parentheses and commas when defining macros.

The macro-body must be a balanced-text string. To indicate the locations of parameter replacement (the holes to be filled in by the actual parameters), place the parameter's name preceded by the metacharacter in the macro body. The parameters may be used any number of times and in any order within the macro body. If a user-defined macro has the same macro identifier name as one of the parameters to the macro, the macro may not be called within the macro body, because the parameter takes precedence.

The example below shows the definition of a macro with three dummy parameters—SOURCE, DESTINATION, and COUNT. The macro will produce code to copy any number of bytes from one part of memory to another.

```
%*DEFINE(MOVE_BYTES(SOURCE,DESTINATION,COUNT)) (
    MOV R7,#%COUNT
    MOV R1,#%SOURCE
    MOV R0,#%DESTINATION
    MOV A,@R1
    MOV @R0,A
    INC R1
    INC R0
    DJNZ R7,($-4)
    )
```

To call the above macro, you must use the metacharacter followed by the macro's name similar to simple macros without parameters. However, a list of the actual parameters must follow. The actual parameters must be surrounded by parentheses, and separated from each other by commas, as specified in the macro definition. The actual parameters must be *balanced-text* and may optionally contain calls to other macros. A simple call to the macro defined above might be:

```
%MOVE_BYTES(8,16,8)
```

The above macro call produces the following code:

```
MOV R7,#8
MOV R1,#8
MOV R0,#16
MOV A,@R1
MOV @R0,A
INC R1
INC R0
DJNZ R7,($-4)
```

The code above will copy the contents of register bank 2 to register bank 3. (We hope the user knows which bank is active when he executes this code.)

#### **LOCAL Symbols List**

The DJNZ instruction above uses offset addressing (\$-4). If we chose to use a label for the jump destination, the macro could only be used once, since a second macro call would cause a conflict in label definitions. We could make the label a parameter and specify a different ASM51 symbol name each time we call the macro. The best way is to put the label in a LOCAL list. The LOCAL list construct allows you to use macro identifiers to specify assembly-time symbols. Each use of a LOCAL symbol in a macro guarantees that the symbol will be replaced by a unique assembly-time symbol.

The macro processor increments a counter each time your program calls a macro that uses the LOCAL construct. The counter is incremented once for each symbol in the LOCAL list. Symbols in the LOCAL list, when used in the macro body, receive a two to five digit suffix that is the hexadecimal value of the counter. The first time you call a macro that uses the LOCAL construct, the suffix is '00'.

The syntax for the LOCAL construct in the DEFINE functions is shown below (This is the complete syntax for the built-in function DEFINE):

%\*DEFINE(macro-name[parameter-list]) [LOCAL local-list] (macro-body)

The *local-list* is a list of valid macro identifiers separated by spaces. The LOCAL construct in a macro has no affect on the syntax of a macro call.

The example below shows the MOVE\_BYTES macro definition that uses a LOCAL list:

```
%*DEFINE(MOVE_BYTES(SOURCE,DESTINATION,COUNT)) LOCAL LABEL (MOV R7,#%COUNT MOV R1,#%SOURCE MOV R0,#%DESTINATION
%LABEL: MOV A,@R1 MOV @R0,A INC R1 INC R0 DJNZ R7,%LABEL
```

The following macro call:

```
%MOVE_BYTES(67,100,20)
```

might produce this code (if this is the eleventh call to a macro using a LOCAL list):

MOV R7,#27 MOV R1,#67 MOV R0,#100 LABEL0A: MOV A,@R1 MOV @R0,A INC R1 INC R0 DJNZ R7,LABEL0A

#### NOTE

Since macro identifiers follow the same rules as ASM51, you can use any macro identifier in a LOCAL list. However, if you use long identifier names (31 characters or more), the appended call number will be lost when the assembler truncates the excess characters.

#### The Macro Processor's Built-in Functions

The macro processor has several built-in or predefined macro functions. These built-in functions perform many useful operations that would be difficult or impossible to produce in a user-defined macro. An important difference between a user-defined macro and a built-in function is that user-defined macros may be redefined, while built-in functions can not be redefined.

We have already seen one of these built-in functions, DEFINE. DEFINE creates user-defined macros. DEFINE does this by adding an entry in the macro processor's table of macro definitions. Each entry in the table includes the *call-pattern* for a macro, and its macro body. Entries for the built-in functions are present when the macro processor begins operation.

Other built-in functions perform numerical and logical expression evaluation, affect control flow of the macro processor, manipulate character strings, and perform console I/O.

### Comment, Escape, Bracket and METACHAR Built-in Functions

#### **Comment Function**

The Macro Processing Language can be very subtle, and the operation of macros written in a straightforward manner may not be immediately obvious. Therefore, it is often necessary to comment your macro definitions. Besides, it's just good programming practice.

The macro processor's comment function has the following syntax:

```
%'text'

or

%'text end-of-line
```

The comment function always evaluates to the null string. Two terminating characters are recognized, the apostrophe and the *end-of-line* (line feed character, ASCII 0AH). The second form of the call allows you to spread macro definitions over several lines, while avoiding any unwanted *end-of-line*s in the return value. In either form of the comment function, the *text* or comment is not evaluated for macro calls.

The example below shows a commented macro definition:

```
%*DEFINE(MOVE_BYTES(SOURCE, DESTINATION, COUNT)) LOCAL LABEL
                  MOV R7,#%COUNT %' iteration argument %COUNT'
                  MOV R1,#%SOURCE %' source address argument %SOURCE
                  MOV R0,#%DESTINATION %' destination address argument'
   %LABEL%' %LABEL is a local symbol that will be appended with a unique number
         MOV A,@R1
                  MOV @R0,A
                  INC<sub>R1</sub>
                  INC R0
                  DJNZ R7,%LABEL %'This is the same local symbol and
                                   %' receives the same unique ID
                  )
Call to above macro:
    %MOVE_BYTES(27H,37H,5)
Return value from above call:
             MOV R7.#5
             MOV R1,#27H
                                 MOV R0,#37H
    LABEL07: MOV A,@R1
             MOV @R0,A
             INC R1
             INC R0
             DJNZ R7, LABEL07
```

Notice that the comments that were terminated with end-of-line removed the end-of-line character along with the rest of the comment. Because of this, the second line has two instuctions on it. That line will produce an error when assembled. However, when the comment was removed from the line containing the label %LABEL, the colon was raised to the same line making it a legal instruction.

Note that the metacharacter is *not* recognized as a call to the macro processor when it appears in the comment function.

#### **Escape Function**

Occasionally, it is necessary to prevent the macro processor from processing text. There are two built-in functions that perform this operation: the escape function and the bracket function.

The escape function interrupts the processor from its normal scanning of text. The syntax for this function is shown below:

```
%n text-n-characters-long
```

The metacharacter followed by a single decimal digit designates that the specified number of characters (maximum is 9) shall not be evaluated. The escape function is useful for inserting a metacharacter as text, adding a comma as part of an argument, or placing a single parenthesis in a character string that requires balanced parentheses.

Several examples of the escape function are shown below:

| Before Macro Expansion                                                       | After Macro Expansion                                                                                                    |
|------------------------------------------------------------------------------|----------------------------------------------------------------------------------------------------|
| ; COMPUTE 10%1% OF SUM                                                       | → ; COMPUTE 10% OF SUM                                                                                                    |
| %MACCALL(JANUARY 23%1, 1980,<br>MARCH 15%1, 1980,<br>APRIL 9%1, 1980)        | <ul> <li>→ JANUARY 23, 1980</li> <li>→ MARCH 15, 1980</li> <li>→ APRIL 9, 1980</li> <li>actual parameters</li> </ul>       |
| %MACCALL(1%1) ADD INPUTS,<br>2%1) DIVIDE BY INPUT COUNT,<br>3%1) GET INPUTS) | <ul> <li>→ 1) ADD INPUTS</li> <li>→ 2) DIVIDE BY INPUT COUNT</li> <li>→ 3) GET INPUTS         actual parameters</li> </ul> |

#### **Bracket Function**

The other built-in function that inhibits the macro processor from expanding text is the bracket function. The syntax of the bracket function is shown below:

```
%(balanced-text)
```

The bracket function inhibits all macro processor expansion of the text contained within the parentheses. However, the escape function, the comment function, and parameter substitution are still recognized. Since there is no restriction for the length of the text within the bracket function, it is usually easier to use than the escape function. However, since balanced text is required and the metacharacter is interpreted, often this is not sufficient, and the escape function must be used.

Consider the following example of the bracket function.

```
%*DEFINE(DW(LIST,LBL)) (
%LBL: DW %LIST
\
```

The macro above will add DW statements to the source file. It uses two parameters: one for the statement label and one for the DW expression list. Without the bracket function we would not be able to use more than one expression in the list, since the first comma would be interpreted as the delimiter separating the macro parameters. Bracket function permits more than one expression in the LIST argument:

```
%DW(%(198H, 3DBH, 163BH),PHONE) → PHONE: DW 198H, 3DBH, 163BH
```

In the example above, the bracket function prevents the character string '198H, 3DBH, 163BH' from being evaluated as separate parameters.

#### **METACHAR Function**

The built-in function METACHAR allows you to redefine the *metacharacter* (%). Its syntax is shown below:

```
%METACHAR(balanced-text)
```

The balanced-text argument may be any number of characters long. However, only the first character in the string is taken to be the new metacharacter. Extreme caution should be taken when using METACHAR, since it can have catastrophic effects. Consider the example below:

```
%METACHAR( & )
```

In this example, METACHAR defines the *space* character to be the new metacharacter, since it is the first character in the *balanced-text* string!

#### Numbers and Expressions in MPL

Many of the built-in functions recognize and evaluate numerical expressions in their arguments. The macros use the same rules for representing numbers as ASM51:

- Numbers may be represented in base 2 (B suffix), base 8 (O or Q suffix), base 10 (D suffix or no suffix), and base 16 (H suffix).
- Internal representation of numbers is 16 bits (00H to 0FFFFH).
- All ASM51 operators are recognized, except the symbolic forms of the relational operators (i.e., <, >, =, <>, >=, <=). The operators recognized by the macro processor and their precedence is shown in the list below:
  - 1. ()
  - 2. HIGH, LOW
  - 3. \*, /, MOD, SHL, SHR
  - 4. +, unary and binary forms
  - 5. EQ, NE, LE, LT, GE, GT
  - 6. NOT
  - 7. AND
  - 8. OR, XOR

Although assembly-time and macro-time expressions use the same operators, the macro processor cannot access the assembler's symbol table. The values of labels and SET and EQU symbols are not known during macro-time expression evaluation. Any attempt to use assembly-time symbols in a macro-time expression generates an error. However, you can define macro-time symbols with the predefined macro SET.

#### **SET Macro**

The SET predefined macro permits you to define macro-time symbols to values. SET takes two arguments: a valid MPL identifier, and a macro-time numeric expression.

SET has the following syntax:

```
%SET(macro-id,expression)
```

SET assigns the value of the numeric expression to the identifier, macro-id. macro-id must follow the same syntax conventions used for macro identifiers.

- The first character must be a letter of the alphabet or a question mark or an underscore.
- The remaining characters may be digits, letters, question marks, or underscores.
- Only the first 31 characters are recognized as the identifier name. Upper and lower case letters are not distinguished.

The SET macro call affects the macro-time symbol table only; when it is encountered in the source file, the macro processor replaces it with the null string. Symbols defined by SET can be redefined by a second SET call, or defined as a macro by a DEFINE call.

The following examples show several ways to use SET:

#### Before Macro Expansion

#### **After Macro Expansion**

| %SET(COUNT,0)            | → null string       |
|--------------------------|---------------------|
| %SET(OFFSET,16)          | → null string       |
| MOV R1,#%COUNT + %OFFSET | → MOV R1,#00H + 10H |
| MOV R4,#%COUNT           | → MOV R4,#00H       |

The SET symbol may be used in the expression that defines its own value.

```
%SET(COUNT,%COUNT + %OFFSET) → null string
%SET(OFFSET,%OFFSET * 2) → null string
MOV R2,#%COUNT + %OFFSET → MOV R2,#10H + 20H
MOV R5.#%COUNT → MOV R5.#10H
```

In the example above, macro-time symbols are used rather than assembly-time symbols because their value is shown wherever they are used. With assembly-time symbols, you must look in the symbol table for its value.

SET is a predefined macro, not a built-in function; as such it may be redefined, but we don't advise it.

#### **EVAL Function**

The built-in function EVAL accepts an expression as its argument and returns the expression's value in hexadecimal. The syntax for EVAL is:

```
%EVAL(expression)
```

The expression argument must be a legal macro-time expression.

The return-value from EVAL follows ASM51's rules for representing hexadecimal numbers (it has an 'H' suffix and when the leading digit is 'A', 'B', 'C', 'D', 'E', or 'F', it is preceded by 0). EVAL always returns at least 3 characters even when the argument evaluates to a single digit. The following examples show the return-value from EVAL:

| Before Macro Expansion               | After Macro Expansion        |  |  |
|--------------------------------------|------------------------------|--|--|
| MOV A,#%EVAL(1+1); move two to A.    | → MOV A,#02H; move two to A. |  |  |
| COUNT EQU %EVAL(33H + 15H + 0F00H)   | → COUNT EQU 0F48H            |  |  |
| ADD A,#%EVAL(10H-((13 + 6) * 2) + 7) | → ADD A,#0FF0BH              |  |  |
| %SET(NUM1,44)                        |                              |  |  |
| %SET(NUM2,25H)                       |                              |  |  |
| ANL A,#%EVAL(%NUM1 LE %NUM2)         | → ANL A,#00H                 |  |  |

#### Logical Expressions and String Comparisons in MPL

Several built-in functions return a logical value when they are called. Like relational operators that compare numbers and return true or false (0FFFFH or 00H), these built-in functions compare character strings. If the function evaluates to 'TRUE,' then it returns the character string '0FFFFH' (this represents a 16-bit value containing all ones). If the function evaluates to 'FALSE,' then it returns '00H' (this represents a 16-bit value containing all zeros).

The built-in functions that return a logical value compare two balanced-text string arguments and return a logical value based on that comparison. The list of string comparison functions below shows the syntax and describes the type of comparison made for each. Both arguments to these functions may contain macro calls (the calls are expanded before the comparison is made).

| %EQS(arg1,arg2) | True if both arguments are identical                                                               |
|-----------------|----------------------------------------------------------------------------------------------------|
| %NES(arg1,arg2) | True if arguments are different in any way                                                         |
| %LTS(arg1,arg2) | True if first argument has a lower value than second argument                                      |
| %LES(arg1,arg2) | True if first argument has a lower value than second argument or if both arguments are identical   |
| %GTS(arg1,arg2) | True if first argument has a higher value than second argument                                     |
| %GES(arg1,arg2) | True if first argument has a higher value than second argument, or if both arguments are identical |

Before these functions perform a comparison, both arguments are completely expanded. Then the ASCII value of the first character in the first string is compared to the ASCII value of the first character in the second string. If they differ, then the string with the higher ASCII value is greater. If the first characters are the same, then the process continues with the second character in each string, and so on. Two strings of equal length that contain the same characters in the same order are equal.

The examples below show several calls to these macros:

| Before Macro Expansion |          | After Macro Expansion |                                                                                              |  |  |
|------------------------|----------|-----------------------|----------------------------------------------------------------------------------------------|--|--|
| %EQS(ABC, ABC)         | <b>→</b> | 00H<br>false          | the space after the comma is part of the second argument                                     |  |  |
| %LTS(CBA,cba)          | <b>→</b> | 0FFFFH<br>true        | the lower-case characters have a<br>higher ASCII value than upper-<br>case                   |  |  |
| %GTS(11H,16D)          | <b>→</b> | 00H<br>false          | these macros compare strings not<br>numerical values ASCII '6' is<br>greater ASCII '1'       |  |  |
| %GES(ABCDEFG,ABCDEFG)  | <b>→</b> | 00H<br>false          | the space at the end of the second argument makes the second argument greater than the first |  |  |

As with any other macro, the arguments to the string comparison macros can be other macros.

```
%*DEFINE(DOG) (CAT)

%*DEFINE(MOUSE) (%DOG)

%EQS(%DOG,%MOUSE) → 0FFFFH

true
```

#### **Control Flow Functions**

Some built-in functions accept logical expressions in their arguments. Logical expressions follow the same rules as numeric expressions. The difference is in how the macro interprets the 16-bit value that the expression represents. Once the expression has been evaluated to a 16-bit value, MPL uses only the low-order bit to determine whether the expression is TRUE or FALSE. If the low-order bit is a one (the 16-bit numeric value is odd), the expression is TRUE. If the low-order bit is a zero (the 16-bit value is even), the expression is FALSE.

Typically, you will use either the relational operators (EQ, NE, LE, LT, GT, or GE) or the string comparison functions (EQS, NES, LES, LTS, GTS, or GES) to specify a logical value. Since these operators and functions always evaluate to 0FFFFH (all ones) or 00H (all zeros), you needn't worry about the single bit test. But remember, all numeric expressions are valid, and regardless of the value of the other 15 bits, only the least significant bit counts.

#### IF Function

The IF built-in function evaluates a logical expression, and based on that expression, expands or witholds its text arguments. The syntax for the IF macro is shown below:

· %IF (expression) THEN (balanced-text1) [ELSE (balanced-text2)] FI

IF first evaluates the expression, if the low order bit is one, then balanced-text1 is expanded; if the low order bit is zero and the optional ELSE clause is included in the call, then balanced-text2 is expanded. If the low order bit is zero and the ELSE clause is not included, the IF call returns the null string. FI must be included to terminate the call.

IF calls can be nested; when they are, the ELSE clause refers to the most recent IF call that is still open (not terminated by FI). FI terminates the most recent IF call that is still open.

Several examples of IF calls are shown below:

This is the simple form of the IF call with an ELSE clause.

```
%IF (%EQS(ADD,%OPERATION)) THEN (ADD A,R1) ELSE (SUBB A,R1) FI
```

This is an example of several nested IF calls.

```
open first IF
open second IF
open second IF

open third IF

close third IF
close first IF

%IF (%EQS(ADD,%OPERATION)) THEN (ADD A,R1
)ELSE (%IF (%EQS(SUBTRACT,%OPERATION)) THEN (SUBB A,R1
)ELSE (MOV B,R1
%IF (%EQS(MULTIPLY,%OPERATION)) THEN (MUL AB
)ELSE (DIV AB
) FI
close first IF
) FI

yellow (ADD A,R1
yellow (ADD A,R1
yellow (ADD A,R1
yellow (ADD A,R1
yellow (ADD A,R1
yellow (ADD A,R1
yellow (ADD A,R1
yellow (ADD A,R1
yellow (ADD A,R1
yellow (ADD A,R1
yellow (ADD A,R1
yellow (ADD A,R1
yellow (ADD A,R1
yellow (ADD A,R1
yellow (ADD A,R1
yellow (ADD A,R1
yellow (ADD A,R1
yellow (ADD A,R1
yellow (ADD A,R1
yellow (ADD A,R1
yellow (ADD A,R1
yellow (ADD A,R1
yellow (ADD A,R1
yellow (ADD A,R1
yellow (ADD A,R1
yellow (ADD A,R1
yellow (ADD A,R1
yellow (ADD A,R1
yellow (ADD A,R1
yellow (ADD A,R1
yellow (ADD A,R1
yellow (ADD A,R1
yellow (ADD A,R1
yellow (ADD A,R1
yellow (ADD A,R1
yellow (ADD A,R1
yellow (ADD A,R1
yellow (ADD A,R1
yellow (ADD A,R1
yellow (ADD A,R1
yellow (ADD A,R1
yellow (ADD A,R1
yellow (ADD A,R1
yellow (ADD A,R1
yellow (ADD A,R1
yellow (ADD A,R1
yellow (ADD A,R1
yellow (ADD A,R1
yellow (ADD A,R1
yellow (ADD A,R1
yellow (ADD A,R1
yellow (ADD A,R1
yellow (ADD A,R1
yellow (ADD A,R1
yellow (ADD A,R1
yellow (ADD A,R1
yellow (ADD A,R1
yellow (ADD A,R1
yellow (ADD A,R1
yellow (ADD A,R1
yellow (ADD A,R1
yellow (ADD A,R1
yellow (ADD A,R1
yellow (ADD A,R1
yellow (ADD A,R1
yellow (ADD A,R1
yellow (ADD A,R1
yellow (ADD A,R1
yellow (ADD A,R1
yellow (ADD A,R1
yellow (ADD A,R1
yellow (ADD A,R1
yellow (ADD A,R1
yellow (ADD A,R1
yellow (ADD A,R1
yellow (ADD A,R1
yellow (ADD A,R1
yellow (ADD A,R1
yellow (ADD A,R1
yellow (ADD A,R1
yellow (ADD A,R1
yellow (ADD A,R1
yellow (ADD A,R1
yellow (ADD A,R1
yellow (ADD A,R1
yellow (ADD A,R1
yellow (ADD A,R1
yellow (ADD A,R1
yellow (ADD A,R1
yellow (ADD A,R1
yellow (ADD A,R1
yellow (ADD A,R1
yellow (ADD A,R1
yellow (ADD A,R1
yellow (ADD A,R1
yellow (ADD A,R1
yellow (ADD A,R1
yellow (ADD A,R1
yellow (ADD A,R1
yellow (ADD A,R1
yellow (ADD A,R1
yellow (ADD A,R1
yellow (ADD A,R1
yellow
```

#### WHILE Function

The IF macro is useful for implementing one kind of conditional assembly—including or excluding lines of code in the source file. However, in many cases this is not enough. Often you may wish to perform macro operations until a certain condition is met. The built-in function WHILE provides this facility.

The syntax of the WHILE macro is shown below:

```
%WHILE (expression) (balanced-text)
```

WHILE first evaluates the expression. If the least significant bit is one, then the balanced-text is expanded; otherwise, it is not. Once the balanced-text has been expanded, the logical argument is retested and if the least significant bit is still one, then the balanced-text is again expanded. This continues until the logical argument proves false (the least significant bit is 0).

Since the macro continues processing until expression is false, the balanced-text should modify the expression, or else WHILE may never terminate.

A call to the built-in function EXIT will always terminate a WHILE macro. EXIT is described below.

The following examples show two common uses of the WHILE macro:

```
%SET(COUNTER,5)

%WHILE(%COUNTER GT 0)

(RR A

%SET(COUNTER, %COUNTER - 1)

)

%WHILE(%LOC_COUNTER LT 0FFFFH) ( NOP

%SET(LOC_COUNTER, %LOC_COUNTER + 1) )
```

These examples use the SET macro and a macro-time symbol to count the iterations of the WHILE macro.

#### **REPEAT Function**

MPL offers another built-in function that will perform the counting automatically. The built-in function REPEAT expands its *balanced-text* a specified number of times. The general form of the call to REPEAT is shown below:

```
%REPEAT (expression) (balanced-text)
```

Unlike the IF and WHILE macros, REPEAT uses the expression for a numerical value that specifies the number of times the balanced-text will be expanded. The expression is evaluated once when the macro is first called, then the specified number of iterations is performed.

The examples below will perform the same text insertion as the WHILE examples above.

```
%REPEAT (5) (RR A
)

%REPEAT (0FFFFH - %LOC_COUNTER) (NOP
)
```

#### **EXIT Function**

The EXIT built-in function terminates expansion of the most recently called REPEAT, WHILE or user-defined macro. It is most commonly used to avoid infinite loops (e.g., a WHILE expression that never becomes false, or a recursive user-defined macro that never terminates). It allows several exit points in the same macro.

The syntax for EXIT is:

```
%EXIT
```

Several examples of how you might use the EXIT macro follow:

This use of EXIT terminates a recursive macro when an odd number of bytes are being added.

```
%*DEFINE (MEM_ADD_MEM (SOURCE, DESTIN, BYTES))

(

MOV A, %SOURCE

ADDC A, %DESTIN

MOV %DESTIN, A

IF (%BYTES EQ 1) THEN (%EXIT) FI

MOV A, %SOURCE + 1

ADDC A, %DESTIN + 1

MOV %DESTIN + 1, A

IF (%BYTES GT 2) THEN (

%MEM_ADD_MEM(%SOURCE + 2, %DESTIN + 2, %BYTES -2)) FI
```

This EXIT is a simple jump out of a recursive loop.

```
%*DEFINE(UNTIL (CONDITION,BODY))
( %BODY
%IF (%CONDITION) THEN (%EXIT)
ELSE ( %UNTIL(%CONDITION,%BODY)) FI
```

# **String Manipulation Built-in Functions**

The purpose of the Macro Processor is to manipulate character strings. Therefore, there are several built-in functions that perform common character string manipulation functions.

## **LEN Function**

The built-in function LEN takes a character string argument and returns the length of the character string in hexadecimal (the same format as EVAL). The character string argument to LEN is limited to 256 characters.

The syntax of the LEN macro call is shown below:

%LEN(balanced-text)

Several examples of calls to LEN and the hexadecimal numbers returned are shown below:

| Before Macro Expansion                                                                                             | After Macro Expansion    |
|----------------------------------------------------------------------------------------------------|--------------------------|
| %LEN(ABCDEFGHIJKLMNOPQRSTUVWXYZ)                                                                                   | → 1AH                    |
| %LEN(A,B,C)                                                                                                    | → 05H commas are counted |
| %LEN()                                                                                                    | → 00H                    |
| %*DEFINE(CHEESE)(MOUSE) %*DEFINE(DOG)(CAT) %LEN(%DOG %CHEESE) ^ the space after G is counted as part of the length | → 09H                    |

# **SUBSTR Function**

The built-in function SUBSTR returns a substring of its text argument. The macro takes three arguments: a character string to be divided and two numeric arguments. The syntax of the macro call to SUBSTR is shown below:

%SUBSTR(balanced-text,expression1,expression2)

balanced-text is described above. It may contain macro calls.

expression1 specifies the starting character of the substring.

expression2 specifies the number of characters to be included in the substring.

If expression1 is zero or greater than the length of the argument string, then SUBSTR returns the null string.

If expression 2 is zero, then SUBSTR returns the null string. If expression 2 is greater than the remaining length of the string, then all characters from the start character to the end of the string are included.

The examples below show several calls to SUBSTR and the value returned:

| Before Macro Expansion  | After Macro Expansion |
|-------------------------|-----------------------|
| %SUBSTR(ABCDEFG,8,1)    | → null                |
| %SUBSTR(ABCDEFG,3,0)    | → null                |
| %SUBSTR(ABCDEFG,5,1)    | → E                   |
| %SUBSTR(ABCDEFG,5,100)  | → EFG                 |
| %SUBSTR(123(56)890,4,4) | <b>→</b> (56)         |

#### **MATCH Function**

The built-in function MATCH searches a character string for a delimiter character, and assigns the substrings on either side of the *delimiter* to the identifiers. The syntax of the MATCH call is shown below:

%MATCH(identifier1 delimiter identifier2) (balanced-text)

identifier1 and identifier2 are valid MPL identifiers.

delimiter is the first character to follow identifier1. Typically, a space or comma is used, but any character that is not a macro identifier character may be used. You can find a more complete description of delimiters in the Advanced Concepts section at the end of the chapter.

balanced-text is as described earlier in the chapter. It may contain macro calls.

MATCH searches the balanced-text string for the specified delimiter. When the delimiter character is found, then all characters to the left of it are assigned to identifier1 and all characters to the right are assigned to identifier2. If the delimiter is not found, the entire balanced-text string is assigned to identifier1 and the null string is assigned to identifier2.

The following example shows a typical use of the MATCH macro.

# Produces the following code:

| first       | MOV A,10H  |
|-------------|------------|
| iteration } | ADD A,#22H |
| of WHILE    | MOV 10H,A  |
| second      | MOV A, 20H |
| iteration } | ADD A,#22H |
| of WHILE    | MOV 20H,A  |
| third       | MOV A, 30H |
| iteration   | ADD A,#22H |
| of WHILE    | MOV 30H,A  |
|             |            |

# Console I/O Built-in Functions

There are two built-in functions that perform console I/O when expanded: IN and OUT. Their names describe the function each performs. IN outputs a greater than character '>' as a prompt to the console, and returns the next line typed at the console. OUT outputs a string to the console; a call to OUT is replaced by the null string. The syntax of both macros is shown below:

%IN

%OUT(balanced-text)

Several examples of how these macros can be used are shown below:

%OUT(ENTER NUMBER OF PROCESSORS IN SYSTEM?)
%SET(PROC\_COUNT,%IN)
%OUT(ENTER THIS PROCESSOR'S ADDRESS?)
ADDRESS EQU %IN
%OUT(ENTER BAUD RATE?)
%SET(BAUD,%IN)

The following lines would be displayed at the console:

ENTER NUMBER OF PROCESSORS IN SYSTEM?>user response ENTER THIS PROCESSOR'S ADDRESS?>user response ENTER BAUD RATE?>user response

# **Advanced MPL Concepts**

For most programming problems, the Macro Processing Language syntax described above is sufficient. However, in some cases a more complete description of the macro processor's function is necessary.

However, it is impossible to describe all of the subtleties of the macro processor in a single chapter. With the rules described in this section, you should be able to discern, with a few simple tests, the answer to any specific question about MPL.

# **Macro Delimiters**

When we discussed the syntax for defining macros, we showed one type of delimiter. The parameter-list was surrounded by parentheses, and parameters were separated by commas. Because we used these delimiters to define a macro, a call to the macro required that these same delimiters be used. When we discussed the MATCH function, we mentioned that a space could be used as a delimiter. In fact the macro processor permits almost any character or group of characters to be used as a delimiter.

Regardless of the type of delimiter used to define a macro, once it has been defined, only the delimiters used in the definition can be used in the macro call. Macros defined with parentheses and commas require parentheses and commas in the macro call. Macros defined with spaces (or any other delimiter), require that delimiter when called.

Macro delimiters can be divided into three classes: implied blank delimiters, identifier (or id) delimiters, and literal delimiters.

# Implied Blank Delimiters

Implied blank delimiters are the easiest to use and contribute the most readability and flexibility to macro calls and definitions. An implied blank delimiter is one or more spaces, tabs or new lines (a carriage-return/linefeed pair) in any order. To define a macro that uses the implied blank delimiter, simply place one or more spaces, tabs, or new lines surrounding the parameter list and separating the formal parameters.

When you call the macro defined with the implied blank delimiter, each delimiter will match a series of spaces, tabs, or new lines. Each parameter in the call begins with the first non-blank character, and ends when a blank character is found.

An example of a macro defined using implied blank delimiters is:

```
%*DEFINE(SENTENCE SUBJECT VERB OBJECT) (THE %SUBJECT %VERB %OBJECT.)
```

All of the following calls are valid for the above definition:

| Before Macro Expansion                   |         | Af       | iter Macro Expansion    |
|------------------------------------------|---------|----------|-------------------------|
| %SENTENCE TIME IS RIPE<br>%SENTENCE CATS |         | <b>→</b> | THE TIME IS RIPE        |
| EAT<br>FISH                              |         | ·<br>→   | THE CATS EAT FISH       |
| %SENTENCE                                |         |          |                         |
| PEOPLE                                   |         |          |                         |
| LIKE                                     | FREEDOM | <b>→</b> | THE PEOPLE LIKE FREEDOM |
|                                          |         |          |                         |

#### **Identifier Delimiters**

Identifier (Id) delimiters are legal macro identifiers designated as delimiters. To define a macro that uses an id delimiter in its call pattern, you must prefix the delimiter with the commercial at symbol (@). You must separate the id delimiter from the macro identifiers (formal parameters or macro name) by a blank character.

When calling a macro defined with id delimiters, an implied blank delimiter is required to precede the id delimiter, but none is required to follow the id delimiter.

An example of a macro defined with id delimiters is:

The following call (note that no blank character follows the id delimiters TO and AND):

#### %ADD ATOM TOMOLECULE ANDCRYSTAL

returns this code when expanded:

MOV A,ATOM ADD A,MOLECULE, MOV MOLECULE,A MOV A,ATOM ADD A,CRYSTAL MOV CRYSTAL,A

## Literal Delimiters

The delimiters used when we documented user-defined macros (parentheses and commas) were literal delimiters. A literal delimiter can be any character except the metacharacter.

When you define a macro using a literal delimiter, you must use exactly that delimiter when you call the macro. If you do not include the specified delimiter character as it appears in the definition, it will generate a macro error.

When defining a macro, you must literalize the delimiter string, if the delimiter you wish to use meets any of the following conditions:

- uses more than one character,
- uses a macro identifier character (A-Z, 0-9, \_\_, or ?),
- uses a commercial at (@),
- uses a space, tab, carriage-return, or linefeed,

You can use the escape function (%n) or the bracket function (%()) to literalize the delimiter string. Several examples of definitions and calls using a variety of literal delimiters are shown below:

This is the simple form shown earlier:

# **Before Macro Expansion**

#### After Macro Expansion

```
%*DEFINE(MAC(A,B)) (%A %B) → null string
%MAC(4,5) → 4 5
```

In the following example brackets are used instead of parentheses. The commercial at symbol separates parameters:

```
%*DEFINE(MOV[A%(@)B]) (MOV %A,%B) → null string
%MOV[P0@P1] → MOV P0,P1
```

In the next two examples, delimiters that could be id delimiters have been defined as literal delimiter (the differences are noted):

```
%*DEFINE(ADD (A%(AND)B))(ADD %A,%B) \rightarrow null string \rightarrow ADD A, #27H
```

Spaces around AND are considered as part of the argument string.

To illustrate the differences between between id delimiters and literal delimiters, consider the following macro definition and call. (A similar macro definition is discussed with id delimiters):

The following call:

%ADD ATOM TOMOLECULE ANDCRYSTAL

returns this code when expanded (the TO in ATOM is recognized as the delimiter):

MOV A,A ADD A,M TOMOLECULE,A MOV M,A ADD A,CRYSTAL MOV CRYSTAL,A

# Literal vs. Normal Mode

In normal mode, the macro processor scans text looking for the metacharacter. When it finds one, it begins expanding the macro call. Parameters are substituted and macro calls are expanded. This is the usual operation of the macro processor, but sometimes it is necessary to modify this mode of operation. The most common use of the literal mode is to prevent macro expansion. The literal character in DEFINE prevents the expansion of macros in the *macro-body* until you call the macro.

When you place the literal character in a DEFINE call, the macro processor shifts to literal mode while expanding the call. The effect is similar to surrounding the entire call with the bracket function. Parameters to the literalized call are expanded, the escape, comment, and bracket functions are also expanded, but no further processing is performed. If there are any calls to other macros, they are not expanded.

If there are no parameters in the macro being defined, the DEFINE built-in function can be called without the literal character. If the macro uses parameters, the macro processor will attempt to evaluate the formal parameters in the *macro-body* as parameterless macro calls.

The following example illustrates the difference between defining a macro in literal mode and normal mode:

```
%SET(TOM,1)
%*DEFINE(AB) (%EVAL(%TOM))
%DEFINE(CD) (%EVAL(%TOM))
```

When AB and CD are defined, TOM is equal to 1. The macro body of AB has not been evaluated due to the literal character, but the macro body of CD has been completely evaluated, since the literal character is not used in the definition. Changing the value of TOM has no effect on CD, but it changes the return value of AB, as illustrated below:

# Before Macro Expansion %SET(TOM,2) %AB %CD → 02H → 01H

The macros themselves can be called with the literal character. The return value then is the unexpanded body:

```
%*CD → 01H
%*AB → %EVAL(%TOM)
```

The literalized calls to AB and CD show that CD evaluates to 01H, while AB contains a macro call to EVAL with %TOM as its parameter.

# Algorithm for Evaluating Macro Calls

The Algorithm the macro processor uses for evaluating the source file can be seen in 6 steps:

- 1. Scan source until metacharacter is found.
- 2. Isolate call pattern. See note below.
- 3. If macro has parameters, expand each parameter from left to right (initiate step one on actual parameter), before expanding next parameter.
- 4. Substitute actual parameters for formal parameters in macro body.
- 5. If literal character is not used, initiate step one on macro body.
- 6. Insert result into output stream.

#### NOTE

When isolating the call pattern, the macro processor is actually scanning input for the specified delimiter. All text found between delimiters is considered the actual parameter. For this reason Id delimiters need not be terminated by spaces in a call, and the 'TO' in 'ATOM' satisfied the literal delimiter, when the 'M TOMOLECULE' became the second parameter.

The terms 'input stream' and 'output stream' are used, because the return value of one macro may be a parameter to another. On the first iteration, the input stream is the source file. On the final iteration, the output stream is the temporary workfile that passes to the assembler.

The examples below illustrate the macro processor's evaluation algorithm:

```
%SET(TOM,3)
%*DEFINE(STEVE)(%SET(TOM,%TOM-1) %TOM)
%*DEFINE(ADAM(A,B)) (
DB %A, %B, %A, %B, %A, %B
)
```

Here is a call ADAM in the normal mode with TOM as the first actual parameter and STEVE as the second actual parameter. The first parameter is completely expanded before the second parameter is expanded. After the call to ADAM has been completely expanded, TOM will have the value 02H.

#### **Before Macro Expansion**

# **After Macro Expansion**

%ADAM(%TOM,%STEVE)

→ DB 03H, 02H, 03H, 02H, 03H, 02H

Now reverse the order of the two actual parameters. In this call to ADAM, STEVE is expanded first (and TOM is decremented) before the second parameter is evaluated. Both parameters have the same value.

%SET(TOM,3)
%ADAM(%STEVE,%TOM)

→ DB 02H, 02H, 02H, 02H, 02H

Now we will literalize the call to STEVE when it appears in the first actual parameter. This prevents STEVE from being expanded until it is inserted in the macro body, then it is expanded for each replacement of the formal parameters. Tom is evaluated before the substitution in the macro body.

%SET(TOM,3)
%ADAM(%\*STEVE,%TOM)

→ DB 02H, 03H, 01H, 03H, 00H, 03H

|  |  |  |       | • |   |
|--|--|--|-------|---|---|
|  |  |  |       |   |   |
|  |  |  |       |   |   |
|  |  |  |       |   |   |
|  |  |  |       |   |   |
|  |  |  |       |   |   |
|  |  |  |       |   |   |
|  |  |  |       |   |   |
|  |  |  |       |   |   |
|  |  |  |       |   |   |
|  |  |  |       |   |   |
|  |  |  |       |   |   |
|  |  |  |       |   |   |
|  |  |  |       |   | ( |
|  |  |  |       |   |   |
|  |  |  |       |   |   |
|  |  |  |       |   |   |
|  |  |  |       |   |   |
|  |  |  |       |   |   |
|  |  |  |       |   |   |
|  |  |  |       |   |   |
|  |  |  |       |   |   |
|  |  |  |       |   |   |
|  |  |  |       |   |   |
|  |  |  | 10 mg |   | ļ |
|  |  |  |       |   | 1 |
|  |  |  |       |   | 1 |
|  |  |  |       |   | 1 |
|  |  |  |       |   | 1 |
|  |  |  |       |   | į |
|  |  |  |       |   | 1 |
|  |  |  |       |   | 1 |
|  |  |  |       |   | 1 |
|  |  |  |       |   | 1 |

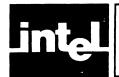

# CHAPTER 6 ASSEMBLER OPERATION AND CONTROLS

This chapter describes how to invoke the MCS-51 Macro Assembler from your Intellec System running under the ISIS operating system. The assembler controls are also fully described.

# How to Invoke the MCS-51 Macro Assembler

The command to invoke the assembler is shown below:

[:Fn:]ASM51 [:Fn:]sourcefile[.extension] [controls]

You must specify the filename of the assembler ([:Fn:]ASM51) and the filename of your source code ([:Fn:]sourcefile[.extension]. The controls are optional.

ASM51 normally produces two output files. One contains a formatted listing of your source code. Unless you specify a particular filename with the PRINT control, it will have the same name as your source file, but with the extension 'LST'. The format for the listing file and how to change that format will be described in Chapter 7. The other file produced by the assembler is the object file. Unless you specify a particular filename with the OBJECT control, it will also have the same name as your source file, but its extension will be 'OBJ'.

For example note the assembler invocation below.

-ASM51 PROG.SRC

If there were no controls in PROG.SRC that changed the default output files, ASM51 would produce two files. The listing file will be :F0:PROG.LST, and the object file will be :F0:PROG.OBJ.

In addition to the output files, ASM51 uses intermediate files named ASM51x.TMP. They will be deleted before the assembler completes execution. Normally these files will be created on the same drive as your source program; however, you can specify the drives to be used with the WORKFILES control.

Any control (except INCLUDE) can be used in the invocation line.

You can continue the invocation line on one or more additional lines by typing an ampersand (&) before you type a carriage return. ASM51 prompts for the remainder of the invocation line by issuing a double asterisk followed by a blank (\*\*). Since everything following an ampersand on a line is echoed, but ignored, you can comment the invocation line; these comments are echoed in the listing heading. (See Chapter 7 for an example.) Note the example below:

- -ASM51 PROG.SRC DATE(9-30-81) & Comment
- \*\* TITLE(COMPLETE PROJECT REV. 3.0) & Comment
- \*\* **GEN**

Errors detected in the invocation line are considered fatal and the assembler aborts without processing the source program.

# **Assembler Controls**

Assemble controls may be entered in the invocation line as described above or on a control line in your source code. The general format for control lines is shown below:

\$ Control List [; Comment]

The dollar sign (\$) must be the first character on the line. The control list is zero or more controls separated by one or more spaces or tabs. The comment is optional.

ASM51 has two classes of controls: primary and general. The primary controls are set in the invocation line or the primary control lines and remain in effect throughout the assembly. For this reason, primary controls may only be used in the invocation line or in a control line at the beginning of the program. Only other control lines (that do not contain the INCLUDE control) may precede a line containing a primary control. The INCLUDE control terminates processing of primary controls.

If a Primary Control is specified in the invocation line and in the primary control lines, the first time counts. This enables the programmer to override primary controls via the invocation line.

The general controls are used to control the immediate action of the assembler. Typically their status is set and modified during an assembly. Control lines containing only general controls may be placed anywhere in your source code.

Table 6-1 lists all of the controls, their abbreviations, their default values, and a brief description of each.

| Name               | Primary/<br>General | Default        | Abbrev. | Meaning                                                                                                    |
|--------------------|---------------------|----------------|---------|----------------------------------------------------------------------------------------------------|
| DATE(date)         | Р                   | DATE()         | DA      | Places string in header (max<br>9 characters)                                                                        |
| DEBUG              | Р                   | NODEBUG        | DB      | Outputs debug symbol information to object file                                                                      |
| NODEBUG            | Р                   |                | NODB    | Symbol information not placed in object file                                                                         |
| EJECT              | G                   | Not Applicable | EJ      | Continue listing on next page                                                                                        |
| ERRORPRINT[(FILE)] | P                   | NOERRORPRINT   | EP      | Designates a file to receive<br>error messages in addition<br>to the listing file defaults to<br>:co:                |
| NOERRORPRINT       | P                   |                | NOEP    | Designates that error mes-<br>sages will be printed in<br>listing file only                                          |
| GEN                | G                   | GENONLY        | GE      | Generates a full listing of the macro expansion process including macro calls in the listing file                    |
| GENONLY            | G                   |                | GO      | List only the fully expanded<br>source as if all lines gen-<br>erated by a macro call were<br>already in source file |

Table 6-1. Assembler Controls

Table 6-1. Assembler Controls (Cont'd.)

|                                               | Table 6-1. Assembler Controls (Cont'd.) |                              |         |                                                                                                    |  |  |  |
|-----------------------------------------------|-----------------------------------------|------------------------------|---------|----------------------------------------------------------------------------------------------------|--|--|--|
| Name                                          | Primary/<br>General                     | Default                      | Abbrev. | Meaning                                                                                               |  |  |  |
| NOGEN                                         | G                                       | GENONLY                      | NOGE    | List only the original source text in listing file                                                    |  |  |  |
| INCLUDE(FILE)                                 | G                                       | Not Applicable               | IC      | Designates a file to be included as part of the program                                               |  |  |  |
| LIST                                          | G                                       | LIST                         | LI      | Print subsequent lines of source in listing file                                                      |  |  |  |
| NOLIST                                        | G                                       |                              | NOLI    | Do not print subsequent lines of source in listing file                                               |  |  |  |
| MACRO[(mempercent)]                           | Р                                       | ļ,                           |         | Evaluate and expand all<br>macro calls. Allocate<br>percentage of free memory<br>for macro processing |  |  |  |
| NOMACRO                                       | P                                       |                              | NOMR    | Do not evaluate macro calls                                                                           |  |  |  |
| OBJECT[(FILE)]                                | Р                                       | OBJECT(source.OBJ)           | OJ      | Designate file to receive object code                                                                 |  |  |  |
| NOOBJECT                                      | P                                       |                              | NOOJ    | Designates that no object file will be created                                                        |  |  |  |
| PAGING                                        | Р                                       | PAGING                       | PI      | Designates that listing will<br>be broken into pages and<br>each will have a header                   |  |  |  |
| NOPAGING                                      | Р                                       |                              | NOPI    | Designates that listing will contain no page breaks                                                   |  |  |  |
| PAGELENGTH(n)                                 | Р                                       | PAGELENGTH(60)               | PL      | Sets maximum number of lines in each page of listing file (maximum = 65,535) (minimum = 10)           |  |  |  |
| PAGEWIDTH(n)                                  | Р                                       | PAGEWIDTH(120)               | PW      | Sets maximum number of characters in each line of listing file (maximum = 132; minimum = 80)          |  |  |  |
| PRINT[(FILE)]                                 | Р                                       | PRINT(source. LST)           | PŘ      | Designates file to receive source listing                                                             |  |  |  |
| NOPRINT                                       | Р                                       |                              | NOPR    | Designates that no listing file will be created                                                       |  |  |  |
| SAVE                                          | G                                       | Not Applicable               | SA      | Stores current control set-<br>ting for LIST and GEN                                                  |  |  |  |
| RESTORE                                       | G                                       |                              | RS      | Restores control setting from SAVE stack                                                              |  |  |  |
| REGISTERBANK( <i>rb</i> ,)<br>rb = 0, 1, 2, 3 | Р                                       | REGISTERBANK(0)              | RB      | Indicates one or more banks<br>used in program module                                                 |  |  |  |
| NOREGISTERBANK                                | Р                                       |                              | NORB    | Indicates that no banks are used.                                                                     |  |  |  |
| SYMBOLS                                       | Р                                       | SYMBOLS                      | SB      | Creates a formatted table of all symbols used in program                                              |  |  |  |
| NOSYMBOLS                                     | Р                                       |                              | NOSB    | No symbol table created                                                                               |  |  |  |
| TITLE(string)                                 | G                                       | TITLE()                      | TT      | Places a string in all sub-<br>sequent page headers<br>(maximum 60 characters)                        |  |  |  |
| WORKFILES(:Fn:[,:Fm:])                        | P                                       | same drive as<br>source file | WF      | Designates alternate drives for temporary workfiles                                                   |  |  |  |
| XREF                                          | P                                       | NOXREF                       | XR      | Creates a cross reference<br>listing of all symbols used in<br>program                                |  |  |  |
| NOXREF                                        | Р                                       |                              | NOXR    | No cross reference list<br>created                                                                    |  |  |  |

# **Control Definitions**

Control Switch Name: DATE

Abbreviation: DA

**Arguments:** (string) (*Nine characters maximum*)

Control Class: Primary

**Default:** (Spaces inserted)

**Definition:** The assembler takes the character string specified as the argument

and inserts it in the header. If you specify less than 9 characters, then it will be padded with blanks. If more than 9 characters are specified, then the character string will be truncated to the first

nine characters. DATE is overridden by NOPRINT.

NOTE

Any parentheses in the DATE string must be balanced.

**Example:** \$TITLE(PROJECT S.W.B. REV. 27) DATE(8-18-81)

(Header will look like this)

MCS-51 MACRO ASSEMBLER PROJECT S.W.B. REV. 27 8-18-81 PAGE 1

Control Switch Name: DEBUG/NODEBUG

Abbreviation: DB/NODB

Arguments: None

Control Class: Primary

Default: NODEBUG

**Definition:** Indicates whether debug symbol information shall be output to

object file. If DEBUG is in effect the debug information will be output. This control must be used if you wish to run the program

with an ICE-51.

DEBUG is overridden by NOOBJECT.

Example: \$DEBUG

**Control Switch Name: EJECT** 

Abbreviation: EJ

**Arguments:** 

None

Control Class: General

**Default:** 

(New page started when PAGELENGTH reached)

**Definition:** 

Inserts formfeed into listing file, after the control line containing the EJECT, and generates a header at top of the next page. The control is ignored if NOPAGING, NOPRINT, or NOLIST is in

effect.

Example:

**\$EJECT** 

**Control Switch Name:** 

**ERRORPRINT/NOERRORPRINT** 

Abbreviation:

EP/NOEP

Arguments:

(Filename) (Indicates file to receive error messages—argument

optional.)

Control Class: Primary

**Default:** 

NOERRORPRINT

**Definition:** 

When ERRORPRINT is in effect, indicates that all erroneous lines of source and the corresponding error message shall be output to the specified file. This will not inhibit errors from being placed in listing file. If no argument is specified to ERRORPRINT, then erroneous lines and error messages will be

displayed at the console.

Example:

\$ERRORPRINT

**Control Switch Name:** 

GEN/GENONLY/NOGEN

Abbreviation:

GE/GO/NOGE

**Arguments:** 

None

Control Class: General

**Default:** 

**GENONLY** 

**Definition:** 

NOGEN indicates that only the contents of the source file shall be output to the listing file with macro call expansion not shown. Expansion will take place, but source lines generated will not be displayed in listing file, only the macro call.

GENONLY indicates that only the fully expanded macro calls will appear in the listing. The listing file appears as if the expanded text was originally in the source file with no macro calls. The macro calls will not be displayed, but the source lines generated by the calls will be in the listing file.

GEN indicates that each macro call shall be expanded showing nesting of macro calls. The macro call and the source lines generated by the macro call will be displayed in the listing file.

These controls are overridden by NOPRINT and NOLIST. (See Chapter 7 for examples of a macro calls listed with GEN, GENONLY and NOGEN in effect.)

Example:

**\$NOGEN** 

Control Switch Name:

INCLUDE

Abbreviation:

IC

Arguments:

(Filename) (Identifies file to be included into program)

Control Class: General

Default:

Not applicable.

**Definition:** 

Inserts the contents of the file specified in the argument into the program immediately following the control line. INCLUDE files

may be nested.

The INCLUDE control may not appear in the invocation line, and it terminates processing of primary controls in the source.

Example:

\$INCLUDE(:F1:IOPACK.SRC)

**Control Switch Name:** 

LIST/NOLIST

Abbreviation:

LI/NOLI

**Arguments:** 

None

Control Class: General

**Default:** 

LIST

**Definition:** 

Indicates whether subsequent lines of source text shall be displayed in listing file. A LIST control following a NOLIST will not be displayed, but listing will continue with the next sequential

line. NOPRINT overrides LIST.

NOTE

Lines causing errors will be listed when NOLIST is in

effect.

Example:

**\$NOLIST** 

**Control Switch Name:** 

MACRO/NOMACRO

Abbreviation:

MR/NOMR

**Arguments:** 

(mempercent) (Optional. Indicates the percentage of the free

memory to be used for macro processing.)

Control Class: Primary

**Default:** 

MACRO(50)

**Definition:** 

Indicates whether macro calls shall be expanded. If NOMACRO is specified all macro calls will not be processed as macros. The NOMACRO control will free additional symbol table space for

user-defined symbols.

Example:

**\$NOMACRO \$MACRO(30)**  **Control Switch Name:** 

OBJECT/NOOBJECT

Abbreviation:

OJ/NOOJ

**Arguments:** 

(Filename) (Indicates file to receive object code—argument

optional.)

Control Class: Primary

Default:

OBJECT(sourcefile.OBJ)

**Definition:** 

Indicates whether object code shall be generated, and if so, the file that will receive it. If you do not specify the argument, the

object file will be sourcefile.OBJ.

**Example:** 

**\$OBJECT(:F1:FINAL.REV)** 

**Control Switch Name:** 

PAGING/NOPAGING

Abbreviation:

PI/NOPI

Arguments:

None

Control Class: Primary

**Default:** 

**PAGING** 

**Definition:** 

Indicates whether page breaks shall be included in listing file. If NOPAGING, then there will be no page breaks in the file, and lines will appear listed consecutively. A single header will be included at the top of the file. EJECT and PAGELENGTH

controls will be ignored.

If PAGING, a formfeed and a page header will be inserted into the listing file whenever the number of lines since the last page break equals the PAGELENGTH value, or an EJECT control is encountered. The header includes the assembler designation, the name of the source file, the TITLE and DATE strings (if

specified), and the page number.

Example:

**\$ NOPAGING** 

Control Switch Name: PAGELENGTH

Abbreviation: PL

**Arguments:** (n) (Decimal number greater than 9.)

Control Class: Primary

**Default:** PAGELENGTH(60)

**Definition:** Indicates the maximum number of printed lines on each page of

the listing file. This number includes the page heading. The minimum value for PAGELENGTH is 10. Values less than 10 will be treated as 10. The maximum value permitted in the argument is

65,535.

**Example:** \$ PAGELENGTH(132)

Control Switch Name: PAGEWIDTH

Abbreviation: PW

**Arguments:** (n) (Number indicates maximum characters per line.)

Control Class: Primary

**Default:** PAGEWIDTH(120)

**Definition:** Indicates the maximum number of characters printed on a line in

the listing file. The range of values permitted is from 80 to 132; values less than 80 are set to 80; values greater than 132 are set to

132.

Listing lines that exceed the PAGEWIDTH value will be wrapped

around on the next lines in the listing, starting at column 80.

**Example:** \$ PAGEWIDTH(80)

Control Switch Name: PRINT/NOPRINT

Abbreviation: PR/NOPR

Arguments: (Filename) (Indicates file to receive assembler listing—

argument optional.)

**Control Class: Primary** 

**Default:** PRINT(sourcefile.LST)

**Definition:** Indicates whether formatted source listing shall be generated,

and, if so, what file will receive it. If you do not specify the argument, the listing file will be sourcefile.LST. NOPRINT indicates

no listing file will be made.

**Example:** -ASM51 PROG.SRC PRINT(:LP:) & print listing at line printer

\*\*

Control Switch Name: SAVE/RESTORE

Abbreviation: SA/RS

Arguments: None

Control Class: General

**Default:** Not applicable

**Definition:** Permits you to save and restore the state of the LIST and GEN

controls. SAVE stores the setting of these controls on the SAVE stack, which is internal to the assembler. RESTORE restores the setting of the controls to the values most recently saved, but not

yet restored. SAVEs can be nested to a depth of 8.

#### **NOTE**

SAVE uses the values that were in effect on the line prior to the SAVE control line. Therefore, if the LIST control is in effect and the assembler encounters a control line containing NOLIST and SAVE (in any order on the line), the status LIST is saved on the stack. (The lines following the control line are not listed until a LIST or RESTORE

is encountered.)

Example: \$save

Control Switch Name: REGISTERBANK / NOREGISTERBANK

Abbreviation: RB / NORB

Arguments: (rb, ...) (One or more of the permissable bank

rb = 0, 1, 2, or 3 numbers separated by commas.)

**Control Class:** Primary

**Default:** REGISTERBANK(0)

**Definition:** Indicates the register banks used in the program module. This

information is transferred to the RL51 and used for allocation of register bank memory. NORB specifies that no memory is initially reserved for register banks. Note that the USING directive also

reserves register banks.

**Example:** REGISTERBANK(0,1)

Control Switch Name: SYMBOLS/NOSYMBOLS

Abbreviation: SB/NOSB

Argument: None

Control Class: Primary

Default: SYMBOLS

**Definition:** Indicates whether a symbol table shall be listed. NOSYMBOLS

indicates no symbol table. SYMBOLS causes the table to be listed. NOSYMBOLS is over-ridden by XREF. SYMBOLS is over-ridden by NOPRINT. (See Chapter 7 for an example symbol table

listing.)

**Example:** \$NOSYMBOLS

Control Switch Name: TITLE

Abbreviation: TT

**Arguments:** (string) (Up to 60 characters.)

Control Class: General

**Default:** (Spaces Inserted)

**Definition:** Permits you to include a title for the program. It will be printed in

the header of every subsequent page. Titles longer than 60 characters will be truncated to the first 60 characters. (See

Chapter 7 for an example of the title in the header.)

NOTE

Any parentheses in the TITLE string must be balanced.

**Example:** \$TITLE(Final Production Run)

Control Switch Name: WORKFILES

Abbreviation: WF

Arguments: (:Fm:[,:Fn:]) (Drives to use for temporary work files—second

argument optional.)

Control Class: Primary

**Default:** Drive that contains source file.

**Definition:** Indicates drives to be used to contain temporary workfiles. If two

drives are specified, the workfiles are split between them roughly equally. If only one drive is specified, then all workfiles will be placed on that drive. All workfiles are deleted before normal

termination.

**Example:** -ASM51:F1:BIGPR.SRC WORKFILES(:F4:,:F5:)

Control Switch Name: XREF/NOXREF

Abbreviation: XR/NOXR

Arguments: None

Control Class: Primary

Default: NOXREF

**Definition:** Indicates that a cross reference table of the use of symbols shall be

added to the symbol table. Each cross reference table will list the line numbers of the lines that define the value of a symbol, and all of the lines that reference the symbol. A hash mark (#) follows the numbers of the lines that define the symbols value. XREF is overridden by NOPRINT. (See Chapter 7 for an example of a symbol

table listing with XREF.)

Example: \$XREF

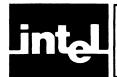

# CHAPTER 7 ASSEMBLER OUTPUT: ERROR MESSAGES AND LISTING FILE FORMAT

This chapter discusses the meaning of error messages issued by ASM51. The format of the listing file is also described.

# **Error Messages and Recovery**

All error messages issued by ASM51 are either displayed on the console or listed in the listing file. Fatal errors, such as invocation line errors, are listed at the console and cause ASM51 to abnormally terminate. Errors detected in the source file do not cause the assembler to abort and usually allow at least the listing to continue.

# **Console Error Messages**

Upon detecting certain catastrophic conditions with the system hardware, or in the invocation line or one of the primary control lines, ASM51 will print an informative message at the console and abort processing.

These errors fall into three broad classes: I/O errors, internal errors and invocation line errors.

A list of these fatal control error messages and a description of the cause of each is shown below.

#### I/O Errors

I/O error messages print with the following format:

ASM51 I/O ERROR-FILE: file type NAME: file name

ERROR: ISIS error number and brief description

**ASM51 TERMINATED** 

The list of possible file types is:

SOURCE
PRINT
OBJECT
INCLUDE
ERRORPRINT
ASM51 WORKFILE
ASM51 OVERLAY number

The list of possible error numbers is:

4—ILLEGAL PATH NAME

5-ILLEGAL OR UNRECOGNIZED DEVICE IN PATH

9—DIRECTORY FULL

12—ATTEMPT TO OPEN ALREADY OPEN FILE

13-NO SUCH FILE

14—WRITE PROTECTED FILE

22—OUTPUT MODE IMPOSSIBLE FOR SPECIFIED FILE

23-NO FILENAME SPECIFIED FOR A DISK FILE

28—NULL FILE EXTENSION

#### **ASM51 Internal Errors**

The ASM51 internal errors indicate that an internal consistency check failed. A likely cause is that one of the files containing the assembler's overlays was corrupted or that a hardware failure occurred. If the problem persists, contact Intel Corporation via the Software Problem report.

These messages print in the following format:

```
**** ASM51 INTERNAL ERROR: message
```

Be sure to include the exact text of the message on the problem report.

#### **Invocation Line Errors**

The invocation line error messages print in the following format:

ASM51 FATAL ERRORerror message

The possible error messages are:

#### NO SOURCE FILE FOUND IN INVOCATION

If ASM51 scans the invocation line and cannot find the source file name, then this error will be issued and assembly aborted.

#### UNRECOGNIZABLE SOURCE FILE NAME

If the first character after "ASM51" on the invocation line is not an "&" or a file character (i.e., ":", letter, digit, "."), then ASM51 issues this error and aborts.

#### ILLEGAL SOURCE FILE SPECIFICATION

If the source file is not a legal file name (does not conform to the ISIS-II rules for a path name), then this error is issued.

## SOURCE TEXT MUST COME FROM A FILE

The source text must always come from a file, not devices like:TI: or:LP:.

## **NOT ENOUGH MEMORY**

If there is not enough memory in your SERIES-II or MDS 800, then this error message will print out and ASM51 will abort.

If identical files are specified:

```
_ AND _ FILES ARE THE SAME
```

where the "—" can be any of SOURCE, PRINT, OBJECT, and ERRORPRINT. It doesn't make sense for any of these files to be the same.

#### **BAD WORKFILES COMMAND**

If a WORKFILES control has no parameters (i.e., devices) or a device specification is incorrect, this error message is issued.

#### **BAD WORKFILES SYNTAX**

If ASM51 encounters anything other than a "," or a ")" when it is looking for the next workfile, then this error is issued.

BAD PAGELENGTH BAD PAGEWIDTH

The parameter to pagelength and pagewidth must be a decimal number. The number may have leading and trailing blanks, but if there are any other extra characters in the parameter, then this error will be issued.

PAGELENGTH MISSING A PARAMETER PAGEWIDTH MISSING A PARAMETER DATE MISSING A PARAMETER

These commands require parameters. If there is no parameter, then assembly is aborted.

#### CANNOT HAVE INCLUDE IN INVOCATION

The INCLUDE command may appear only in the source text. Don't forget that command lines in the source file can contain primary commands, but only if they are the very first lines in the file. Also, if one of these lines has an INCLUDE on it, then that ends the primary command lines.

#### **EOL ENCOUNTERED IN PARAMETER**

A parameter in the invocation line is missing a right parenthesis.

#### **COMMAND TOO LONG**

A command word longer than 128 characters—very unlikely.

#### ILLEGAL CHARACTER IN INVOCATION

There was an illegal character in the invocation line—usually a typing error. (See error 403.)

UNRECOGNIZED COMMAND: <control-name>

This message is issued if a problem occurs in the invocation.

NO PARAMETER ALLOWED WITH control

The control specified may not be associated with the parameter.

TITLE MISSING A PARAMETER

The TITLE control was specified without the title string itself as a parameter.

**TOO MANY RESTORES** 

More RESTORE controls encountered than the respective SAVE controls.

NO PARAMETER GIVEN FOR "REGISTERBANKS"

The REGISTERBANKS control was specified without the register bank numbers as parameters.

**ERROR IN PARAMETER LIST FOR "REGISTERBANKS"** 

The parameter list of the REGISTERBANKS control contains an error.

# **Listing File Error Messages**

ASM51 features an advanced error-reporting mechanism. Some messages pinpoint the symbol or character at which the error was detected. Error messages printed in the source file are inserted into the listing after the lines on which the errors were detected.

They are of the following format:

```
*** ERROR #eee, LINE #/// (ppp), message
```

#### where:

eee is the error number
 is the number of the line on which the error occurred
 ppp is the line containing the last previous error
 message is the English message corresponding to the error number

If the error is detected in pass 2, the clause "(PASS 2)" precedes the message. "(MACRO)" precedes the message for macro errors; "(CONTROL)" precedes the message for control errors.

Errors which refer to character or symbol in a particular line of the source file do so by printing a pointer to the first item in the line that is not valid; e.g.:

\*\*\*\_\_\_\_^

The up arrow or vertical bar points to the first incorrect character in the line.

Error messages that appear in the listing file are given numbers. The numbers correspond to classes of errors. The classes of errors and the numbers reserved for these classes is shown in the list below:

0 - 99 Source File Errors

300 - 399 Macro Errors

400 - 499 Control Errors

800 - 899 Special Assembler Errors

900 - 999 Fatal Errors

Errors numbered less than 800 are ordinary, non-fatal errors. Assembly of the error line can usually be regarded as suspect, but subsequent lines will be assembled. If an error occurs within a macro definition, the definition does not take place.

#### Source File Error Messages

There follows a list of the error messages generated by ASM51, ordered by error number.

#### \*\*\* ERROR #1 SYNTAX ERROR

This message is preceded by a pointer to the character at which the syntax error was detected.

ASM51 contains an internally-encoded grammar of the MCS-51 assembly language and requires your program to conform to that grammar. The syntax error is recognized at the item indicated in the error message; e.g.,

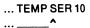

gives a syntax error at the S. "SER" is unrecognized. However, sometimes the error is not detected until one or more characters later; e.g.,

```
... SETB EQU 1
```

gives a syntax error at "EQU". The error is that SETB is already defined as an instruction. The assembler interprets the line as a SETB instruction with "EQU 1" as the operand field. Since the keyword "EQU" is not a legal operand the "EQU" is flagged, even though the "SETB" is the user's mistake.

ASM51 discards the rest of the line when it finds a syntax error.

#### \*\*\* ERROR #2 SOURCE LINE LISTING TERMINATED AT 255 CHARACTERS

Listing of the source line was stopped at 255 characters. The entire line was interpreted, only the listing is incomplete.

#### \*\*\* ERROR #3 ARITHMETIC OVERFLOW IN NUMERIC CONSTANT

This error is reported whenever the value expressed by a constant exceeds the internal representation of the assembler (65,535).

#### \*\*\* ERROR #4 ATTEMPT TO DIVIDE BY ZERO

This error occurs when the right hand side of a division or MOD operator evaluates to zero.

#### \*\*\* ERROR #5 EXPRESSION WITH FORWARD REFERENCE NOT ALLOWED

Forward references are permitted only in the expression argument to DB, DW, and machine instructions. Change the expression to remove the forward reference, or define the symbols earlier in the program.

#### \*\*\* ERROR #6 TYPE OF SET SYMBOL DOES NOT ALLOW REDEFINITION

This error occurs when the symbol being defined in a SET directive is a predefined assembler symbol or has been previously defined not using SET directive. For example, the following lines would cause this error on the second line.

SKIP\_1: ADD A,R1 SKIP\_1 SET 22D

#### \*\*\* ERROR #7 SYMBOL ALREADY DEFINED

This message is given when the symbol has already been defined. To correct this error, use a different symbol name.

#### \*\*\* ERROR #8 ATTEMPT TO ADDRESS NON-BIT-ADDRESSABLE BIT

This error is caused when the left hand side of the bit selector (.) is not one of the bit addressable bytes. (See errors 40 and 9.) Figure 2-2 shows all bit-addressable bytes. Several examples of lines that would cause this type of error are shown below.

JB 10H.5,LOOP CLR 7FH.0 MOV C,0AFH.3

#### \*\*\* ERROR #9 BAD BIT OFFSET IN BIT ADDRESS EXPRESSION

This error is caused when the right hand side of the bit selector (.) is out of range (0-7). The assembler uses 0 in its place. The byte address, if correct, remains the same. (See errors 8, and 40.) Several examples of lines that would generate this error are shown below.

CLR 25H.10 SETB 26H.5+4 CPL PSW.-1

#### \*\*\* ERROR #10 TEXT FOUND BEYOND END STATEMENT - IGNORED

This is a warning—there are no ill effects. The extra text appears in the listing file, but it is not assembled.

#### \*\*\* ERROR #11 PREMATURE END OF FILE (NO END STATEMENT)

There are no ill effects from omitting the END statement, other than this message.

#### \*\*\* ERROR #12 ILLEGAL CHARACTER IN NUMERIC CONSTANT

Numeric constants begin with decimal digits, and are delimited by the first non-numeric character. The set of legal characters for a constant is determined by the base:

- 1. Base 2: 0,1, and the concluding B.
- 2. Base 8: 0-7, and the concluding Q or O.
- 3. Base 10: 0-9, and the concluding D or null.
- 4. Base 16: 0-9, A-F, and the concluding H.

## \*\*\* ERROR #13 ILLEGAL USE OF REGISTER NAME IN EXPRESSION

This error is caused by placing a forward reference symbol, defined as a register, in a numeric expression. An example of this type of error is shown below:

DB REG0 REG0 EQU R0

#### \*\*\* ERROR #14 SYMBOL IN LABEL FIELD ALREADY DEFINED

You can define a label only once in your program. If the symbol name has been defined anywhere else in the program this error will be generated.

## \*\*\* ERROR #15 ILLEGAL CHARACTER

This message is preceded by a pointer to the illegal character.

A character that is not accepted by ASM51 was found in the input file. Either it is an unprintable ASCII character, in which case it is printed as an up arrow (^), or it is printable but has no function in the assembly language. Edit the file to remove the illegal character.

#### \*\*\* ERROR #16 MORE ERRORS DETECTED, NOT REPORTED

After the ninth source file Error on a given source line, this message is given and no more errors are reported for that line. Normal reporting resumes on the next source line. (See errors 300 and 400.)

#### \*\*\* ERROR #17 ARITHMETIC OVERFLOW IN LOCATION COUNTER

This error is reported whenever the DS, DBIT, or ORG directive attempts to increase the location counter beyond the limits of the current address space. This may occur, for example, in CSEG when instructions cause the location counter to increment above 65,535.

#### \*\*\* ERROR #18 UNDEFINED SYMBOL

This error is reported when an undefined symbol occurs in an expression. Zero is used in its place—this may cause subsequent errors.

#### \*\*\* ERROR #19 VALUE WILL NOT FIT INTO A BYTE

This error is issued whenever the expression used for a numeric operand that is encoded as a single byte is not in the range -256 to +255.

## \*\*\* ERROR #20 OPERATION INVALID IN THIS SEGMENT

This error will occur if you use the DBIT directive not in a BIT type segment; or a DS directive in a BIT type segment, or if you attempt to initialize memory (use DB, DW, or a machine instruction) in a segment with different type than CODE.

#### \*\*\* ERROR #21 STRING TERMINATED BY END-OF-LINE

All strings must be completely contained on one line.

#### \*\*\* ERROR #22 STRING LONGER THAN 2 CHARACTERS NOT ALLOWED IN THIS CONTEXT

Outside of the DB directive all strings are treated as absolute numbers; hence, strings of 3 or more characters are overflow quantities. If this error occurs in a DW directive, you probably should be using DB.

#### \*\*\* ERROR #23 STRING, NUMBER, OR IDENTIFIER CANNOT EXCEED 255 CHARACTERS

The maximum length of a character string (including surrounding quotes), a number, or an identifier is 255 characters.

#### \*\*\* ERROR #24 DESTINATION ADDRESS OUT OF RANGE FOR INBLOCK REFERENCE

This error is caused by specifying an address that is outside the current 2K byte block. The current block is defined by the five most significant bits of the address of the next instruction.

#### \*\*\* ERROR #25 DESTINATION ADDRESS OUT OF RANGE FOR RELATIVE REFERENCE

A relative jump has a byte range (-128 to +127) from the instruction that follows the jump instruction. Any address outside of this range will generate this error. You can correct this error in one of two ways: if the jump has a logical complement (e.g., JC and JNC), the following change could be made:

JC TOP

to

JNC SKIP

SKIP:

If the instruction has no logical complement, then the following change could be made

DJNZ R0, TOP

to

DJNZ R0, SKIP\_1
JMP SKIP\_2

SKIP\_1: JMP TOP

SKIP\_2:

#### \*\*\* ERROR #26 SEGMENT SYMBOL EXPECTED

The error occurs when the symbol specified by the RSEG directive is not a segment symbol, i.e., is not defined previously using the SEGMENT directive.

#### \*\*\* ERROR #27 ABSOLUTE EXPRESSION EXPECTED

The error occurs when the operand to the following directives is not absolute: DS, DBIT, USING, CSEG, XSEG, DSEG, BSEG, and ISEG. In addition, the bit-offset in a byte.bit form should also be absolute.

# \*\*\* ERROR #28 REFERENCE NOT TO CURRENT SEGMENT

The error occurs in two cases: if a relocatable expression in an ORG directive does not specify the current active segment; or if the absolute expression specifying the base address in a segment select directive is not of the correct segment type.

# Examples

RSEG CODE\_SEG1

CODE\_SYM1: DB1

RSEG DATA\_SEG1

ORG CODE\_SYMB1 ;error #28

CODE\_SYMB2 CODE 200H

DSEG AT CODE\_SYM2 ;error #28

#### \*\*\* ERROR #29 IDATA SEGMENT ADDRESS EXPECTED

The symbol specified on the left hand side of the bit selector(.) is not segment type DATA, or not in a bit-addressable relocatable type segment. The numeric value is used if possible, but may cause other errors. (See errors 37 and 8.)

#### \*\*\* ERROR #30 PUBLIC ATTRIBUTE NOT ALLOWED FOR THIS SYMBOL

Occurs if the user attempts to define as public either segment symbols, external symbols, or predefined symbols.

#### \*\*\* ERROR #31 EXTERNAL REFERENCE NOT ALLOWED IN THIS CONTEXT

## \*\*\* ERROR #32 SEGMENT REFERENCE NOT ALLOWED IN THIS CONTEXT

Occurs if an external/segment symbol appears in a symbol definition directive (EQU, SET, DATA, etc.); or in contexts when absolute expressions are required (see error #27).

# \*\*\* ERROR #33 TOO MANY RELOCATABLE SEGMENTS

The maximum number of relocatable segments has been exceeded.

#### \*\*\* ERROR #34 TOO MANY EXTERNAL SYMBOLS

The maximum number of relocatable segments has been exceeded.

#### \*\*\* ERROR #35 LOCATION COUNTER MAY NOT POINT BELOW SEGMENT BASE

Occurs if the user attempts, using the ORG directive, to set the location counter below the beginning of the current absolute segment.

## Example

CSEG AT 200H

;starts an absolute segment at 200H

ORG 1FFH

;error #35

- \*\*\* ERROR #36 CODE SEGMENT ADDRESS EXPECTED
- \*\*\* ERROR #37 DATA SEGMENT ADDRESS EXPECTED
- \*\*\* ERROR #38 XDATA SEGMENT ADDRESS EXPECTED
- \*\*\* ERROR #39 BIT SEGMENT ADDRESS EXPECTED

These errors are caused by specifying a symbol with the wrong segment type in an operand to an instruction. The numeric value of that symbol is used, but it may cause subsequent errors (e.g., error 17).

### \*\*\* ERROR #40 BYTE OF BIT ADDRESS NOT IN BIT ADDRESSABLE DATA SEGMENT

The symbol specified on the left hand side of the bit selector (.) is not segment type DATA, or not in a bit-addressable relocatable type segment. The numeric value is used if possible, but may cause other errors. (See errors 37 and 8.)

#### \*\*\* ERROR #41 INVALID HARDWARE REGISTER

The data address specified in the expression points to an unidentified location in the hardware register space (128 to 255).

# \*\*\* ERROR #42 BAD REGISTER BANK NUMBER

The register bank number specified for the USING directive should be in the range of 0 to 3.

#### \*\*\* ERROR #43 INVALID SIMPLE RELOCATABLE EXPRESSION

Symbol definition directives such as EQU, SET, DATA, CODE, etc., require a simple relocatable expression (or a special register symbol in the EQU/SET case). See Chapter 2.

#### \*\*\* ERROR #44 INVALID RELOCATABLE EXPRESSION

The relocatable expression specified violates the rules of relocatable expressions as given in Chapter 2.

- \*\*\* ERROR #45 INPAGE RELOCATED SEGMENT OVERFLOW
- \*\*\* ERROR #46 INBLOCK RELOCATED SEGMENT OVERFLOW
- \*\*\* ERROR #47 BITADDRESSABLE RELOCATED SEGMENT OVERFLOW

The relocatability of the current active segment specifies a limited segment size: INPAGE = maximum 256 bytes; INBLOCK = 2048 bytes; BITADDRESSABLE = 16 bytes.

#### \*\*\* ERROR #48 ILLEGAL RELOCATION FOR SEGMENT TYPE

The segment type and relocatability of the defined segment is an invalid combination. See Chapter 4 on segment definition directive.

## Macro Error Messages

Error messages with numbers in the 300's indicate macro call/expansion errors. Macro errors are followed by a trace of the macro call/expansion stack—a series of lines which print out the nesting of macro calls, expansions, INCLUDE files, etc.

Processing resumes in the original source file, with all INCLUDE files closed and macro calls terminated.

#### \*\*\* ERROR #300 MORE ERRORS DETECTED, NOT REPORTED

After 100 Macro or Control Errors on a given source line, this message is given and no more errors are reported for that line. Normal reporting resumes on the next source line. If the last error reported is a Macro Error, then this message will be issued. (See errors 16 and 400.)

#### \*\*\* ERROR #301 UNDEFINED MACRO NAME

The text following a metacharacter (%) is not a recognized user function name or built-in function. The reference is ignored and processing continues with the character following the name.

#### \*\*\* ERROR #302 ILLEGAL EXIT MACRO

The built-in macro "EXIT" is not valid in this context. The call is ignored. A call to "EXIT" must allow an exit through a user function, or the WHILE or REPEAT built-in functions.

## \*\*\* ERROR #303 FATAL SYSTEM ERROR

Loss of hardware and/or software integrity was discovered by the macro processor. Contact Intel Corporation.

#### \*\*\* ERROR #304 ILLEGAL EXPRESSION

A numeric expression was required as a parameter to one of the built-in macros EVAL, IF, WHILE, REPEAT, and SUBSTR. The built-in function call is aborted, and processing continues with the character following the illegal expression.

#### \*\*\* ERROR #305 MISSING "FI" IN "IF"

The IF built-in function did not have a FI terminator. The macro is processed, but may not be interpreted as you intended.

#### \*\*\* ERROR #306 MISSING "THEN" IN "IF"

The IF built-in macro did not have a THEN clause following the conditional expression clause. The call to IF is aborted and processing continues at the point in the string at which the error was discovered.

#### \*\*\* ERROR #307 ILLEGAL ATTEMPT TO REDEFINE MACRO

It is illegal for a built-in function name or a parameter name to be redefined (with the DEFINE or MATCH built-ins). Also, a user function cannot be redefined inside an expansion of itself.

#### \*\*\* ERROR #308 MISSING IDENTIFIER IN DEFINE PATTERN

In DEFINE, the occurrence of "@" indicated that an identifier type delimiter followed. It did not. The DEFINE is aborted and scanning continues from the point at which the error was detected.

#### \*\*\* ERROR #309 MISSING BALANCED STRING

A balanced string "(...)" in a call to a built-in function is not present. The macro function call is aborted and scanning continues from the point at which the error was detected.

#### \*\*\* ERROR #310 MISSING LIST ITEM

In a built-in function, an item in its argument list is missing. The macro function call is aborted and scanning continues from the point at which the error was detected.

#### \*\*\* ERROR #311 MISSING DELIMITER

A delimiter required by the scanning of a user-defined function is not present. The macro function call is aborted and scanning continues from the point at which the error was detected.

This error can occur only if a user function is defined with a call pattern containing two adjacent delimiters. If the first delimiter is scanned, but is not immediately followed by the second, this error is reported.

#### \*\*\* ERROR #312 PREMATURE EOF

The end of the input file occurred while the call to the macro was being scanned. This usually occurs when a delimiter to a macro call is omitted, causing the macro processor to scan to the end of the file searching for the missing delimiter.

Note that even if the closing delimiter of a macro call is given, if any preceding delimiters are not given, this error may occur, since the macro processor searches for delimiters one at a time.

#### \*\*\* ERROR #313 DYNAMIC STORAGE (MACROS OR ARGUMENTS) OVERFLOW

Either a macro argument is too long (possibly because of a missing delimiter), or not enough space is available because of the number and size of macro definitions. All pending and active macros and INCLUDE's are popped and scanning continues in the primary source file. Increase the mempercent parameter of the MACRO control to overcome this error.

#### \*\*\* ERROR #314 MACRO STACK OVERFLOW

The macro context stack has overflowed. This stack is 64 deep and contains an entry for each of the following:

- 1. Every currently active input file (primary source plus currently nested INCLUDE's).
- 2. Every pending macro call, that is, all calls to macros whose arguments are still being scanned.
- 3. Every active macro call, that is, all macros whose values or bodies are currently being read. Included in this category are various temporary strings used during the expansion of some built-in macro functions.

The cause of this error is excessive recursion in macro calls, expansions, or INCLUDE's. All pending and active macros and INCLUDE's are popped and scanning continues in the primary source file.

#### \*\*\* ERROR #315 INPUT STACK OVERFLOW

The input stack is used in conjunction with the macro stack to save pointers to strings under analysis. The cause and recovery is the same as for the macro stack overflow.

#### \*\*\* ERROR #317 PATTERN TOO LONG

An element of a pattern, an identifier or delimiter, is longer than 31 characters, or the total pattern is longer than 255 characters. The DEFINE is aborted and scanning continues from the point at which the error was detected.

#### \*\*\* ERROR #318 ILLEGAL METACHARACTER: "char"

The METACHAR built-in function has specified a character that cannot legally be used as a metacharacter: a blank, letter, digit, left or right parenthesis, or asterisk. The current metacharacter remains unchanged.

#### \*\*\* ERROR #319 UNBALANCED ")" IN ARGUMENT TO USER DEFINED MACRO

During the scan of a user-defined macro, the parenthesis count went negative, indicating an unmatched right parenthesis. The macro function call is aborted and scanning continues from the point at which the error was detected.

#### \*\*\* ERROR #320 ILLEGAL ASCENDING CALL

Ascending calls are not permitted in the macro language. If a call is not complete when the end of a macro expansion is encountered, this message is issued and the call is aborted. A macro call beginning inside the body of a user-defined or built-in macro was incompletely contained inside that body, possibly because of a missing delimiter for the macro call.

# Control Error Messages

Control error messages are issued when something is wrong with a control line in the source file. Command language errors, when they occur in the invocation line or in a primary control line, are fatal. However, the errors listed below are not considered fatal. (See INVOCATION LINE ERRORS, described above.)

#### \*\*\* ERROR #400 MORE ERRORS DETECTED, NOT REPORTED

After 100 Macro or Control Errors on a given source line, this message is given and no more errors are reported for that line. Normal reporting resumes on the next source line. If the last error reported is a Control Error, then this message will be issued. (See errors 16 and 300.)

#### \*\*\* ERROR #401 BAD PARAMETER TO CONTROL

What appears to be the parameter to a control is not correctly formed. This may be caused by the parameter missing a right parenthesis or if the parentheses are not correctly nested.

# \*\*\* ERROR #402 MORE THAN ONE INCLUDE CONTROL ON A SINGLE LINE

ASM51 allows a maximum of one INCLUDE control on a single line. If more than one appears on a line, only the first (leftmost) is included, the rest are ignored.

#### \*\*\* ERROR #403 ILLEGAL CHARACTER IN COMMAND

When scanning a command line, ASM51 encountered an invalid character.

This error can be caused for a variety of reasons. The obvious one is that a command line was simply mistyped. The following example is somewhat less obvious:

\$TITLE('1)-GO')

The title parameter ends with the first right parenthesis, the one after the digit 1. The title string is "1". The next character "-" is illegal and will get error 403. The next two characters, "GO", form a valid command (the abbreviation for GENONLY) which will cause the listing mode to be set. The final two characters ")" will each receive error 403.

# \*\*\* ERROR #406 TOO MANY WORKFILES - ONLY FIRST TWO USED

This error occurs when you specify more than two devices in the parameters to the WORKFILES control. Only the first two are used and the remaining list of devices is ignored until the next right parenthesis.

# \*\*\* ERROR #407 UNRECOGNIZED CONTROL OR MISPLACED PRIMARY CONTROL: <control-name>

The indicated control is not recognized as an ASM51 control in this context. It may be misspelled, mistyped, or incorrectly abbreviated.

A misplaced primary control is a likely cause of this error. Primary control lines must be at the start of the source file, preceding all non-control lines (even comments and blank lines).

#### \*\*\* ERROR #408 NO TITLE FOR TITLE CONTROL

This error is issued if the title control has no parameter. The resulting title will be a string of blanks.

#### \*\*\* ERROR #409 NO PARAMETER ALLOWED WITH ABOVE CONTROL

The following controls do not have parameters:

| EJECT   | NOOBJECT     | NOMACRO   |
|---------|--------------|-----------|
| SAVE    | NOPRINT      | PAGING    |
| RESTORE | NOPAGING     | SYMBOLS   |
| LIST    | DEBUG        | NOSYMBOLS |
| NOLIST  | NODEBUG      | XREF      |
| GENONLY | NOERRORPRINT | NOXREF    |
| GEN     | NOGEN        |           |

If one is included, then this error will be issued, and the parameter will be ignored.

#### \*\*\* ERROR #410 SAVE STACK OVERFLOW

The SAVE stack has a depth of eight. If the program tries to save more than eight levels, then this message will be printed.

#### \*\*\* ERROR #411 SAVE STACK UNDERFLOW

If a RESTORE command is executed and there has been no corresponding SAVE command, then this error will be printed.

#### \*\*\* ERROR #413 PAGEWIDTH BELOW MINIMUM, SET TO 80

The minimum pagewidth value is 80. If a pagewidth value less than 80 is given, 80 becomes the new pagewidth.

#### \*\*\* ERROR #414 PAGELENGTH BELOW MINIMUM, SET TO 10

The minimum number of printed lines per page is 10. If a value less than 10 is requested, 10 becomes the new pagelength.

#### \*\*\* ERROR #415 PAGEWIDTH ABOVE MAXIMUM, SET TO 132

The maximum pagewidth value is 132. If a value greater than 132 is requested then, 132 becomes the new pagewidth.

#### Special Assembler Error Messages

Error messages in the 800's should never occur. If you get one of these error messages, please notify Intel Corporation via the Software Problem Report included with this manual. All of these errors are listed below:

- \*\*\* ERROR #800 UNRECOGNIZED ERROR MESSAGE NUMBER
- \*\*\* ERROR #801 SOURCE FILE READING UNSYNCHRONIZED
- \*\*\* ERROR #802 INTERMEDIATE FILE READING UNSYNCHRONIZED
- \*\*\* ERROR #803 BAD OPERAND STACK POP REQUEST
- \*\*\* ERROR #804 PARSE STACK UNDERFLOW
- \*\*\* ERROR #805 INVALID EXPRESSION STACK CONFIGURATION

#### Fatal Error Messages

Errors numbered in the 900's are fatal errors. They are marked by the line

```
"*** FATAL ERROR ***"
```

preceding the message line. Assembly of the source code is halted. The remainder of the program is scanned and listed, but not assembled.

#### \*\*\* ERROR #900 USER SYMBOL TABLE SPACE EXHAUSTED

You must either eliminate some symbols from your program, or if you don't use macros, the NOMACRO control will free additional symbol table space.

- \*\*\* ERROR #901 PARSE STACK OVERFLOW
- \*\*\* ERROR #902 EXPRESSION STACK OVERFLOW

This error will be given only for grammatical entities far beyond the complication seen in normal programs.

#### \*\*\* ERROR #903 INTERMEDIATE FILE BUFFER OVERFLOW

This error indicates that a single source line has generated an excessive amount of information for pass 2 processing. In practical programs, the limit should be reached only for lines with a gigantic number of errors — correcting other errors should make this one go away.

#### \*\*\* ERROR #904 USER NAME TABLE SPACE EXHAUSTED

This error indicates that the sum of the number of characters used to define the symbols contained in a source file exceeds the macro processor's capacity. Use shorter symbol names, or reduce the number of symbols in the program.

### **Assembler Listing File Format**

The MCS-51 assembler, unless overridden by controls, outputs two files: an object file and a listing file. The object file contains the machine code. The listing file contains a formatted copy of your source code with page headers and, if requested through controls (SYMBOL or XREF), a symbol table.

```
MCS-51 MACRO ASSEMBLER
                               SAMPLE
                                                                                                                PAGE
ISIS-II MCS-51 MACRO ASSEMBLER V2.0
DBJECT MODULE PLACED IN : F1: SAMP1.08J
ASSEMBLER INVOKED BY: ASM51 :F1:SAMP1.A51 DEBUG
LOC D3J
                       LINE
                                  SOURCE
                                  NAME SAMPLE
                                      EXTRN code (put_crlf, put_string, put_data_str,
                                      EXTRN code (binasc, ascbin)
                           4
                           5
                                  CSEG
                           6
                                  ; This is the initializing section. Execution always
                           8
                                  ; starts at address 0 on power-up.
0000
                                  BRG
                                        0
                                        TM0D,#001000008 ; set timer mode to auto-reload TH1,#(-253) ; set timer for 110 BAUD SCON,#110110108 ; prepare the Serial Port
2000 758920
                          10
                                  VCm
0003 758003
                          11
12
                                  mov
0006 7598DA
                                     Figure 7-1. Example Listing File Format
```

```
SAMPLE
MCS-51 MACRO ASSEMBLER
LOC DBJ
                        LINE
                                   SOURCE
0009 D28E
                                   setb TR1
                                                              ; start clock
                          13
                           14
                                   ; This is the main program. It's an infinite loop,
                          15
                                   ; where each iteration prompts the console for 2
; input numbers and types out their sum.
                          16
17
                                   START:
                          18
                          19
                                   ; type message explaining how to correct a typo
                                   mov DPTR, #typo_msg
call put_string
0008 900000
                          20.
000E 120000
0011 120000
                                   call put_crlf
; get first number from console
                 F
                          22
                                   mov DPTR/#num1_msg
0014 900000
0017 120000
                 F
                                   call put_string
001A 120000
                 F
                                   call put_crlf
                           26
001D 7800
001F 120000
                                   mov RO,#num1
                 F
                          28
                                   call get_num
00022 120000
                 F
                          29
                                   call put_crlf
                          30
                                   ; get second number from console
                                   mov DPTR/#num2_msg
0025 900000
                 F
                          31
00001 8500
                 F
                          32
                                   call put_string
                 F
0028 120000
002E 7800
                                   call put_crlf
mov RO/#num2
                          33
                 F
                          34
0030 120000
0033 120000
                 F
                                   call get_num
                          35
                                   call put_crlf
                 F
                          36
                          37
                                   ; convert the ASCII numbers to binary
                                   mov R1,#num1
0036 7900
                          38
0038 120000
0038 7900
                 F
                                   call ascbin
                          39
                                   mov R1,#num2
                          40
                                   call ascbin
003D 120000
                 F
                           41
                                   ; add the 2 numbers, and store the results in SUM
                           43
0040 E500
                 F
                                   mov arnum1
0042 2500
                                   add a,num2
0044 F500
                 F
                          45
                                   mov sum/a
                                   ; convert SUM from binary to ASCII
                 F
                                   mov R1,#sum
0046 7900
0048 120000
                                   call binasc
                                   ; output sum to console
                                   mov DPTR/#sum_msg
004B 900000
                 F
                           50
004E 120000
0051 7900
                 F
                                   call put_string
                                   mov R1/#sum
0053 7A04
                                   mov R2,#4
0055 120000
                 F
                                   call put_data_str
0058 8081
                           55
                                   jmp start
                           57
                                      DSEG at 8
0008
                           58
                                   STACK: ds 8
                                                      ; at power-up the stack pointer is
                           59
                                                      ;initialized to point here
                           60
                                   DATA_AREA
                          61
                                                    segment DATA
                                   CONSTANT_AREA segment CODE
                           62
                           63
                                   RSEG data_area
                           64
0000
                          65
                                   NUM2: ds 4
0004
                           66
                           67
8000
                                   SUM: ds
                           68
                                   RSEG constant_area
TYPO_MSG: db 'TYPE ^X TO RETYPE A NUMBER',00H
                          69
0000 54595045
0004 205E5820
0008 544F2052
000C 45545950
0010 45204120
0014 4E554042
                          70
0018 4552
001A 00
```

Figure 7-1. Example Listing File Format (Cont'd.)

MCS-51 MACRO ASSEMBLER

```
0018 54595045 71 NUM1_MSG: db 'TYPE IN FIRST NUMBER: ',00H
001F 20494E20
0023 46495253
0027 54204E55
0028 40424552
002F 3A20
0031 00
0032 54595045 72 NUM2_MSG: db 'TYPE IN SECOND NUMBER: ',00H
0036 20494E20
003A 5345434F
003E 4E44204E
0042 55404245
0046 523A20
0049 00
0049 00
0049 500
0049 5484520 73 SUM_MSG: db 'THE SUM IS ',00H
004E 53554020
0052 495320
0055 00
74 ;
75 END
```

SAMPLE

#### SYMBOL TABLE LISTING

| N A M E         | YPEV   | ALUE      | ATTRIBUTES        |
|-----------------|--------|-----------|-------------------|
| ASCBIN C        | ADDR - | EXT       |                   |
| BINASC C        | ADDR - | EXT       |                   |
| CONSTANT_AREA C | SEG C  | 1056н     | REL=UNIT          |
| DATA_AREA D     | SEG C  | )00CH     | REL=UNIT          |
| GET_NUM C       | ADDR - | EXT       |                   |
| NUM1_MSG C      | ADDR C | 018H R    | SEG=CONSTANT_AREA |
| NUM1 D          | ADDR C | 0000H R   | SEG=DATA_AREA     |
| NUM2_MSG C      | ADDR C | )032H R   | SEG=CONSTANT_AREA |
| NUM2 D          | ADDR C | 0004H R   | SEG=DATA_AREA     |
| PUT_CRLF C      | ADDR - | EXT       |                   |
| PUT_DATA_STR. C | ADDR - | EXT       |                   |
| PUT_STRING C    | - PGCA | EXT       |                   |
| SAMPLE          |        |           |                   |
| SCON D          | ADDR C | )098H A   |                   |
| STACK D         | ADDR C | 0008H A   |                   |
| START C         | ADDR C | A H8000   |                   |
| SUM_MSG C       | ADDR ( | 004AH R   | SEG=CONSTANT_AREA |
| SUM D           | ADDR ( | 0008H R   | SEG=DATA_AREA     |
| TH1 D           | ADDR C | A HD8CC   |                   |
| TMOD D          | ADDR ( | 0089H A   |                   |
| TR1 B           | ADDR C | 0088H.6 A |                   |
| TYPO_MSG C      | ADDR C | 3000H R   | SEG=CONSTANT_AREA |

REGISTER BANK(S) USED: O, TARGET MACHINE(S): 8051
ASSEMBLY COMPLETE, NO ERRORS FOUND

Figure 7-1. Example Listing File Format (Cont'd.)

#### Listing File Heading

Every page has a header on the first line. It contains the words "MCS-51 MACRO ASSEMBLER" followed by the title, if specified. If the title is not specified, then the module name is used. It is derived from the NAME directive (if specified), or from the root of the source filename. On the extreme right side of the header, the date (if specified) and the page number are printed.

In addition to the normal header, the first page of listing includes a heading shown in figure 7-2. In it the assembler's version number is shown, the file name of the object file, if any, and the invocation line. The entire invocation line is displayed even if it extends over several lines.

#### MCS-51 MACRO ASSEMBLER SAMPLE

PAGE 1

```
ISIS-II MCS-51 MACRO ASSEMBLER V2.0
OBJECT MODULE PLACED IN :F1:SAMP1.OBJ
ASSEMBLER INVOKED BY: :F1:ASM51 :F1:SAMP1.A51 DEBUG
```

Figure 7-2. Example Heading

#### Source Listing

The main body of the listing file is the formatted source listing. A section of formatted source is shown in figure 7-3.

```
LOC
    OBJ
             LINE
                     SOURCE
                     NAME SAMPLE
                 1
                 2
                 3
                        EXTRN code (put_crlf, put_string, put_data_str)
                 4
                        EXTRN code (get_num, binasc, ascbin)
                 5
                 6
                 7
                     ; This is the initializing section. Execution
                 8
                      always starts at address 0 on power-up.
0000
                 9
                     ORG 0
0000 758920
                10
                     MOV TMOD, #00100000B
                                           ; Set timer to auto-reload
                                           ; Set timer for 110 BAUD
0003 758D03
                11
                     MOV TH1, #(-253)
                                           ; Prepare the Serial Port
0006 7598DA
                12
                     MOV SCON, #11011010B
0009 D28E
                13
                     SETB TR1
                                           ; Start clock
                14
                15
                       This is the main program. It's an infinite loop,
                16
                       where each iteration prompts the console for 2
                17
                       input numbers and types out their sum.
                18
                     START:
```

Figure 7-3. Example Source Listing

The format for each line in the listing file depends on the source line that appears on it. Instruction lines contain 4 fields. The name of each field and its meaning is shown in the list below:

- LOC shows the location relative or absolute (code address) of the first byte of the instruction. The value is displayed in hexadecimal.
- OBJ shows the actual machine code produced by the instruction, displayed in hexadecimal.
- If the object that corresponds to the printed line is to be fixed up (it contains external references or is relocatable), an "F" is printed after the OBJ field. The object fields to be fixed up contain zeroes.
- LINE shows the INCLUDE nesting level, if any, the number of source lines from the top of the program, and the macro nesting level, if any. All values in this field are displayed in decimal numbers.
- SOURCE shows the source line as it appears in the file. This line may be extended onto the subsequent lines in the listing file.

DB or DW directives are formatted similarly to instruction lines, except the OBJ field shows the data values placed in memory. All data values are shown. If the expression list is long, then it may take several lines in the listing file to display all of the values placed in memory. The extra lines will only contain the LOC and OBJ fields.

The directives that affect the location counter without initializing memory (e.g., ORG, DBIT, or DS) do not use the OBJ field, but the new value of the location counter is shown in the LOC field.

The SET and EQU directives do not have a LOC or OBJ field. In their place the assembler lists the value that the symbol is set to. If the symbol is defined to equal one of the registers, then 'REG' is placed in this field. The remainder of the directive line is formatted in the same way as the other directives.

#### Format for Macros and INCLUDE Files

The format for lines generated by a macro call varies with the macro listing mode (GEN, GENONLY, or NOGEN). Figure 7-4 shows the format of the call macro calls listed with each of these modes in effect. In all three calls the same instructions are encoded, the only difference is in the listing of the macro call. Note that the macro nesting level is shown immediately to the right of the line number.

Figure 7-4. Examples of Macro Listing Modes

General control lines that appear in the source are interpreted by ASM51's macro processor and, as such, they are given a macro nesting level value. It is displayed immediately to the right of the line number. Lines added to the program as a result of the INCLUDE control are formatted just as if they appeared in the original source file, except that the INCLUDE nesting level is displayed immediately to the left of the line number.

The control line shown below has both an INCLUDE nesting level and a macro nesting level. The INCLUDE nesting level is preceded by a equal sign '=', and the macro nesting level is preceded by a plus sign '+'.

LOC OBJ LINE SOURCE

=1 101 +1 \$ SAVE NOLIST

#### Symbol Table

The symbol table is a list of all symbols defined in the program along with the status information about the symbol. Any predefined symbols used will also be listed in the symbol table. If the XREF control is used, the symbol table will contain information about where the symbol was used in the program.

The status information includes a NAME field, a TYPE field, a VALUE field, and an ATTRIBUTES field.

The TYPE field specifies the type of the symbol: ADDR if it is a memory address, NUMB if it is a pure number (e.g., as defined by EQU), SEG if it is a relocatable segment, and REG if a register. For ADDR and SEG symbols, the segment type is added to the type:

- C CODE
- D DATA
- X XDATA
- I IDATA
- B BIT

The VALUE field shows the value of the symbol when the assembly was completed. For REG symbols, the name of the register is given. For NUMB and ADDR symbols, their absolute value (or if relocatable, their offset) is given, followed by A (absolute) or R (relocatable). For SEG symbols, the segment size is given here. Bit address and size are given by the byte part, a period (.), followed by the bit part. The scope attribute, if any, is PUB (public) or EXT (external). These are given after the VALUE field.

For the module name symbol, the TYPE and the VALUE fields contain dashes (----).

The ATTRIBUTES field contains an additional piece of information for some symbols: relocation type for segments, segment name for relocatable symbols.

If the XREF control is used, then the symbol table listing will also contain all of the line numbers of each line of code that the symbol was used. If the value of the symbol was changed or defined on a line, then that line will have a hash mark (#) following it. The line numbers are displayed in decimal.

```
MCS-51 MACRO ASSEMBLER
                             SAMPLE
SYMBOL TABLE LISTING
NAME
                 TYPE
                            V A L. U E
                                              ATTRIBUTES
ASCBIN. . . C ADDR
                                        FXT
BINASC. . . . C ADDR
CONSTANT_AREA C SEG
                 C ADDR
                                        EXT
                            9056H
                                              2 FT = UNITE
DATA_AREA . .
                                              REL=UNIT
                D SEG
                            ооосн
GET_NUM . . . NUM1_MSG. . .
                C ADDR
                                        EXT
                C ADDR
                            00164
                                     R
                                              SEG=CONSTANT AREA
                            00000H
                                              SEG=DATA_AREA
NUM1. . . . .
                 D ADDR
                                     2
NUM2_MSG. . .
                                              SEG=CONSTANT_AREA
                C ADDR
                            0032H
                                     2
NUM2. . . . D ADDR
PUT_CRLF. . C ADDR
PUT_DATA_STR. C ADDR
PUT_STRING. . C ADDR
                                      R
                                              SEG=DATA_AREA
                            9304H
                                        EXT
                                        EXT
                                        EXT
SAMPLE. . . .
                            ----
SCON. . . . .
                D ADDR
                            0098H
STACK . . . .
                D ADDR
                            0008H
START . . . C ADDR
SUM_MSG . . C ADDR
                            H8000
                            004AH
                                              SEG=CONSTANT_AREA
SUM . . . . .
                D ADDR
                            0008H
                                              SEG=DATA_AREA
TH1 . . . . D ADDR
                            ООВОН
THOOL . . . D ADDR
                            0089H
        . . . B ADDR
                            0083H.6 A
TYPO_MSG. . . C ADDR
                                              SEG=CONSTANT_AREA
                            0000H
REGISTER BANK(S) USED: O, TARGET MACHINE(S): 8051
ASSEMBLY COMPLETE, NO ERRORS FOUND
```

Figure 7-5. Example Symbol Table Listing

If an inordinate number of symbol references are generated by your program, it may be impossible for the assembler to produce a complete XREF table for your entire program. In that event, the following warning message is issued at the head of the symbol table:

\*\*\* WARNING, XREFS ABANDONED AT LINE #line

The XREF listing will be valid up to the specified line.

#### Listing File Trailer

At the end of the listing, the assembler skips two lines and prints a two-line message in the following format:

[NO] REGISTER BANK(S) USED [: rrrr], TARGET MACHINE(S): 8051 ASSEMBLY COMPLETE, n ERRORS FOUND (I)

Where r's are the numbers of the register banks used, and n and l are just like the console message.

|  | . • |  |
|--|-----|--|
|  |     |  |
|  |     |  |
|  |     |  |
|  |     |  |
|  |     |  |
|  |     |  |
|  |     |  |
|  |     |  |
|  |     |  |
|  |     |  |
|  |     |  |
|  |     |  |
|  |     |  |
|  |     |  |
|  |     |  |
|  |     |  |
|  |     |  |
|  |     |  |
|  |     |  |
|  |     |  |
|  |     |  |
|  |     |  |
|  |     |  |
|  |     |  |
|  |     |  |

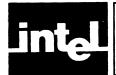

### APPENDIX A ASSEMBLY LANGUAGE BNF GRAMMAR

This appendix contains a Backus-Naur Form (BNF) grammar for all of the MCS-51 Assembly Language Constructions. It does not include the grammar for the macro facility. (See Chapter 5 and Appendix F.) Although BNF grammar is designed to define only syntax, the metasymbols and language breakdown have been selected to show the semantics of the language.

To simplify the grammar presented here, we have not defined all of the nuances of the language as rigorously as a complete BNF grammar would require. These exceptions are listed below.

- There are two types of controls, primary and general. A control line containing a primary control must be the first line in a program, or only preceded by other control lines.
- Some assembler directives may be used only while certain segment modes are in effect (e.g., the bit segment must be active when a DBIT directive is used).
- Operator precedence in expressions has not been defined.
- Symbol typing conventions are not identified.
- In some of the definitions we have used a few words of description, contained in double quotes.
- The ASCII string argument to the TITLE and DATE controls must either contain balanced parentheses or no parentheses at all.
- There has been no attempt to show the logical blanks (spaces or tabs) that separate the fields on a line.
- The symbol NULL is used to show that a meta-symbol may evaluate to nothing.
- Except within character strings, ASM51 makes no distinction between upper and lower case characters. All terminal symbols have been shown in upper case, but you can use upper or lower case in your source code (including within hex constants).
- The NAME statement may be preceded only by a control or empty lines. A comment line is considered an empty line.
- List of terms, e.g., <expression list>, unless defined explicitly implies a sequence of items separated by commas (,).
- Square brackets are used to enclose optional items.

```
<Assembly Language Program>
                                 ::= <Statement List > <End Statement >
<Statement List>
                                 ::= <Statement > <Statement List > | NULL
<End Statement>
                                 ::= END <Comment> <CRLF>
<Statement>
                                 ::= <Control Line> | <Instruction Line> |
                                     <Directive Line>
<Control Line>
                                 ::= $ <Control List> <CRLF>
<Control List>
                                 ::= <Control > <Control List > | NULL
<Control>
                                 ::= DATE(<ASCII String>) | DA(<ASCII String>) |
                                    DEBUG | DE |
                                     NODEBUG | NODE |
                                    EJECT | EJ |
                                    ERRORPRINT(<Filename>) | EP(<Filename>) | ERRORPRINT | EP |
                                     NOERRORPRINT | NOEP |
                                    GENONLY | GO |
                                     NOGEN | NOGE |
                                    GEN | GE |
                                    INCLUDE(<Filename>) | IC(<Filename>) |
                                    LIST | LI |
                                    NOLIST | NOLI |
                                    MACRO [(constant)] | MR [(<constant>)]
                                    NOMACRO | NOMR |
                                    OBJECT(<Filename>) | OJ(<Filename>) | OBJECT | OJ |
                                    NOOBJECT | NOOJ |
                                    PAGING | PI |
                                    NOPAGING | NOPI |
                                    PAGELENGTH(<Constant>) | PL(<Constant>) |
                                    PAGEWIDTH(<Constant>) | PW(<Constant>) |
                                    PRINT(<Filename>) | PR(<Filename>) | PRINT | PR |
                                    NOPRINT | NOPR |
                                    REGISTERBANK(<regbank_list>) | RB(<regbank_list>) |
                                    NOREGISTERBANK | NORB |
                                    SAVE | SA |
                                    RESTORE | RS |
                                    SYMBOLS | SB |
                                    NOSYMBOLS | NOSB |
                                    TITLE(<ASCII String>) | TT(<ASCII String>) |
                                    WORKFILES(<Drive name>,<Drive name>) | WORKFILES(<Drive name>) |
                                    WF(<Drive name>,<Drive name>) | WF(<Drive name>) |
                                    XREF | XR |
                                    NOXREF | NOXR
<regbank>
                                 ::= 0 | 1 | 2 | 3
<Instruction Line>
                                 ::= <Label> <Instruction> <Comment> <CRLF>
<Label>
                                 ::= <Symbol Name>: |
                                    NULL
<Comment>
                                 ::= ;<ASCII String> | NULL
<Instruction>
                                 ::= <Arithmetic Instruction> |
                                    <Multiplication Instruction > |
                                    <Logic Instruction> |
                                    <Data Move Instruction > |
                                    <Jump Instruction > |
                                    <Subroutine Instruction > 1
                                    <Special Instruction > |
                                    NULL
```

<Arithmetic Instruction> ::= <Arithmetic Mnemonic> <Accumulator>,<Byte Source> <Arithmetic Mnemonic> ::= ADD I ADDC I SUBB <Multiplication Instruction> ::= DIV AB | **MUL AB** <Logic Instruction> ::= <Accumulator Logic Instruction> | <Data Address Logic Instruction> | <Bit Logic Instruction> <Accumulator Logic Instruction> ::= <Logic Mnemonic> <Accumulator>,<Byte Source> ::= <Logic Mnemonic> <Data Address>,<Accumulator> | <Data Address Logic Instruction> <Logic Mnemonic> <Data Address>,<Immediate Data> ::= ANL | <Logic Mnemonic> ORL | XRL <Bit Logic Instruction> ::= ANL C, < Bit Address > | ANL C, I < Bit Address > | ORL C,<Bit Address> | 1 ORL C,/<Bit Address> <Data Move Instruction> ::= <Bit Move Instruction> | <Bvte Move Instruction > 1 <External Move Instruction > | <Code Move Instruction> | <Exchange Instruction> | <Data Pointer Load> ::= MOV C,<Bit Address> | <Bit Move Instruction> MOV <Bit Address>,C <Byte Move Instruction> ::= MOV <Accumulator>,<Byte Source> | <Indirect Address Move> | <Data Address Move> | <Register Move> <Indirect Address Move> ::= MOV <Indirect Address>,<Accumulator> | MOV <Indirect Address>,<Immediate Data> | MOV <Indirect Address>, <Data Address> <Data Address Move> ::= MOV < Data Address > , < Accumulator > | MOV < Data Address > , < Byte Source > <Register Move> ::= MOV <Register>,<Accumulator> | MOV <Register>,<Immediate Data> | MOV < Register >, < Data Address > | <External Move Instruction> ::= MOVX <Accumulator>,<Indirect Address> | MOVX <Indirect Address>, <Accumulator> | MOVX < Accumulator >, @ DPTR | MOVX @DPTR, < Accumulator > <Code Move Instruction> ::= MOVC <Accumulator>,@A+PC | MOVC < Accumulator >, @A+DPTR <Exchange Instruction> ::= XCHD <Accumulator>,<Indirect Address> | XCH <Accumulator>,<Byte Destination> <Data Pointer Load> ::= MOV DPTR,</mmediate Data> <Jump Instruction> ::= <Decrement Jump> | <Compare Jump> | <Test Jump> | <Always Jump>

```
<Decrement Jump>
                                 ::= DJNZ <Register>,<Code Address> |
                                     DJNZ < Data Address > , < Code Address >
                                 ::= CJNE <Accumulator>,<Immediate Data,<Code Address> |
<Compare Jump>
                                     CJNE <Accumulator>,<Data Address>,<Code Address> |
                                     CJNE <Indirect Address>, <Immediate Data>, <Code Address> |
                                     CJNE <Register>,<Immediate Data>,<Code Address>
<Test Jump>
                                 ∷= JC <Code Address> |
                                     JNC < Code Address > |
                                     JZ < Code Address > |
                                     JNZ < Code Address > |
                                     JB <Bit Address>,<Code Address> |
                                     JBC <Bit Address>, <Code Address> |
                                     JNB <Bit Address>, <Code Address>
                                 ::= SJMP < Code Address > |
<Always Jump>
                                     AJMP < Code Address > |
                                     LJMP < Code Address > |
                                     JMP < Code Address > |
                                     JMP @A+DPTR
                                 ::= <Call Instruction> |
<Subroutine Instruction>.
                                     <Return Instruction>
<Call Instruction>
                                 ::= ACALL < Code Address > |
                                     LCALL < Code Address > |
                                     CALL < Code Address >
<Return Instruction>
                                 ::= RET |
                                     RETI
                                 ::= <Increment Instruction> |
<Special Instruction>
                                     <Decrement Instruction > |
                                     <Accumulator Modify Instruction>
                                     <Bit Modify Instruction > |
                                     <Stack Instruction > |
                                 ::= INC <Accumulator> |
<Increment Instruction>
                                     INC DPTR |
                                     INC < Byte Destination >
<Decrement Instruction>
                                 ::= DEC <Accumulator> |
                                     DEC < Byte Destination >
<Accumulator Modify Instruction> ::= <Accumulator Modify Mnemonic> <Accumulator>
<Accumulator Modify Mnemonic> ::= CLR |
                                     CPL |
                                     DA |
                                     SWAP |
                                     RL |
                                     RR |
                                     RLC |
                                     RRC
<Bit Modify Instruction>
                                 ::= <Bit Modify Mnemonic > <Bit Destination >
                                 ::= SETB |
<Bit Modify Mnemonic>
                                     CLR |
                                     CPL
                                 ∷= POP < Data Address > |
<Stack Instruction>
                                     PUSH < Data Address >
<Directive Line>
                                 ::= <Directive Statement><Comment><CRLF>
```

<Directive Statement>

```
<Using Statement>
                                      <Symbol Definition Statement> |
                                      <Segment Select Statement> |
                                      <Label><Space Allocation Statement> |
                                      <Label><Memory Initialization Statement>
<Org Statement>
                                  ::= ORG < Expression >
<Using Statement>
                                  ::= USING < Expressions >
<Symbol Definition Statement>
                                   ::= <Symbol> EQU <Expression> |
                                      <Symbol > EQU <Symbol Register > |
                                      <Symbol > SET <Expression > |
                                      <Symbol > SET <Symbol Register > |
                                      <Symbol > DATA <Expression > |
                                      <Symbol > XDATA <Expression > |
                                      <Symbol > BIT <Bit Address > |
                                      <Symbol > CODE <expression > |
                                      <Symbol > IDATA <expression > |
                                      <Symbol > SEGMENT < segment types > < relocatability > |
                                      <External definition statement> |
                                      <Public definition statement> |
                                      <NAME statement> |
<Segment type>
                                   ::= CODE | XDATA | IDATA | BIT | DATA
<Relocatability>
                                  ::= UNIT | PAGE | INPAGE | INBLOCK | BITADDRESSABLE |
                                      NULL
                                  ::= EXTRN < External definition list>
<External definition statement>
<external definition>
                                  ::= \langle Usage\ type \rangle (\langle symbol\ list \rangle)
<Usage type>
                                  ∷= <Segment type> | NUMBER
                                  ::= PUBLIC <symbol list>
<Public definition statement>
<Name statement>
                                  ::= NAME <symbol>
<Segment Select Statement>
                                  ::= <absolute segment select> | <relocatable segment select>
<Absolute segment select>
                                  ::= <abs seg > <base address >
<Abs seg>
                                  ::= CSEG | DSEG | BSEG | XSEG | ISEG
                                  ::= AT <expression> | NULL
<Base address>
                                  ::= RSEG <symbol>
<Relocatable segment select>
<Space Allocation Statement>
                                  ::= DS <Expression> |
                                      DBIT < Expression >
<Memory Initialization Statement> ::= DB <Expression List>
                                         "ASCII character strings, as items in a DB expression list,
                                         may be arbitrarily long."
                                      DW <Expression List>
                                          "ASCII character strings, as items in a DW expression list,
                                         must be no more than two characters long."
<Filename>
                                   ::= "ISIS-II Filename"
<Drive name>
                                   ::= "ISIS-II Drive Identifier"
<ASCII String>
                                  ::= "Any Printable ASCII Character"
<Constant>
                                   ::= <Decimal Digit> |
                                      <Decimal Digit><Constant>
<Decimal Digit>
                                   ::= 0 | 1 | 2 | 3 | 4 | 5 | 6 | 7 | 8 | 9
<CRLF>
                                   ::= "ASCII Carriage Return Line Feed Pair"
```

::= <Org Statement> |

```
::= <Indirect Address> |
<Byte Source>
                                    <Data Address> |
                                    </mmediate Data> |
                                     <Register>
                                 ::= @R0 | @R1 |
<Indirect Address>
                                     @<Symbol>
<Data Address>
                                 ::= <Expression>
</mmediate Data>
                                 ::= #<Expression>
<Register>
                                 ::= R0 | R1 | R2 | R3 | R4 | R5 | R6 | R7 |
                                    <Symbol>
<Byte Destination>
                                 ::= <Indirect Address> |
                                    <Data Address> |
                                    <Register>
                                 ::= A | <Symbol>
<Accumulator>
<Symbol Register>
                                 ::= <Accumulator> | <Register>
<Symbol>
                                 ::= <Alphabet><Alphanumeric List> | <Special Char> <Alphanumeric List>
                                 ::= A | B | C | D | E | F | G | H | I |
<Alphabet>
                                    J | K | L | M | N | O | P | Q | R |
                                    SITIUIVIWIXIYIZ
                                    a | b | c | d | e | f | g | h | i |
                                    j | k | l | m | n | o | p | q | r |
                                    s | t | u | v | w | x | y | z |
<Special Char>
                                 ::= _ ''Underscore'' |
<Alphanumeric List>
                                 ::= <Alphanumeric><Alphanumeric List> |
                                    NULL
                                 ::= <Alphabet> |
<Alphanumeric>
                                    <Decimal Digit> |
                                    <Special Char>
<Bit Destination>
                                 ::= C |
                                    <Bit Address>
<Bit Address>
                                 ::= <Expression> |
                                    <Expression>.<Expression>
<Code Address>
                                 ::= <Expression>
                                 ::= <Expression> |
<Expression List>
                                    <Expression>,<Expression List>
<Expression>
                                 ::= <Symbol> |
                                    <Number> |
                                    <Expression><Operator><Expression> |
                                    (<Expression>) |
                                    +<Expression> |
                                    -<Expression> |
                                    HIGH < Expression > |
                                    LOW < Expression >
<Operator>
                                 ::= + | - | / | MOD | SHL | SHR |
                                    EQ | = | NE | <> | LT | < | LE |
                                    <= | GT | > | GE | >= | AND | OR | XOR
<Number>
                                 ::= <Hex Number> |
                                    <Decimal Number> |
                                    <Octal Number> |
                                    <Binary Number>
```

NULL

<Hex Digit> ::= 0 | 1 | 2 | 3 | 4 | 5 | 6 | 7 |
8 | 9 | A | B | C | D | 5 | 5

8 | 9 | A | B | C | D | E | F

<Decimal Number> ::= <Decimal Digit String>D

<Decimal Digit String>

<Decimal Digit String> := <Decimal Digit > |

<Decimal Digit><Decimal Digit String>

<Octal Number> ::= <Octal Digit String> 0 |

<Octal Digit String > 0

<Octal Digit String> ::= <Octal Digit > |

<Octal Digit><Octal Digit String>

 $< Octal \ Digit >$  ::= 0 | 1 | 2 | 3 | 4 | 5 | 6 | 7

<Binary Number> ::= <Binary Digit String> B

<Binary Digit><Binary Digit String>

*<Binary Digit>* ∷= 0 | 1

- (-

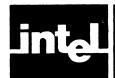

### APPENDIX B INSTRUCTION SET SUMMARY

This appendix contains two tables: the first identifies all of the 8051's instructions in alphabetical order; the second table lists the instructions according to their hexadecimal opcodes and lists the assembly language instructions that produced that opcode.

The alphabetical listing also includes documentation of the bit pattern, flags affected, number of machine cycles per execution and a description of the instructions operation and function. The list below defines the conventions used to identify operation and bit patterns.

#### **Abbreviations and Notations Used**

|                 | Appleviations and notations used                              |
|-----------------|---------------------------------------------------------------|
| Α               | Accumulator                                                   |
| AB              | Register Pair                                                 |
| В               | Multiplication Register                                       |
| bit address     | 8051 bit address                                              |
| page address    | 11-bit code address within 2K page                            |
| relative offset | 8-bit 2's complement offset                                   |
| С               | Carry Flag                                                    |
| code address    | Absolute code address                                         |
| data            | Immediate data                                                |
| data address    | On-chip 8-bit RAM address                                     |
| DPTR            | Data pointer                                                  |
| PC              | Program Counter                                               |
| Rr              | Register $(r=0.7)$                                            |
| SP              | Stack pointer                                                 |
| high            | High order byte                                               |
| low             | Low order byte                                                |
| i-j             | Bits i through j                                              |
| .n              | Bitn                                                          |
| aaa aaaaaaaa    | Absolute page address encoded in instruction and operand byte |
| bbbbbbbb        | Bit address encoded in operand byte                           |
| ddddddd         | Immediate data encoded in operand byte                        |
| 11111111        | One byte of a 16-bit address encoded in operand byte          |
| mmmmmmmm        | Data address encoded in operand byte                          |
| 00000000        | Relative offset encoded in operand byte                       |
| r or rrr        | Register identifier encoded in operand byte                   |
| AND             | Logical AND                                                   |
| NOT             | Logical complement                                            |
| OR              | Logical OR                                                    |
| XOR             | Logical exclusive OR                                          |
| +               | Plus                                                          |
| <u>-</u>        | Minus                                                         |
| 1               | Divide                                                        |
| •               | Multiply                                                      |
| (X)             | The contents of X                                             |
| ((X))           | The memory location addressed by (X) (The contents of X)      |
| =               | Is equal to                                                   |
| <> <            | Is not equal to                                               |
| <               | is less than                                                  |
| <b>&gt;</b>     | Is greater than                                               |
|                 | Is replaced by                                                |
| <u> </u>        |                                                               |

Table B-1. Instruction Set Summary

| Mnemonic<br>Operation                                                                                                    | Cycles | Binary<br>Code                               | Flags<br>P OV AC C | Function                                                                                            |
|----------------------------------------------------------------------------------------------------|--------|----------------------------------------------|--------------------|----------------------------------------------------------------------------------------------------|
| ACALL code addr<br>$(PC) \leftarrow (PC) + 2$<br>$(SP) \leftarrow (SP) + 1$<br>$((SP)) \leftarrow (PC) low$<br>$(SP) \leftarrow (SP) + 1$<br>$((SP)) \leftarrow (PC) high$<br>$(PC) 0-10 \leftarrow page address$ | 2      | aaa10001<br>aaaaaaa                          |                    | Push PC on stack,<br>and replace low<br>order 11 bits with<br>low order 11 bits of<br>code address. |
| ADD A,#data<br>(A) ← (A) + data                                                                                                    | 1      | 0 0 1 0 0 1 0 0<br>d d d d d d d             | P OV AC C          | Add immediate<br>data to A                                                                          |
| ADD A,@Rr<br>(A) + (A) + ((Rr))                                                                                                    | 1      | 0010011r                                     | P OV AC C          | Add contents of indirect address to A                                                               |
| ADD A,Rr<br>(A) ← (A) + (Rr)                                                                                                    | 1      | 00101rrr                                     | P OV AC C          | Add register to A                                                                                   |
| ADD A,data addr<br>(A) ← (A) + (data address)                                                                                                    | 1      | 0 0 1 0 0 1 0 1<br>mmmmmmmm                  | P OV AC C          | Add contents of data address to A                                                                   |
| ADDC A,# <i>data</i><br>(A) ← (A) + (C) + <i>data</i>                                                                                                    | 1      | 0 0 1 1 0 1 0 0<br>d d d d d d d             | P OV AC C          | Add C and<br>immediate data to<br>A                                                                 |
| ADDC $A, @Rr$<br>$(A) \leftarrow (A) + (C) + ((Rr))$                                                                                                    | 1      | 0011011r                                     | P OV AC C          | Add C and contents<br>of indirect address<br>to A                                                   |
| ADDC A,Rr $(A) \leftarrow (A) + (C) + (Rr)$                                                                                                    | 1      | 00111rrr                                     | P OV AC C          | Add C and register<br>to A                                                                          |
| ADDC A, data addr $(A) \leftarrow (A) + (C) + (data address)$                                                                                                    | 1      | 0 0 1 1 0 1 0 1<br>mmmmmmmm                  | P OV AC C          | Add C and contents<br>of data address to<br>A                                                       |
| AJMP code addr<br>(PC) 0-10 ← code address                                                                                                    | 2      | aaa00001<br>aaaaaaaa                         |                    | Replace low order<br>11 bits of PC with<br>low order 11 bits<br>code address                        |
| ANL A,#data<br>(A) ← (A) AND data                                                                                                    | 1      | 0 1 0 1 0 1 0 0<br>d d d d d d d d           | Р                  | Logical AND<br>immediate data to<br>A                                                               |
| ANL A,@Rr<br>(A) ← (A) AND ((Rr))                                                                                                    | 1      | 0101011r                                     | Р                  | Logical AND<br>contents of indirec<br>address to A                                                  |
| ANL A,Rr<br>(A) ← (A) AND (Rr)                                                                                                    | 1      | 01011rrr                                     | Р                  | Logical AND register to A                                                                           |
| ANL A,data addr<br>(A) ← (A) AND (data address)                                                                                                    | 1      | 0 1 0 1 0 1 0 1<br>mmmmmmmm                  | P                  | Logical AND<br>contents of data<br>address to A                                                     |
| ANL C,bit addr<br>(C) ← (C) AND (bit address)                                                                                                    | 2      | 1 0 0 0 0 0 1 0<br>b b b b b b b b           | С                  | Logical AND bit to<br>C                                                                             |
| ANL C,/bit addr<br>(C) ← (C) AND NOT (bit address)                                                                                                    | 2      | 10110000<br>bbbbbbbb                         | C                  | Logical AND<br>complement of bit<br>to C                                                            |
| ANL data addr,#data<br>(data address) ←<br>(data address) AND data                                                                                                    | 2      | 0 1 0 1 0 0 1 1<br>mmmmmmmm<br>d d d d d d d |                    | Logical AND<br>immediate data to<br>contents of data<br>address                                     |
| ANL data addr,A<br>(data address) ←<br>(data address) AND A                                                                                                    | 1      | 0 1 0 1 0 0 1 0<br>mmmmmmmm                  |                    | Logical AND A to contents of data address                                                           |

Table B-1. Instruction Set Summary (Cont'd.)

| Mnemonic<br>Operation                                                                                                    | Cycles     | Binary<br>Code                                 | Flags<br>P OV AC C | Function                                                                                           |
|----------------------------------------------------------------------------------------------------|------------|------------------------------------------------|--------------------|----------------------------------------------------------------------------------------------------|
| CJNE @ Rr, #data, code addr (PC) ← (PC) + 3 IF ((Rr)) < > data THEN (PC) ← (PC) + relative offset IF ((Rr)) < data THEN (C) ← 1 ELSE (C) ← 0                                                                              | 2          | 1.011011r<br>dddddddd<br>ooooooo               | С                  | If immediate data<br>and contents of<br>indirect address<br>are not equal, jump<br>to code address |
| CJNE A, #data, code addr<br>(PC) $\leftarrow$ (PC) + 3<br>IF (A) < > data<br>THEN<br>(PC) $\leftarrow$ (PC) + relative offset<br>IF (A) < data<br>THEN (C) $\leftarrow$ 1<br>ELSE (C) $\leftarrow$ 0                      | 2          | 10110100<br>dddddddd<br>ooooooo                | С                  | If immediate data<br>and A are not<br>equal, jump to code<br>address                               |
| CJNE A, data addr. code addr $(PC) \leftarrow (PC) + 3$<br>IF $(A) <> (data address)$<br>THEN $(PC) \leftarrow (PC) + relative offset$<br>IF $(A) < (data address)$<br>THEN $(C) \leftarrow 1$<br>ELSE $(C) \leftarrow 0$ | 2          | 1 0 1 1 0 1 0 1<br>mmmmmmmm<br>0 0 0 0 0 0 0 0 | С                  | If contents of data<br>address and A are<br>not equal, jump to<br>code address                     |
| CJNE Rr,#data,code addr $(PC) \leftarrow (PC) + 3$ $IF (Rr) <> data$ $THEN$ $(PC) \leftarrow (PC) + relative offset$ $IF (Rr) < data$ $THEN (C) \leftarrow 1$ $ELSE (C) \leftarrow 0$                                     | 2          | 10111rrr<br>dddddddd<br>ooooooo                | С                  | If immediate data<br>and register are not<br>equal, jump to code<br>address                        |
| CLR A<br>(A) ← 0                                                                                                    | 1.         | 11100100                                       | P                  | Set A to zero (0)                                                                                  |
| CLR C<br>(C) ← 0                                                                                                    | 1          | 11000011                                       | С                  | Set C to zero (0)                                                                                  |
| CLR bit addr<br>(bit address) ← 0                                                                                                    | 1          | 1 1 0 0 0 0 1 0<br>bbbbbbbb                    |                    | Set bit to zero (0)                                                                                |
| CPL A (A) ← NOT (A)                                                                                                    | 1          | 11110100                                       | Р                  | Complements each bit in A                                                                          |
| CPL C<br>(C) ← NOT (C)                                                                                                    | 1          | 10110011                                       | С                  | Complement C                                                                                       |
| CPL bit addr<br>(bit address) ←<br>NOT (bit address)                                                                                                    | 1          | 10110010<br>bbbbbbbb                           |                    | Complement bit                                                                                     |
| DA A<br>(See description in Chapter 3)                                                                                                    | 1          | 11010100                                       | P C                | Adjust A after a<br>BCD add                                                                        |
| DEC @Rr<br>((Rr)) ← ((Rr)) − 1                                                                                                    | 1          | 0001011r                                       |                    | Decrement<br>contents of indirect<br>address                                                       |
| DEC A<br>(A) ← (A) – 1                                                                                                    | 1          | 00010100                                       | P                  | Decrement A                                                                                        |
| DEC Rr<br>(Rr) ← (Rr) − 1                                                                                                    | 1          | 00011rrr                                       |                    | Decrement register                                                                                 |
| DEC data addr<br>(data address) ←<br>(data address) − 1                                                                                                    | 4 <b>1</b> | 0 0 0 1 0 1 0 1<br>mmmmmmmmm                   |                    | Decrement<br>contents of data<br>address                                                           |
| DIV AB (AB) ← (A) / (B)                                                                                                    | 4          | 10000100                                       | P OV C             | Divide A by B<br>(multiplication<br>register)                                                      |

Table B-1. Instruction Set Summary (Cont'd.)

| Mnemonic<br>Operation                                                                                                    | Cycles | Binary<br>Code                                      | Flags<br>P OV AC C | Function                                                                |
|----------------------------------------------------------------------------------------------------|--------|-----------------------------------------------------|--------------------|-------------------------------------------------------------------------|
| DJNZ Rr,code addr<br>(PC) ← (PC) + 2<br>(Rr) ← (Rr) - 1<br>IF (Rr) <>0<br>THEN                                                          | 2      | 11011rrr<br>0000000                                 |                    | Decrement<br>register, if not zero<br>(0), then jump to<br>code address |
| (PC) ← (PC) + relative offset                                                                                                    |        |                                                     |                    |                                                                         |
| DJNZ data addr,code addr (PC) ← (PC) + 3 (data address) ← (data address) - 1  IF (data address) = 0  THEN (PC) ← (PC) + relative offset | 2      | 1 1 0 1 0 1 0 1<br>mmmmmmmm<br>0 0 0 0 0 0 0 0      |                    | Decrement data<br>address, if zero (0),<br>then jump to code<br>address |
| INC @Rr<br>((Rr)) ← ((Rr)) + 1                                                                                                    | 1      | 0000011r                                            |                    | Increment contents of indirect address                                  |
| INC A (A) ← (A) + 1                                                                                                    | 1      | 00000100                                            | Р                  | Increment A                                                             |
| INC DPTR (DPTR) ← (DPTR) + 1                                                                                                    | 1      | 10100011                                            |                    | Increment 16-bit<br>data pointer                                        |
| INC Rr<br>((R) ← (Rr) + 1                                                                                                    | 1      | 00001rrr                                            |                    | Increment register                                                      |
| INC data addr<br>(data address) ←<br>(data address) + 1                                                                                 | 2      | 0 0 0 0 0 1 0 1<br>mmmmmmmmm                        |                    | Increment contents of data address                                      |
| JB bit addr,code addr  (PC) ← (PC) + 3  IF (bit address) = 1  THEN  (PC) ← (PC) + relative offset                                       | 2      | 0 0 1 0 0 0 0 0<br>b b b b b b b<br>o o o o o o o o |                    | If bit is one, n jump<br>to code address                                |
| JBC bit addr,code addr (PC) ← (PC) + 3 IF (bit address) = 1 THEN (PC) ← (PC) + relative offset (bit address) ← 0                        | 2      | 0 0 0 1 0 0 0 0<br>b b b b b b b<br>o o o o o o o o | _                  | If bit is one, n clear<br>bit and jump to<br>code address               |
| JC code addr (PC) ← (PC) + 2 IF (C) = 1 THEN (PC) ← (PC) + relative offset                                                              | 2      | 01000000                                            |                    | If C is one, then<br>jump to code<br>address                            |
| JMP @A+DPTR<br>(PC) ← (A) + (DPTR)                                                                                                    | 2      | 01110011                                            |                    | Add A to data<br>pointer and jump to<br>that code address               |
| JNB bit addr,code addr (PC) ← (PC) + 3 IF (bit address) = 0 THEN (PC) ← (PC) + relative offset                                          | 2      | 0 0 1 1 0 0 0 0<br>b b b b b b b<br>0 0 0 0 0 0 0 0 |                    | If bit is zero, n jump<br>to code address                               |
| JNC code addr (PC) + (PC) + 2 IF (C) = 0 THEN (PC) ← (PC) + relative offset                                                             | 2      | 01010000                                            |                    | If C is zero (0), n<br>jump to code<br>address                          |
| JNZ code addr (PC) ← (PC) + 2 IF (A) <> 0 THEN (PC) ← (PC) + relative offset                                                            | 2      | 01110000                                            |                    | If A is not zero (0), n<br>jump to code<br>address                      |

Table B-1. Instruction Set Summary (Cont'd.)

| Mnemonic<br>Operation                                                                                                    | Cycles | Binary<br>Code                                                                  | Flags<br>P OV AC C | Function                                                                |
|----------------------------------------------------------------------------------------------------|--------|---------------------------------------------------------------------------------|--------------------|-------------------------------------------------------------------------|
| JZ code addr (PC) ← (PC) + 2 IF (A) = 0 THEN (PC) ← (PC) + relative offset                                                                                                    | 2      | 01100000                                                                        |                    | If A is zero (0), ther<br>jump to code<br>address                       |
| LCALL $code$ $addr$<br>$(PC) \leftarrow (PC) + 3$<br>$(SP) \leftarrow (SP) + 1$<br>$((SP)) \leftarrow ((PC)) low$<br>$(SP) \leftarrow (SP) + 1$<br>$((SP)) \leftarrow (PC) high$<br>$(PC) \leftarrow code$ $address$ | 2      | 0 0 0 1 0 0 1 0<br>                                                             |                    | Push PC on stack<br>and replace entire<br>PC value with code<br>address |
| LJMP code addr<br>(PC) ← code address                                                                                                    | 2      | 00000010                                                                        |                    | Jump to code<br>address                                                 |
| MOV @Rr,#data<br>((Rr)) ← data                                                                                                    | 1      | 0 1 1 1 0 1 1 r<br>d d d d d d d d                                              |                    | Move immediate data to indirect address                                 |
| MOV @Rr,A<br>((Rr)) ← (A)                                                                                                    | 1      | 1111011r                                                                        |                    | Move A to indirect address                                              |
| MOV @Rr,data addr<br>((Rr)) ← (data address)                                                                                                    | 2      | 1010011r<br>mmmmmmmmm                                                           |                    | Move contents of data address to indirect address                       |
| MOV A,#data<br>(A) ← data                                                                                                    | 1      | 0 1 1 1 0 1 0 0<br>d d d d d d d                                                | Р                  | Move immediate<br>data to A                                             |
| MOV A,@Rr<br>(A) ← ((Rr))                                                                                                    | 1      | 1110011r                                                                        | P                  | Move contents of indirect address to A                                  |
| MOV A,Rr<br>(A) ← (Rr)                                                                                                    | 1      | 11101rrr                                                                        | P                  | Move register to A                                                      |
| MOV A,data addr<br>(A) ← (data address)                                                                                                    | 1      | 1 1 1 0 0 1 0 1<br>mmmmmmmm                                                     | Р                  | Move contents of data address to A                                      |
| MOV C,bit addr<br>(C) ← (bit address)                                                                                                    | 1      | 10100010<br>bbbbbbbb                                                            | С                  | Move bit to C                                                           |
| MOV DPTR,#data<br>(DPTR) ← data                                                                                                    | 2      | 1 0 0 1 0 0 0 0<br>d d d d d d d d <sup>†</sup><br>d d d d d d d d <sup>†</sup> |                    | Move two bytes of<br>immediate data<br>pointer                          |
| MOV Rr,#data<br>(Rr) ← data                                                                                                    | 1      | 01111rrr<br>dddddddd                                                            |                    | Move immediate data to register                                         |
| MOV Rr,A<br>(Rr) ← (A)                                                                                                    | 1      | 11111111                                                                        |                    | Move A to register                                                      |
| MOV Rr,data addr<br>(Rr) ← (data address)                                                                                                    | 2      | 10101rrr<br>mmmmmmmmm                                                           |                    | Move contents of data address to register                               |
| MOV bit addr,C<br>(bit address) ← (C)                                                                                                    | 2      | 10010010<br>bbbbbbbb                                                            |                    | Move C to bit                                                           |
| MOV data addr,#data<br>(data address) ← data                                                                                                    | 2      | 0 1 1 1 0 1 0 1<br>mmmmmmmm<br>d d d d d d d d                                  |                    | Move immediate<br>data to data<br>address                               |
| MOV data addr,@Rr<br>(data address) ← ((Rr))                                                                                                    | 2      | 1 0 0 0 0 1 1 r<br>mmmmmmmm                                                     |                    | Move contents of<br>indirect address to<br>data address                 |
| MOV data addr,A<br>(data address) ← (A)                                                                                                    | 1      | 1 1 1 1 0 1 0 1<br>mmmmmmmm                                                     |                    | Move A to data address                                                  |

<sup>†</sup> The high order byte of the 16-bit operand is in the first byte following the opcode. The low order byte is in the second byte following the opcode.

Table B-1. Instruction Set Summary (Cont'd.)

| Mnemonic<br>Operation                                             | Cycles | Binary<br>Code                               | Flags<br>P OV AC C | Function                                                                     |
|-------------------------------------------------------------------|--------|----------------------------------------------|--------------------|------------------------------------------------------------------------------|
| MOV data addr,Rr<br>(data address) ← (Rr)                         | 2      | 10001rrr<br>mmmmmmmm                         |                    | Move register to data address                                                |
| MOV data addr1,data addr2<br>(data address1) ←<br>(data address2) | 2      | 1 0 0 0 0 1 0 1<br>mmmmmmmm*<br>mmmmmmmm*    |                    | Move contents of<br>second data<br>address to first<br>data address          |
| MOVC A,@A+DPTR<br>(A) ← ((A) + (DPTR))                            | 2      | 10010011                                     | P                  | Add A to DPTR an<br>move contents of<br>that code address<br>with A          |
| MOVC A,@A+PC<br>(A) ← ((A) + (PC))                                | 2      | 10000011                                     | P                  | Add A to PC and<br>move contents of<br>that code address<br>with A           |
| MOVX @DPTR,A<br>((DPTR)) ← (A)                                    | 2      | 11110000                                     |                    | Move A to externate data location addressed by DPTR                          |
| MOVX @Rr,A<br>((Rr)) ← (A)                                        | 2      | 1111001r                                     |                    | Move A to external data location addressed by register                       |
| MOVX A,@DPTR<br>(A) ← ((DPTR))                                    | 2      | 11100000                                     | Р                  | Move contents of<br>external data loca<br>tion addressed by<br>DPTR to A     |
| MOVX A,@Rr<br>(A) ← ((Rr))                                        | 2      | 1110001r                                     | Р                  | Move contents of<br>external data loca<br>tion addressed by<br>register to A |
| MUL AB<br>(AB) ← (A) * (B)                                        | 4      | 10100100                                     | P OV C             | Multiply A by B<br>(multiplication<br>register)                              |
| NOP                                                               | 1      | 00000000                                     |                    | Do nothing                                                                   |
| ORL A, <i>#data</i><br>(A) ← (A) OR <i>data</i>                   | 1      | 0 1 0 0 0 1 0 0<br>d d d d d d d             | Р                  | Logical OR<br>immediate data to<br>A                                         |
| ORL A,@Rr<br>(A) ← (A) OR ((Rr))                                  | 1      | 0100011r                                     | Р                  | Logical OR<br>contents of indire<br>address to A                             |
| ORL A,Rr<br>(A) ← (A) OR (Rr)                                     | 1      | 01001rrr                                     | P                  | Logical OR regist<br>to A                                                    |
| ORL A <i>,data addr</i><br>(A) ← (A) OR (data address)            | 1      | 0 1 0 0 0 1 0 1<br>mmmmmmmmm                 | Р                  | Logical OR<br>contents of data<br>address to A                               |
| ORL C,bit addr<br>(C) ← (C) OR (bit address)                      | 2      | 0 1 1 1 0 0 1 0<br>b b b b b b b b           | С                  | Logical OR bit to 0                                                          |
| ORL C,/bit addr<br>(C) ← (C) OR NOT (bit address)                 | 2      | 10100000<br>bbbbbbbb                         | C                  | Logical OR<br>complement of bi<br>to C                                       |
| ORL data addr,#data<br>(data address) ←<br>(data address) OR data | 2      | 0 1 0 0 0 0 1 1<br>mmmmmmmm<br>d d d d d d d |                    | Logical OR<br>immediate data to<br>data address                              |
| ORL data addr,A<br>(data address) ←<br>(data address) OR A        | 1      | 0 1 0 0 0 0 1 0<br>mmmmmmmm                  |                    | Logical OR A to<br>data address                                              |

Table B-1. Instruction Set Summary (Cont'd.)

| Table B-1. Histraction Set Summary (Cont. d.)                                                                            |        |                                    |                    |                                                                 |  |
|----------------------------------------------------------------------------------------------------|--------|------------------------------------|--------------------|-----------------------------------------------------------------|--|
| Mnemonic<br>Operation                                                                                                    | Cycles | Binary<br>Code                     | Flags<br>P OV AC C | Function                                                        |  |
| POP data addr<br>(data address) ← ((SP))<br>(SP) ← (SP) – 1                                                              | 2      | 1 1 0 1 0 0 0 0<br>mmmmmmmm        |                    | Place top of stack<br>at data address and<br>decrement SP       |  |
| PUSH data addr<br>(SP) ← (SP) + 1<br>((SP)) ← (data address)                                                             | 2      | 1 1 0 0 0 0 0 0<br>mmmmmmmm        |                    | Increment SP and place contents of data address at top of stack |  |
| RET  (PC) high ← ((SP))  (SP) ← (SP) − 1  (PC) low ← ((SP))  (SP) ← (SP) − 1                                             | 2      | 00100010                           |                    | Return from<br>subroutine call                                  |  |
| RETI<br>$(PC) high \leftarrow ((SP))$ $(SP) \leftarrow (SP) - 1$ $(PC) low \leftarrow ((SP))$ $(SP) \leftarrow (SP) - 1$ | 2      | 00110010                           |                    | Return from interrupt routine                                   |  |
| RL A (See description in Chapter 3)                                                                                      | 1      | 00100011                           |                    | Rotate A left one position                                      |  |
| RLC A<br>(See description in Chapter 3)                                                                                  | 1      | 00110011                           | P C                | Rotate A through C<br>left one position                         |  |
| RR A (See description in Chapter 3)                                                                                      | 1      | 00000011                           |                    | Rotate A right one position                                     |  |
| RRC A<br>(See description in Chapter 3)                                                                                  | 1      | 00010011                           | P C                | Rotate A through C right one position                           |  |
| ESETB C<br>(C) ← 1                                                                                                    | 1      | 11010011                           | C                  | Set C to one (1)                                                |  |
| SETB bit addr<br>(bit address) ← 1                                                                                       | 1      | 1 1 0 1 0 0 1 0<br>b b b b b b b b |                    | Set bit to one (1)                                              |  |
| SJMP code addr<br>(PC) ← (PC) + relative offset                                                                          | 2      | 10000000                           |                    | Jump to code<br>address                                         |  |
| SUBB A,#data<br>(A) ← (A) – (C) – data                                                                                   | 1      | 10010100<br>dddddddd               | P OV AC C          | Subtract immediate data from A                                  |  |
| SUBB A,@Rr $(A) \leftarrow (A) - (C) - ((Rr))$                                                                           | 1      | 1001011r                           | P OV AC C          | Subtract contents of indirect address from A                    |  |
| SUBB A,Rr $(A) \leftarrow (A) - (C) - (Rr)$                                                                              | 1      | 10011rrr                           | P OV AC C          | Subtract register from A                                        |  |
| SUBB A,data addr<br>(A) ← (A) – (C) – (data address)                                                                     | 1      | 1 0 0 1 0 1 0 1<br>mmmmmmmmm       | P OV AC C          | Subtract contents<br>of data address<br>from A                  |  |
| SWAP A<br>(See description in Chapter 3)                                                                                 | 1      | 11000100                           |                    | Exchange low<br>order nibble with<br>high order nibble in<br>A  |  |
| XCH A,@Rr<br>temp ← ((Rr))<br>((Rr)) ← (A)<br>(A) ← temp                                                                 | 1      | 1100011r                           | Р                  | Move A to indirect<br>address and vice<br>versa                 |  |
| XCH A,Rr<br>temp ← (Rr)<br>(Rr) ← (A)<br>(A) ← temp                                                                      | 1      | 11001rrr                           | Р                  | Move A to register and vice versa                               |  |
| XCH A,data addr<br>temp ← (data address)<br>(data address) ← (A)<br>(A) ← temp                                           | 1      | 1 1 0 0 0 1 0 1<br>mmmmmmmmm       | P                  | Move A to data<br>address and vice<br>versa                     |  |

Table B-1. Instruction Set Summary (Cont'd.)

| Mnemonic<br>Operation                                                     | Cycles | Binary<br>Code                                 | Flags<br>P OV AC C | Function                                                                               |
|---------------------------------------------------------------------------|--------|------------------------------------------------|--------------------|----------------------------------------------------------------------------------------|
| XCHD A,@Rr<br>temp ← ((Rr)) 0-3<br>((Rr)) 0-3 ← (A) 0-3<br>(A) 0-3 ← temp | 1      | 1101011r                                       | Р                  | Move low order of<br>A to low order<br>nibble of indirect<br>address and vice<br>versa |
| XRL A,#data<br>(A) ← (A) XOR data                                         | 1      | 0 1 1 0 0 1 0 0<br>d d d d d d d d             | Р                  | Logical exclusive<br>OR immediate data<br>to A                                         |
| XRL A,@Rr<br>(A) ← (A) XOR ((Rr))                                         | 1      | 0110011r                                       | Р                  | Logical exclusive<br>OR contents of<br>indirect address to<br>A                        |
| XRL A,Rr<br>(A) ← (A) XOR (Rr)                                            | . 1    | 01101rrr                                       | Р                  | Logical exclusive<br>OR register to A                                                  |
| XRL A,data addr (A) ← (A) XOR (data address)                              | 1      | 0 1 1 0 0 1 0 1<br>mmmmmmmmm                   | Р                  | Logical exclusive<br>OR contents of data<br>address to A                               |
| XRL data addr,#data<br>(data address) ←<br>(data address) XOR data        | 2      | 0 1 1 0 0 0 1 1<br>mmmmmmmm<br>d d d d d d d d |                    | Logical exclusive<br>OR immediate data<br>to data address                              |
| XRL data addr,A<br>(data address) ←<br>(data address) XOR A               | 1      | 0 1 1 0 0 0 1 0<br>mmmmmmmm                    |                    | Logical exclusive<br>OR A to data<br>address                                           |

Table B-2. Instruction Opcodes in Hexadecimal

| Hex<br>Code | Number<br>of Bytes | Mnemonic  | Operands               |
|-------------|--------------------|-----------|------------------------|
| 00          | 1                  | NOP       | ,                      |
| 01          | 2                  | AJMP      | code addr              |
| 02          | 3                  | LJMP      | code addr              |
| 03          | 1                  | RR        | Α                      |
| 04          | 1                  | INC       | Α                      |
| 05          | 2                  | INC       | data addr              |
| 06          | 1                  | INC       | @R0                    |
| 07          | 1                  | INC       | @R1                    |
| 08          | 1                  | INC       | R0                     |
| 09          | 1                  | INC       | R1                     |
| 0A          | 1                  | INC       | R2                     |
| 0B          | 1                  | INC       | R3                     |
| 0C          | 1                  | INC       | R4                     |
| 0D          | 1                  | INC       | R5                     |
| 0E          | 1                  | INC       | R6                     |
| 0F          | 1                  | INC       | R7                     |
| 10          | 3                  | JBC       | bit addr ,code addr    |
| . 11        | 2                  | ACALL     | code addr              |
| 12          | 3                  | LCALL     | code addr              |
| 13          | 1                  | RRC       | Α                      |
| 14          | 1                  | DEC       | Α                      |
| 15          | 2                  | DEC       | data addr              |
| 16          | 1                  | DEC       | @R0                    |
| 17          | 1                  | DEC       | @R1                    |
| 18          | 1                  | DEC       | R0                     |
| 19          | 1                  | DEC       | R1                     |
| 1A          | 1                  | DEC       | R2                     |
| 1B          | 1                  | DEC       | R3                     |
| 1C          | ]                  | DEC       | R4                     |
| 1D          |                    | DEC       | R5                     |
| 1E          | 1                  | DEC       | R6                     |
| 1F          | 1                  | DEC       | R7                     |
| 20<br>21    | 3<br>2             | JB        | bit addr ,code addr    |
| 22          | 1                  | AJMP      | code addr              |
| 23          |                    | RET       | ^                      |
| 23<br>24    | 1<br>2             | RL<br>ADD | A<br>A,# <i>data</i>   |
| 25<br>25    | 2                  | ADD       | A,#uata<br>A,data addr |
| 26          | 1                  | ADD       | A,@R0                  |
| 27          | 1                  | ADD       | A,@R1                  |
| 28          | 1                  | ADD       | A,R0                   |
| 29          | 1                  | ADD       | A,R1                   |
| 2A          | 1                  | ADD       | A,R2                   |
| 2B          | 1                  | ADD       | A,R3                   |
| 2C          | 1                  | ADD       | A,R4                   |
| 2D          | i                  | ADD       | A,R5                   |
| 2E          | 1                  | ADD       | A,R6                   |
| 2F          | 1                  | ADD       | A,R7                   |
| 30          | 3                  | JNB       | bit addr,code addr     |
| 31          | 2                  | ACALL     | code addr              |
| 32          | - <u>1</u>         | RETI      |                        |
| 33          |                    | RLC       | Α                      |
| 34          | 2                  | ADDC      | A,#data                |
| 35          | 2                  | ADDC      | A,data addr            |
| 36          | 1                  | ADDC      | A,@R0                  |
| 37          |                    | ADDC      | A,@R1                  |
| 38          |                    | ADDC      | A,R0                   |
| 39          |                    | ADDC      | A,R1                   |
| 3A          |                    | ADDC      | A,R2                   |
| 3B          |                    | ADDC      | A,R3                   |

Table B-2. Instruction Opcodes in Hexadecimal (Cont'd.)

|             | <u> </u>                 | on Opcodes in Hexadecimal (Cont'd.) |                  |  |  |  |
|-------------|--------------------------|-------------------------------------|------------------|--|--|--|
| Hex<br>Code | Number<br>of Bytes       | Mnemonic                            | Operands         |  |  |  |
| 3C          | 1                        | ADDC                                | A,R4             |  |  |  |
| 3D          | 1                        | ADDC                                | A,R5             |  |  |  |
| 3E          | 1                        | ADDC                                | A,R7             |  |  |  |
|             |                          |                                     |                  |  |  |  |
| 3F          | 1                        | ADDC                                | A,R7             |  |  |  |
| 40          | 2                        | i ic                                | code addr        |  |  |  |
| 41          | 2                        | AJMP                                | code addr        |  |  |  |
| 42          | 2                        | ORL                                 | data addr,A      |  |  |  |
| 43          | 3                        | ORL                                 | data addr ,#data |  |  |  |
|             | 2                        |                                     | •                |  |  |  |
| 44          | 2                        | ORL                                 | A,#data          |  |  |  |
| 45          | 2                        | ORL                                 | A,data addr      |  |  |  |
| 46          | 1 1                      | ORL                                 | A,@R0            |  |  |  |
| 47          | 1 1                      | ORL                                 | A,@R1            |  |  |  |
| 48          | 1                        | ORL                                 | A,R0             |  |  |  |
| 49          | 1                        | ORL                                 |                  |  |  |  |
|             | ·                        |                                     | A,R1             |  |  |  |
| 4A          | 1                        | ORL                                 | A,R2             |  |  |  |
| 4B          | 1                        | ORL                                 | A,R3             |  |  |  |
| 4C          | 1                        | ORL                                 | A,R4             |  |  |  |
| 4D          | 1                        | ORL                                 | A,R5             |  |  |  |
| 4E          | 1                        | ORL                                 | A,R6             |  |  |  |
|             |                          |                                     |                  |  |  |  |
| 4F          | 1                        | ORL                                 | A,R7             |  |  |  |
| 50          | 2                        | JNC                                 | code addr        |  |  |  |
| 51          | 2                        | ACALL                               | code addr        |  |  |  |
| 52          | 2                        | ANL                                 | data addr,A      |  |  |  |
| 53          | 3                        | ANL                                 | data addr,#data  |  |  |  |
|             |                          |                                     |                  |  |  |  |
| 54          | 2                        | ANL                                 | A,#data          |  |  |  |
| 55          | 2                        | ANL                                 | A,data addr      |  |  |  |
| 56          | . 1                      | ANL                                 | A,@R0            |  |  |  |
| 57          | 1                        | ANL                                 | A,@R1            |  |  |  |
| 58          | 1                        | ANL                                 | A,R0             |  |  |  |
|             |                          |                                     |                  |  |  |  |
| 59          | 1                        | ANL                                 | A,R1             |  |  |  |
| 5A          | 1                        | ANL                                 | A,R2             |  |  |  |
| 5B          | 1                        | ANL                                 | A,R3             |  |  |  |
| 5C          | 1                        | ANL                                 | A,R4             |  |  |  |
| 5D          | 1                        | ANL                                 | A,R5             |  |  |  |
|             |                          |                                     |                  |  |  |  |
| 5E          | 1                        | ANL                                 | A,R6             |  |  |  |
| 5F          | 1                        | ANL                                 | A,R7             |  |  |  |
| 60          | 2                        | JZ                                  | code addr        |  |  |  |
| 61          | 2                        | AJMP                                | code addr        |  |  |  |
| 62          | 2                        | XRL                                 | data addr,A      |  |  |  |
|             |                          |                                     |                  |  |  |  |
| 63          | 3                        | XRL                                 | data addr ,#data |  |  |  |
| 64          | 2                        | XRL                                 | A,#data          |  |  |  |
| 65          | 2                        | XRL                                 | A,data addr      |  |  |  |
| 66          | 1                        | XRL                                 | A,@R0            |  |  |  |
| 67          |                          | XRL                                 | A,@R1            |  |  |  |
|             |                          |                                     |                  |  |  |  |
| 68          | 1                        | XRL                                 | A,R0             |  |  |  |
| 69          | 1                        | XRL                                 | A,R1             |  |  |  |
| 6A          | 1                        | XRL                                 | A,R2             |  |  |  |
| 6B          | 1                        | XRL                                 | A,R3             |  |  |  |
| 6C          | 1                        | XRL                                 | A,R4             |  |  |  |
|             |                          |                                     |                  |  |  |  |
| 6D          | 1                        | XRL                                 | A,R5             |  |  |  |
| 6E          | 1                        | XRL                                 | A,R6             |  |  |  |
| 6F          | 1                        | XRL                                 | A,R7             |  |  |  |
| 70          | 2                        | JNZ                                 | code addr        |  |  |  |
|             | 4                        |                                     |                  |  |  |  |
| 71          | 2                        | ACALL                               | code addr        |  |  |  |
| 72          | 2                        | ORL                                 | C,bit addr       |  |  |  |
| 73          | aine o <b>t</b> en ingel | JMP                                 | @A+DPTR          |  |  |  |
| 74          | 2                        | MOV                                 | A,#data          |  |  |  |
|             | 5                        |                                     |                  |  |  |  |
| <b>75</b>   | 3                        | MOV                                 | data addr,#data  |  |  |  |
|             |                          | MOV                                 | @R0,#data        |  |  |  |
| 76<br>77    | 2                        | MOV                                 | @R1,#data        |  |  |  |

Instruction Set Summary

Table B-2. Instruction Opcodes in Hexadecimal (Cont'd.)

| Hex<br>Code | Number<br>of Bytes | Mnemonic | Operands            |
|-------------|--------------------|----------|---------------------|
| 78          | 2                  | MOV      | D0 #doto            |
|             | 2                  | MOV      | R0,#data            |
| 79<br>74    |                    | MOV      | R1,#data            |
| 7A          | 2                  | MOV      | R2,#data            |
| 7B          | 2                  | MOV      | R3,#data            |
| 7C          | 2                  | MOV      | R4,#data            |
| 7D          | 2                  | MOV      | R5,#data            |
| 7E          | 2                  | MOV      | R6,#data            |
| 7F          | 2                  | MOV      | R7,#data            |
| 80          | 2                  | SJMP     | code addr           |
| 81          | 2                  | AJMP     | code addr           |
| 82          | 2                  | ANL      | C,bit addr          |
| - 83        | 1                  | MOVC     | A,@A+PC             |
| 84          | 1                  | DIV      | AB                  |
| 85          | 3                  | MOV      | data addr,data addr |
| 86          | 2                  | MOV      | data addr,@R0       |
| 87          | 2                  | MOV      | data addr,@R1       |
| 88          | 2                  | MOV      | data addr, R0       |
| 89          | 2                  | MOV      | data addr,R1        |
| 8A          | 2                  | MOV      | data addr ,R2       |
| 8B          | 2                  | MOV      | data addr,R3        |
| 8C          | 2                  | MOV      | data addr,R4        |
| 8D          | 2                  | MOV      | data addr,R5        |
| 8E          | 2                  | MOV      | data addr, R6       |
| 8F          | 2                  | MOV      | data addr,R7        |
| 90          | 3                  | MOV      | DPTR,#data          |
| 91          | 2                  | ACALL    | code addr           |
| 92          | 2                  | MOV      |                     |
| 93          | 1                  | MOVC     | bit addr,C          |
| 94          |                    |          | A,@A+DPTR           |
|             | 2                  | SUBB     | A,#data             |
| 95          | 2                  | SUBB     | A,data addr         |
| 96          | 1                  | SUBB     | A,@R0               |
| 97          | 1                  | SUBB     | A,@R1               |
| 98          | 1                  | SUBB     | A,R0                |
| 99          | 1                  | SUBB     | A,R1                |
| 9A          | 1                  | SUBB     | A,R2                |
| 9B          | 1                  | SUBB     | A,R3                |
| 9C          | 1                  | SUBB     | A,R4                |
| 9D          | 1                  | SUBB     | A,R5                |
| 9E          | 1                  | SUBB     | A,R6                |
| 9F          | 1                  | SUBB     | A,R7                |
| Α0          | 2                  | ORL      | C, l bit addr       |
| A1          | 2                  | AJMP     | code addr           |
| A2          | 2                  | MOV      | C,bit addr          |
| <b>A</b> 3  | 1                  | INC      | DPTR                |
| A4          | 1                  | MUL      | AB                  |
| A5          |                    | reserved |                     |
| A6          | 2                  | MOV      | @R0,data addr       |
| A7          | 2                  | MOV      | @R1,data addr       |
| A8          | 2                  | MOV      | R0.data addr        |
| A9          | 2                  | MOV      | R1,data addr        |
| AA          | 2                  | MOV      | R2,data addr        |
| AB          | 2                  | MOV      | R3,data addr        |
| AC          | 2                  |          |                     |
|             |                    | MOV      | R4,data addr        |
| AD          | 2                  | MOV      | R5,data addr        |
| AE          | 2                  | MOV      | R6,data addr        |
| AF          | 2                  | MOV      | R7,data addr        |
| B0          | 2                  | ANL      | C,/bit addr         |
| B1          | 2                  | ACALL    | code addr           |
| B2          | 2                  | CPL      | bit addr            |
| B3          |                    | CPL      |                     |

Table B-2. Instruction Opcodes in Hexadecimal (Cont'd.)

| г |             |                    | 1        |                       |
|---|-------------|--------------------|----------|-----------------------|
|   | Hex<br>Code | Number<br>of Bytes | Mnemonic | Operands              |
|   | B4          | 3                  | CJNE     | A,#data,code addr     |
|   | B5          | 3                  | CJNE     | A,data addr,code addr |
|   | B6          | 3                  | CJNE     | @R0,#data,code addr   |
| 1 | B7          | 3                  | CJNE     |                       |
|   |             | 3                  | 3        | @R1,#data,code addr   |
| 1 | B8          | 3                  | CJNE     | R0,#data,code addr    |
|   | B9          | 3                  | CJNE     | R1,#data,code addr    |
|   | BA          | 3                  | CJNE     | R2,#data,code addr    |
| 1 | BB          | 3                  | CJNE     | R3,#data,code addr    |
| 1 | BC          | 3                  | CJNE     | R4,#data,code addr    |
|   | BD          | 3                  | CJNE     | R5,#data,code addr    |
| ı | BE          | 3                  | CJNE     | R6,#data,code addr    |
| 1 | BF          | 3                  | CJNE     | R7,#data,code addr    |
| 1 | C0          | 2                  | PUSH     | data addr             |
| 1 | C1          | 2                  | AJMP     |                       |
| 1 |             |                    |          | code addr             |
|   | C2          | 2                  | CLR      | bit addr              |
|   | C3          | 1                  | CLR      | C                     |
|   | C4          | 1                  | SWAP     | Α                     |
|   | C5          | 2                  | XCH      | A,data addr           |
| 1 | C6          | 1                  | XCH      | A,@R0                 |
| 1 | C7          | 1                  | хсн      | A,@R1                 |
| 1 | C8          | 1                  | хсн      | A,R0                  |
|   | C9          | 1                  | XCH      | A,R1                  |
| 1 | CA          | 1                  | XCH      |                       |
| 1 | CB          | 1                  |          | A,R2                  |
| 1 |             |                    | XCH      | A,R3                  |
| ı | CC          | 1                  | XCH      | A,R4                  |
| 1 | CD          | 1                  | XCH      | A,R5                  |
| 1 | CE          | 1                  | XCH      | A,R6                  |
|   | CF          | . 1                | XCH      | A,R7                  |
|   | D0          | 2                  | POP      | data addr             |
| İ | D1          | 2                  | ACALL    | code addr             |
| 1 | D2          | 2                  | SETB     | bit addr              |
| 1 | D3          | 1                  | SETB     | C                     |
| 1 | D3<br>D4    | 1                  |          |                       |
| 1 |             |                    | DA       | A                     |
| 1 | D5          | 3                  | DJNZ     | data addr ,code addr  |
| 1 | D6          | 1                  | XCHD     | A,@R0                 |
|   | D7          | 1                  | XCHD     | A,@R1                 |
|   | D8          | 2                  | DJNZ     | R0,code addr          |
| ı | D9          | 2                  | DJNZ     | R1,code addr          |
|   | DA          | 2                  | DJNZ     | R2,code addr          |
|   | DB          | 2                  | DJNZ     | R3,code addr          |
|   | DC          | 2                  | DJNZ     | R4,code addr          |
|   | DD          | 2                  | DJNZ     |                       |
| 1 | DE          | 2                  |          | R5,code addr          |
| 1 |             | 2                  | DJNZ     | R6,code addr          |
|   | DF          | 2                  | DJNZ     | R7,code addr          |
| 1 | E0          | 1                  | MOVX     | A,@DPTR               |
| 1 | E1          | 2                  | AJMP     | code addr             |
| 1 | E2          | 1                  | MOVX     | A,@R0                 |
|   | E3          | 1                  | MOVX     | A,@R1                 |
|   | E4          | 1                  | CLR      | A                     |
|   | E5          | 2                  | MOV      | A,data addr           |
| 1 | E6          | 1                  | MOV      | A,@R0                 |
| 1 | E7          |                    |          | , , ,                 |
|   |             |                    | MOV      | A,@R1                 |
|   | E8          | <b>1</b> . jeuwi   | MOV      | A,R0                  |
| 1 | E9          | <b>1</b>           | MOV      | A,R1                  |
|   | EA          | 1                  | MOV      | A,R2                  |
| 1 | EB          | <b>(1</b> )        | MOV      | A,R3                  |
| 1 | EC          | 1 1                | MOV      | A,R4                  |
|   | ED          | 1                  | MOV      | A,R5                  |
| 1 | EE          | 1                  | MOV      | A,R6                  |
| 1 | EF          |                    | MOV      | A,R7                  |
|   |             |                    | 11104    | <b>□</b> ,111         |

Table B-2. Instruction Opcodes in Hexadecimal (Cont'd.)

| Hex<br>Code                                                    | Number<br>of Bytes                             | Mnemonic                                                           | Operands                                                                                      |
|----------------------------------------------------------------|------------------------------------------------|--------------------------------------------------------------------|-----------------------------------------------------------------------------------------------|
| F0<br>F1<br>F2<br>F3<br>F4                                     | 1<br>2<br>1<br>1                               | MOVX<br>ACALL<br>MOVX<br>MOVX<br>CPL                               | @DPTR,A<br>code addr<br>@R0,A<br>@R1,A<br>A                                                   |
| F5<br>F6<br>F7<br>F8<br>F9<br>FA<br>FB<br>FC<br>FD<br>FE<br>FF | 2<br>1<br>1<br>1<br>1<br>1<br>1<br>1<br>1<br>1 | MOV<br>MOV<br>MOV<br>MOV<br>MOV<br>MOV<br>MOV<br>MOV<br>MOV<br>MOV | data addr,A<br>@R0,A<br>@R1,A<br>R0,A<br>R1,A<br>R2,A<br>R3,A<br>R4,A<br>R5,A<br>R6,A<br>R7,A |

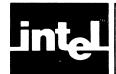

# APPENDIX C ASSEMBLER DIRECTIVE SUMMARY

Table C-1 lists all the MCS-51 Macro Assembly Language directives. The format for each directive is shown along with a brief description of its operation. Complete descriptions of all directives are given in Chapter 4.

Table C-1. Assembler Directives

| Table C-1. Assembler Directives |                                                 |                                                                                     |  |  |  |  |  |
|---------------------------------|-------------------------------------------------|-------------------------------------------------------------------------------------|--|--|--|--|--|
| Directive                       | Format                                          | Description                                                                         |  |  |  |  |  |
| віт                             | symbol_name BIT bit address                     | Defines a bit address in bit data space.                                            |  |  |  |  |  |
| BSEG                            | BSEG [AT absolute_address]                      | Defines an absolute segment within the bit address space.                           |  |  |  |  |  |
| CODE                            | symbolname CODE expression                      | Assigns a symbol name to a specific address in the code space.                      |  |  |  |  |  |
| CSEG                            | CSEG [AT absolute_address]                      | Defines an absolute segment within the code address space.                          |  |  |  |  |  |
| DATA                            | symbol_name DATA expression                     | Assigns a symbol name to a specific on-chip data address.                           |  |  |  |  |  |
| DB                              | [label:] DB expression_list                     | Generates a list of byte values.                                                    |  |  |  |  |  |
| DBIT                            | [label:] DBIT expression                        | Reserves a space in bit units in a BIT type segment.                                |  |  |  |  |  |
| DS                              | [label:] DS expression                          | Reserves space in byte units; advances the location counter of the current segment. |  |  |  |  |  |
| DSEG                            | DSEG [AT absolute_address]                      | Defines an absolute segment within the indirect internal data space.                |  |  |  |  |  |
| DW                              | [/abe/:] DW expressionlist                      | Generates a list of word values.                                                    |  |  |  |  |  |
| END                             | END                                             | Indicates end of program.                                                           |  |  |  |  |  |
| EQU                             | symbol_name EQU expression                      | Set symbol value permanently.                                                       |  |  |  |  |  |
|                                 | symbol name EQU special_assembler_symbol        |                                                                                     |  |  |  |  |  |
| EXTRN                           | EXTRN segment_type (symbol_names_list)          | Defines symbols referenced in the current module that are defined in other modules. |  |  |  |  |  |
| IDATA                           | symbol_name IDATA expression                    | Assigns a symbol name to a specific indirect internal address.                      |  |  |  |  |  |
| ISEG                            | ISEG [AT absolute_address]                      | Defines an absolute segment within the internal data space.                         |  |  |  |  |  |
| NAME                            | NAME module_name                                | Specifies the name of the current module.                                           |  |  |  |  |  |
| ORG                             | ORG expression                                  | Sets the location counter of the current segment.                                   |  |  |  |  |  |
| PUBLIC                          | PUBLIC list_of_names                            | Identifies symbols which can be used outside the current module.                    |  |  |  |  |  |
| RSEG                            | RSEG segment_name                               | Selects a relocatable segment.                                                      |  |  |  |  |  |
| SEGMENT                         | symbol_name SEGMENT segment_type relocatability | Defines a relocatable segment.                                                      |  |  |  |  |  |
| SET                             | symbol_name SET expression                      | Sets symbol value temporarily.                                                      |  |  |  |  |  |
|                                 | symbol_name SET special_assembler_symbol        |                                                                                     |  |  |  |  |  |

Table C-1. Assembler Directives (Cont'd.)

| Directive | Format                       | Description                                                                                                    |
|-----------|------------------------------|----------------------------------------------------------------------------------------------------|
| USING     | USING expression             | Sets the predefined symbolic register address and causes the assembler to reserve space for the specified register bank. |
| XDATA     | symbol_name XDATA expression | Assigns a symbol name to a specific off-chip data address.                                                               |
| XSEG      | XSEG [AT absolute_address]   | Defines an absolute segment within the external data address space.                                                      |

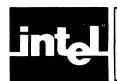

## APPENDIX D ASSEMBLER CONTROL SUMMARY

The table below contains all of the MCS-51 Macro assembler controls, their meaning, their defaults and their abbreviations. The table also defines whether the control is primary or general. (Primary controls must only appear at the head of the program or in the invocation lines; general controls may appear anywhere in the program.)

Table D-1. Assembler Controls

| Name                 | Primary/<br>General | Default            | Abbrev. | Meaning                                                                                                    |
|----------------------|---------------------|--------------------|---------|----------------------------------------------------------------------------------------------------|
| DATE(date)           | Р                   | DATE( )            | DA      | Places string in header (max<br>9 characters)                                                                        |
| DEBUG                | P                   | NODEBUG            | DB      | Outputs debug symbol information to object file                                                                      |
| NODEBUG              | P                   |                    | NODB    | Symbol information not placed in object file                                                                         |
| EJECT                | G                   | Not Applicable     | EJ      | Continue listing on next page                                                                                        |
| ERRORPRINT[(FILE)]   | P                   | NOERRORPRINT       | EP      | Designates a file to receive<br>error messages in addition<br>to the listing file. <i>File</i><br>defaults to :co:   |
| NOERRORPRINT         | P                   | ,                  | NOEP    | Designates that error mes-<br>sages will be printed in<br>listing file                                               |
| GEN                  | G                   | GENONLY            | GE      | Generates a full listing of the<br>macro expansion process<br>including macro calls in the<br>listing file           |
| GENONLY              | G                   |                    | GO      | List only the fully expanded<br>source as if all lines gen-<br>erated by a macro call were<br>already in source file |
| NOGEN                | G                   |                    | NOGE    | List only the original source text in listing file                                                                   |
| INCLUDE(FILE)        | G                   | Not Applicable     | IC      | Designates a file to be included as part of the program                                                              |
| LIST                 | G                   | LIST               | LI      | Print subsequent lines of source in listing file                                                                     |
| NOLIST               | G                   |                    | NOLI    | Do not print subsequent lines of source in listing file                                                              |
| MACRO [(mempercent)] | Р                   | MACRO(50)          | MR      | Evaluate and expand all macro calls. Allocate percentage of free memory for macro processor                          |
| NOMACRO              | P                   |                    | NOMR    | Do not evaluate macro calls                                                                                          |
| OBJECT[(FILE)]       | Р                   | OBJECT(source.OBJ) | Ol      | Designate file to receive object code                                                                                |
| NOOBJECT             | Р                   |                    | NOOJ    | Designates that no object file will be created                                                                       |
| PAGING               | Р                   | PAGING             | PI      | Designates that listing will<br>be broken into pages and<br>each will have a header                                  |
| NOPAGING             | P                   |                    | NOPI    | Designates that listing will contain no page breaks                                                                  |
| PAGELENGTH(n)        | Р                   | PAGELENGTH(60)     | PL      | Sets maximum number of lines in each page of listing file (maximum = 65,535) (minimum = 10)                          |
| PAGEWIDTH(n)         | Р                   | PAGEWIDTH(120)     | PW      | Sets maximum number of characters in each line of listing file (maximum = 132; minimum = 80)                         |

Table D-1. Assembler Controls (Cont'd.)

| Name                                 | Primary/<br>General | Default                      | Abbrev. | Meaning                                                                        |
|--------------------------------------|---------------------|------------------------------|---------|--------------------------------------------------------------------------------|
| PRINT[(FILE)]                        | Р                   | PRINT(source. LST)           | PR      | Designates file to receive source listing                                      |
| NOPRINT                              | Р                   |                              | NOPR    | Designates that no listing file will be created                                |
| SAVE                                 | G                   | Not Applicable               | SA      | Stores current control set-<br>ting for LIST and GEN                           |
| RESTORE                              | G                   |                              | RS      | Restores control setting from SAVE stack                                       |
| REGISTERBANK(rb,)<br>rb = 0, 1, 2, 3 | Р                   | REGISTERBANK(0)              | RB      | Indicates one or more banks<br>used in program module                          |
| NOREGISTERBANK                       | Р                   | ·                            | NORB    | Indicates that no banks are used.                                              |
| SYMBOLS                              | Р                   | SYMBOLS                      | SB      | Creates a formatted table of all symbols used in program                       |
| NOSYMBOLS                            | Р                   |                              | NOSB    | No symbol table created                                                        |
| TITLE(string)                        | G                   | TITLE( )                     | TT      | Places a string in all sub-<br>sequent page headers<br>(maximum 60 characters) |
| WORKFILES(:Fn:[,:Fm:])               | Р                   | same drive as<br>source file | WF      | Designates alternate drives for temporary workfiles                            |
| XREF                                 | Р                   | NOXREF                       | XR      | Creates a cross reference<br>listing of all symbols used in<br>program         |
| NOXREF                               | Р                   |                              | NOXR    | No cross reference list created                                                |

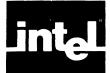

## APPENDIX E MPL BUILT-IN FUNCTIONS

The following is a list of all MPL built-in functions.

```
%'text end-of-line or %'text'
%(balanced-text)
%*DEFINE(call-pattern)[local-symbol-list](macro-body)
\%*DEFINE(macro-name[parameter-list]) [LOCAL local-list] (macro-body)
%n text-n-characters-long
%EQS(arg1,arg2)
%EVAL(expression)
%EXIT
%GES(arg1,arg2)
%GTS(arg1,arg2)
%IF (expression) THEN (balanced-test1) [ELSE (balanced-text2)] FI
%IN
%LEN(balanced-text)
%LES(arg1,arg2)
%LTS(arg1,arg2)
%MATCH(identifier1 delimiter identifier2) (balanced-text)
%METACHAR(balanced-text)
%NES(arg1,arg2)
%OUT(balanced-text)
%REPEAT (expression) (balanced-text)
%SET(macro-id,expression)
%SUBSTR(balanced-text,expression1,expression2)
%WHILE (expression) (balanced-text)
```

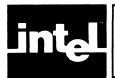

## APPENDIX F RESERVED SYMBOLS

The following is a list of all of the MCS-51 Macro Assembly Language reserved symbols. They can not be used as symbol names or for any other purpose in your program.

|     |      | Operators |     |     |
|-----|------|-----------|-----|-----|
| AND | GT   | LOW       | NE  | SHL |
| EQ  | HIGH | LT        | NOT | SHR |
| GE  | LE   | MOD       | OR  | XOR |

| Opcodes                                                         |                                                            |                                         |                                                             |                                                    |  |  |  |  |  |
|-----------------------------------------------------------------|------------------------------------------------------------|-----------------------------------------|-------------------------------------------------------------|----------------------------------------------------|--|--|--|--|--|
| ACALL<br>ADD<br>ADDC<br>AJMP<br>ANL<br>CJNE<br>CLR<br>CPL<br>DA | DEC<br>DIV<br>DJNZ<br>INC<br>JB<br>JBC<br>JC<br>JMP<br>JNB | JNC JNZ JZ LCALL LJMP MOV MOVC MOVX MUL | NOP<br>ORL<br>POP<br>PUSH<br>RET<br>RETI<br>RL<br>RLC<br>RR | RRC<br>SETB<br>SJMP<br>SUBB<br>SWAP<br>XCH<br>XCHD |  |  |  |  |  |

|                                                             |                                                     | Operands                                                                                           |                                                                 |                                                                       |
|-------------------------------------------------------------|-----------------------------------------------------|----------------------------------------------------------------------------------------------------|-----------------------------------------------------------------|-----------------------------------------------------------------------|
| A AB AC ACC B C CY DPH DPL DPTR EA ES ET0 ET1 EX0 EX1 EXTIO | EXTI1 F0 IE IE0 IE1 IP INT0 IT1 OV P P0 P1 P2 P3 P4 | PC<br>PS<br>PSW<br>PT0<br>PT1<br>PX0<br>PX1<br>R0<br>R1<br>R2<br>R3<br>R4<br>R5<br>R6<br>R7<br>RB8 | RD REN RESET RI RS0 RS1 RXD SBUF SCON SINT SM0 SM1 SM2 SP T0 T1 | TB8 TCON TF0 TF1 TH0 TH1 TI TIMER0 TIMER1 TL0 TL1 TMOD TR0 TR1 TXD WR |

|     | Sy  | mbolic Register A | \ddresses |   |
|-----|-----|-------------------|-----------|---|
| AR0 | AR2 | AR4               | AR6       |   |
| AR1 | AR3 | AR5               | AR7       | 4 |

|      |      | Directives |         |       |
|------|------|------------|---------|-------|
| BIT  | DB   | END        | NAME    | SET   |
| BSEG | DBIT | EQU        | ORG     | USING |
| CODE | DS   | EXTRN      | PUBLIC  | XDATA |
| CSEG | DSEG | IDATA      | RSEG    | XSEG  |
| DATA | DW   | ISEG       | SEGMENT |       |

| ¥ |  |  | . ( |
|---|--|--|-----|
|   |  |  |     |
|   |  |  |     |
|   |  |  |     |
|   |  |  |     |

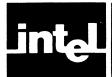

## APPENDIX G SAMPLE PROGRAM

The following is a fully expanded listing file of an MCS-51 Macro Assembly Language program. This example includes three modules and their associated symbol table listings.

```
MCS-51 MACRO ASSEMBLER
                                                                                                               PAGE
ISIS-II MCS-51 MACRO ASSEMBLER V2.0
DBJECT MEDULE PLACED IN :F1:SAMP1.08J
ASSEMBLER INVOKED BY: ASM51 :F1:SAMP1.A51 DEBUG
100 234
                       LINE
                                  SOURCE
                                  NAME SAMPLE
                                      EXTRN code (put_crlf, put_string, put_data_str, __get_num)
                                      EXTRN code (binasc, ascbin)
                           5
                                  CSEG
                                  This is the initializing section. Execution always starts at address 0 on power-up.
                           8
                                  _{\rm CRS} 0 mov TMOD,=001000008 ; set timer mode to auto-reload
0000
5000 753920
                          10
                                  mov TH1,#(-253) ; set timer for 110 BAUD mov SCON,#11011010B ; prepare the Serial Port
0003 753003
0006 75380A
                          11
                          12
                                  seto TR1
                                                             ; start clock
0009 D28E
                          13
                          14
                          15
                                  ; This is the main program. It's an infinite loop,
                                  ; where each iteration prompts the console for 2
                          15
17
                                  ; input numbers and types out their sum.
                          18
                          19
                                  ; type message explaining how to correct a type
                                 mov DPTR,#typo_msg
00008 900000
                          20
0005 120000
0011 120000
                                 call put_string
call put_crlf
; get first number from console
                          21
                          23
0014 903030
                                 mov DPTR, #num1_msg
0017 120000
                F
                                 call put_string
001A 120000
                                 call out_crlf
0010 7800
001F 120000
                                 mov RO,#num1
call get_num
                _
                          27
                F
                          28
0022 120000
                F
                          29
                                 call put_crlf
                          30
                                  ; get second number from console
0025 900000
                                 mov : DPTR/fnum2_msg
                          31
0028 120000
0028 120000
                =
                                 call put_string
                          32
                          33
                                 call put_crlf
002E 7800
3033 120000
3333 120030
                                 mov RO,#num2
call get_num
                          34
                F
                          35
                                 call put_crlf
; convert the ASCII numbers to binary
                F
                          36
                          37
0036 7900
                          38
                                 mov R1/#num1
0038 120000
0038 7900
                                 call ascbin
                          39
                F
                          40
                                 call ascbin
3030 120000
                          41
                          42
                                  ; add the 2 numbers, and store the results in SUM
0040 E500
                          43
                                 mov a/num1
add a/num2
0042 2500
                F
3044 F500
                                 mov sum/a
                          45
                          46
                                  ; convert SUM from binary to ASCII
                                 mov R1,#sum
0048 120000
                F
                                  call binasc
                          48
                                  ; output sum to console
0048 900000
                F
                          50
                                  mov DPTR/#sum_msg
```

Figure G-1. Sample Relocatable Program

```
MCS-51 MACRO ASSEMBLER
                              SAMPLE
                                                                                                              PAGE
                                                                                                                       2
LOC DBJ
                                  SOURCE
                       LINE
004E 120000
                                  call put_string
0051 7900
0053 7A04
                                  mov R1,#sum
mov R2,#4
                          53
0055 120000
                                  call put_data_str
0058 8081
                          55
                                  jmp start
                          56
                          57
                                     DSEG at 8
0008
                          58
                                  STACK: ds 8
                                                     ; at power-up the stack pointer is
                          59
                                                     ;initialized to point here
                          60
                                  DATA_AREA
                          01
                                                  segment DATA
                                  CONSTANT_AREA segment CODE
                          62
                          63
                          64
                                  RSEG data_area
NUM1: ds 4
0000
                          ٥5
3004
                                  NUM2: ds 4
                          66
0008
                          67
                                  SUM: dis
                          63
                                  RSEG constant_area
TYPO_MSG: db 'TYPE ^X TO RETYPE A NUMBER',00H
                          69
0000 54595045
0004 205E5820
0008 544F2052
                          70
000C 45545950
0010 45204120
0014 4E554D42
0018 4552
001A 00
0018 54595045
001F 20494E20
                          71
                                  NUM1_MSG: db 'TYPE IN FIRST NUMBER: '.OOH
0023 46495253
0027 54204E55
002B 40424552
002F 3A20
0031 00
3032 54595045
                          72
                                  NUM2_MSG: db 'TYPE IN SECOND NUMBER: ',OOH
0036 20494E20
003A 5345434F
JO3E 4E44204E
0042 55404245
0046 523A20
0049 00
JO4A 54484520
                          73
                                  SUM_MSG: db 'THE SUM IS '.OOH
004E 53554D20
0052 495320
0055 00
                                  END
                          75
```

Figure G-1. Sample Relocatable Program (Cont'd.)

PAGE

3

```
MCS-51 MACRO ASSEMBLER
SYMBOL TABLE LISTING
NAME
                TYPE
                          VALUE
                                           ATTRIBUTES
ASCBIN. . . .
               C ADDR
                           ----
                                     EXT
BINASC. . . . CONSTANT_AREA
                C ADDR
                                     EXT
                C SEG
                           0056н
                                           REL=UNIT
DATA_AREA . . GET_NUM . . . NUM1_MSG. . .
                D SEG
                           ооосн
                                           REL=UNIT
                C ADDR
                                     EXT
0018H
                                           SEG=CONSTANT_AREA
                                   R
                                           SEG=DATA_AREA
SEG=CONSTANT_AREA
                           0000н
                                   R
                           0032H
                                   R
                           9004H
                                   R
                                           SEG=DATA_AREA
                          ----
                                     EXT
                           ----
                                     EXT
                           ----
                                     EXT
0098H
                           0008н
                                   Α
                           0008H
                                   Δ
                           004AH
                                   R
                                           SEG=CONSTANT_AREA
                           0008H
                                   R
                                           SEG=DATA_AREA
                           008DH
                                   Α
                           0089H
TR1 . . . . B ADDR
TYPO_MSG. . C ADDR
                           0083H.6 A
                           0000н
                                           SEG=CONSTANT_AREA
REGISTER BANK(S) USED: O, TARGET MACHINE(S): 8051
```

ASSEMBLY COMPLETE, NO ERRORS FOUND

Figure G-1. Sample Relocatable Program (Cont'd.)

MCS-51 MACRO ASSEMBLER

CONSGLE\_IO

PAGE

1

```
ISIS-II MCS-51 MACRO ASSEMBLER V2.0
DBJECT MODULE PLACED IN :F1:SAMP2.DBJ
ASSEMBLER INVOKED BY: ASM51 :F1:SAMP2.A51 DEBUG
LDC DBJ
                          LINE
                                     SOURCE
                                         NAME CONSOLE_ID
                              1
                              2
                                     ID_ROUTINES segment CODE RSEG IO_ROUTINES
                              3
                              5
                                     ; This is the console ID routine cluster.
                              6
                                         PUBLIC put_crlf, put_string, put_data_str, get_num
                              7
                                         USING 0
                              8
                            10
                                     ; This routine outputs a Carriage Return and
                                     ; a Line Feed
                                     PUT_CRLF:
                            11
12
13
                                     CR equ ODH
   0000
                                                                       ; carriage return
; line feed
   000A
                            14
                                        mov A,#cr
call put_char
mov A,#lf
call put_char
3000 740D
                            15
0002 120000
0005 740A
0007 120000
000A 22
                            16
17
                                         ret
                            20
                                     ; Routine outputs a null-terminated string located
; in CODE memory, whose address is given in DPTR.
                            21
                            23
                                     PUT_STRING:
000B E4
000C 93
                            24
                                         clr 4
                            25
                                         MOVC A/BA+DPTR
000D 6006
000F 120000
                            26
                                         jz exit
                            27
                                         call put_char
0012 A3
                                         inc DPTR
                            28
0013 80F6
                            29
                                         jmp put_string
                            30
                                     EXIT:
3015 22
                            31
                                         ret
                            32
                                     ; Routine outputs a string located in DATA memory,
                            33
                            34
35
                                     ; whose address is in R1 and its length in R2.
                                     PUT_DATA_STR:
0016 E7
0017 120000
001A 09
                                         mov Ā/SR1
                            36
                            37
                                         call put_char
                            38
                                         inc R1
001B DAF9
                            39
                                         djnz R2,put_data_str
                            40
                                         ret
                            41
                                     . This routine outputs a single character to console. The character is given in {\bf A}_{\bullet}
                            42
                            43
                            44
                                     PUT_CHAR:
001E 3099FD
0021 C299
0023 F599
                            45
                                         jnb TI,$
clr TI
                            46
                                         MOV SBUF, A
0025 22
                            48
                                         ret
                            49
                            50
                                     ; This routine gets a 4 character string from console
```

Figure G-1. Sample Relocatable Program (Cont'd.)

```
MCS-51 MACRO ASSEMBLER
                               CONSOLE_ID
                                                                                                                PAGE
                                                                                                                         2
LOC OBJ
                        LINE
                                   SOURCE
                                  ; and stores it in memory at the address given in RO.
                                    If a ^X is received, routine starts over again.
                          53
                                   GET_NUM:
                                      mov R2,#4
mov R1,AR0
                                                     ; set up string length as 4; RO value may be needed for restart
0026 7A04
                          54
D028 A900
                          55
                                  GET_LOOP:
                          56
57
002A 120000
                                      call get_char
                                  58
002D C2E7
                          60
                                                                   ; clear the parity bit
; if not ^X- go on
002F 841805
0032 120000
                                         cjne A/#18H/GO_ON
                          61
                          62
                                  __ put_crl
jmp get_num
GO_ON:
                                         call put_crlf
0035 80EF
                          63
                          64
                                      mov aR1,A
inc R1
0037 F7
                          65
0038 09
                          66
                                      djnz R2,get_loop
0039 DAEF
003B 22
                          68
                                      ret
                                  This routine gets a single character from console.
The character is returned in A.
                          70
                                   GET_CHAR:
                                      jnb RI,$
clr RI
mov A,SBUF
003C 3098FD
003F C298
                          74
0041 E599
0043 22
                          76
                                      ret
                          77
                          73
                                  END
MCS-51 MACRO ASSEMBLER
                                                                                                                PAGE
                                                                                                                          3
                               CONSOLE_ID
SYMBOL TABLE LISTING
NAME
                TYPE
                            VALUE
                                                ATTRIBUTES
ACC. . . . .
                D ADDR
                             00E0H
ARO. . . .
                D ADDR
                             0000н
                                      Δ
CONSOLE_ID .
CR . . . NUMB
EXIT . . . C ADDR
GET_CHAR . . C ADDR
GET_LOOP . C ADDR
                             000DH
                             0015H
                                      R
                                                SEG=ID_ROUTINES
                                                SEG=IO_ROUTINES
SEG=IO_ROUTINES
                             003CH
                                      R
                             HASCO
                                      R
                                      R PUB
                                                SEG=IO_ROUTINES
SEG=IO_ROUTINES
               C ADDR
GET_NUM. . .
                             0026H
G3_0N. .
                C ADDR
                             0037H
                                      R
IO_ROUTINES.
LF
PUT_CHAR .
PUT_CRLF
               C SEG
                             0044H
                                                REL=UNIT
                   NUMB
                             HACOO
                                      Δ
                C ADDR
                                               SEG=ID_ROUTINES
SEG=ID_ROUTINES
SEG=ID_ROUTINES
SEG=ID_ROUTINES
                             001EH
                                      R
                                      R PUE
                C ADDR
                             носос
PUT_DATA_STR
                C ADDR
                             0016H
                                      R PUB
                C ADDR
                                        PUB
PUT_STRING .
                             0005H
                                      R
0098H.0 A
                B ADDR
                             D099H
                D ADDR
                             0093H.1 A
TI . . . . .
                B ADDR
REGISTER BANK(S) USED: O, TARGET MACHINE(S): 8051
ASSEMBLY COMPLETE, NO ERRORS FOUND
```

Figure G-1. Sample Relocatable Program (Cont'd.)

PAGE

1

MCS-51 MACRO ASSEMBLER

```
ISIS-II MCS-51 MACRO ASSEMBLER V2.0
DBJECT MODULE PLACED IN : F1: SAMP3. OBJ
ASSEMBLER INVOKED BY: ASM51 :F1:SAMP3.A51 DEBUG
LOC OBJ
                        LINE
                                   SOURCE
                                       NAME NUM_CONVERSION
                                   NUM_ROUTINES segment CODE
                                       RSEG NUM_ROUTINES
                                   ; This module handles conversion from ASCII to binary
                                   ; and back. The binary numbers are signed one-byte; integers, i.e. their range is -128 to +127. Their
                                   ; ASCII representation is always 4 characters long-
                                   ; i.e. a sign followed by 3 digits.
PUBLIC ascbin, binasc
USING 0
ZERO EQU '0'
PLUS EQU '+'
                           1 G
                           11
  0030
                           12
  002B
                           13
                                   MINUS EQU '-'
  0020
                           14
                           15
                           16
                                     This routine converts ASCII to binary.
                                   ; INPUT- a 4 character string pointed at by R1. The number range must be -128 to +127, and the string must have 3 digits preceded by a sign.
                           17
                           18
                           19
                                   ; DUTPUT- a signed one-byte integer, located where
                           20
                           21
                                         the input string started (pointed at by R1).
                                   ASCBIN:
                           22
                           23
                                      mov ROZART
0000 A801 - 2
                                                         ; R1 original value is needed later
                           24
25
                                   ; Compute first digit value, and store it in TEMP
                                   TEMP equ R3
  REG
                                      inc RO
mov AzaRO
0002 08
                           26
0003 E6
0004 C3
                                      clr C
                           28
0005 9430
0007 75F064
                                       subb A, #zero
                                      mov 3,#100
mul AB
mov TEMP, A
                           30
000A A4
                           31
0008 F6
                                 ; Compute the second digit value
                                      inc RO
mov A/2RO
80 2000
                           34
0000 E6
000E 9430
                                       subb A,#zero
                                      mov 8,#10
mul 48
0010 75F00A
                           37
0013 A4
                           38
                                  ; Add the value of the second digit to num.
                                      add A,TEMP
mov TEMP,A
0014 2B
                           40
0015 FB
                           41
                           42
                                   ; get third digit and its value to total
                                      inc RO
mov A/aRO
0016 08
0017 E6
                           44
0018 C3
0019 9430
                           45
                                       clr C
                                       subb A,#zero
001B 2B
                           47
                                       add A,TEMP
                                       mov TEMP,A
001C FB
                           48
                           49
                                   ; test the sign, and complement the number if the
                           50
                                   ; sign is a minus
```

NUM\_CONVERSION

Figure G-1. Sample Relocatable Program (Cont'd.)

```
MCS-51 MACRO ASSEMBLER
                               NUM_CONVERSION
                                                                                                                 PAGE
LOC OBJ
                        LINE
                                   SOURCE
0010 E7
                                      mov A,2R1
001E B42D04
                                      cjne A,#minus,pos
                                                               ;skip the next 4 instructions
                                                                ; if the number is positive
                                      cpl A
inc A
mov TEMP, A
0022 F4
                          55
0023 04
0024 FB
                          57
                                  ;
; epilogue- store the result and exit
                          59
                          60
0025 EB
                                      mov A,TEMP
                          61
0026 F7
0027 22
                          52
                                      mov 2R1/A
                          63
                                      ret
                          64
                                  ; This routine converts binary to ASCII.
                          65
                                  ; INPUT = a signed one-byte integer, pointed at by R1
; GUTPUT = a 4 character string, located where the
                          66
                          67
                          63
                                        input number was (pointed at by R1).
                                   SINASC:
                          69
  00F7
                          70
                                   SIGN bit ACC.7
                                  ; Get the number, find its sign and store its sign mov 4,381 mov 381,#plus ;store a plus sign (over-
0028 E7
                          72
3029 7728
                          73
                                                                 ;written by minus if needed)
0026 30E704
                                      jnb sign/go_on2
                                                                itest the sign bit
                          75
77
                                 ; Next 3 instructions handle negative numbers
                                     mov SR1,#minus
002E 7720
                                                                ;store a minus sign
0030 14
0031 F4
                          78
                                      dec
                                      cpl A
                          30
                                   ; Factor out the first digit
                          81
                                 GC_ON2:
                                     inc R1
mov 8,#100
div AB
add A,#zero
0032 09
                          32
3033 75F064
0036 84
                          34
0037 2430
0039 F7
                                      mov BR1/A
                                                                 ;store the first digit
                          86
                                 ; Factor out the second digit
                                    inc R1
mov A/3
003A 09
                          35
0038 E5F0
003D 75F00A
                                     mov B,#10
div A5
add A,#zero
0040 84
                          91
0041 2430
                          92
0043 F7
                                      mov 3R1,A
                                                                 ;store the second digit
                                 ; Store the third digit
0044 09
                          95
                                    inc R1
mov A/B
0045 E5F0
0047 2430
0049 F7
                          96
97
                                    add A,#zero
mov aR1,A
                          98
                                                                 ;store the third digit
                          99
                                   ; note that we return without restoring R1
004A 22
                         100
                                     ret
                         101
                         102
                                   END
```

Figure G-1. Sample Relocatable Program (Cont'd.)

PAGE

3

```
MCS-51 MACRO ASSEMBLER
                                 NUM_CONVERSION
SYMBOL TABLE LISTING
NAME
                    TYPE
                                 VALUE
                                                      ATTRIBUTES
ACC. . . . D ADDR
AR1. . . . D ADDR
ASCBIN . . C ADDR
B. . . . D ADDR
C ADDR
C ADDR
G D D C ADDR
MINUS . . . C ADDR
NUM_CONVERSION
PULLS . . . C SEG
NUMB
                                 00E0H
                                  0001H
                                  0000н
                                            R PUB
                                                      SEG=NUM_ROUTINES
                                  00F0H
                                                      SEG=NUM_ROUTINES
SEG=NUM_ROUTINES
                                  0028H
                                            R PUB
                                  0032H
                                            Q
                                  00204
                                  00484
                                                      REL=UNIT
PLUS . . . .
                       NUMB
                                  0028H
C ADDR
                                  0025H
                                                       SEG=NUM_ROUTINES
                                  0050H.7 A
                     B ADDR
                       REG
                                  R 3
                                  0030H
                       NUMB
                                            A
REGISTER BANK(S) USED: O, TARGET MACHINE(S): 8051
ASSEMBLY COMPLETE, NO ERRORS FOUND
```

Figure G-1. Sample Relocatable Program (Cont'd.)

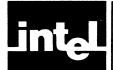

## APPENDIX H REFERENCE TABLES

This appendix contains the following general reference tables:

- ASCII codes
- Powers of two
- Powers of 16 (in base 10)
- Powers of 10 (in base 16)
- Hexadecimal-decimal integer conversion

## **ASCII Codes**

The 8051 uses the 7-bit ASCII code, with the high-order 8th bit (parity bit) always reset.

**ASCII** 

**GRAPHIC OR** 

| GRAPHIC OR<br>CONTROL  | ASCII<br>(HEXADECIMAL) |
|------------------------|------------------------|
| NUL                    | 00                     |
| SOH                    | 01                     |
| STX                    | 02                     |
| ETX                    | 03                     |
| EOT                    | 04                     |
| ENQ                    | 05                     |
| ACK                    | 06                     |
| BEL                    | 07                     |
| BS                     | 08                     |
| HT                     | 09                     |
| LF                     | 0A                     |
| VT                     | 0B                     |
| FF                     | 0C                     |
| CR                     | 0D                     |
| SO                     | 0E                     |
| SI                     | 0F                     |
| DLE                    | 10                     |
| DC1 (X-ON)             | 11                     |
| DC2 (TAPE)             | 12                     |
| DC3 (X-OFF)            | 13                     |
| DC4 ( <del>TAPE)</del> | 14                     |
| NAK                    | 15                     |
| SYN                    | 16                     |
| ETB                    | 17                     |
| CAN                    | 18                     |
| EM                     | 19                     |
| SUB                    | 1A                     |
| ESC                    | 1B                     |
| FS                     | 1C                     |
| GS                     | 1D                     |
| RS                     | 1E                     |
| US                     | 1F                     |
| SP                     | 20                     |
| !                      | 21                     |
| "                      | 22                     |
| #                      | 23                     |
| \$                     | 24                     |
| %                      | 25                     |
| &                      | 26                     |
| ,                      | 27                     |
|                        | 28                     |
| ,                      | 29                     |
|                        |                        |

2A

| + 2B , 2C - 2D . 2E / 2F 0 30 1 31 2 32 3 33 4 34 5 35 6 36 7 37 8 38 9 39 : 3A ; 3B < 3C = 3D > 3E ? 3F @ 40 A 41 B 42 C 43 D 44 E 45 F 46 G 47 H 48 I 49 J 4A K 4B L 4C M 4D N 4E O 4F P 50 Q 51 R 52 S 53 T 54 U 55                                                                                                    | CONTROL | (HEXADECIMAL) |
|----------------------------------------------------------------------------------------------------|---------|---------------|
| - 2D . 2E / 2F 0 30 1 31 2 32 3 4 34 5 35 6 36 7 37 8 38 9 39 . 3A , 3B 9 39 . 3A , 3B 9 39 . 3A , 3B 9 39 . 3A                                                                                                    | +       | 2B            |
| - 2D - 2E - 2F - 30 - 30 - 31 - 31 - 31 - 32 - 32 - 32 - 33 - 4 - 34 - 5 - 35 - 6 - 36 - 7 - 37 - 8 - 38 - 9 - 39 - 39 - 38 - 30 - 30 - 31 - 38 - 30 - 30 - 31 - 31 - 31 - 31 - 31 - 31 - 31 - 31                                                                                                    | ,       | 2C            |
| / 2F 0 30 1 31 2 32 3 33 4 34 5 35 6 36 7 37 8 38 9 39 : 3A ; 3B 9 39 : 3A ; 3B 9 39 : 3A                                                                                                    | -       | 2D            |
| / 2F 0 30 1 31 2 32 3 4 34 5 35 6 36 7 37 8 38 9 39 : 3A ; 3B 9 39 : 3A ; 3B 7 3C = 3D > 3E 7 3F 0 40 A 41 B 42 C 43 D 44 E 45 F 46 G 47 H 48 I 49 J 4A K 4B L 4C M 4D N 4E O 4F P 50 Q 51 R 52 S 53 T 54                                                                                                    |         | 2E            |
| 1 31 2 32 3 33 4 34 5 35 6 36 7 37 8 38 9 39 : 3A ; 3B                                                                                                    |         | 2F            |
| 2 32 32 33 4 34 5 35 6 36 7 37 8 38 9 39 : 3A 3B 9 39 : 3A 3C = 3D 3C = 3D 3C |         |               |
| 3 33 4 34 5 35 6 36 7 37 8 38 9 39 39 39 3 3                                                                                                    |         | 31            |
| 4 34 34 5 35 6 36 7 37 8 38 9 39 39 39 39 3 3                                                                                                    | 2       |               |
| 5 35<br>6 36<br>7 37<br>8 38<br>9 39<br>: 3A<br>; 3B<br>; 3C<br>= 3D<br>> 3E<br>? 3F<br>@ 40<br>A 41<br>B 42<br>C 43<br>D 44<br>E 45<br>F 46<br>G 47<br>H 48<br>I 49<br>J 4A<br>K 4B<br>L 4C<br>M 4D<br>N 4E<br>O 4F<br>P 50<br>Q 51<br>R 52<br>S 53<br>T 54                                                                                                    |         |               |
| 6 36 7 37 8 38 9 39 : 3A ; 3B < 3C = 3D > 3E ? 3F @ 40 A 41 B 42 C 43 D 44 E 45 F 46 G 47 H 48 I 49 J 4A K 4B L 4C M 4D N 4E O 4F P 50 Q 51 R 52 S 53 T 54                                                                                                    |         |               |
| 7 37 8 38 9 39 39 39 34 36 36 37 38 38 39 39 39 39 39 39 39 39 39 39 39 39 39                                                                                                    |         |               |
| 8 38 9 39 39 39 39 39 30 30 30 30 30 30 30 30 30 30 30 30 30                                                                                                    |         |               |
| 9 39 39 38 3A 3A 3B 3B 3C 3C 3C 3D 3C 3F 3F 3F 3F 3F 3F 3F 3F 3F 3F 3F 3F 3F                                                                                                    |         |               |
| : 3A ; 3B ; 3C = 3D > 3E ? 3F @ 40 A 41 B 42 C 43 D 44 E 45 F 46 G 47 H 48 I 49 J 4A K 4B L 4C M 4D N 4E O 4F P 50 Q 51 R 52 S 53 T 54                                                                                                    |         |               |
| @ 40 A 41 B 42 C 43 D 44 E 45 F 46 G 47 H 48 I 49 J 4A K 4B L 4C M 4D N 4E O 4F P 50 Q 51 R 52 S 53 T 54                                                                                                    |         |               |
| @ 40 A 41 B 42 C 43 D 44 E 45 F 46 G 47 H 48 I 49 J 4A K 4B L 4C M 4D N 4E O 4F P 50 Q 51 R 52 S 53 T 54                                                                                                    | :       |               |
| @ 40 A 41 B 42 C 43 D 44 E 45 F 46 G 47 H 48 I 49 J 4A K 4B L 4C M 4D N 4E O 4F P 50 Q 51 R 52 S 53 T 54                                                                                                    | į.      |               |
| @ 40 A 41 B 42 C 43 D 44 E 45 F 46 G 47 H 48 I 49 J 4A K 4B L 4C M 4D N 4E O 4F P 50 Q 51 R 52 S 53 T 54                                                                                                    | <       |               |
| @ 40 A 41 B 42 C 43 D 44 E 45 F 46 G 47 H 48 I 49 J 4A K 4B L 4C M 4D N 4E O 4F P 50 Q 51 R 52 S 53 T 54                                                                                                    | =       |               |
| @ 40 A 41 B 42 C 43 D 44 E 45 F 46 G 47 H 48 I 49 J 4A K 4B L 4C M 4D N 4E O 4F P 50 Q 51 R 52 S 53 T 54                                                                                                    | >       |               |
| A 41 B 42 C 43 D 44 E 45 F 46 G 47 H 48 I 49 J 4A K 4B L 4C M 4D N 4E O 4F P 50 Q 51 R 52 S 53 T 54                                                                                                    | ?       |               |
| B 42 C 43 D 44 E 45 F 46 G 47 H 48 I 49 J 4A K 4B L 4C M 4D N 4E O 4F P 50 Q 51 R 52 S 53 T 54                                                                                                    | @       |               |
| C 43 D 44 E 45 F 46 G 47 H 48 I 49 J 4A K 4B L 4C M 4D N 4E O 4F P 50 Q 51 R 52 S 53 T 54                                                                                                    |         |               |
| D 44 E 45 F 46 G 47 H 48 I 49 J 4A K 4B L 4C M 4D N 4E O 4F P 50 Q 51 R 52 S 53 T 54                                                                                                    |         |               |
| E 45 F 46 G 47 H 48 I 49 J 4A K 4B L 4C M 4D N 4E O 4F P 50 Q 51 R 52 S 53 T 54                                                                                                    |         |               |
| F 46 G 47 H 48 I 49 J 4A K 4B L 4C M 4D N 4E O 4F P 50 Q 51 R 52 S 53 T 54                                                                                                    |         |               |
| G 47 H 48 I 49 J 4A K 4B L 4C M 4D N 4E O 4F P 50 Q 51 R 52 S 53 T 54                                                                                                    |         |               |
| H 48 I 49 J 4A K 4B L 4C M 4D N 4E O 4F P 50 C 51 R 52 S 53 T 54                                                                                                    |         |               |
| I 49 J 4A K 4B L 4C M 4D N 4E O 4F P 50 Q 51 R 52 S 53 T 54                                                                                                    |         |               |
| J 4A K 4B L 4C M 4D N 4E O 4F P 50 Q 51 R 52 S 53 T 54                                                                                                    |         |               |
| K 4B L 4C M 4D N 4E O 4F P 50 Q 51 R 52 S 53 T 54                                                                                                    |         |               |
| L 4C M 4D N 4E O 4F P 50 Q 51 R 52 S 53 T 54                                                                                                    |         |               |
| M 4D N 4E O 4F P 50 Q 51 R 52 S 53 T 54                                                                                                    |         |               |
| N 4E O 4F P 50 Q 51 R 52 S 53 T 54                                                                                                    |         |               |
| O 4F<br>P 50<br>Q 51<br>R 52<br>S 53<br>T 54                                                                                                    |         |               |
| P 50<br>Q 51<br>R 52<br>S 53<br>T 54                                                                                                    |         |               |
| Q 51<br>R 52<br>S 53<br>T 54                                                                                                    |         |               |
| R 52<br>S 53<br>T 54                                                                                                    |         |               |
| S 53<br>T 54                                                                                                    |         |               |
| T 54                                                                                                    |         |               |
|                                                                                                    |         |               |
| U 55                                                                                                    |         |               |
|                                                                                                    | U       | 55            |

| GRAPHIC OR     | ASCII         |
|----------------|---------------|
|                | (HEXADECIMAL) |
| V              | 56            |
| W              | 57            |
| X              | . 58          |
| Υ              | 59            |
| Z              | 5A            |
| [              | 5B            |
| No.            | 5C            |
| ]              | 5D            |
| ∧ (↑)          | 5E            |
| — (↔)          | 5F            |
|                | 60            |
| a              | 61            |
| b              | 62            |
| C              | 63<br>64      |
| d              | 65            |
| e<br>f         | 66            |
| g              | 67            |
| h              | 68            |
| i              | 69            |
| · j            | 6A            |
| k              | 6B            |
|                | 6C            |
| m              | 6D            |
| n              | 6E            |
| 0              | 6F            |
| р              | 70            |
| q              | 71            |
| r              | 72            |
| <b>S</b>       | 73            |
| t .            | 74            |
| u              | 75            |
| <b>v</b> , , , | 76            |
| W              | 77            |
| <b>x</b>       | 78            |
| <b>y</b>       | 79            |
| Z              | 7A            |
| {              | 7B            |
| (ALT MODE      | 7C<br>) 7D    |
| ~ (ALT WIDDE   | , 75<br>7E    |
| DEL (RUB OU    |               |
| 255 (1108 00   |               |

#### **POWERS OF TWO**

2<sup>n</sup> n 2<sup>-n</sup>

```
0 1.0
                                              1 0.5
                                              2 0 25
                                              3 0.125
                                              4 0.062 5
                                              5 0.031 25
                                        32
                                        64
                                              6 0.015 625
                                      128
                                              7 0.007 812 5
                                             8 0.003 906 25
                                   512 9 0.001 953 125
1 024 10 0.000 976 562 5
                                   2 048 11 0.000 488 281 25
                                   4 096 12 0.000 244 140 625
                                 8 192 13 0.000 122 070 312 5
16 384 14 0.000 061 035 156 25
                                 32 768 15 0.000 030 517 578 125
                                 65 536 16 0.000 015 258 789 062 5
                               131 072 17 0.000 007 629 394 531 25
                               262 144 18 0.000 003 814 697 265 625
                               524 288 19 0.000 001 907 348 632 812 5
                            1 048 576 20 0.000 000 953 674 316 406 25
                           2 097 152 21 0.000 000 476 837 158 203 125
                           4 194 304 22 0 000 000 238 418 579 101 562 5
                           8 388 608 23 0.000 000 119 209 289 550 781 25
                              777 216 24 0.000 000 059 604 644 775 390 625
                          33 554 432 25 0.000 000 029 802 322 387 695 312 5
                          67 108 864 26 0.000 000 014 901 161 193 847 656 25
                        134 217 728 27 0 000 000 007 450 580 596 923 828 125
                    268 435 456 28 0 000 000 003 725 290 298 461 914 062 5 536 870 912 29 0 000 000 001 862 645 149 230 957 031 25 1 073 741 824 30 0 000 000 931 322 574 615 478 515 625
                    2 147 483 648 31 0.000 000 000 465 661 287 307 739 257 812 5

    4
    294
    967
    296
    32
    0 000
    000
    000
    232
    830
    643
    653
    869
    628
    906
    25

    8
    589
    934
    592
    33
    0 000
    000
    000
    116
    415
    321
    826
    934
    814
    453
    125

    17
    179
    869
    184
    34
    0 000
    000
    058
    207
    660
    913
    467
    407
    226
    562
    5

                   34 359 738 368 35 0.000 000 000 029 103 830 456 733 703 613 281 25
                   68 719 476 736 36 0.000 000 000 014 551 915 228 366 851 806 640 625
                 137 438 953 472 37 0.000 000 000 007 275 957 614 183 425 903 320 312 5
                 274 877 906 944 38 0.000 000 000 003 637 978 807 091 712 951 660 156 25
                 549 755 813 888 39 0.000 000 000 001 818 989 403 545 856 475 830 078 125

    1
    099
    511
    627
    776
    40
    0.000
    000
    000
    909
    494
    701
    772
    928
    237
    915
    039
    062
    5

    2
    199
    023
    255
    552
    41
    0.000
    000
    000
    454
    747
    350
    886
    464
    118
    957
    519
    531
    25

    4
    398
    046
    511
    104
    42
    0.000
    000
    000
    227
    373
    675
    443
    232
    059
    478
    759
    765
    625

             8 796 093 022 208 43 0.000 000 000 000 113 686 837 721 616 029 739 379 882 812 5
            17 592 186 044 416 44 0.000 000 000 000 056 843 418 860 808 014 869 689 941 406 25
          35 184 372 088 832 45 0 000 000 000 000 028 421 709 430 404 007 434 844 970 703 125 70 368 744 177 664 46 0 000 000 000 000 014 210 854 715 202 003 717 422 485 351 562 5 140 737 488 355 328 47 0.000 000 000 000 007 105 427 357 601 001 858 711 242 675 781 25
      281 474 976 710 656 48 0.000 000 000 000 552 713 678 800 500 929 355 621 337 890 625 562 949 953 421 312 49 0.000 000 000 000 776 356 839 400 250 464 677 810 668 945 312 5 1 125 899 906 842 624 50 0.000 000 000 000 888 178 419 700 125 232 338 905 334 472 656 25 2 251 799 813 685 248 51 0.000 000 000 000 000 444 089 209 850 062 616 169 452 667 236 328 125
       4 503 599 627 370 496 52 0.000 000 000 000 000 222 044 604 925 031 308 084 726 333 618 164 062
     9 007 199 254 740 992 53 0 000 000 000 000 000 111 022 302 462 515 654 042 363 166 809 082 031 25 18 014 398 509 481 984 54 0.000 000 000 000 005 511 151 231 257 827 021 181 583 404 541 015 625
     36 028 797 018 963 968 55 0.000 000 000 000 000 027 755 575 615 628 913 510 590 791 702 270 507 812 5
   72 057 594 037 927 936 56 0 000 000 000 000 000 013 877 787 807 814 456 755 295 395 851 135 253 906 25 144 115 188 075 855 872 57 0.000 000 000 000 000 006 938 893 903 907 228 377 647 697 925 567 676 950 125 288 230 376 151 711 744 58 0.000 000 000 000 000 003 469 446 951 953 614 188 823 848 962 783 813 476 562 5 576 460 752 303 423 488 59 0.000 000 000 000 000 001 734 723 475 976 807 094 411 924 481 391 906 738 281 25
   152 921 504 606 846 976 60 0 000 000 000 000 000 867 361 737 988 403 547 205 962 240 695 953 369 140 625
2 305 843 009 213 693 952 61 0.000 000 000 000 000 000 433 680 868 994 201 773 602 981 120 347 976 684 570 312 5 4 611 686 018 427 387 904 62 0.000 000 000 000 000 216 840 434 497 100 886 801 490 560 173 988 342 285 156 25
9 223 372 036 854 775 808 63 0.000 000 000 000 000 108 420 217 248 550 443 400 745 280 086 994 171 142 578 125
```

## POWERS OF 16 (IN BASE 10)

|   |     |     |     |     |     | 16 <sup>n</sup> | n  |         |       | 16    | -n    |   |                   |
|---|-----|-----|-----|-----|-----|-----------------|----|---------|-------|-------|-------|---|-------------------|
|   |     |     |     |     |     | 1               | 0  | 0.10000 | 00000 | 00000 | 00000 | × | 10                |
|   |     |     |     |     |     | 16              | 1  | 0.62500 | 00000 | 00000 | 00000 |   | 10-1              |
|   |     |     |     |     |     | 256             | 2  | 0.39062 | 50000 | 00000 | 00000 | × | $10^{-2}$         |
|   |     |     |     |     | 4   | 096             | 3  | 0.24414 | 06250 | 00000 | 00000 | x | 10 <sup>-3</sup>  |
|   |     |     |     |     | 65  | 536             | 4  | 0.15258 | 78906 | 25000 | 00000 | × | 10 <sup>-4</sup>  |
|   |     |     |     | 1   | 048 | <b>5</b> 76     | 5  | 0.95367 | 43164 | 06250 | 00000 | × | 10 <sup>-6</sup>  |
|   |     |     |     | 16  | 777 | 216             | 6  | 0.59604 | 64477 | 53906 | 25000 | × | 10 <sup>-7</sup>  |
|   |     |     |     | 268 | 435 | 456             | 7  | 0.37252 | 90298 | 46191 | 40625 | × | 10 <sup>-8</sup>  |
|   |     |     | 4   | 294 | 967 | 296             | 8  | 0.23283 | 06436 | 53869 | 62891 | × | 10 <sup>-9</sup>  |
|   |     |     | 68  | 719 | 476 | 736             | 9  | 0.14551 | 91522 | 83668 | 51807 | × | 10 <sup>-10</sup> |
|   |     | 1   | 099 | 511 | 627 | 776             | 10 | 0.90949 | 47017 | 72928 | 23792 | × | $10^{-12}$        |
|   |     | 17  | 592 | 186 | 044 | 416             | 11 | 0.56843 | 41886 | 08080 | 14870 | × | $10^{-13}$        |
|   |     | 281 | 474 | 976 | 710 | 656             | 12 | 0.35527 | 13678 | 80050 | 09294 | × | 10 <sup>-14</sup> |
|   | 4   | 503 | 599 | 627 | 370 | 496             | 13 | 0.22204 | 46049 | 25031 | 30808 | × | 10 <sup>-15</sup> |
|   | 72  | 057 | 594 | 037 | 927 | 936             | 14 | 0.13877 | 78780 | 78144 | 56755 | × | $10^{-16}$        |
| 1 | 152 | 921 | 504 | 606 | 846 | 976             | 15 | 0.86736 | 17379 | 88403 | 54721 | × | $10^{-18}$        |

## POWERS OF 10 (IN BASE 16)

|     |      |      | 10 <sup>n</sup> | - n |        | 10   | -n          |              |            |                   |
|-----|------|------|-----------------|-----|--------|------|-------------|--------------|------------|-------------------|
|     |      |      | 1               | 0   | 1.0000 | 0000 | 0000        | 0000         |            |                   |
|     |      |      | Α               | 1   | 0.1999 | 9999 | 9999        | <b>99</b> 9A |            |                   |
|     |      |      | 64              | 2   | 0.28F5 | C28F | 5C28        | F5C3         | ×          | 16 <sup>-1</sup>  |
|     |      |      | 3E8             | 3   | 0.4189 | 374B | C6A7        | EF9E         | ×          | 16 <sup>-2</sup>  |
|     |      |      | 2710            | 4   | 0.68DB | 8BAC | 710C        | B296         | ×          | $16^{-3}$         |
|     |      | 1    | 86A0            | 5   | 0.A7C5 | AC47 | 1B47        | 8423         | ×          | 16 <sup>-4</sup>  |
|     |      | F    | 4240            | 6   | 0.10C6 | F7A0 | B5ED        | <b>8</b> D37 | ×          | 16 <sup>-4</sup>  |
|     |      | 98   | 9680            | 7   | 0.1AD7 | F29A | BCAF        | 4858         | , <b>x</b> | 16-5              |
|     |      | 5F5  | E100            | 8   | 0.2AF3 | 1DC4 | 6118        | 73BF         | ×          | 16 <sup>-6</sup>  |
|     |      | 3B9A | CA00            | 9   | 0.44B8 | 2FA0 | 9B5A        | 52CC         | ×          | 16 <sup>-7</sup>  |
|     | 2    | 540B | E400            | 10  | 0.6DF3 | 7F67 | SEF6        | EADF         | ×          | 16 <sup>-8</sup>  |
|     | 17   | 4876 | E800            | 11  | 0.AFEB | FFOB | <b>CB24</b> | AAFF         | ×          | 16 <sup>-9</sup>  |
|     | E8   | D4A5 | 1000            | 12  | 0.1197 | 9981 | 2DEA        | 1119         | ×          | $16^{-9}$         |
|     | 918  | 4E72 | A000            | 13  | 0.1C25 | C268 | 4976        | 81C2         | ×          | 16 <sup>-10</sup> |
|     | 5AF3 | 107A | 4000            | 14  | 0.2D09 | 370D | 4257        | 3604         | ×          | 16 <sup>-11</sup> |
| 3   | 8D7E | A4C6 | 8000            | 15  | 0.480E | BE7B | 9D58        | <b>5</b> 66D | ×          | 16 <sup>-12</sup> |
| 23  | 8652 | 6FC1 | 0000            | 16  | 0.734A | CA5F | 6226        | FOAE         | ×          | 16 <sup>-13</sup> |
| 163 | 4578 | 5D8A | 0000            | 17  | 0.B877 | AA32 | 36A4        | B449         | ×          | 16 <sup>-14</sup> |
| DE0 | B6B3 | A764 | 0000            | 18  | 0.1272 | 5DD1 | D243        | ABA1         | x          | 16 <sup>-14</sup> |
| AC7 | 2304 | 89E8 | 0000            | 19  | 0.1D83 | C94F | B6D2        | AC35         | x          | 16 <sup>-15</sup> |
|     |      |      |                 |     |        |      |             |              |            |                   |

#### **HEXADECIMAL-DECIMAL INTEGER CONVERSION**

Hexadecimal

20 000

30 000

**Decimal** 131 072

196 608

The table below provides for direct conversions between hexadecimal integers in the range 0-FFF and decimal integers in the range 0-4095. For conversion of larger integers, the table values may be added to the following figures:

**Decimal** 

4 096

8 192

Hexadecimal

01 000

02 000

|                                                                           |                                                                                                    |                                                                                      |                                                                                                    |                                                                                              | 02 00                                                                                                | - 1                                                                                          | 0 1                                                                                                  |                                                                                                    | 30                                                                                                   |                                                                                                    | • • • • • • • • • • • • • • • • • • • •                                                      | 000                                                                                          |                                                                                              |                                                                                                    |                                                                              |                                                                                              |
|---------------------------------------------------------------------------|----------------------------------------------------------------------------------------------------|--------------------------------------------------------------------------------------|----------------------------------------------------------------------------------------------------|----------------------------------------------------------------------------------------------|----------------------------------------------------------------------------------------------------|----------------------------------------------------------------------------------------------|----------------------------------------------------------------------------------------------------|----------------------------------------------------------------------------------------------------|----------------------------------------------------------------------------------------------------|----------------------------------------------------------------------------------------------------|----------------------------------------------------------------------------------------------|----------------------------------------------------------------------------------------------|----------------------------------------------------------------------------------------------|----------------------------------------------------------------------------------------------------|------------------------------------------------------------------------------|----------------------------------------------------------------------------------------------|
|                                                                           |                                                                                                    |                                                                                      |                                                                                                    |                                                                                              | 03 000                                                                                               | כ                                                                                            | 12 2                                                                                                 | 88                                                                                                   | 40                                                                                                   | 000                                                                                                  | 20                                                                                           | 52 144                                                                                       |                                                                                              |                                                                                                    |                                                                              |                                                                                              |
|                                                                           |                                                                                                    |                                                                                      |                                                                                                    |                                                                                              | 04 000                                                                                               | )                                                                                            | 16 3                                                                                                 | 84                                                                                                   | 50                                                                                                   | 000                                                                                                  | 3                                                                                            | 27 680                                                                                       |                                                                                              |                                                                                                    |                                                                              |                                                                                              |
|                                                                           |                                                                                                    |                                                                                      |                                                                                                    |                                                                                              | 05 000                                                                                               | )                                                                                            | 20 4                                                                                                 | 80                                                                                                   | 60                                                                                                   | 000                                                                                                  | 39                                                                                           | 93 216                                                                                       |                                                                                              |                                                                                                    |                                                                              |                                                                                              |
|                                                                           |                                                                                                    |                                                                                      |                                                                                                    |                                                                                              | 06 000                                                                                               | )                                                                                            | 24 5                                                                                                 | 76                                                                                                   | 70                                                                                                   | 000                                                                                                  | 4                                                                                            | 58 752                                                                                       |                                                                                              |                                                                                                    |                                                                              |                                                                                              |
|                                                                           |                                                                                                    |                                                                                      |                                                                                                    |                                                                                              | 07 000                                                                                               |                                                                                              | 28 6                                                                                                 | 72                                                                                                   | 80                                                                                                   |                                                                                                    | 52                                                                                           | 24 288                                                                                       |                                                                                              |                                                                                                    |                                                                              |                                                                                              |
|                                                                           |                                                                                                    |                                                                                      |                                                                                                    |                                                                                              | 08 000                                                                                               |                                                                                              | 32 7                                                                                                 |                                                                                                    | 90                                                                                                   |                                                                                                    | 58                                                                                           | 39 824                                                                                       |                                                                                              |                                                                                                    |                                                                              |                                                                                              |
|                                                                           |                                                                                                    |                                                                                      |                                                                                                    |                                                                                              | 09 000                                                                                               |                                                                                              | 36 8                                                                                                 |                                                                                                    | A0                                                                                                   |                                                                                                    |                                                                                              | 55 360                                                                                       |                                                                                              |                                                                                                    |                                                                              |                                                                                              |
|                                                                           |                                                                                                    |                                                                                      |                                                                                                    |                                                                                              | 0A 000                                                                                               |                                                                                              | 40 9                                                                                                 |                                                                                                    | ВО                                                                                                   |                                                                                                    |                                                                                              | 20 896                                                                                       |                                                                                              |                                                                                                    |                                                                              |                                                                                              |
|                                                                           |                                                                                                    |                                                                                      |                                                                                                    |                                                                                              | 0B 000                                                                                               |                                                                                              | 45 0                                                                                                 |                                                                                                    | CO                                                                                                   |                                                                                                    |                                                                                              | 36 432                                                                                       |                                                                                              |                                                                                                    |                                                                              |                                                                                              |
|                                                                           |                                                                                                    |                                                                                      |                                                                                                    |                                                                                              | OC 000                                                                                               |                                                                                              | 49 1                                                                                                 |                                                                                                    | D0                                                                                                   |                                                                                                    |                                                                                              | 51 968                                                                                       |                                                                                              |                                                                                                    |                                                                              |                                                                                              |
|                                                                           |                                                                                                    |                                                                                      |                                                                                                    |                                                                                              | 0D 000                                                                                               |                                                                                              | 53 2                                                                                                 |                                                                                                    |                                                                                                    | 000                                                                                                  |                                                                                              | 17 504                                                                                       |                                                                                              |                                                                                                    |                                                                              |                                                                                              |
|                                                                           |                                                                                                    |                                                                                      |                                                                                                    |                                                                                              | 0E 000                                                                                               |                                                                                              | 57 3                                                                                                 |                                                                                                    |                                                                                                    | 000                                                                                                  |                                                                                              | 33 040                                                                                       |                                                                                              |                                                                                                    |                                                                              |                                                                                              |
|                                                                           |                                                                                                    |                                                                                      |                                                                                                    |                                                                                              | 0F 000                                                                                               |                                                                                              | 61 4                                                                                                 |                                                                                                    | 100                                                                                                  |                                                                                                    |                                                                                              | 18 576                                                                                       |                                                                                              |                                                                                                    |                                                                              |                                                                                              |
|                                                                           |                                                                                                    |                                                                                      |                                                                                                    |                                                                                              | 10 000                                                                                               |                                                                                              | 65 5                                                                                                 |                                                                                                    | 200                                                                                                  |                                                                                                    |                                                                                              | 97 152                                                                                       |                                                                                              |                                                                                                    |                                                                              |                                                                                              |
|                                                                           |                                                                                                    |                                                                                      |                                                                                                    |                                                                                              |                                                                                                    |                                                                                              | 69 6                                                                                                 |                                                                                                    | 300                                                                                                  |                                                                                                    |                                                                                              | 15 728                                                                                       |                                                                                              |                                                                                                    |                                                                              |                                                                                              |
|                                                                           |                                                                                                    |                                                                                      |                                                                                                    |                                                                                              | 11 000                                                                                               |                                                                                              | 73 7                                                                                                 |                                                                                                    |                                                                                                    |                                                                                                    |                                                                                              | 94 304                                                                                       |                                                                                              |                                                                                                    |                                                                              |                                                                                              |
|                                                                           |                                                                                                    |                                                                                      |                                                                                                    |                                                                                              | 12 000                                                                                               |                                                                                              |                                                                                                    |                                                                                                    | 400                                                                                                  |                                                                                                    |                                                                                              |                                                                                              |                                                                                              |                                                                                                    |                                                                              |                                                                                              |
|                                                                           |                                                                                                    |                                                                                      |                                                                                                    |                                                                                              | 13 000                                                                                               |                                                                                              | 77 8                                                                                                 |                                                                                                    | 500                                                                                                  |                                                                                                    |                                                                                              | 12 880                                                                                       |                                                                                              |                                                                                                    |                                                                              |                                                                                              |
|                                                                           |                                                                                                    |                                                                                      |                                                                                                    |                                                                                              | 14 000                                                                                               |                                                                                              | 81 9                                                                                                 |                                                                                                    | 600                                                                                                  |                                                                                                    |                                                                                              | 91 456                                                                                       |                                                                                              |                                                                                                    |                                                                              |                                                                                              |
|                                                                           |                                                                                                    |                                                                                      |                                                                                                    |                                                                                              | 15 000                                                                                               |                                                                                              | 86 0                                                                                                 |                                                                                                    | 700                                                                                                  |                                                                                                    |                                                                                              | 10 032                                                                                       |                                                                                              |                                                                                                    |                                                                              |                                                                                              |
|                                                                           |                                                                                                    |                                                                                      |                                                                                                    |                                                                                              | 16 000                                                                                               |                                                                                              | 90 1                                                                                                 |                                                                                                    | 800                                                                                                  |                                                                                                    |                                                                                              | 38 608                                                                                       |                                                                                              |                                                                                                    |                                                                              |                                                                                              |
|                                                                           |                                                                                                    |                                                                                      |                                                                                                    |                                                                                              | 17 000                                                                                               |                                                                                              | 94 2                                                                                                 |                                                                                                    | 900                                                                                                  |                                                                                                    |                                                                                              | 37 184                                                                                       |                                                                                              |                                                                                                    |                                                                              |                                                                                              |
|                                                                           |                                                                                                    | 397                                                                                  |                                                                                                    |                                                                                              | 18 000                                                                                               |                                                                                              | 98 3                                                                                                 |                                                                                                    | A00                                                                                                  |                                                                                                    |                                                                                              | <b>35</b> 760                                                                                |                                                                                              |                                                                                                    |                                                                              |                                                                                              |
|                                                                           |                                                                                                    |                                                                                      |                                                                                                    |                                                                                              | 19 00                                                                                                |                                                                                              | 102 4                                                                                                |                                                                                                    | B00                                                                                                  |                                                                                                    |                                                                                              | 34 336                                                                                       |                                                                                              |                                                                                                    |                                                                              |                                                                                              |
|                                                                           |                                                                                                    |                                                                                      |                                                                                                    |                                                                                              | 1A 00                                                                                                |                                                                                              | 106 4                                                                                                | 96                                                                                                   | C00                                                                                                  |                                                                                                    |                                                                                              | 82 912                                                                                       |                                                                                              |                                                                                                    |                                                                              |                                                                                              |
|                                                                           |                                                                                                    |                                                                                      |                                                                                                    |                                                                                              | 1B 00                                                                                                |                                                                                              | 110 5                                                                                                | 92                                                                                                   | D00                                                                                                  |                                                                                                    | 13 6                                                                                         | 31 488                                                                                       |                                                                                              |                                                                                                    |                                                                              |                                                                                              |
|                                                                           |                                                                                                    |                                                                                      |                                                                                                    |                                                                                              | 1C 00                                                                                                | 0                                                                                            | 114 6                                                                                                | 88                                                                                                   | E00                                                                                                  | 000                                                                                                  | 14 6                                                                                         | 80 064                                                                                       |                                                                                              |                                                                                                    |                                                                              |                                                                                              |
|                                                                           |                                                                                                    |                                                                                      |                                                                                                    |                                                                                              | 1D 00                                                                                                | 0                                                                                            | 118 7                                                                                                | 84                                                                                                   | F00                                                                                                  | 000                                                                                                  | 15 7                                                                                         | 28 640                                                                                       |                                                                                              |                                                                                                    |                                                                              |                                                                                              |
|                                                                           |                                                                                                    |                                                                                      |                                                                                                    |                                                                                              | 1E 00                                                                                                | 0                                                                                            | 1228                                                                                                 | 80                                                                                                   | 1 000                                                                                                | 000                                                                                                  | 16 7                                                                                         | 77 216                                                                                       |                                                                                              |                                                                                                    |                                                                              |                                                                                              |
|                                                                           |                                                                                                    |                                                                                      |                                                                                                    |                                                                                              | 1F 00                                                                                                | 0                                                                                            | 126 9                                                                                                | 76                                                                                                   | 2 000                                                                                                | 000                                                                                                  | 33 5                                                                                         | 54 432                                                                                       |                                                                                              |                                                                                                    |                                                                              |                                                                                              |
|                                                                           | 0                                                                                                    | 1                                                                                    | 2                                                                                                    | 3                                                                                            | 4                                                                                                    | 5                                                                                            | 6                                                                                                    | 7                                                                                                    | 8                                                                                                    | 9                                                                                                    | A                                                                                            | В                                                                                            | С                                                                                            | D                                                                                                    | Ε                                                                            | F                                                                                            |
| 000                                                                       |                                                                                                    | 0001                                                                                 | 0002                                                                                                 | 0003                                                                                         | 0004                                                                                                 | 0005                                                                                         | 0006                                                                                                 | 0007                                                                                                 | 8000                                                                                                 | 0009                                                                                                 | 0010                                                                                         | 0011                                                                                         | 0012                                                                                         | 0013                                                                                                 | 0014                                                                         | 0015                                                                                         |
|                                                                           | 0000                                                                                                    |                                                                                      | 0002                                                                                                 |                                                                                              |                                                                                                    |                                                                                              |                                                                                                    |                                                                                                    |                                                                                                    |                                                                                                    |                                                                                              |                                                                                              |                                                                                              |                                                                                                    |                                                                              | 0031                                                                                         |
| 010                                                                       | 1                                                                                                    | 0017                                                                                 | 0018                                                                                                 | 0019                                                                                         | 0020                                                                                                 | 0021                                                                                         |                                                                                                    | 0023                                                                                                 | 0024                                                                                                 | 0025                                                                                                 | 0026                                                                                         | 0027                                                                                         | 0028                                                                                         | 0029                                                                                                 | 0030                                                                         |                                                                                              |
|                                                                           | 0016                                                                                                    |                                                                                      |                                                                                                    | 0019<br>0035                                                                                 | 0020<br>0036                                                                                         | 0021<br>0037                                                                                 | 0022<br>0038                                                                                         | 0023<br>0039                                                                                         |                                                                                                    |                                                                                                    | 0026<br>0042                                                                                 | 0027<br>0043                                                                                 | 0028<br>0044                                                                                 | 0029<br>0045                                                                                         | 0030<br>0046                                                                 | 0047                                                                                         |
| 010<br>020                                                                | 0016<br>0032                                                                                                 | 0017<br>0033                                                                         | 0018<br>0034                                                                                         | 0035                                                                                         | 0036                                                                                                 | 0037                                                                                         | 0022<br>0038                                                                                         | 0039                                                                                                 | 0024<br>0040                                                                                         | 0025<br>0041                                                                                         |                                                                                              |                                                                                              | 0044                                                                                         | 0045                                                                                                 |                                                                              |                                                                                              |
| 010<br>020<br>030                                                         | 0016<br>0032<br>0048                                                                                         | 0017<br>0033<br>0049                                                                 | 0018<br>0034<br>0050                                                                                 | 0035<br>0051                                                                                 | 0036<br>0052                                                                                         | 0037<br>0053                                                                                 | 0022<br>0038<br>0054                                                                                 | 0039<br>0055                                                                                         | 0024<br>0040<br>0056                                                                                 | 0025<br>0041<br>0057                                                                                 | 0042<br>0058                                                                                 | 0043<br>0059                                                                                 | 0044<br>0060                                                                                 | 0045<br>0061                                                                                         | 0046<br>0062                                                                 | 0047<br>0063                                                                                 |
| 010<br>020<br>030<br>040                                                  | 0016<br>0032<br>0048<br>0064                                                                                 | 0017<br>0033<br>0049<br>0065                                                         | 0018<br>0034<br>0050<br>0066                                                                         | 0035<br>0051<br>0067                                                                         | 0036<br>0052<br>0068                                                                                 | 0037<br>0053<br>0069                                                                         | 0022<br>0038<br>0054<br>0070                                                                         | 0039<br>0055<br>0071                                                                                 | 0024<br>0040<br>0056<br>0072                                                                         | 0025<br>0041<br>0057<br>0073                                                                         | 0042<br>0058<br>0074                                                                         | 0043<br>0059<br>0075                                                                         | 0044<br>0060<br>0076                                                                         | 0045<br>0061<br>0077                                                                                 | 0046<br>0062<br>0078                                                         | 0047<br>0063<br>0079                                                                         |
| 010<br>020<br>030<br>040<br>050                                           | 0016<br>0032<br>0048<br>0064<br>0080                                                                         | 0017<br>0033<br>0049<br>0065<br>0081                                                 | 0018<br>0034<br>0050<br>0066<br>0082                                                                 | 0035<br>0051                                                                                 | 0036<br>0052                                                                                         | 0037<br>0053                                                                                 | 0022<br>0038<br>0054                                                                                 | 0039<br>0055                                                                                         | 0024<br>0040<br>0056<br>0072<br>0088                                                                 | 0025<br>0041<br>0057<br>0073<br>0089                                                                 | 0042<br>0058<br>0074<br>0090                                                                 | 0043<br>0059                                                                                 | 0044<br>0060<br>0076<br>0092                                                                 | 0045<br>0061<br>0077<br>0093                                                                         | 0046<br>0062<br>0078<br>0094                                                 | 0047<br>0063<br>0079<br>0095                                                                 |
| 010<br>020<br>030<br>040                                                  | 0016<br>0032<br>0048<br>0064<br>0080                                                                         | 0017<br>0033<br>0049<br>0065<br>0081                                                 | 0018<br>0034<br>0050<br>0066                                                                         | 0035<br>0051<br>0067                                                                         | 0036<br>0052<br>0068<br>0084                                                                         | 0037<br>0053<br>0069                                                                         | 0022<br>0038<br>0054<br>0070<br>0086                                                                 | 0039<br>0055<br>0071                                                                                 | 0024<br>0040<br>0056<br>0072                                                                         | 0025<br>0041<br>0057<br>0073<br>0089                                                                 | 0042<br>0058<br>0074                                                                         | 0043<br>0059<br>0075                                                                         | 0044<br>0060<br>0076<br>0092                                                                 | 0045<br>0061<br>0077                                                                                 | 0046<br>0062<br>0078                                                         | 0047<br>0063<br>0079<br>0095                                                                 |
| 010<br>020<br>030<br>040<br>050                                           | 0016<br>0032<br>0048<br>0064<br>0080<br>0096                                                                 | 0017<br>0033<br>0049<br>0065<br>0081                                                 | 0018<br>0034<br>0050<br>0066<br>0082                                                                 | 0035<br>0051<br>0067<br>0083                                                                 | 0036<br>0052<br>0068<br>0084                                                                         | 0037<br>0053<br>0069<br>0085                                                                 | 0022<br>0038<br>0054<br>0070<br>0086                                                                 | 0039<br>0055<br>0071<br>0087                                                                         | 0024<br>0040<br>0056<br>0072<br>0088                                                                 | 0025<br>0041<br>0057<br>0073<br>0089                                                                 | 0042<br>0058<br>0074<br>0090                                                                 | 0043<br>0059<br>0075<br>0091                                                                 | 0044<br>0060<br>0076<br>0092                                                                 | 0045<br>0061<br>0077<br>0093                                                                         | 0046<br>0062<br>0078<br>0094                                                 | 0047<br>0063<br>0079<br>0095                                                                 |
| 010<br>020<br>030<br>040<br>050<br>060<br>070                             | 0016<br>0032<br>0048<br>0064<br>0080<br>0096<br>0112                                                         | 0017<br>0033<br>0049<br>0065<br>0081<br>0097<br>0113                                 | 0018<br>0034<br>0050<br>0066<br>0082<br>0098<br>0114                                                 | 0035<br>0051<br>0067<br>0083<br>0099<br>0115                                                 | 0036<br>0052<br>0068<br>0084<br>0100<br>0116                                                         | 0037<br>0053<br>0069<br>0085<br>0101<br>0117                                                 | 0022<br>0038<br>0054<br>0070<br>0086<br>0102<br>0118                                                 | 0039<br>0055<br>0071<br>0087<br>0103<br>0119                                                         | 0024<br>0040<br>0056<br>0072<br>0088<br>0104<br>0120                                                 | 0025<br>0041<br>0057<br>0073<br>0089<br>0105<br>0121                                                 | 0042<br>0058<br>0074<br>0090<br>0106<br>0122                                                 | 0043<br>0059<br>0075<br>0091<br>0107<br>0123                                                 | 0044<br>0060<br>0076<br>0092<br>0108<br>0124                                                 | 0045<br>0061<br>0077<br>0093<br>0109<br>0125                                                         | 0046<br>0062<br>0078<br>0094<br>0110<br>0126                                 | 0047<br>0063<br>0079<br>0095<br>0111<br>0127                                                 |
| 010<br>020<br>030<br>040<br>050<br>060<br>070                             | 0016<br>0032<br>0048<br>0064<br>0080<br>0096<br>0112                                                         | 0017<br>0033<br>0049<br>0065<br>0081<br>0097<br>0113                                 | 0018<br>0034<br>0050<br>0066<br>0082<br>0098<br>0114                                                 | 0035<br>0051<br>0067<br>0083<br>0099<br>0115                                                 | 0036<br>0052<br>0068<br>0084<br>0100<br>0116                                                         | 0037<br>0053<br>0069<br>0085<br>0101<br>0117                                                 | 0022<br>0038<br>0054<br>0070<br>0086<br>0102<br>0118                                                 | 0039<br>0055<br>0071<br>0087<br>0103<br>0119                                                         | 0024<br>0040<br>0056<br>0072<br>0088<br>0104<br>0120                                                 | 0025<br>0041<br>0057<br>0073<br>0089<br>0105<br>0121                                                 | 0042<br>0058<br>0074<br>0090<br>0106<br>0122<br>0138                                         | 0043<br>0059<br>0075<br>0091<br>0107<br>0123<br>0139                                         | 0044<br>0060<br>0076<br>0092<br>0108<br>0124                                                 | 0045<br>0061<br>0077<br>0093<br>0109<br>0125                                                         | 0046<br>0062<br>0078<br>0094<br>0110<br>0126                                 | 0047<br>0063<br>0079<br>0095<br>0111<br>0127                                                 |
| 010<br>020<br>030<br>040<br>050<br>060<br>070<br>080<br>090               | 0016<br>0032<br>0048<br>0064<br>0080<br>0096<br>0112<br>0128<br>0144                                         | 0017<br>0033<br>0049<br>0065<br>0081<br>0097<br>0113<br>0129<br>0145                 | 0018<br>0034<br>0050<br>0066<br>0082<br>0098<br>0114<br>0130<br>0146                                 | 0035<br>0051<br>0067<br>0083<br>0099<br>0115<br>0131<br>0147                                 | 0036<br>0052<br>0068<br>0084<br>0100<br>0116<br>0132<br>0148                                         | 0037<br>0053<br>0069<br>0085<br>0101<br>0117<br>0133<br>0149                                 | 0022<br>0038<br>0054<br>0070<br>0086<br>0102<br>0118<br>0134<br>0150                                 | 0039<br>0055<br>0071<br>0087<br>0103<br>0119<br>0135<br>0151                                         | 0024<br>0040<br>0056<br>0072<br>0088<br>0104<br>0120                                                 | 0025<br>0041<br>0057<br>0073<br>0089<br>0105<br>0121<br>0137<br>0153                                 | 0042<br>0058<br>0074<br>0090<br>0106<br>0122<br>0138<br>0154                                 | 0043<br>0059<br>0075<br>0091<br>0107<br>0123<br>0139<br>0155                                 | 0044<br>0060<br>0076<br>0092<br>0108<br>0124<br>0140<br>0156                                 | 0045<br>0061<br>0077<br>0093<br>0109<br>0125<br>0141<br>0157                                         | 0046<br>0062<br>0078<br>0094<br>0110<br>0126<br>0142<br>0158                 | 0047<br>0063<br>0079<br>0095<br>0111<br>0127<br>0143<br>0159                                 |
| 010<br>020<br>030<br>040<br>050<br>060<br>070<br>080<br>090<br>0A0        | 0016<br>0032<br>0048<br>0064<br>0080<br>0096<br>0112<br>0128<br>0144<br>0160                                 | 0017<br>0033<br>0049<br>0065<br>0081<br>0097<br>0113<br>0129<br>0145<br>0161         | 0018<br>0034<br>0050<br>0066<br>0082<br>0098<br>0114<br>0130<br>0146<br>0162                         | 0035<br>0051<br>0067<br>0083<br>0099<br>0115<br>0131<br>0147<br>0163                         | 0036<br>0052<br>0068<br>0084<br>0100<br>0116<br>0132<br>0148<br>0164                                 | 0037<br>0053<br>0069<br>0085<br>0101<br>0117<br>0133<br>0149<br>0165                         | 0022<br>0038<br>0054<br>0070<br>0086<br>0102<br>0118<br>0134<br>0150<br>0166                         | 0039<br>0055<br>0071<br>0087<br>0103<br>0119<br>0135<br>0151<br>0167                                 | 0024<br>0040<br>0056<br>0072<br>0088<br>0104<br>0120<br>0136<br>0152<br>0168                         | 0025<br>0041<br>0057<br>0073<br>0089<br>0105<br>0121<br>0137<br>0153<br>0169                         | 0042<br>0058<br>0074<br>0090<br>0106<br>0122<br>0138<br>0154<br>0170                         | 0043<br>0059<br>0075<br>0091<br>0107<br>0123<br>0139<br>0155<br>0171                         | 0044<br>0060<br>0076<br>0092<br>0108<br>0124<br>0140<br>0156<br>0172                         | 0045<br>0061<br>0077<br>0093<br>0109<br>0125<br>0141<br>0157<br>0173                                 | 0046<br>0062<br>0078<br>0094<br>0110<br>0126<br>0142<br>0158<br>0174         | 0047<br>0063<br>0079<br>0095<br>0111<br>0127<br>0143<br>0159<br>0175                         |
| 010<br>020<br>030<br>040<br>050<br>060<br>070<br>080<br>090               | 0016<br>0032<br>0048<br>0064<br>0080<br>0096<br>0112<br>0128<br>0144<br>0160                                 | 0017<br>0033<br>0049<br>0065<br>0081<br>0097<br>0113<br>0129<br>0145                 | 0018<br>0034<br>0050<br>0066<br>0082<br>0098<br>0114<br>0130<br>0146                                 | 0035<br>0051<br>0067<br>0083<br>0099<br>0115<br>0131<br>0147                                 | 0036<br>0052<br>0068<br>0084<br>0100<br>0116<br>0132<br>0148                                         | 0037<br>0053<br>0069<br>0085<br>0101<br>0117<br>0133<br>0149                                 | 0022<br>0038<br>0054<br>0070<br>0086<br>0102<br>0118<br>0134<br>0150<br>0166                         | 0039<br>0055<br>0071<br>0087<br>0103<br>0119<br>0135<br>0151                                         | 0024<br>0040<br>0056<br>0072<br>0088<br>0104<br>0120                                                 | 0025<br>0041<br>0057<br>0073<br>0089<br>0105<br>0121<br>0137<br>0153                                 | 0042<br>0058<br>0074<br>0090<br>0106<br>0122<br>0138<br>0154                                 | 0043<br>0059<br>0075<br>0091<br>0107<br>0123<br>0139<br>0155                                 | 0044<br>0060<br>0076<br>0092<br>0108<br>0124<br>0140<br>0156                                 | 0045<br>0061<br>0077<br>0093<br>0109<br>0125<br>0141<br>0157                                         | 0046<br>0062<br>0078<br>0094<br>0110<br>0126<br>0142<br>0158                 | 0047<br>0063<br>0079<br>0095<br>0111<br>0127<br>0143<br>0159                                 |
| 010<br>020<br>030<br>040<br>050<br>060<br>070<br>080<br>090<br>0A0<br>0B0 | 0016<br>0032<br>0048<br>0064<br>0080<br>0096<br>0112<br>0128<br>0144<br>0160<br>0176                         | 0017<br>0033<br>0049<br>0065<br>0081<br>0097<br>0113<br>0129<br>0145<br>0161<br>0177 | 0018<br>0034<br>0050<br>0066<br>0082<br>0098<br>0114<br>0130<br>0146<br>0162<br>0178                 | 0035<br>0051<br>0067<br>0083<br>0099<br>0115<br>0131<br>0147<br>0163<br>0179                 | 0036<br>0052<br>0068<br>0084<br>0100<br>0116<br>0132<br>0148<br>0164<br>0180                         | 0037<br>0053<br>0069<br>0085<br>0101<br>0117<br>0133<br>0149<br>0165<br>0181                 | 0022<br>0038<br>0054<br>0070<br>0086<br>0102<br>0118<br>0134<br>0150<br>0166<br>0182                 | 0039<br>0055<br>0071<br>0087<br>0103<br>0119<br>0135<br>0151<br>0167<br>0183                         | 0024<br>0040<br>0056<br>0072<br>0088<br>0104<br>0120<br>0136<br>0152<br>0168<br>0184                 | 0025<br>0041<br>0057<br>0073<br>0089<br>0105<br>0121<br>0137<br>0153<br>0169<br>0185                 | 0042<br>0058<br>0074<br>0090<br>0106<br>0122<br>0138<br>0154<br>0170<br>0186                 | 0043<br>0059<br>0075<br>0091<br>0107<br>0123<br>0139<br>0155<br>0171<br>0187                 | 0044<br>0060<br>0076<br>0092<br>0108<br>0124<br>0140<br>0156<br>0172<br>0188                 | 0045<br>0061<br>0077<br>0093<br>0109<br>0125<br>0141<br>0157<br>0173<br>0189                         | 0046<br>0062<br>0078<br>0094<br>0110<br>0126<br>0142<br>0158<br>0174<br>0190 | 0047<br>0063<br>0079<br>0095<br>0111<br>0127<br>0143<br>0159<br>0175<br>0191                 |
| 010<br>020<br>030<br>040<br>050<br>060<br>070<br>080<br>090<br>0A0<br>0B0 | 0016<br>0032<br>0048<br>0064<br>0080<br>0096<br>0112<br>0128<br>0144<br>0160<br>0176                         | 0017<br>0033<br>0049<br>0065<br>0081<br>0097<br>0113<br>0129<br>0145<br>0161<br>0177 | 0018<br>0034<br>0050<br>0066<br>0082<br>0098<br>0114<br>0130<br>0146<br>0162<br>0178                 | 0035<br>0051<br>0067<br>0083<br>0099<br>0115<br>0131<br>0147<br>0163<br>0179                 | 0036<br>0052<br>0068<br>0084<br>0100<br>0116<br>0132<br>0148<br>0164<br>0180                         | 0037<br>0053<br>0069<br>0085<br>0101<br>0117<br>0133<br>0149<br>0165<br>0181                 | 0022<br>0038<br>0054<br>0070<br>0086<br>0102<br>0118<br>0134<br>0150<br>0166<br>0182                 | 0039<br>0055<br>0071<br>0087<br>0103<br>0119<br>0135<br>0151<br>0167<br>0183                         | 0024<br>0040<br>0056<br>0072<br>0088<br>0104<br>0120<br>0136<br>0152<br>0168<br>0184                 | 0025<br>0041<br>0057<br>0073<br>0089<br>0105<br>0121<br>0137<br>0153<br>0169<br>0185                 | 0042<br>0058<br>0074<br>0090<br>0106<br>0122<br>0138<br>0154<br>0170<br>0186                 | 0043<br>0059<br>0075<br>0091<br>0107<br>0123<br>0139<br>0155<br>0171<br>0187                 | 0044<br>0060<br>0076<br>0092<br>0108<br>0124<br>0140<br>0156<br>0172<br>0188                 | 0045<br>0061<br>0077<br>0093<br>0109<br>0125<br>0141<br>0157<br>0173<br>0189                         | 0046<br>0062<br>0078<br>0094<br>0110<br>0126<br>0142<br>0158<br>0174<br>0190 | 0047<br>0063<br>0079<br>0095<br>0111<br>0127<br>0143<br>0159<br>0175<br>0191                 |
| 010<br>020<br>030<br>040<br>050<br>060<br>070<br>080<br>090<br>0A0<br>0B0 | 0016<br>0032<br>0048<br>0064<br>0080<br>0096<br>0112<br>0128<br>0144<br>0160<br>0176<br>0192<br>0208         | 0017<br>0033<br>0049<br>0065<br>0081<br>0097<br>0113<br>0129<br>0145<br>0161<br>0177 | 0018<br>0034<br>0050<br>0066<br>0082<br>0098<br>0114<br>0130<br>0146<br>0162<br>0178<br>0194<br>0210 | 0035<br>0051<br>0067<br>0083<br>0099<br>0115<br>0131<br>0147<br>0163<br>0179<br>0195<br>0211 | 0036<br>0052<br>0068<br>0084<br>0100<br>0116<br>0132<br>0148<br>0164<br>0180                         | 0037<br>0053<br>0069<br>0085<br>0101<br>0117<br>0133<br>0149<br>0165<br>0181<br>0197<br>0213 | 0022<br>0038<br>0054<br>0070<br>0086<br>0102<br>0118<br>0134<br>0150<br>0166<br>0182<br>0198<br>0214 | 0039<br>0055<br>0071<br>0087<br>0103<br>0119<br>0135<br>0151<br>0167<br>0183<br>0199<br>0215         | 0024<br>0040<br>0056<br>0072<br>0088<br>0104<br>0120<br>0136<br>0152<br>0168<br>0184<br>0200<br>0216 | 0025<br>0041<br>0057<br>0073<br>0089<br>0105<br>0121<br>0137<br>0153<br>0169<br>0185                 | 0042<br>0058<br>0074<br>0090<br>0106<br>0122<br>0138<br>0154<br>0170<br>0186<br>0202<br>0218 | 0043<br>0059<br>0075<br>0091<br>0107<br>0123<br>0139<br>0155<br>0171<br>0187<br>0203<br>0219 | 0044<br>0060<br>0076<br>0092<br>0108<br>0124<br>0140<br>0156<br>0172<br>0188<br>0204<br>0220 | 0045<br>0061<br>0077<br>0093<br>0109<br>0125<br>0141<br>0157<br>0173<br>0189<br>0205<br>0221         | 0046<br>0062<br>0078<br>0094<br>0110<br>0126<br>0142<br>0158<br>0174<br>0190 | 0047<br>0063<br>0079<br>0095<br>0111<br>0127<br>0143<br>0159<br>0175<br>0191<br>0207<br>0223 |
| 010<br>020<br>030<br>040<br>050<br>060<br>070<br>080<br>090<br>0A0<br>0B0 | 0016<br>0032<br>0048<br>0064<br>0080<br>0096<br>0112<br>0128<br>0144<br>0160<br>0176<br>0192<br>0208<br>0224 | 0017<br>0033<br>0049<br>0065<br>0081<br>0097<br>0113<br>0129<br>0145<br>0161<br>0177 | 0018<br>0034<br>0050<br>0066<br>0082<br>0098<br>0114<br>0130<br>0146<br>0162<br>0178                 | 0035<br>0051<br>0067<br>0083<br>0099<br>0115<br>0131<br>0147<br>0163<br>0179                 | 0036<br>0052<br>0068<br>0084<br>0100<br>0116<br>0132<br>0148<br>0164<br>0180<br>0196<br>0212<br>0228 | 0037<br>0053<br>0069<br>0085<br>0101<br>0117<br>0133<br>0149<br>0165<br>0181<br>0197<br>0213 | 0022<br>0038<br>0054<br>0070<br>0086<br>0102<br>0118<br>0134<br>0150<br>0166<br>0182                 | 0039<br>0055<br>0071<br>0087<br>0103<br>0119<br>0135<br>0151<br>0167<br>0183<br>0199<br>0215<br>0231 | 0024<br>0040<br>0056<br>0072<br>0088<br>0104<br>0120<br>0136<br>0152<br>0168<br>0184                 | 0025<br>0041<br>0057<br>0073<br>0089<br>0105<br>0121<br>0137<br>0169<br>0185<br>0201<br>0217<br>0233 | 0042<br>0058<br>0074<br>0090<br>0106<br>0122<br>0138<br>0154<br>0170<br>0186                 | 0043<br>0059<br>0075<br>0091<br>0107<br>0123<br>0139<br>0155<br>0171<br>0187                 | 0044<br>0060<br>0076<br>0092<br>0108<br>0124<br>0140<br>0156<br>0172<br>0188                 | 0045<br>0061<br>0077<br>0093<br>0109<br>0125<br>0141<br>0157<br>0173<br>0189<br>0205<br>0221<br>0237 | 0046<br>0062<br>0078<br>0094<br>0110<br>0126<br>0142<br>0158<br>0174<br>0190 | 0047<br>0063<br>0079<br>0095<br>0111<br>0127<br>0143<br>0159<br>0175<br>0191                 |

## Reference Tables HEXADECIMAL-DECIMAL INTEGER CONVERSION (Cont'd)

MCS-51

|            | 0            | 1            | 2            | 3                     | 4    | 5            | 6            | 7            | 8            | 9            | Α            | В            | С            | D            | E            | F    |
|------------|--------------|--------------|--------------|-----------------------|------|--------------|--------------|--------------|--------------|--------------|--------------|--------------|--------------|--------------|--------------|------|
| 100        | 0256         | 0257         | 0258         | 0259                  | 0260 | 0261         | 0262         | 0263         | 0264         | 0265         | 0266         | 0267         | 0268         | 0269         | 0270         | 0271 |
| 110        | 0272         | 0273         | 0274         | 0275                  | 0276 | 0277         | 0278         | 0279         | 0280         | 0281         | 0282         | 0283         | 0284         | 0285         | 0286         | 0287 |
| 120        | 0288         | 0289         | 0290         | 0291                  | 0292 | 0293         | 0294         | 0295         | 0296         | 0297         | 0298         | 0299         | 0300         | 0301         | 0302         | 0303 |
| 130        | 0304         | 0305         | 0306         | 0307                  | 0308 | 0309         | 0310         | 0311         | 0312         | 0313         | 0314         | 0315         | 0316         | 0317         | 0318         | 0319 |
|            |              |              |              |                       |      |              |              |              |              |              |              |              |              |              |              |      |
| 140        | 0320         | 0321         | 0322         | 0323                  | 0324 | 0325         | 0326         | 0327         | 0328         | 0329         | 0330         | 0331         | 0331         | 0333         | 0334         | 0335 |
| 150        | 0336         | 0337         | 0338         | 0339                  | 0340 | 0341         | 0342         | 0343         | 0344         | 0345         | 0346         | 0347         | 0348         | 0349         | 0350         | 0351 |
| 160        | 0352         | 0353         | 0354         | 0355                  | 0356 | 0357         | 0358         | 0359         | 0360         | 0361         | 0362         | 0363         | 0364         | 0365         | 0366         | 0367 |
| 170        | 0368         | 0369         | 0370         | 0371                  | 0372 | 0373         | 0374         | 0375         | 0376         | 0377         | 0378         | 0379         | 0380         | 0381         | 0382         | 0383 |
| 180        | 0384         | 0385         | 0386         | 0387                  | 0388 | 0389         | 0390         | 0391         | 0392         | 0393         | 0394         | 0395         | 0396         | 0397         | 0398         | 0399 |
| 190        | 0400         | 0401         | 0402         | 0403                  | 0404 | 0405         | 0406         | 0407         | 0408         | 0409         | 0410         | 0393         | 0412         | 0413         | 0414         | 0415 |
| 1A0        | 0416         | 0417         | 0418         | 0419                  | 0420 | 0421         | 0422         | 0423         | 0424         | 0425         | 0426         | 0427         | 0428         | 0429         | 0430         | 0431 |
| 1B0        | 0432         | 0433         | 0434         | 0435                  | 0436 | 0437         | 0438         | 0439         | 0440         | 0441         | 0442         | 0443         | 0444         | 0445         | 0446         | 0447 |
| 100        | 0432         | 0433         | 0454         | 0433                  | 0430 | 0437         | 0-30         | 0-35         | 0440         | 0441         | 0442         | 0445         | 0777         | 0445         | 0440         | 0447 |
| 1C0        | 0448         | 0449         | 0450         | 0451                  | 0452 | 0453         | 0454         | 0455         | 0456         | 0457         | 0458         | 0459         | 0460         | 0461         | 0462         | 0463 |
| 1D0        | 0464         | 0465         | 0466         | 0467                  | 0468 | 0469         | 0470         | 0471         | 0472         | 0473         | 0474         | 0475         | 0476         | 0477         | 0478         | 0479 |
| 1E0        | 0480         | 0481         | 0482         | 0483                  | 0484 | 0485         | 0486         | 0487         | 0488         | 0489         | 0490         | 0491         | 0492         | 0493         | 0494         | 0495 |
| 1F0        | 0496         | 0497         | 0498         | 0499                  | 0500 | 0501         | 0502         | 0503         | 0504         | 0505         | 0506         | 0507         | 0508         | 0509         | <b>05</b> 10 | 0511 |
| -          |              |              |              |                       |      |              | 0540         | 0540         |              |              |              |              |              |              |              |      |
| 200        | 0512         | 0513         | 0514         | 0515                  | 0516 | 0517         | 0518         | 0519         | 0520         | 0521         | 0522         | 0523         | 0524         | 0525         | 0526         | 0527 |
| 210        | 0528         | 0529         | 0530         | 0531                  | 0532 | 0533         | 0534         | 0535         | 0536         | 0537         | 0538         | 0539         | 0540         | 0541         | 0542         | 0543 |
| 220        | 0544         | 0545         | 0546         | 0547                  | 0548 | 0549         | 0550         | 0551         | 0552         | 0553         | 0554         | 0555         | 0556         | 0557         | 0558         | 0559 |
| 230        | 0560         | 0561         | 0562         | <b>05</b> 63          | 0564 | 0565         | 0566         | 0567         | 0568         | 0569         | 0570         | 0571         | 0572         | 0573         | 0574         | 0575 |
| 240        | 0576         | 0577         | 0578         | 0579                  | 0580 | 0581         | 0582         | 0583         | 0584         | 0585         | 0586         | 0587         | 0588         | 0589         | 0590         | 0591 |
| 250        | 0592         | 0593         | 0594         | 0595                  | 0596 | 0597         | 0598         | 0599         | 0600         | 0601         | 0602         | 0603         | 0604         | 0605         | 0606         | 0607 |
| 260        | 0608         | 0609         | 0610         | 0611                  | 0612 | 0613         | 0614         | 0615         | 0616         | 0617         | 0618         | 0619         | 0620         | 0621         | 0622         | 0623 |
| 270        | 0624         | 0625         | 0626         | 0627                  | 0628 | 0629         | 0630         | 0631         | 0632         | 0633         | 0634         | 0635         | 0636         | 0637         | 0638         | 0639 |
| 280        | 0640         | 0641         | 0642         | 0643                  | 0644 | 0645         | 0646         | 0647         | 0648         | 0649         | 0650         | 0651         | 0652         | 0653         | 0654         | 0655 |
| 290        | 0656         | 0657         | 0658         | 0659                  | 0660 | 0661         | 0662         | 0663         | 0664         | 0665         | 0666         | 0667         | 0668         | 0669         | <b>0</b> 670 | 0671 |
| 2A0        | 0672         | 0673         | 0674         | 0675                  | 0676 | 0677         | 0678         | 0679         | 0680         | 0681         | 0682         | 0683         | 0684         | 0685         | 0686         | 0687 |
| 2B0        | 0688         | 0689         | 0690         | 0691                  | 0692 | 0693         | 0694         | 0695         | 0696         | 0697         | 0698         | 0699         | 0700         | 0701         | 0702         | 0703 |
| 200        | 0704         | 0705         | 0706         | 0707                  | 0708 | 0700         | 0710         | 0711         | 0710         | 0710         | 0714         | 0715         | 0710         | 0717         | 0710         | 0710 |
| 2C0<br>2D0 | 0704         | 0705<br>0721 | 0706         | 0707<br>07 <b>2</b> 3 | 0708 | 0709<br>0725 | 0710<br>0726 | 0711         | 0712         | 0713<br>0729 | 0714         | 0715         | 0716         | 0717         | 0718         | 0719 |
| 2E0        | 0720         | 0721         | 0722         | 0739                  | 0740 | 0741         | 0742         | 0727<br>0743 | 0728<br>0744 | 0745         | 0730<br>0746 | 0731<br>0747 | 0732<br>0748 | 0733<br>0749 | 0734<br>0750 | 0735 |
| 2F0        | 0752         | 0757         | 0754         | 0755                  | 0756 | 0757         | 0758         | 0759         | 0744         | 0745         | 0762         | 0747         |              | 0765         | 0766         | 0751 |
| 210        | 0752         | 0/33         | 0/54         |                       | 0/50 | 0/5/         | 0756         | 0/33         |              | 0/01         | 0/02         | 0703         | 0/04         | 0705         | 0700         | 0/6/ |
| 300        | 0768         | 0769         | 0770         | 0771                  | 0772 | 0773         | 0774         | 0775         | 0776         | 0777         | 0778         | 0779         | 0780         | 0781         | 0782         | 0783 |
| 310        | 0784         |              | 0786         | 0787                  | 0788 | 0789         | 0790         | 0791         | 0792         | 0793         | 0794         | 0795         | 0796         | 0797         | 0798         | 0799 |
| 320        | 0800         | 0301         | 0802         | 0803                  | 0804 | 0805         | 0806         | 0807         | 0808         | 0809         | 0810         | 0811         | 0812         | 0813         | 0814         | 0815 |
| 330        | 0816         | 0817         | 0818         | 0819                  | 0820 | 0821         | 0822         | 0823         | 0824         | 0825         | 0826         | 0827         | 0828         | 0829         | 0830         | 0831 |
| 340        | 0832         | 0833         | 0834         | 0835                  | 0836 | 0837         | 0838         | 0839         | 0840         | 0841         | 0842         | 0843         | 0844         | 0845         | 0846         | 0847 |
| 350        | 0848         | 0849         | 0850         | 0851                  | 0852 | 0853         | 0854         | 0855         | 0856         | 0857         | 0858         | 0859         | <b>08</b> 60 | 0861         | 0862         | 0863 |
| 360        | 0864         | 0865         | 0866         | 0867                  | 0868 | 0869         | 0870         | 0871         | 0872         | 0873         | 0874         | 0875         | 0876         | 0877         | 0878         | 0879 |
| 370        | 0880         | 0881         | 0882         | 0883                  | 0884 | 0885         | 0886         | 0887         | 0888         | 0889         | 0890         | 0891         | 0892         | 0893         | 0894         | 0895 |
| 380        | 0896         | 0897         | 0898         | 0899                  | 0900 | 0901         | 0902         | 0903         | 0904         | 0905         | 0906         | 0907         | 0908         | 0909         | 0910         | 0911 |
| 390        | 0212         | 0913         | 0914         | 0915                  | 0916 | 0917         | 0918         | 0919         | 0920         | 0921         | 0922         | 0923         | 0924         | 0925         | 0926         | 0927 |
| 3A0        | 0928         | 0929         | 0930         | 0931                  | 0932 | 0933         | 0934         | 0935         | 0936         | 0937         | 0938         | 0939         | 0940         | 0941         | 0942         | 0943 |
| 380        | 0944         | 0945         | 0946         | 0947                  | 0948 | 0949         | 0950         | 0951         | 0952         | 0953         | 0954         | 0955         | 0956         | 0957         | 0958         | 0959 |
| 300        | nnen         | 0061         | Occ          | 0963                  | 0964 | 0965         | 0966         | 0967         | 0968         | 0969         | 0970         | 0971         |              |              |              |      |
| 3C0        | 0960<br>0976 | 0961<br>0977 | 0962<br>0978 | 0979                  | 0980 | 0981         | 0982         | 0983         | 0984         | 0985         | 0986         | 0971         | 0972<br>0988 | 0973<br>0989 | 0974         | 0975 |
| 3E0        | 0976         | 0993         | 0994         | 0979                  | 0996 | 0997         | 0998         | 0999         | 1000         | 1001         | 1002         | 1003         | 1004         |              | 0990         | 0991 |
| 3F0        | 1008         |              | 1010         | 1011                  | 1012 | 1013         | 1014         | 1015         | 1016         | 1017         | 1018         | 1019         |              | 1005<br>1021 | 1006         | 1007 |
| 350        | 1008         | 1009         | 1010         | 1011                  | 1012 | 1013         | 1014         | 1015         | סוטו         | 1017         | 1010         | פוטו         | 1020         | 1021         | 1022         | 1023 |

|   |     |       |      |      |      |      |      |      |        |      |      |          |      | <del>, , , , , , , , , , , , , , , , , , , </del> |      |       |      |
|---|-----|-------|------|------|------|------|------|------|--------|------|------|----------|------|---------------------------------------------------|------|-------|------|
|   |     | 0     | 1    | 2    | 3    | 4    | 5    | 6    | 7      | 8    | 9    | Α        | В    | С                                                 | D    | Ε     | F    |
| ٢ | 400 | 1024  | 1025 | 1026 | 1027 | 1028 | 1029 | 1030 | 1031   | 1032 | 1033 | 1034     | 1035 | 1036                                              | 1037 | 1038  | 1039 |
| ١ | 410 | 1040  | 1041 | 1042 | 1043 | 1044 | 1045 | 1046 | 1047   | 1048 | 1049 | 1050     | 1051 | 1052                                              | 1053 | 1054  | 1055 |
| ١ | 420 | 1056  | 1057 | 1058 | 1059 | 1060 | 1061 | 1062 | 1063   | 1064 | 1065 | 1066     | 1067 | 1068                                              | 1069 | 1070  | 1071 |
| l | 430 | 1072  | 1073 | 1074 | 1075 | 1076 | 1077 | 1078 | 1079   | 1080 | 1081 | 1082     | 1083 | 1084                                              | 1085 | 1086  | 1087 |
| ١ | 700 | 10,2  | 1070 | 1074 | 1070 |      |      |      |        |      | , 55 | 1002     | .000 |                                                   | .000 | 1000  | .00/ |
| ١ | 440 | 1088  | 1089 | 1090 | 1091 | 1092 | 1093 | 1094 | 1095   | 1096 | 1097 | 1098     | 1099 | 1100                                              | 1101 | 1102  | 1103 |
| ۱ | 450 | 1104  | 1105 | 1106 | 1107 | 1108 | 1109 | 1110 | 1111   | 1112 | 1113 | 1114     | 1115 | 1116                                              | 1117 | 1118  | 1119 |
| ١ | 460 | 1120  | 1121 | 1122 | 1123 | 1124 | 1125 | 1126 | 1127   | 1128 | 1129 | 1130     | 1131 | 1132                                              | 1133 | 1134  | 1135 |
| ı | 470 | 1136  | 1137 | 1138 | 1139 | 1140 | 1141 | 1142 | 1143   | 1144 | 1145 | 1146     | 1147 | 1148                                              | 1149 | 1150  | 1151 |
| 1 |     |       |      |      |      |      |      |      |        |      |      |          |      |                                                   |      |       |      |
| 1 | 480 | 1152  | 1153 | 1154 | 1155 | 1156 | 1157 | 1158 | 1159   | 1160 | 1161 | 1162     | 1163 | 1164                                              | 1165 | 1166  | 1167 |
| ١ | 490 | 1,168 | 1169 | 1170 | 1171 | 1172 | 1173 | 1174 | 1175   | 1176 | 1177 | 1178     | 1179 | 1180                                              | 1181 | 1182  | 1183 |
| ١ | 4A0 | 1184  | 1185 | 1186 | 1187 | 1188 | 1189 | 1190 | 1191   | 1192 | 1193 | 1194     | 1195 | 1196                                              | 1197 | 1198  | 1199 |
| ١ | 4B0 | 1200  | 1201 | 1202 | 1203 | 1204 | 1205 | 1206 | 1207   | 1208 | 1209 | 1210     | 1211 | 1212                                              | 1213 | 1214  | 1215 |
| ١ |     |       |      |      |      | 4000 |      | 4000 |        |      |      |          |      |                                                   |      |       |      |
| 1 | 4C0 | 1216  | 1217 | 1218 | 1219 | 1220 | 1221 | 1222 | 1223   | 1224 | 1225 | 1226     | 1227 | 1228                                              | 1229 | 1230  | 1231 |
| ١ | 4D0 | 1232  | 1233 | 1234 | 1235 | 1236 | 1237 | 1238 | 1239   | 1240 | 1241 | 1242     | 1243 | 1244                                              | 1245 | 1246  | 1247 |
| ١ | 4E0 | 1248  | 1249 | 1250 | 1251 | 1252 | 1253 | 1254 | 1255   | 1256 | 1257 | 1258     | 1259 | 1260                                              | 1261 | 1262  | 1263 |
| ١ | 4F0 | 1264  | 1265 | 1266 | 1267 | 1268 | 1269 | 1270 | 1271   | 1272 | 1273 | 1274     | 1275 | 1276                                              | 1277 | 1278  | 1279 |
| t |     |       |      |      | 4000 |      |      | 1000 |        |      |      |          |      |                                                   |      |       |      |
|   | 500 | 1280  | 1281 | 1282 | 1283 | 1284 | 1285 | 1286 | 1287   | 1288 | 1289 | 1290     | 1291 | 1292                                              | 1293 | 1294  | 1295 |
| 1 | 510 | 1296  | 1297 | 1298 | 1299 | 1300 | 1301 | 1302 | 1303   | 1304 | 1305 | 1306     | 1307 | 1308                                              | 1309 | 1310  | 1311 |
| 1 | 520 | 1312  | 1313 | 1314 | 1315 | 1316 | 1317 | 1318 | 1319   | 1320 | 1321 | 1322     | 1323 | 1324                                              | 1325 | 1326  | 1327 |
| ı | 530 | 1328  | 1329 | 1330 | 1331 | 1332 | 1333 | 1334 | 1335   | 1336 | 1337 | 1338     | 1339 | 1340                                              | 1341 | 1342  | 1343 |
| 1 | E40 | 1244  | 1245 | 1246 | 1247 | 1240 | 1240 | 1250 | 1251   | 1252 | 1252 | 1254     | 1255 | 1256                                              | 1257 | 1250  | 1250 |
|   | 540 | 1344  | 1345 | 1346 | 1347 | 1348 | 1349 | 1350 | 1351   | 1352 | 1353 | 1354     | 1355 | 1356                                              | 1357 | 1358  | 1359 |
| ١ | 550 | 1360  | 1361 | 1362 | 1363 | 1364 | 1365 | 1366 | 1367   | 1368 | 1369 | 1370     | 1371 | 1372                                              | 1373 | 1374  | 1375 |
| 1 | 560 | 1376  | 1377 | 1378 | 1379 | 1380 | 1381 | 1382 | 1383   | 1384 | 1385 | 1386     | 1387 | 1388                                              | 1389 | 1390  | 1391 |
| 1 | 570 | 1392  | 1393 | 1394 | 1395 | 1396 | 1397 | 1398 | 1399   | 1400 | 1401 | 1402     | 1403 | 1404                                              | 1405 | 1406  | 1407 |
| 1 | 580 | 1408  | 1409 | 1410 | 1411 | 1412 | 1413 | 1414 | 1415   | 1416 | 1417 | 1418     | 1419 | 1420                                              | 1421 | 1422  | 1423 |
| 1 | 590 | 1424  | 1425 | 1426 | 1427 | 1428 | 1429 | 1430 | 1431   | 1432 | 1433 | 1434     | 1435 | 1436                                              | 1437 | 1438  | 1439 |
| 1 | 5A0 | 1440  | 1441 | 1442 | 1443 | 1444 | 1445 | 1446 | 1447   | 1448 | 1449 | 1450     | 1451 | 1452                                              | 1453 | 1454  | 1455 |
| ١ | 5B0 | 1456  | 1457 | 1458 |      | 1460 | 1461 | 1462 | 1463   | 1464 | 1465 | 1466     | 1467 | 1468                                              | 1469 | 1470  | 1471 |
|   | 360 | 1450  | 1457 | 1436 | 1459 | 1460 | 1401 | 1402 | 1403   | 1404 | 1405 | 1400     | 1407 | 1406                                              | 1409 | 1470  | 14/1 |
|   | 5C0 | 1472  | 1473 | 1474 | 1475 | 1476 | 1477 | 1478 | 1479   | 1480 | 1481 | 1482     | 1483 | 1484                                              | 1485 | 1486  | 1487 |
|   | 5D0 | 1488  | 1489 | 1490 | 1491 | 1492 | 1493 | 1494 | 1495   | 1496 | 1497 | 1498     | 1499 | 1500                                              | 1501 | 1502  | 1503 |
|   | 5E0 | 1504  | 1505 | 1506 | 1507 | 1508 | 1509 | 1510 | 1511   | 1512 | 1513 | 1514     | 1515 | 1516                                              | 1517 | 1518  | 1519 |
| 1 | 5F0 | 1520  | 1521 | 1522 | 1523 | 1524 | 1525 | 1526 | 1527   | 1528 | 1529 | 1530     | 1531 | 1532                                              | 1533 | 1534  | 1535 |
| - |     |       |      |      |      |      |      |      |        |      |      |          |      |                                                   |      |       |      |
| ١ | 600 | 1536  | 1537 | 1538 | 1539 | 1540 | 1541 | 1542 | 1543   | 1544 | 1545 | 1546     | 1547 | 1548                                              | 1549 | 1550  | 1551 |
| ١ | 610 | 1552  | 1553 | 1554 | 1555 | 1556 | 1557 | 1558 | 1559   | 1560 | 1561 | 1562     | 1563 | 1564                                              | 1565 | 1566  | 1567 |
| ١ | 620 | 1568  | 1569 | 1570 | 1571 | 1572 | 1573 | 1574 | 1575   | 1576 | 1577 | 1578     | 1579 | 1580                                              | 1581 | 1582  | 1583 |
| 1 | 630 | 1584  | 1585 | 1586 | 1587 | 1588 | 1589 | 1590 | 1591   | 1592 | 1593 | 1594     | 1595 | 1596                                              | 1597 | 1598  | 1599 |
| ١ |     |       |      |      |      |      |      |      | , 00 . |      |      |          |      |                                                   | .007 | ,,,,, | 1000 |
|   | 640 | 1600  | 1601 | 1602 | 1603 | 1604 | 1605 | 1606 | 1607   | 1608 | 1609 | 1610     | 1611 | 1612                                              | 1613 | 1614  | 1615 |
|   | 650 | 1616  | 1617 | 1618 | 1619 | 1620 | 1621 | 1622 | 1623   | 1624 | 1625 | 1626     | 1627 | 1628                                              | 1629 | 1630  | 1631 |
|   | 660 | 1632  | 1633 | 1634 | 1635 | 1636 | 1637 | 1638 | 1639   | 1640 | 1641 | 1642     | 1643 | 1644                                              | 1645 | 1646  | 1647 |
| 1 | 670 | 1648  | 1649 | 1650 | 1651 | 1652 | 1653 | 1654 | 1655   | 1656 | 1657 | 1658     | 1659 | 1660                                              | 1661 | 1662  | 1663 |
| 1 |     |       |      |      |      |      |      |      |        |      |      |          |      |                                                   |      |       |      |
| 1 | 680 | 1664  | 1665 | 1666 | 1667 | 1668 | 1669 | 1670 | 1671   | 1672 | 1673 | 1674     | 1675 | 1676                                              | 1677 | 1678  | 1679 |
|   | 690 | 1680  | 1681 | 1682 | 1683 | 1684 | 1685 | 1686 | 1687   | 1688 | 1689 | 1690     | 1691 | 1692                                              | 1693 | 1694  | 1695 |
| ١ | 6A0 | 1696  | 1697 | 1698 | 1699 | 1700 | 1701 | 1702 | 1703   | 1704 | 1705 | 1706     | 1707 | 1708                                              | 1709 | 1710  | 1711 |
| 1 | 6B0 | 1712  | 1713 | 1714 | 1715 | 1716 | 1717 | 1718 | 1719   | 1720 | 1721 | 1722     | 1723 | 1724                                              | 1725 | 1726  | 1727 |
| ١ |     |       |      |      | 4-6- |      |      |      |        |      | 4    | <u> </u> |      |                                                   |      |       |      |
| 1 | 6C0 | 1728  | 1729 | 1730 | 1731 | 1732 | 1733 | 1734 | 1735   | 1736 | 1737 | 1738     | 1739 | 1740                                              | 1741 | 1742  | 100  |
| 1 | 6D0 | 1744  | 1745 | 1746 | 1747 | 1748 | 1749 | 1750 | 1751   | 1752 | 1753 | 1754     | 1755 | 1756                                              | 1757 | 1758  | 1759 |
| 1 | 6E0 | 1760  | 1761 | 1762 | 1763 | 1764 | 1765 | 1766 |        | 1768 | 1769 | 1770     | 1771 | 1772                                              |      | 1774  | 1775 |
| I | 6F0 | 1776  | 1777 | 1778 | 1779 | 1780 | 1781 | 1782 | 1783   | 1784 | 1785 | 1786     | 1787 | 1788                                              | 1789 | 1790  | 1791 |
|   |     |       |      |      |      |      |      |      |        |      |      |          |      |                                                   |      |       |      |

| 1   |      | •    |      |      |      |      |              |      |      |      |          |      |          |      | E    | F    |
|-----|------|------|------|------|------|------|--------------|------|------|------|----------|------|----------|------|------|------|
|     | 0    | 1    |      | 3    | 4    | 5    | 6            |      | 8    | 9    | <u>A</u> | В    | <u> </u> | D    | E    |      |
| 700 | 1792 | 1793 | 1794 | 1795 | 1796 | 1797 | 1798         | 1799 | 1800 | 1801 | 1802     | 1803 | 1804     | 1805 | 1806 | 1807 |
| 710 | 1808 | 1809 | 1810 | 1811 | 1812 | 1813 | 1814         | 1815 | 1816 | 1817 | 1818     | 1819 | 1820     | 1821 | 1822 | 1823 |
| 720 | 1824 | 1825 | 1826 | 1827 | 1828 | 1829 | 1830         | 1831 | 1832 | 1833 | 1834     | 1835 | 1836     | 1837 | 1838 | 1839 |
| 730 | 1840 | 1841 | 1842 | 1843 | 1844 | 1845 | 1846         | 1847 | 1848 | 1849 | 1850     | 1851 | 1852     | 1853 | 1854 | 1855 |
|     | .010 |      | .0   |      |      |      | _            |      |      |      |          |      |          |      |      | İ    |
| 740 | 1856 | 1857 | 1858 | 1859 | 1860 | 1861 | 1862         | 1863 | 1864 | 1865 | 1866     | 1867 | 1868     | 1869 | 1870 | 1871 |
| 750 | 1872 | 1873 | 1874 | 1875 | 1876 | 1877 | 1878         | 1879 | 1880 | 1881 | 1882     | 1883 | 1884     | 1885 | 1886 | 1887 |
| 760 | 1888 | 1889 | 1890 | 1891 | 1892 | 1893 | 1894         | 1895 | 1896 | 1897 | 1898     | 1899 | 1900     | 1901 | 1902 | 1903 |
| 770 | 1904 | 1905 | 1906 | 1907 | 1908 | 1909 | 1910         | 1911 | 1912 | 1913 | 1914     | 1915 | 1916     | 1917 | 1918 | 1919 |
|     |      |      |      |      |      |      |              |      |      |      |          |      |          |      |      |      |
| 780 | 1920 | 1921 | 1922 | 1923 | 1924 | 1925 | 1926         | 1927 | 1928 | 1929 | 1930     | 1931 | 1932     | 1933 | 1934 | 1935 |
| 790 | 1936 | 1937 | 1938 | 1939 | 1940 | 1941 | 1942         | 1943 | 1944 | 1945 | 1946     | 1947 | 1948     | 1949 | 1950 | 1951 |
| 7A0 | 1952 | 1953 | 1954 | 1955 | 1956 | 1957 | 1958         | 1959 | 1960 | 1961 | 1962     | 1963 | 1964     | 1965 | 1966 | 1967 |
| 7B0 | 1968 | 1969 | 1970 | 1971 | 1972 | 1973 | 1974         | 1975 | 1976 | 1977 | 1978     | 1979 | 1980     | 1981 | 1982 | 1983 |
|     |      |      |      |      |      |      |              | 1001 | 4000 |      |          |      |          | 4007 | 4000 | 4000 |
| 700 | 1984 | 1985 | 1986 | 1987 | 1988 | 1989 | 1990         | 1991 | 1992 | 1993 | 1994     | 1995 | 1996     | 1997 | 1998 | 1999 |
| 7D0 | 2000 | 2001 | 2002 | 2003 | 2004 | 2005 | 2006         | 2007 | 2008 | 2009 | 2010     | 2011 | 2012     | 2013 | 2014 | 2015 |
| 7E0 | 2016 | 2017 | 2018 | 2019 | 2020 | 2021 | 2022         | 2023 | 2024 | 2025 | 2026     | 2027 | 2028     | 2029 | 2030 | 2031 |
| 7F0 | 2032 | 2033 | 2034 | 2035 | 2036 | 2037 | 2038         | 2039 | 2040 | 2041 | 2042     | 2043 | 2044     | 2045 | 2046 | 2047 |
|     |      |      |      |      |      |      |              |      |      |      |          |      | ····     |      |      |      |
| 800 | 2048 | 2049 | 2050 | 2051 | 2052 | 2053 | 2054         | 2055 | 2056 | 2057 | 2058     | 2059 | 2060     | 2061 | 2062 | 2063 |
| 810 | 2064 | 2065 | 2066 | 2067 | 2068 | 2069 | 2070         | 2071 | 2072 | 2073 | 2074     | 2075 | 2076     | 2077 | 2078 | 2079 |
| 820 | 2080 | 2081 | 2082 | 2083 | 2084 | 2085 | <b>208</b> 6 | 2087 | 2088 | 2089 | 2090     | 2091 | 2092     | 2093 | 2094 | 2095 |
| 830 | 2096 | 2097 | 2098 | 2099 | 2100 | 2101 | 2102         | 2103 | 2104 | 2105 | 2106     | 2107 | 2108     | 2109 | 2110 | 2111 |
|     |      |      |      | 0445 | 2116 | 2117 | 2118         | 2119 | 2120 | 2121 | 2122     | 2122 | 2124     | 2125 | 2126 | 2127 |
| 840 | 2112 | 2113 | 2114 | 2115 | 2116 |      |              |      |      |      | 2122     | 2123 | 2124     |      | 2126 | 2127 |
| 850 | 2128 | 2129 | 2130 | 2131 | 2132 | 2133 | 2134         | 2135 | 2136 | 2137 | 2138     | 2139 | 2140     | 2141 | 2142 | 2143 |
| 860 | 2144 | 2145 | 2146 | 2147 | 2148 | 2149 | 2150         | 2151 | 2152 | 2153 | 2154     | 2155 | 2156     | 2157 | 2158 | 2159 |
| 870 | 2160 | 2161 | 2162 | 2163 | 2164 | 2165 | 2166         | 2167 | 2168 | 2169 | 2170     | 2171 | 2172     | 2173 | 2174 | 2175 |
| 880 | 2176 | 2177 | 2178 | 2179 | 2180 | 2181 | 2182         | 2183 | 2184 | 2185 | 2186     | 2187 | 2188     | 2189 | 2190 | 2191 |
| 890 | 2192 | 2193 | 2194 | 2195 | 2196 | 2197 | 2198         | 2199 | 2200 | 2201 | 2202     | 2203 | 2204     | 2205 | 2206 | 2207 |
| 8A0 | 2208 | 2209 | 2210 | 2211 | 2212 | 2213 | 2214         | 2215 | 2216 | 2217 | 2218     | 2219 | 2220     | 2221 | 2222 | 2223 |
| 8B0 | 2224 | 2225 | 2226 | 2227 | 2228 | 2229 | 2230         | 2231 | 2232 | 2233 | 2234     | 2235 | 2236     | 2237 | 2238 | 2239 |
| 660 | 2224 | 2225 | 2220 | 2221 | 2220 |      | 2200         | 2201 | 2202 | 2233 | 2254     | 2233 | 2230     | 223/ | 2230 | 2239 |
| 8C0 | 2240 | 2241 | 2242 | 2243 | 2244 | 2245 | 2246         | 2247 | 2248 | 2249 | 2250     | 2251 | 2252     | 2253 | 2254 | 2255 |
| 8D0 | 2256 | 2257 | 2258 | 2259 | 2260 | 2261 | 2262         | 2263 | 2264 | 2265 | 2266     | 2267 | 2268     | 2269 | 2270 | 2271 |
| 8E0 | 2272 | 2273 | 2274 | 2275 | 2276 | 2277 | 2278         | 2279 | 2280 | 2281 | 2282     | 2283 | 2284     | 2285 | 2286 | 2287 |
| 8F0 | 2288 | 2289 | 2290 | 2291 | 2292 | 2293 | 2294         | 2295 | 2296 | 2297 | 2298     | 2299 | 2300     | 2301 | 2302 | 2303 |
| -   |      |      |      |      |      |      |              |      |      |      |          |      |          |      |      |      |
| 900 | 2304 | 2305 | 2306 | 2307 | 2308 | 2309 | 2310         | 2311 | 2312 | 2313 | 2314     | 2315 | 2316     | 2317 | 2318 | 2319 |
| 910 | 2320 | 2321 | 2322 | 2323 | 2324 | 2325 | 2326         | 2327 | 2328 | 2329 | 2330     | 2331 | 2332     | 2333 | 2334 | 2335 |
| 920 | 2336 | 2337 | 2338 | 2339 | 2340 | 2341 | 2342         | 2343 | 2344 | 2345 | 2346     | 2347 | 2348     | 2349 | 2350 | 2351 |
| 930 | 2352 | 2353 | 2354 | 2355 | 2356 | 2357 | 2358         | 2359 | 2360 | 2361 | 2362     | 2363 | 2364     | 2365 | 2366 | 2367 |
|     |      |      |      |      |      |      |              |      |      |      |          |      |          |      |      |      |
| 940 | 2368 | 2369 | 2370 | 2371 | 2372 |      | 2374         |      | 2376 | 2377 | 2378     | 2379 | 2380     | 2381 | 2382 | 2383 |
| 950 | 2384 | 2385 | 2386 | 2387 | 2388 | 2389 | 2390         | 2391 | 2392 | 2393 | 2394     | 2395 | 2396     | 2397 | 2398 | 2399 |
| 960 | 2400 | 2401 | 2402 | 2403 | 2404 | 2405 | 2406         | 2407 | 2408 | 2409 | 2410     | 2411 | 2412     | 2413 | 2414 | 2415 |
| 970 | 2416 | 2417 | 2418 | 2419 | 2420 | 2421 | 2422         | 2423 | 2424 | 2425 | 2426     | 2427 | 2428     | 2429 | 2430 | 2431 |
|     |      |      | 0404 | 0405 | 2426 | 2427 | 2420         | 2420 | 0440 | 0444 | 2442     | 0440 | 0444     |      |      |      |
| 980 | 2432 | 2433 | 2434 | 2435 | 2436 | 2437 |              | 2439 | 2440 | 2441 | 2442     | 2443 | 2444     | 2445 | 2446 | 2447 |
| 990 | 2448 | 2449 | 2450 | 2451 | 2452 | 2453 | 2454         | 2455 | 2456 | 2457 | 2458     | 2459 | 2460     | 2461 | 2462 | 2463 |
| 9A0 | 2464 | 2465 | 2466 | 2467 | 2468 | 2469 | 2470         |      | 2472 | 2473 | 2474     | 2475 | 2476     | 2477 | 2478 | 2479 |
| 9B0 | 2480 | 2481 | 2482 | 2483 | 2484 | 2485 | 2486         | 2487 | 2488 | 2489 | 2490     | 2491 | 2492     | 2493 | 2494 | 2495 |
| 000 | 2400 | 0407 | 2400 | 2400 | 2500 | 2501 | 2502         | 2503 | 2504 | 2505 | 2506     | 2507 | 2500     | 2500 | 2510 | 25.4 |
| 900 | 2496 | 2497 | 2498 | 2499 | 2516 | 2517 |              | 2519 |      |      | 2506     | 2507 | 2508     | 2509 | 2510 | 2511 |
| 9D0 | 2512 | 2513 | 2514 | 2515 |      |      |              |      | 2520 | 2521 | 2522     | 2523 | 2524     | 2525 | 2526 | 2527 |
| 9E0 | 2528 | 2529 | 2530 | 2531 |      | 2533 | 2534         | 2535 | 2536 | 2537 | 2538     | 2539 | 2540     | 2541 | 2542 | 2543 |
| 9F0 | 2544 | 2545 | 2546 | 2547 | ∠548 | 2549 | 2550         | 2551 | 2552 | 2553 | 2554     | 2555 | 2556     | 2557 | 2558 | 2559 |

|     |         |      |      |              |              |                       |             |      |              | <del></del>  |      |       |      |       |          |          |   |
|-----|---------|------|------|--------------|--------------|-----------------------|-------------|------|--------------|--------------|------|-------|------|-------|----------|----------|---|
|     | 0       | 1    | 2    | 3            | 4            | 5                     | 6           | 7    | 8            | 9            | Α    | В     | С    | D     | <u>E</u> | <u> </u> |   |
| A00 | 2560    | 2561 | 2562 | 2563         | 2564         | 2565                  | 2566        | 2567 | 2568         | 2569         | 2570 | 2571  | 2572 | 2573  | 2574     | 2575     |   |
| A10 | 2576    | 2577 | 2578 | 2579         | 2580         | 2581                  | 2582        | 2583 | 2584         | 2585         | 2586 | 2587  | 2588 | 2589  | 2590     | 2591     | 1 |
| A20 | 2592    | 2593 | 2594 | 2595         | 2596         | 2597                  | 2598        | 2599 | 2600         | 2601         | 2602 | 2603  | 2604 | 2605  | 2606     | 2607     | ۱ |
| A30 | 2608    | 2609 | 2610 | 2611         | 2612         | 2613                  | 2614        | 2615 | 2616         | 2617         | 2618 | 2619  | 2620 | 2621  | 2622     | 2623     |   |
|     |         |      |      |              |              |                       |             | ;    |              |              | 20.0 | 20.10 | LULU | LUL.  | 2022     | 2025     | l |
| A40 | 2624    | 2625 | 2626 | 2627         | 2628         | 2629                  | 2630        | 2631 | 2632         | 2633         | 2634 | 2635  | 2636 | 2637  | 2638     | 2639     |   |
| A50 | 2640    | 2641 | 2642 | 2643         | 2644         | 2645                  | 2646        | 2647 | 2648         | 2649         | 2650 | 2651  | 2652 | 2653  | 2654     | 2655     | 1 |
| A60 | 2656    | 2657 | 2658 | 2659         | <b>2660</b>  | 2661                  | 2662        | 2663 | 2664         | 2665         | 2666 | 2667  | 2668 | 2669  | 2670     | 2671     | 1 |
| A70 | 2672    | 2673 | 2674 | 2675         | 2676         | 2677                  | 2678        | 2679 | 2680         | 2681         | 2682 | 2683  | 2684 | 2685  | 2686     | 2687     | l |
|     | 0000    |      |      | 0004         | 0000         | 0000                  | 0004        |      |              |              |      |       |      |       |          |          | 1 |
| A80 | 2688    | 2689 | 2690 | 2691         | 2692         | 2693                  | 2694        | 2695 | 2696         | 2697         | 2698 | 2699  | 2700 | 2701  | 2702     | 2703     | l |
| A90 | 2704    | 2705 | 2706 | 2707         | 2708         | 2709                  | 2710        | 2711 | 2712         | 2713         | 2714 | 2715  | 2716 | 2717  | 2718     | 2719     | - |
| AA0 | 2720    | 2721 | 2722 | 2723         | 2724         | 2725                  | 2726        | 2727 | 2728         | 2729         | 2730 | 2731  | 2732 | 2733  | 2734     | 2735     |   |
| AB0 | 2736    | 2737 | 2738 | 2739         | 2740         | 2741                  | 2742        | 2743 | 2744         | 2745         | 2746 | 2747  | 2748 | 2749  | 2750     | 2751     | ١ |
| AC0 | 2752    | 2753 | 2754 | 2755         | 2756         | 2757                  | 2758        | 2759 | 2760         | 4761         | 2762 | 2763  | 2764 | 2765  | 2766     | 2767     | l |
| AD0 | 2768    | 2769 | 2770 | 2771         | 2772         | 2773                  | 2774        | 2775 | 2776         | 2777         | 2778 | 2779  | 2780 | 2781  | 2782     | 2783     |   |
| AE0 | 2784    | 2785 | 2786 | 2787         | 2788         | 2789                  | 2790        | 2791 | 2792         | 2793         | 2794 | 2795  | 2796 | 2797  | 2798     | 2799     |   |
| AF0 | 2800    | 2801 | 2802 | 2803         | 2804         | 2805                  | 2806        | 2807 | 2808         | 2809         | 2810 | 2811  | 2812 | 2813  | 2814     | 2815     | l |
| J 0 | 2000    |      |      |              |              |                       |             |      |              | 2005         |      |       | 2012 | 2013  | 2014     | 2013     | 1 |
| B00 | 2816    | 2817 | 2818 | 2819         | 2820         | 2821                  | 2822        | 2823 | 2824         | 2825         | 2826 | 2827  | 2828 | 2829  | 2830     | 2831     | ١ |
| B10 | 2832    | 2833 | 2834 | 2835         | 2836         | 2837                  | 2838        | 2839 | 2840         | 2841         | 2842 | 2843  | 2844 | 2845  | 2846     | 2847     |   |
| B20 | 2848    | 2849 | 2850 | 3851         | 2852         | 2853                  | 2854        | 2855 | 2856         | 2857         | 2858 | 2859  | 2860 | 2861  | 2862     | 2863     |   |
| B30 | 2864    | 2865 | 2866 | <b>28</b> 67 | <b>28</b> 68 | 2869                  | 2870        | 2871 | 2872         | 2873         | 2874 | 2875  | 2876 | 2877  | 2878     | 2879     |   |
|     |         |      |      |              |              |                       |             |      |              |              |      |       |      |       |          |          |   |
| B40 | 2880    | 2881 | 2882 | 2883         | 2884         | 2885                  | 2866        | 2887 | 2888         | 2889         | 2890 | 2891  | 2892 | 2893  | 2894     | 2895     | l |
| B50 | 2896    | 2897 | 2898 | 2899         | 2900         | 2901                  | 2902        | 2903 | 2904         | 2905         | 2906 | 2907  | 2908 | 2909  | 2910     | 2911     |   |
| B60 | 2912    | 2913 | 2914 | 2915         | 2916         | 2917                  | 2918        | 2919 | 2920         | 2921         | 2922 | 2923  | 2924 | 2925  | 2926     | 2927     |   |
| B70 | 2928    | 2929 | 2930 | 2931         | 2932         | 2933                  | 2934        | 2935 | 2936         | <b>29</b> 37 | 2938 | 2939  | 2940 | 2941  | 2942     | 2943     | L |
| B80 | 2944    | 2945 | 2946 | 2947         | 2948         | 2949                  | 2950        | 2951 | 2952         | 2953         | 2954 | 2955  | 2956 | 2957  | 2958     | 2959     | ( |
| B90 | 2960    | 2961 | 2962 | 2963         | 2964         | 2965                  | 2966        | 2967 | 2968         | 2969         | 2970 | 2971  | 2972 | 2973  | 2974     | 2939     |   |
| BA0 | 2976    | 2977 | 2978 | 2979         | 2980         | 2981                  | 2982        | 2983 | 2984         | 2985         | 2986 | 2987  | 2988 | 2989  | 2990     | 2991     |   |
| BBO | 2992    | 2993 | 2994 | 2995         | 2996         | 2997                  | 2998        | 2999 | 3000         | 3001         | 3002 | 3003  | 3004 | 3005  | 3006     |          |   |
| 550 | 2332    | 2555 | 2334 | 2993         | 2330         | 2331                  | 2330        | 2333 | 3000         | 3001         | 3002 | 3003  | 3004 | 3005  | 3000     | 3007     |   |
| BC0 | 3008    | 3009 | 3010 | 3011         | 3012         | 3013                  | 3014        | 3015 | 3016         | 3017         | 3018 | 3019  | 3020 | 3021  | 3022     | 3023     |   |
| BD0 | 3024    | 3025 | 3026 | 3027         | 3028         | 3029                  | 3030        | 3031 | 3032         | 3033         | 3034 | 3035  | 3036 | 3037  | 3038     | 3039     |   |
| BEO | 3040    | 3041 | 3042 | 3043         | 3044         | 3045                  | 3046        | 3047 | 3048         | 3049         | 3050 | 3051  | 3052 | 3053  | 3054     | 3055     |   |
| BF0 | 3056    | 3057 | 3058 | 3059         | 3060         | 3061                  | 3062        | 3063 | 3064         | 3065         | 3066 | 3067  | 3068 | 3069  | 3070     |          |   |
|     | <b></b> |      |      |              | ·            | <del> </del>          | <del></del> |      |              |              |      |       |      |       |          |          | 1 |
| C00 | 3072    |      | 3074 | 3075         | 3076         | 3077                  | 3078        | 3079 | 3080         | 3081         | 3082 | 3083  | 3084 | 3085  | 3086     | 3087     |   |
| C10 | 3088    | 3089 | 3090 | 3091         | 3092         | 3093                  | 3094        | 3095 | 3096         | 3097         | 3098 | 3099  | 3100 | 3101  | 3102     | 3103     |   |
| C20 | 3104    | 3105 |      | 3107         | 3108         | 3109                  | 3110        |      | 3112         | 3113         | 3114 | 3115  | 3116 | 3117  | 3118     | 3119     |   |
| C30 | 3120    | 3121 | 3122 | 3123         | 3124         | 3125                  | 3126        | 3127 | 3128         | 3129         | 3130 | 3131  | 3132 | 3133  | 3134     | 3135     |   |
| C40 | 3136    | 3137 | 3138 | 3139         | 2140         | 2141                  | 2142        | 21/2 | 2144         | 3145         | 3146 | 3147  | 2440 | 24.42 | 0450     | 04-      |   |
| C50 | 3152    | 3153 |      | 3155         | 3140         | 3141                  |             | 3143 | 3144<br>3160 | 3145         | 3162 |       |      | 3149  |          | 3151     |   |
| C60 | 3168    | 3169 |      | 3171         | 3156         | 3157                  |             | 3159 | 3176         | 3177         | 3178 |       | 3164 | 3165  |          | 3167     | ۱ |
| C70 | 3184    |      |      |              | 3172         | 3173                  |             | 3175 |              |              | 3194 | 3195  | 3180 |       |          | 3183     |   |
| 0/0 | 3104    | 3185 | 3186 | 3187         | 3188         | 3189                  | 3190        | 3191 | 3192         | 3193         | 3134 | 2133  | 3196 | 3197  | 3198     | 3199     | 1 |
| C80 | 3200    | 3201 | 3202 | 3203         | 3204         | 3205                  | 3206        | 3207 | 3208         | 3209         | 3210 | 3211  | 3212 | 3213  | 3214     | 3215     | 1 |
| C90 | 3216    | 3217 |      | 3219         | 3220         | 3221                  | 3222        |      | 3224         | 3225         | 3226 | 3227  | 3228 | 3229  | 3230     |          |   |
| CAO | 3232    | 3233 |      | 3235         | 3236         | 3237                  | 3238        |      | 3240         | 3241         | 3242 |       | 3244 | 3245  | 3246     |          | - |
| СВО | 3248    | 3249 |      | 3251         | 3252         |                       | 3254        |      | 3256         | 3257         | 3258 | 3259  | 3260 |       |          | 3263     | - |
|     |         |      |      |              |              |                       |             |      |              |              |      |       |      |       |          |          | - |
| CCO | 3264    | 3265 |      | 3267         | 3268         |                       |             | 3271 | 3272         | 3273         | 3274 | 3275  | 3276 |       | 3278     |          |   |
| CD0 | 3280    | 3281 | 3282 | 3283         | 3284         | 3285                  | 3286        |      | 3288         | 3289         | 3290 | 3291  | 3292 |       | 3294     |          |   |
| CE0 | 3296    | 3297 |      | 3299         | 3300         |                       | 3302        |      | 3304         | 3305         | 3306 | 3307  | 3308 | 3309  | 3310     |          | 1 |
| CF0 | 3312    | 3313 | 3314 | 3315         | 3316         | 3317                  | 3318        | 3319 | 3320         | 3321         | 3322 | 3323  | 3324 | 3325  | 3326     | 3327     |   |
| -   |         |      |      |              |              | and the second second |             |      |              |              |      |       |      |       |          |          | _ |

|            | 0            | 1            | 2            | 3            | 4            | 5            | 6            | 7                                      | 8            | 9            | A            | В            | С            | D            | E            | F            |
|------------|--------------|--------------|--------------|--------------|--------------|--------------|--------------|----------------------------------------|--------------|--------------|--------------|--------------|--------------|--------------|--------------|--------------|
|            |              |              |              |              |              |              |              |                                        |              |              |              |              |              |              |              |              |
| D00        | 3328<br>3344 | 3329<br>3345 | 3330<br>3346 | 3331<br>3347 | 3332<br>3348 | 3333<br>3349 | 3334<br>3350 | 3335<br>3351                           | 3336<br>3352 | 3337<br>3353 | 3338<br>3354 | 3339<br>3355 | 3340<br>3356 | 3341<br>3357 | 3342<br>3358 | 3343<br>3359 |
| D20        | 3360         | 3361         | 3362         | 3363         | 3364         | 3365         | 3366         | 3367                                   | 3368         | 3369         | 3370         | 3371         | 3372         | 3373         | 3374         | 3375         |
| D30        | 3376         | 3377         | 3378         | 3379         | 3380         | 3381         | 3382         | 3383                                   | 3384         | 3385         | 3386         | 3387         | 3388         | 3389         | 3390         | 3391         |
| 550        | 3370         | 5577         | 5576         | 3373         | 3360         | 3301         | 3302         | 5555                                   | 0001         | 0000         | 5555         | 5557         | 0000         | 0000         | 0000         | 000.         |
| D40        | 3392         | 3393         | 3394         | 3395         | 3396         | 3397         | 3398         | 3399                                   | 3400         | 3401         | 3402         | 3403         | 3404         | 3405         | 3406         | 3407         |
| D50        | 3408         | 3409         | 3410         | 3411         | 3412         | 3413         | 3414         | 3415                                   | 3416         | 3417         | 3418         | 3419         | 3420         | 3421         | 3422         | 3423         |
| D60        | 3424         | 3425         | 3426         | 3427         | 3428         | 3429         | 3430         | 3431                                   | 3432         | 3433         | 3434         | 3435         | 3436         | 3437         | 3438         | 3439         |
| D70        | 3440         | 3441         | 3442         | 3443         | 3444         | 3445         | 3446         | 3447                                   | 3448         | 3449         | 3450         | 3451         | 3452         | 3453         | 3454         | 3455         |
| D80        | 3456         | 3457         | 3458         | 3459         | 3460         | 3461         | 3462         | 3463                                   | 3464         | 3465         | 3466         | 3467         | 3468         | 3469         | 3470         | 3471         |
| D90        | 3472         | 3473         | 3474         | 3475         | 3476         | 3477         | 3478         | 3479                                   | 3480         | 3481         | 3482         | 3483         | 3484         | 3485         | 3486         | 3487         |
| DAO        | 3488         | 3489         | 3490         | 3491         | 3492         | 3493         | 3494         | 3495                                   | 3496         | 3497         | 3498         | 3499         | 3500         | 3501         | 3502         | 3503         |
| DB0        | 3504         | 3505         | 3506         | 3507         | 3508         | 3509         | 3510         | 3511                                   | 3512         | 3513         | 3514         | 3515         | 3516         | 3517         | 3518         | 3519         |
|            |              |              |              |              |              |              |              |                                        |              |              |              |              |              |              |              |              |
| DC0        | 3520         | 3521         | 3522         | 3523         | 3524         | 3525         | 3526         | 3527                                   | 3528         | 3529         | 3530         | 3531         | 3532         | 3533         | 3534         | 3535         |
| DD0        | 3536         | 3537         | 3538         | 3539         | 3540         | 3541         | 3542         | 3543                                   | 3544         | 3545         | 3546         | 3547         | 3548         | 3549         | 3550         | 3551         |
| DE0        | 3552         | 3553         | 3554         | 3555         | 3556         | 3557         | 3558         | 3559                                   | 3560         | 3561         | 3562         | 3563         | 3564         | 3565         | 3566         | 3567         |
| DF0        | 3568         | 3569         | 3570         | 3571         | 3572         | 3573         | 3574         | 3575                                   | 3576         | 3577         | 3578         | 3579         | 3580         | 3581         | 3582         | 3583         |
| E00        | 3584         | 3585         | 3586         | 3587         | 3588         | 3589         | 3590         | 3591                                   | 3592         | 3593         | 3594         | 3595         | 3596         | 3597         | 3598         | 3599         |
| E10        | 3600         | 3601         | 3602         | 3603         | 3604         | 3605         | 3606         | 3607                                   | 3608         | 3609         | 3610         | 3611         | 3612         | 3613         | 3614         | 3615         |
| E20        | 3616         | 3617         | 3618         | 3619         | 3620         | 3621         | 3622         | 3623                                   | 3624         | 3625         | 3626         | 3627         | 3628         | 3629         | 3630         | 3631         |
| E30        | 3632         | 3633         | 3634         | 3635         | 3636         | 3637         | 3638         | 3639                                   | 3640         | 3641         | 3642         | 3643         | 3644         | 3645         | 3646         | 3647         |
|            |              |              |              |              |              |              |              |                                        |              |              |              |              |              |              |              |              |
| E40        | 3648         | 3649         | 3650         | 3651         | 3652         | 3653         | 3654         | 3655                                   | 3656         | 3657         | 3658         | 3659         | 3660         | 3661         | 3662         | 3663         |
| E50        | 3664         | 3665         | 3666         | 3667         | 3668         | 3669         | 3670         | 3671                                   | 3672         | 3673         | 3674         | 3675         | 3676         | 3677         | 3678         | 3679         |
| E60        | 3680         | 3681         | 3682         | 3683         | 3684         | 3685         | 3686         | 3687                                   | 3688         | 3689         | 3690         | 3691         | 3692         | 3693         | 3694         | 3695         |
| E70        | 3696         | 3697         | 3698         | 3699         | 3700         | 3701         | 3702         | 3703                                   | 3704         | 3705         | 3706         | 3707         | 3708         | 3709         | 3710         | 3711         |
| E80        | 3712         | 3713         | 3714         | 3715         | 3716         | 3717         | 3718         | 3719                                   | 3720         | 3721         | 3722         | 3723         | 3724         | 3725         | 3726         | 3727         |
| E90        | 3728         | 3729         | 3730         | 3731         | 3732         | 3733         | 3734         | 3735                                   | 3736         | 3737         | 3738         | 3739         | 3740         | 3741         | 3742         | 3743         |
| EA0        | 3744         | 3745         | 3746         | 3747         | 3748         | 3749         | 3750         | 3751                                   | 3752         | 3753         | 3754         | 3755         | 3756         | 3757         | 3758         | 3759         |
| EB0        | 3760         | 3761         | 3762         | 3763         | 3764         | 3765         | 3766         | 3767                                   | 3768         | 3769         | 3770         | 3771         | 3772         | 3773         | 3774         | 3775         |
|            |              |              |              |              |              |              |              |                                        |              |              |              |              |              |              |              | -            |
| EC0        | 3776         | 3777         | 3778         | 3779         | 3780         | 3781         | 3782         | 3783                                   | 3784         | 3785         | 3786         | 3787         | 3788         | 3789         | 3790         | 3791         |
| ED0        | 3792         | 3793         | 3794         | 3795         | 3796         | 3797         | 3798         | 3799                                   | 3800         | 3801         | 3802         | 3803         | 3804         | 3805         | 3806         | 3807         |
| EE0        | 3808         | 3809         | 3810         | 3811         | 3812         | 3813         | 3814         | 3815                                   | 3816         | 3817         | 3818         | 3819         | 3820         | 3821         | 3822         | 3823         |
| EF0        | 3824         | 3825         | 3826         | 3827         | 3828         | 3829         | 3830         | 3831                                   | 3832         | 3833         | 3834         | 3835         | 3836         | 3837         | 3838         | 3839         |
| F00        | 3840         | 3841         | 3842         | 3843         | 3844         | 3845         | 3846         | 3847                                   | 3848         | 3849         | 3850         | 3851         | 3852         | 3853         | 3854         | 3855         |
| F10        | 3856         | 3857         | 3858         | 3859         | 3860         | 3861         | 3862         | 3863                                   | 3864         | 3865         | 3866         | 3867         | 3868         | 3869         | 3870         | 3871         |
| F20        | 3872         | 3873         | 3874         | 3875         | 3876         | 3877         | 3878         | 3879                                   | 3880         | 3881         | 3882         | 3883         | 3884         | 3885         | 3886         | 3887         |
| F30        | 3888         | 3889         | 3890         | 3891         | 3892         | 3893         | 3894         | 3895                                   | 3896         | 3897         | 3898         | 3899         | 3900         | 3901         | 3902         | 3903         |
| 540        | 2024         |              |              | 000=         |              |              |              | ······································ |              |              |              |              |              | <del> </del> |              |              |
| F40        | 3904         | 3905         | 3906         | 3907         | 3908         | 3909         | 3910         | 3911                                   | 3912         | 3913         | 3914         | 3915         | 3916         | 3917         | 3918         | 3919         |
| F50        | 3920         | 3921         | 3922         | 3923         | 3924         | 3925         | 3926         | 3927                                   | 3928         | 3929         | 3930         | 3931         | 3932         | 3933         | 3934         | 3935         |
| F60<br>F70 | 3936         | 3937         | 3938         | 3939         | 3940         | 3941         | 3942         | 3943                                   | 3944         | 3945         | 3946         | 3947         | 3948         | 3949         | 3950         | 3951         |
|            | 3952         | 3953         | 3954         | 3955         | 3956         | 3957         | 3958         | 3959                                   | 3960         | 3961         | 3962         | 3963         | 3964         | 3965         | 3966         | 3967         |
| F80        | 3968         | 3969         | 3970         | 3971         | 3972         | 3973         | 3974         | 3975                                   | 3976         | 3977         | 3978         | 3979         | 3980         | 3981         | 3982         | 3983         |
| F90        | 3984         | 3985         | 3986         | 3987         | 3988         | 3989         | 3990         | 3991                                   | 3992         | 3993         | 3994         | 3995         | 3996         | 3997         | 3998         | 3999         |
| FA0        | 4000         | 4001         | 4002         | 4003         | 4004         | 4005         | 4006         | 4007                                   | 4008         | 4009         | 4010         | 4011         | 4012         | 4013         | 4014         | 4015         |
| FB0        | 4016         | 4017         | 4018         | 4019         | 4020         | 4021         | 4022         | 4023                                   | 4024         | 4025         | 4026         | 4027         |              | 4029         | 4030         | 4031         |
| EC0        | 4022         | 4000         | 4004         | 4005         | 4000         | 4000         | 4000         | 4000                                   | 46.5         | 4644         |              | 40.00        |              |              |              |              |
| FC0        | 4032         | 4033         | 4034         | 4035         | 4036         | 4037         | 4038         | 4039                                   | 4040         | 4041         | 4042         | 4043         | 4044         | 4045         | 4046         | 4047         |
| FD0        | 4048         | 4049         | 4050         | 4051         | 4052         | 4053         | 4054         | 4055                                   | 4056         | 4057         | 4058         | 4059         | 4060         | 4061         | 4062         | 4063         |
| FE0        | 4064         | 4065         | 4066         | 4067         | 4068         | 4069         | 4070         | 4071                                   | 4072         | 4073         | 4074         | 4075         | 4076         | 4077         | 4078         | 4079         |
| FF0        | 4080         | 4081         | 4082         | 4083         | 4084         | 4085         | 4086         | 4087                                   | 4088         | 4089         | 4090         | 4091         | 4092         | 4093         | 4094         | 4095         |

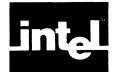

## APPENDIX J ERROR MESSAGES

When the assembler is unable to correctly assemble a source file, it generates an error message describing the trouble. If possible, it will continue execution. In some cases the assembler is unable to continue (e.g., too many symbols in a program), and it must abort execution. If your program should generate an error message, make the necessary corrections and reassemble. The object file will probably not be executable, and, if the error caused an abort, the list file may also be unreadable.

The general format for all errors listed in your code is shown below:

\*\*\* ERROR #eee, LINE #/// (ppp), Message

#### where:

eee is the error number

III is the line causing the error

ppp is the line causing the lost error

Message is the error message.

(See Chapter 6 for a complete description of all error messages generated by the assembler.)

## **Source File Error Messages**

This type of error is caused by syntactic errors in your source code. They appear in your listing file immediately following the source line that caused the error.

In attempting to further define the error, ASM51 may generate more than one message for a single error. Since the assembler attempts to continue processing your code, a single error may have side effects that cause subsequent errors.

A list of all Assembler Error messages is shown below:

#### **Assembler Error Messages**

- 1 SYNTAX ERROR
- 2 SOURCE LINE LISTING TERMINATED AT 255 CHARACTERS
- 3 ARITHMETIC OVERFLOW IN NUMERIC CONSTANT
- 4 ATTEMPT TO DIVIDE BY ZERO
- 5 EXPRESSION WITH FORWARD REFERENCE NOT ALLOWED
- 6 TYPE OF SET SYMBOL DOES NOT ALLOW REDEFINITION
- 7 SYMBOL ALREADY DEFINED
- 8 ATTEMPT TO ADDRESS NON-BIT-ADDRESSABLE BIT
- 9 BAD BIT OFFSET IN BIT ADDRESS EXPRESSION
- 10 TEXT FOUND BEYOND END STATEMENT—IGNORED
- 11 PREMATURE END OF FILE (NO END STATEMENT)
- 12 ILLEGAL CHARACTER IN NUMERIC CONSTANT
- 13 ILLEGAL USE OF REGISTER NAME IN EXPRESSION
- 14 SYMBOL IN LABEL FIELD ALREADY DEFINED
- 15 ILLEGAL CHARACTER
- 16 MORE ERRORS DETECTED, NOT REPORTED
- 17 ARITHMETIC OVERFLOW IN LOCATION COUNTER
- 18 UNDEFINED SYMBOL
- 19 VALUE WILL NOT FIT INTO A BYTE
- 20 OPERATION INVALID IN THIS SEGMENT
- 21 STRING TERMINATED BY END-OF-LINE
- 22 STRING LONGER THAN 2 CHARACTERS NOT ALLOWED IN THIS CONTEXT
- 23 STRING, NUMBER, OR IDENTIFIER CANNOT EXCEED 225 CHARACTERS
- 24 DESTINATION ADDRESS OUT OF RANGE FOR INBLOCK REFERENCE
- 25 DESTINATION ADDRESS OUT OF RANGE FOR RELATIVE REFERENCE
- 26 SEGMENT SYMBOL EXPECTED
- 27 ABSOLUTE EXPRESSION EXPECTED
- 28 REFERENCE NOT TO CURRENT SEGMENT
- 29 IDATA SEGMENT ADDRESS EXPECTED
- 30 PUBLIC ATTRIBUTE NOT ALLOWED FOR THIS SYMBOL
- 31 EXTERNAL REFERENCE NOT ALLOWED IN THIS CONTEXT
- 32 SEGMENT REFERENCE NOT ALLOWED IN THIS CONTEXT
- 33 TOO MANY RELOCATABLE SEGMENTS
- 34 TOO MANY EXTERNAL SYMBOLS
- 35 LOCATION COUNTER MAY NOT POINT BELOW SEGMENT BASE
- 36 CODE SEGMENT ADDRESS EXPECTED
- 37 DATA SEGMENT ADDRESS EXPECTED
- 38 XDATA SEGMENT ADDRESS EXPECTED
- 39 BIT SEGMENT ADDRESS EXPECTED
- 40 BYTE OF BIT ADDRESS NOT IN BIT-ADDRESSABLE DATA SEGMENT
- 41 INVALID HARDWARE REGISTER
- 42 BAD REGISTER BANK NUMBER
- 43 INVALID SIMPLE RELOCATABLE EXPRESSION
- 44 INVALID RELOCATABLE EXPRESSION
- 45 INPAGE RELOCATED SEGMENT OVERFLOW
- 46 INBLOCK RELOCATED SEGMENT OVERFLOW
- 47 BIT ADDRESSABLE RELOCATED SEGMENT OVERFLOW
- 48 ILLEGAL RELOCATION FOR SEGMENT TYPE

## **Macro Error Messages**

Macro errors are caused by errors using the Macro Processing Language (MPL). They are listed immediately following the line in which the error was recognized, and is followed by a trace of the macro call/expression stack. This is not necessarily the line that contains the error.

Since the Macro Processor attempts to define the error completely, several messages may be generated. A macro error may be responsible for subsequent macro errors and assembler errors.

All of the Macro Error messages are listed below:

#### **Macro Error Messages**

- 300 MORE ERRORS DETECTED, NOT REPORTED
- 301 UNDEFINED MACRO NAME
- 302 ILLEGAL EXIT MACRO
- 303 FATAL SYSTEM ERROR
- 304 ILLEGAL EXPRESSION
- 305 MISSING "FI" IN "IF"
- 306 MISSING "THEN" IN "IF"
- 307 ILLEGAL ATTEMPT TO REDEFINE MACRO
- 308 MISSING IDENTIFIER IN DEFINE PATTERN
- 309 MISSING BALANCED STRING
- 310 MISSING LIST ITEM
- 311 MISSING DELIMITER
- 312 PREMATURE EOF
- 313 DYNAMIC STORAGE (MACROS OR ARGUMENTS) OVERFLOW
- 314 MACRO STACK OVERFLOW
- 315 INPUT STACK OVERFLOW
- 317 PATTERN TOO LONG
- 318 ILLEGAL METACHARACTER: <char>
- 319 UNBALANCED ")" IN ARGUMENT TO USER DEFINED MACRO
- 320 ILLEGAL ASCENDING CALL

## **Control Error Messages**

Control errors are announced when something is wrong with the invocation line or a control line in the source file. In general, command language errors are fatal, causing ASM51 to abort assembly. However, the errors listed below are not considered fatal.

#### **Control Error Messages**

- 400 MORE ERRORS DETECTED NOT REPORTED
- 401 BAD PARAMETER TO CONTROL
- 402 MORE THAN ONE INCLUDE CONTROL ON A SINGLE LINE
- 403 ILLEGAL CHARACTER IN COMMAND
- 406 TOO MANY WORKFILES—ONLY FIRST TWO USED
- 407 UNRECOGNIZED CONTROL OR MISPLACED PRIMARY CONTROL: <control>
- 408 NO TITLE FOR TITLE CONTROL
- 409 NO PARAMETER ALLOWED WITH ABOVE CONTROL
- 410 SAVE STACK OVERFLOW
- 411 SAVE STACK UNDERFLOW
- 413 PAGEWIDTH BELOW MINIMUM, SET TO 80
- 414 PAGELENGTH BELOW MINIMUM, SET TO 10
- 415 PAGEWIDTH ABOVE MAXIMUM, SET TO 132

MCS-51 Error Messages

## **Special Assembler Error Messages**

These error messages are displayed on the console. They are displayed immediately before the assembler aborts operation. You should never receive one of these errors; if you should encounter this type of error notify Intel Corporation via the Software Problem Report included with this manual. The content of all output files will be undefined. A list of all of the special assembler error messages is shown below:

#### **Special Assembler Error Messages**

- 800 UNRECOGNIZED ERROR MESSAGE NUMBER
- 801 SOURCE FILE READING UNSYNCHRONIZED
- 802 INTERMEDIATE FILE READING UNSYNCHRONIZED
- 803 BAD OPERAND STACK POP REQUEST
- 804 PARSE STACK UNDERFLOW
- 805 INVALID EXPRESSION STACK CONFIGURATION

## **Fatal Error Messages**

This type of error causes the assembler to cease normal processing and produce only the listing.

900 USER SYMBOL TABLE SPACE EXHAUSTED

901 PARSE STACK OVERFLOW

902 EXPRESSION STACK OVERFLOW

903 INTERMEDIATE FILE BUFFER OVERFLOW

904 USER NAME TABLE SPACE EXHAUSTED

## **Invocation Line Error Messages**

Invocation line errors cause the assembler to abort execution.

NO SOURCE FILE FOUND IN INVOCATION UNRECOGNIZED SOURCE FILE NAME ILLEGAL SOURCE FILE SPECIFICATION SOURCE TEXT MUST COME FROM A FILE NOT ENOUGH MEMORY \_AND\_FILES ARE THE SAME **BAD WORKFILES COMMAND BAD WORKFILES SYNTAX BAD PAGELENGTH BAD PAGEWIDTH** PAGELENGTH MISSING A PARAMETER PAGEWIDTH MISSING A PARAMETER DATE MISSING A PARAMETER CANNOT HAVE INCLUDE IN INVOCATION **EOL ENCOUNTERED IN PARAMETER COMMAND TOO LONG** ILLEGAL CHARACTER IN INVOCATION UNRECOGNIZED COMMAND: <control name> NO PARAMETER ALLOWED WITH control TITLE MISSING A PARAMETER **TOO MANY RESTORES** NO PARAMETER GIVEN FOR "REGISTERBANKS" **ERROR IN PARAMETER LIST FOR "REGISTERBANKS"** 

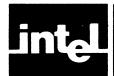

# APPENDIX K CHANGING ABSOLUTE PROGRAMS TO RELOCATABLE PROGRAMS

The program example on the following pages illustrates an absolute program written to run on any member of the MCS-51 family of single-chip processors. This program includes two simple ASCII-binary conversion routines and a set of output routines.

The structure of this sample program can be examined and contrasted to the sample modular program shown in Appendix G.

```
PAGE
MCS-51 MACRO ASSEMBLER
ISIS-II MCS-51 MACRO ASSEMBLER V1.0
NO OBJECT MODULE REQUESTED
ASSEMBLER INVOKED BY: ASM51 :F1:SAMPLE.A51 NOOJ
LOC DBJ
                    LINE
                              SOURCE
                              CSEG
0888
                              DRG 3000
                              ; STRING DEFINITIONS
                        3
                              TYPO_MSG: db 'TYPE AX TO RETYPE A NUMBER',OOH
JBB8 54595045
OBBC 205E5820
08C0 544F2052
OBC4 45545950
OBC8 45204120
OBCC 4E554D42
OBDO 4552
302 00
OBD3 54595045
                        5
                              NUM1_MSG: db 'TYPE IN FIRST NUMBER: ',OOH
OBD7 20494E20
3838 46495253
08DF 54204E55
OBE3 4D424552
03E7 3A20
0BE9 00
OBEA 54595045
                              NUM2_MSG: db 'TYPE IN SECOND NUMBER: '.OOH
OBEE 20494E20
JBF2 5345434F
03F6 4E44204E
03FA 55404245
08FE 523A20
0001 00
0002 54484520
                        7
                              SUM_MSG: db 'THE SUM IS ',00H
0006 53554020
OCOA 495320
0000 00
                        8
                       10
                              CSEG
                              ; This is the initializing section. Execution always
                       11
                       12
                              ; starts at address 0 on power-up.
0000
                       13
                              DRG 0
0000 758920
                                   TMDD,#00100000B ; set timer mode to auto-reload
                              mov
0003 758003
                       15
                              mov TH1,#(-253)
                                                     ; set timer for 110 BAUD
0006 7598DA
                              mov SCON,#110110108 ; prepare the Serial Port
                       16
0009 D28E
                       17
                                                     ; start clock
                              setb TR1
                       18
                              ; This is the main program. It's an infinite loop,
                              ; where each iteration prompts the console for 2
                       20
                              ; input numbers and types out their sum.
                              START:
                              ; type message explaining how to correct a typo
0008 900888
                                  DPTR,#typo_msg
                              MOV
000E 120065
                              call put_string
0011 12005A
                       26
                              call put_crlf
                              ; get first number from console
0014 900BD3
                       28
                              mov DPTR/#num1_msg
```

Figure K-1. Sample Absolute Program

```
MCS-51 MACRO ASSEMBLER
                                                                                                                 2
                                                                                                        PAGE
LOC DBJ
                      LINE
                                SOURCE
0017 120065
                                call put_string
                                call put_crlf
mov RO,#num1
001A 12005A
                        30
0010 7830
001F 120080
                                call get_num
0022 12005A
                        33
                                call put_crlf
                        34
                                ; get second number from console
0025 900BEA
                        35
                                mov DPTR/#num2_msg
0028 120065
                        36
                                call put_string
3023 12005A
                         37
                                call put_crlf
002E 7834
                        33
                                mov RO,#num2
0030 120080
                        39
                               call get_num
0033 12005A
                        40
                                call put_crlf
                        41
                                ; convert the ASCII numbers to binary
0036 7930
                        42
                                mov R1/#num1
0038 12009D
0035 7934
                        43
                               call ascbin
                        44
                                mov R1/#num2
0030 120090
                        45
                               call ascbin
                        46
                                ; add the 2 numbers, and store the results in SUM
0040 E530
                        47
                                mov a, num1
0042 2534
0044 F538
                        48
                                add a/num2
                        49
                                mov sum,a
                        50
                                ; convert SUM from binary to ASCII
0046 7938
0048 120005
                        51
                                mov R1,#sum
                        52
                                call binasc
                        53
                                ; output sum to console
004B 900C02
                                mov DPTR/#sum_msg
                        54
                                call put_string
mov R1,#sum
mov R2,#4
004E 120065
0051 7938
                        55
                        56
0053 7A04
0055 120070
                        57
                        53
                                call put_data_str
0058 8081
                        59
                                jmp start
                        50
                                DSEG
                        61
0008
                        62
                                DRG 8
0008
                        63
                                STACK: ds 8
                                                 ; at power-up the stack pointer is
                        64
                                                  ;initialized to point here
                        65
                                DSEG
                        66
0030
                        67
                                ORG 30H
0030
                                NUM1: ds
                        ó 3
0034
                                NUM2: ds
0038
                        70
                        71
                        73
                                ; This is the console IO routine cluster.
                        74
                        75
                                ; This routine outputs a Carriage Return and
                        76
                                ; a Line Feed
                                PUT_CRLF:
                        77
  0000
                                CR equ ODH
LF equ OAH
                                                             ; carriage return
; line feed
                        78
                        79
  OOOA
                        80
005A 740D
                        31
                                   mov Ar#cr
005C 120078
005F 740A
                                   call put_char
                        32
                                   mov A,#1f
                        83
0061 120078
0064 22
                        84
                                   call put_char
                        85
                                   ret
                        86
                                87
                        33
                                PUT_STRING:
                        89
                                   clr A
movc A/RA+DPTR
0065 E4
                        90
0066 93
0067 6006
0069 120078
                        91
                        92
                                   jz exit
call put_char
                                   inc DPTR
006C A3
0060 80F6
                         75
                                   jmp put_string
                         96
                                EXIT:
006F 22
                        97
                                   ret
                        98
                        99
                                ; Routine outputs a string located in DATA memory,
                        100
                                ; whose address is in R1 and its length in R2.
                       101
                                PUT_DATA_STR:
0070 E7
                       102
                              Figure K-1. Sample Absolute Program (Cont'd.)
```

```
MCS-51 MACRO ASSEMBLER
                                                                                                         PAGE
                                                                                                                  3
LOC OBJ
                      LINE
                                SOURCE
0071 120078
                       103
                                   call put_char
0074 09
0075 DAF9
                                   inc R1
                       104
                       105
                                   djnz R2,put_data_str
0077 22
                       106
                                   ret
                       107
                                ; This routine outputs a single character to console.
                       108
                                  The character is given in A.
                       109
                       110
                                PUT_CHAR:
                                   jnb TI/5
0078 3099FD
                       111
                                   clr
0073 C299
                       112
                                         ΤI
0070 F599
                                         SBUF . A
                       113
                                   mov
007F 22
                       114
                                   ret
                       115
                       116
                                ; This routine gets a 4 character string from console
                       117
                                ; and stores it in memory at the address given in RO.
                       118
                                ; If a ^X is received, routine starts over again.
                       119
                                GET_NUM:
                                   mov R2,#4
mov R1,00H
3380 7A04
                       120
                                                   ; set up string length as 4
0082 A900
                       121
                                                  ; RO value may be needed for restart
                       122
                                GET_LOOP:
                                call get_char; Next 4 instructions handle ^X- the routine starts; over if received
0084 120095
                       123
                       124
                       125
0087 C2E7
                                      clr ACC.7
                                                               ; clear the parity bit
                       126
                                                              ; if not ^X- go on
0089 B41804
008C 115A
                       127
                                       cjne A,#18H,GD_DN
                       123
                                       call.put_crlf
008E 80F0
                       129
                                       jmp get_num
                                GO_ON:
                       130
                                   mov aR1.A
inc R1
0090 F7
                       131
0091 09
                       132
                                   djnz R2,get_loop
0092 DAFO
                       133
0094 22
                       134
                                   ret
                       135
                       136
                                ; This routine gets a single character from console.
                       137
                                ; The character is returned in A.
                       138
                                GET_CHAR:
0095 3098FD
                       139
                                   jnb RI,$
0098 C298
                       140
                                   clr RI
009A E599
                       141
                                   mov A, SBUF
0390 22
                       142
                                   ret
                       143
                                ; This section handles conversion from ASCII to binary
                       144
                       145
                                ; and back. The binary numbers are signed one-byte
; integers, i.e. their range is -128 to +127. Their
                       146
                                ; ASCII representation is always 4 characters long-
; i.e. a sign followed by 3 digits.
                       147
                       1.48
                       149
  0030
                                              .0.
                       150
                                ZERD
                                        EQU
  0023
                       151
                                PLUS
                                        EQU
                                MINUS EQU
  0020
                       152
                       153
                       154
                                ; This routine converts ASCII to binary.
                       155
                                ; INPUT- a 4 character string pointed at by R1. The
                                     number range must be -128 to +127, and the
                                      string must have 3 digits preceded by a sign.
                       157
                                ; DUTPUT- a signed one-byte integer, located where
                       158
                       159
                                      the input string started (pointed at by R1).
                       160
                                ASCBIN:
009D A801
                                   mov R0,001H
                                                    ; R1 original value is needed later
                        101
                                ; Compute first digit value, and store it in TEMP
                       162
                                TEMP equ R3
  REG
                        163
009F 08
                                   inc RO
                       164
00A0 E6
                       165
                                   mov A/SRO
00A1 C3
                       166
                                   clr C
30A2 9430
                       167
                                    subb A,#zero
00A4 75F064
00A7 A4
                                   mov B,#100
mul AB
mov TEMP,A
                       158
                       169
DOAS FB
                       170
                        171
                                   Compute the second digit value
00A9 08
                       172
                                    inc RO
OGAA E6
                       173
                                    mov A. aRO
00AB 9430
                       174
                                    subb A, #zero
30AD 75F00A
                        175
                                    mov 8,#10
0030 A4
                        176
                                    mul AB
```

Figure K-1. Sample Absolute Program (Cont'd.)

```
MCS-51 MACRO ASSEMBLER
                                                                                                    PAGE
LCC DBJ
                     LINE
                               SOURCE
                      177
                               ; Add the value of the second digit to num.
                                 add A,TEMP
mov TEMP,A
0081 28
                      178
0082 FB
                      179
                      180
                               ; get third digit and its value to total
                                 inc RO
mov A/SRO
                      181
0084 E6
                      182
                                 clr C
0085 C3
                      183
0086 9430
                      184
                                 subb A,#zero
                                 add A,TEMP
mov TEMP,A
0088 28
                      185
0089 FB
                      186
                      187
                              ; test the sign, and complement the number if the
                      188
                              ; sign is a minus
008A E7
                                 mov A, aR1
                      189
00BB B42D04
                      190
                                 cjne A,#minus,pos
                                                        iskip the next 4 instructions
                      191
                                                        ;if the number is positive
DOBE EB
                      192
                                 mov A,TEMP
00BF F4
                      193
                                 cpl A
0000 04
                      194
                                 inc
                      1 75
                                 mov TEMP,A
                      196
                      197
                              ; epilogue- store the result and exit
                      198
                              pos:
DOC2 EB
                      199
                                  MOV A, TEMP
00C3 F7
                      200
                                  mov aR1,A
0004 22
                      201
                                 ret
                      202
                      203
                              ; This routine converts binary to ASCII.
                              ; INPUT- a signed one-byte integer, pointed at by R1; DUTPUT- a 4 character string, located where the
                      204
                      205
                                    input number was (pointed at by R1).
                      207
                               BINASC:
  00E7
                      208
                              SIGN bit ACC.7
                      209
                              ; Get the number, find its sign and store its sign
00C5 E7
                      210
                                 mov A. BR1
0006 7723
                      211
                                 mov SR1,#plus
                                                          ;store a plus sign (over-
                      212
                                                         ; written by minus if needed)
00C8 30E704
                      213
                                                          itest the sign bit
                                  jnb sign/go_on2
                      214
                             > Next 3 instructions handle negative numbers
00CB 772D
                      215
                                 mov @R1,#minus
                                                         ;store a minus sign
00CD 14
                      216
                                  dec A
DOCE F4
                      217
                                  cpl A
                              ; Factor out the first digit
                      218
                      219
                              GD_ON2:
00CF 09
                      220
                                 inc R1
0000 75F064
                      221
                                 mov 8, #100
                                 div AB
add A,#zero
mov aR1,A
0003 84
                      222
00D4 2430
                      223
30D6 F7
                                                         ;store the first digit
                      224
                              ; Factor out the second digit
                      225
                                 inc R1
0007 09
                      226
0008 E5FC
                      227
00DA 75F00A
                                 mov 8,#10
                      228
                                 div AS
3000 84
                      229
00DE 2430
                      230
                                 add A, ≠zero
00E0 F7
                                  mov SR1,A
                                                         ;store the second digit
                      231
                             ; Store the third digit
                      232
30E1 09
                      233
                                 inc R1
30E2 E5F0
                      234
                                 mov A/S
00E4 2430
                      235
                                 add A,#zero
00E6 F7
                      236
                                 mov 2R1.A
                                                         ;store the third digit
                      237
                              ; note that we return without restoring R1
00E7 22
                      233
                                 ret
                      239
                      240
                               END
```

Figure K-1. Sample Absolute Program (Cont'd.)

ASSEMBLY COMPLETE, NO ERRORS FOUND

## **INDEX**

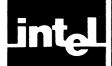

| A (accumulator), 1-12, 2-2                | Bit selector ("."), 1-13, 2-5                  |
|-------------------------------------------|------------------------------------------------|
| Absolute segments, 1-3                    | BNF, A-1                                       |
| AC (auxiliary carry flag), 1-7, 1-13, 2-7 | Boolean Functions, 1-6                         |
| ACALL code address, 3-4—3-5, B-2,         | see also, ANL, 3-20, 3-21                      |
| B-9—B-13                                  | CLR, 3-34, 3-35                                |
| ACC (accumulator), 1-12, 1-13, 1-14       | CPL, 3-37, 3-38                                |
| see also, CALL, 3-24                      | JB, 3-53, 3-54                                 |
| LCALL, 3-69, 3-70                         | JBC, 3-55, 3-56                                |
| ADD                                       | JC, 3-57, 3-58                                 |
| Arithmetic Function, 1-10                 | JNB, 3-61, 3-62                                |
|                                           | JNC, 3-63, 3-64                                |
| A,#data, 3-6, B-2, B-9                    | MOV, 3-79, 3-84                                |
| A,@Rr, 3-7, B-2, B-9                      | ORL, 3-106, 3-107                              |
| A, Rr, 3-8, B-2, B-9                      |                                                |
| A,data address, 3-9, B-2, B-9             | SETB, 3-120, 3-121                             |
| ADDC                                      | Bracket Function, 5-9, E-1                     |
| Arithmetic function, 1-10                 | BSEG directive, 4-1, 4-11, C-1                 |
| A,#data, 3-10, B-2, B-9                   | Byte, Data unit, 1-7, 1-9                      |
| A,@Rr, 3-11, 3-12, B-2, B-9               |                                                |
| A,Rr, 3-13, B-2, B-9                      |                                                |
| A,data address, 3-14, B-2, B-9, B-10      |                                                |
| Address, Data unit, 1-9, 1-10             | C, 2-2                                         |
| AJMP code address, 3-15, B-2, B-9—B-12    | CALL code address, 3-24                        |
| see also, In-Block Jumps and calls, 2-8   | see also ACALL, 3-4, 3-5                       |
| JMP, 3-59                                 | LCALL, 3-69, 3-70                              |
| LJMP, 3-71                                | call-pattern, 5-2, 5-3, 5-5                    |
| SJMP, 3-122                               | Character strings in expressions, 2-10, 2-11   |
| ANL                                       | 4-8, 4-9                                       |
| Logical function, 1-10                    | see also ASCII, H-1                            |
| A,#data, 3-16, B-2, B-10                  | CJNE                                           |
| A,@Rr, 3-17, B-2, B-10                    | @Rr,#data address, 3-25, 3-26, B-3, B-12       |
| A,Rr, 3-18, B-2, B-10                     |                                                |
|                                           | A,#data,code address, 3-27, 3-28, B-3,<br>B-12 |
| A,data address, 3-19, B-2, B-10           |                                                |
| C, bit address, 3-20, B-2, B-11           | A,data address,code address, 3-29, 3-30,       |
| C,/bit address, 3-21, B-2, B-11           | B-3, B-12                                      |
| data address,#data, 3-22, B-2, B-10       | Rr,#data,code address, 3-31, 3-32, B-3,        |
| data address, A, 3-23, B-2, B-10          | B-12                                           |
| Arithmetic and Logic Unit, 1-7, 1-10      | CLR                                            |
| ASCII Characters                          | A, 3-33, B-3, B-12                             |
| in strings, 2-10, 4-8                     | C, 3-34, B-3, B-12                             |
| Codes, H-1                                | bit address, 3-35, B-3, B-12                   |
| ASM51 invocation, 1-4—1-6                 | Code Addressing, 2-1, 2-7, 2-9                 |
| Assembler, 1-1                            | Code address space, 1-8                        |
| Assembler (ASM51), 1-3                    | CODE directive, 2-1, 2-11, 4-1, 4-3, 4-7,      |
| Assembler controls, 1-1                   | 4-10                                           |
| Assembler directives, 1-1, 4-1            | Comment Function, 5-8, E-1                     |
| Assembler State Controls 4-1, 4-10        | commercial at sign @, 2-3                      |
| Assembly-time expressions, 2-1            | conditional assembly, 5-2                      |
| ATTRIBUTES, 7-20                          | Console I/O built-in macro, 5-18, E-1          |
|                                           | Control line, 6-2, A-2                         |
| B (multiplication register), 1-7, 1-12    | Conversion to Hexidecimal Format, 1-4          |
| Binary numbers, expressing, 2-9           | CPL                                            |
| BITADDRESSABLE, 4-4                       | Logical Function, 1-10                         |
| Bit addressing, 1-14, 2-1, 2-5—2-7        |                                                |
|                                           | A, 3-36, B-3, B-13                             |
| Bit address space, 1-8, 1-9, 2-6          | C, 3-37, B-3, B-11                             |
| Bit, Data unit, 1-7, 1-9                  | bit address, 3-38, B-3, B-11                   |
| BIT directive, 2-1, 2-5, 2-11, 4-1, 4-5,  | CSEG directive, 4-1, 4-11, C-1                 |
| 4-10 C-1                                  | CV (carry flag) 1-13 2-7                       |

| DA (control) see DATE control             | macro, 7-10—7-12                              |
|-------------------------------------------|-----------------------------------------------|
| DA                                        | source, 7-4—7-10                              |
| Arithmetic function, 1-10                 | Special, 7-14                                 |
| A, 3-39, B-3, B-12                        | ERRORPRINT control, 6-2, 6-5, D-1             |
| Data Addressing, 2-4, 2-5                 | ES (Enable Serial port interrupt), 1-16, 2-7  |
| on chip, 2-1                              | ESCAPE macro function, 5-9, E-1               |
| Data address space, 1-8, 1-9              | ET0 (Enable Timer 0 interrupt), 1-18, 2-7     |
| DATA directive, 2-1, 2-11, 4-1, 4-3, 4-6, | ET1 (Enable Timer 1 interrupt), 1-18, 2-7     |
| 4-10, C-1                                 | EVAL built-in macro, 5-11, 5-12, E-1          |
| Data Pointer (DPTR), 1-10, 2-2            | EX0 (Enable external interrupt 0), 1-18, 2-7  |
| DATE control, 6-2, 6-4, D-1               | EX1 (Enable external interrupt 1), 1-18, 2-7  |
| DB (control) see DEBUG control            | EXIT built-in macro, 5-15, E-1                |
| DB directive, 4-1, 4-8, C-1               | EXTIO, 1-16                                   |
| DBIT directive, 4-1, 4-7, 4-8, C-1        | EXT11, 1-16                                   |
| DEBUG control, 1-3, 6-2, 6-4, D-1         | extensions of filenames, 1-4                  |
| Debugging, 1-2                            | External Data address space, 1-8              |
| DEC                                       | EXTRN directive, 4-1, 4-9, 4-10, C-1          |
| Arithmetic function, 1-10                 |                                               |
| @ Rr, 3-40, B-3, B-9                      |                                               |
| A, 3-41, B-3, B-9                         | F0, 1-7, 1-13, 2-7                            |
| Rr, 3-42, B-3, B-9                        | function, built-in macro, 5-2                 |
| data address, 3-43, B-3, B-9              |                                               |
| Decimal numbers, expressing, 2-9          |                                               |
| DEFINE, 5-2—5-7, E-1                      | GE see GEN                                    |
| delimiters, 5-18—5-21                     | GEN                                           |
| Directives                                | control, 6-2, 6-6, D-1                        |
| Assembler, 4-1—4-12, C-1                  | general relocatable expressions, 2-16         |
| end of program, 4-10                      | Generic call, 2-9                             |
| location counter control, 4-7, 4-8        | Generic jump, 2-9                             |
| symbol definition, 4-3—4-7                | GENONLY                                       |
|                                           | control, 6-2, 6-6, D-1                        |
| DIV Arithmetic function 1.10              | GES built-in macro, 5-12, 5-13, E-1           |
| Arithmetic function, 1-10                 | grammar, language, A-1                        |
| AB, 3-44, B-3, B-11                       | GO see GENONLY                                |
| DJNZ                                      | GTS built-in macro, 5-12, 5-13, E-1           |
| Rr, code address, 3-45, B-4, B-12         | see also DATE, 6-4                            |
| data address, code address, 3-46, 3-47,   | TITLE, 6-12                                   |
| B-4, B-12                                 |                                               |
| dollar sign (\$), 4-2                     |                                               |
| DPH, 1-7, 1-12                            | hardware, 1-6                                 |
| see also Data Pointer, 2-2                | Hexadecimal, 2-9                              |
| DPL, 1-7, 1-12                            |                                               |
| see also Data Pointer, 2-2                |                                               |
| DPTR see Data Pointer, 2-2                | IC see INCLUDE control                        |
| DS directive, 4-1, 4-7, C-1               | IDATA Directive, 2-1, 2-4, 2-11, 4-1, 4-3,    |
| DSEG directive, 4-1, 4-11, C-1            | 4-6, 4-10                                     |
| DW directive, 4-1, 4-8, 4-9, C-1          | IDATA space, 2-3                              |
|                                           | IE (Interrupt Enable), 1-7, 1-12, 1-15, 1-16, |
| EA (Enable All Interrupts), 1-16, 2-7     | 1-18                                          |
| EJ see EJECT                              | IEO (Interrupt 0 Edge flag), 1-14, 2-7        |
| EJECT control, 6-2, 6-5, D-1              | IE1 (Interrupt 1 Edge flag), 1-14, 2-7        |
| END directive, 4-1, 4-10, C-1             | IF (built-in macro), 5-13, 5-14, E-1          |
| EP see ERRORPRINT control                 | Immediate Data(#), 2-1, 2-3                   |
| EQS built-in macro, 5-12, 5-13, E-1       | INBLOCK, 4-4                                  |
| EQU directive, 4-1, 4-4, 4-5, 4-12, C-1   | In-Block Jumps, 2-8                           |
| Error messages                            | IN built-in macro, 5-18, E-1                  |
| Console, printed at                       |                                               |
|                                           | INC                                           |
| Fatal, 7-2                                | Arithmetic function, 1-10                     |
| Internal, 7-2                             | @ Rr, 3-48, B-4, B-9                          |
| I/O, 7-1                                  | A, 3-49, B-4, B-9                             |
| Listing file, printed in, 7-4—7-15        | DPTR, 3-50, B-4, B-11                         |
| control, 7-13—7-14                        | Rr, 3-51, B-4, B-9                            |
| Fatal, 7-15                               | data address, 3-52, B-4, B-9                  |

INCLUDE control, 6-3, 6-6, D-1 Indirect addressing (@), 1-9, 2-1, 2-2, 2-3 INPAGE, 4-4 instruction cycle, 1-7 INTO (Interupt 0 input pin), 1-15, 2-7 INT1 (Interupt 1 input pin), 1-15, 2-7 Internal data address space, directly addressable, 1-8 indirectly addressable, 1-8 interrupt control, 1-15-1-17 priority, 1-6 invocation line, 6-1 invocation line errors, 7-1, 7-2, 7-3 I/O port, 1-6 IP (Interrupt Priority), 1-7, 1-12, 1-15, 1-16 ISEG, 4-1, 4-11 ITO (Interrupt 0 Type control bit), 1-14, 2-7 IT1 (Interrupt 1 Type control bit), 1-14, 2-7

JB bit address, code address, 3-53, 3-54, B-4, B-9

JBC bit address, code address, 3-55, 3-56, B-4, B-9

JC code address, 3-57, 3-58, B-4, B-10

JMP code address, generic, 3-59

JMP @A+DPTR, 3-60, B-4, B-10

JNB bit address, code address, 3-61, 3-62, B-4, B-9

JNC code address, 3-63, 3-64, B-4, B-10

JNZ code address, 3-65, 3-66, B-4, B-10

JZ code address, 3-67, 3-68, B-5, B-10

Label, 4-2, 4-3 LCALL code address, 3-69, 3-70, B-5, B-9 see also ACALL, 3-4, 3-5 CALL, 3-24 LEN built-in macro, 5-16, E-1 LES, 5-12, 5-13, E-1 LI see LIST LIST control, 6-3, 6-7, D-1 listing file, 1-4 format, 7-15-7-17 heading, 7-18 literal character (\*), 5-2, 5-21, 5-22 listing file trailer, 7-21 LJMP code address, 3-71, 3-72, B-5, B-9 see also AJMP, 3-15 JMP, 3-59 SJMP, 3-122 local-symbol-list, 5-2, 5-6, 5-7, E-1 location counter (\$), 2-12, 4-2 symbol, 2-2 Long Jumps or Calls, 2-8 see also LCALL, 3-69, 3-70 LJMP, 3-71, 3-72 LTS, 5-12, 5-13, E-1

machine instructions, 1-1 arithmetic expressions in, 5-11, E-3 -body, 5-2, 5-3, 5-7 built-in, 5-2 delimiters, 5-18-5-21 expressions, 5-10 identifier, 5-3 listing format, 7-15-7-18 parameters, 5-5 -time, 5-2 MACRO control, 6-3, 6-7, D-1 MATCH built-in macro, 5-17, E-1 memory addresses, 1-8 METACHAR built-in macro, 5-10, E-1 metacharacter (%), the, 5-2 Modular Programming, 1-2 module, 1-3 monolithic programs, 1-2 MOV @Rr,#data, 3-72, B-5, B-10 @ Rr, A, 3-73, B-5, B-13 @ Rr, data address, 3-74, B-5, B-11 A,#data, 3-75, B-5, B-10 A,@Rr, 3-76, B-5, B-12 A, Rr, 3-77, B-5, B-12 A, data address, 3-78, B-5, B-12 C, bit address, 3-79, B-5, B-11 DPTR,#data, 3-80, B-5, B-11 Rr,#data, 3-81, B-5, B-11 Rr, A, 3-82, B-5, B-13 Rr, data address, 3-83, B-5, B-11 bit address, C, 3-84, B-5, B-11 data address, #data, 3-85, B-5, B-10 data address, @Rr, 3-86, B-5, B-11 data address, A, 3-87, B-5, B-13 data address, Rr, 3-88, B-6, B-11 data address, data address, 3-89, B-6, B-11 MOVC A,@A+DPTR, 3-90, B-6, B-11 A,@A+PC, 3-91, 3-92, B-6, B-11 MOVX @DPTR,A, 3-93, B-6, B-13 @ Rr, A, 3-94—3-95, B-6, B-13 A,@DPTR, 3-96, B-6, B-12 A,@Rr, 3-97, 3-98, B-6, B-12 MPL, 5-1 MR see MACRO control MUL Arithmetic function, 1-10 AB, 3-99, 3-100, B-6, B-11

NAME directive, 4-1, 4-10, 7-18, 7-20 NES, 5-12, 5-13, E-1 nibble, Data unit, 1-9 NODB see NODEBUG control NODEBUG control, 6-2, 6-4, D-1 NOEP see NOERRORPRINT control NOERRORPRINT control, 6-2, 6-5, D-1 NOGE see NOGEN control

NOGEN control, 6-2, 6-6, D-1 listing format, 7-15—7-18 NOLI see NOLIST control NOLIST control, 6-3, 6-7, D-1 NOMACRO control, 6-3, 6-7, D-1 NOMR see NOMACRO control NOOBJECT control, 6-3, 6-8, D-1 NOOJ see NOOBJECT control NOP, 3-101, B-6, B-9 NOPAGING control, 6-3, 6-8, D-1 NOPI see NOPAGING control NOPR see NOPRINT control NOPRINT control, 6-3, 6-10, D-2 NOREGISTERBANK, 6-3, 6-11, D-2 NOSB see NOSYMBOLS control NOSYMBOLS control, 6-3, 6-11, D-2 NOXR see NOXREF control NOXREF control, 6-3, 6-13, D-2 null string assembler, 2-11, 4-8 macro processor, 5-2 NUMBER, 4-10 Numbers specifying, 2-9 representation of, 2-10

OBJECT control, 6-3, 6-8, D-1 Object file, 1-3 OBJHEX Code conversion program, 1-4 Octal, 2-9 OJ see OBJECT control Operands # Operators, Assembly-time Arithmetic, 2-13 Logical, 2-13 Relational, 2-14, 2-15 Special Assembler, 2-14 Operator Precedence, 2-15 Operators, macro, 5-10 ORG directive, 4-1, 4-2, 4-11, C-1 ORL Logical function, 1-10 A.#data, 3-102, B-6, B-10 A,@Rr, 3-103, B-6, B-10 A, Rr, 3-104, B-6, B-10 A, data address, 3-105, B-6, B-10 C, bit address, 3-106, B-6, B-10 C,/bit address, 3-107, B-6, B-11 data address, #data, 3-108, B-6, B-10 data address, A, 3-109, B-6, B-10 OUT built-in macro, 5-18, E-1 OV (overflow flag), 1-7, 1-13, 2-7

P (parity flag), 1-7, 1-13, 2-7 PAGING control, 6-3, 6-8, D-1 PAGELENGTH control, 6-3, 6-9, D-1 PAGEWIDTH control, 6-3, 6-9, D-1 PC, 1-7, 1-11, 2-2 see also, program counter, 2-2 PI see PAGING control PL see PAGELENGTH control POP data address, 3-110, B-7, B-12 Port 0 (P0) see I/O Port, 1-6 Port 1 (P1) see I/O Port, 1-6 Port 2 (P2) see I/O Port, 1-6 Port 3 (P3), 1-14 see also I/O Port, 1-6 poundsign (#), 2-3 PR see PRINT control predefined bit addresses, 2-7 predefined symbolic register addresses (AR0-AR7), 4-12PRINT control, 6-3, 6-10, D-2 Program, 1-3 Program counter, 1-6, 1-9, 2-2 Program linkage, 4-1, 4-9 Program memory, 1-8 Program Status Word (PSW), 1-13 PS (Priority of Serial Port Interrupt), 1-16, 2-7 PSW see Program Status Word, 1-13 PT0 (Priority of Timer 0 Interrupt), 1-16, PT1 (Priority of Timer 1 Interrupt), 1-16, 2-7 PUBLIC directive, 4-1, 4-9 public symbols, 2-16 PUSH data address, 3-111, B-7, B-12 PW see PAGEWIDTH control PX0 (Priority of External Interrupt 0), 1-16, 2-7 PX1 (Priority of External Interrupt 1), 1-16, 2-7

R0, R1, R2, R3, R4, R5, R6, R7, 1-11, 2-2 see also, registers, General-purpose, 1-11 RAM memory, 1-6 RD (Read Data external), 1-15, 2-7 register Banks, 1-11 General-purpose, 1-11 Program addressable, 1-12 value at reset, 1-17 register address symbols AR0-AR7, 2-2 REGISTERBANK, 6-3, 6-11 Relative Jumps, 2-8 Relative offset, 2-8 Relocatable Expression Evaluation, 2-16 relocatable object code, 1-3 relocatable segments, 2-16 relocatable symbol, 2-16 Relocation and Linkage, 1-4 relocation types, 4-3 REN (Receive Enable), 1-15, 2-7 REPEAT built-in macro, 5-15, E-1 Reset, 1-17 RESTORE control, 6-3, 6-10, D-2 RET, 3-112, 3-113, B-7, B-9 RETI, 3-114, 3-115, B-7, B-9 return value, 5-2 RL51, 1-4 RL A, 3-116, B-7, B-9 RLC A, 3-117, B-7, B-9

MCS-51 Index

| RL-time expressions, 2-1                      | SUBSTR built-in macro, 5-16, 5-17, E-1    |
|-----------------------------------------------|-------------------------------------------|
| RR A, 3-118, B-7, B-9                         | SWAP A, 3-130, B-7, B-12                  |
| RRC A, 3-119, B-7, B-9                        | symbol, 2-11, 4-4                         |
| RS see RESTORE control                        | definition, 4-1, 4-2, 4-3                 |
| RS0 (Register Select Bit 0), 1-7, 1-11, 1-12  | names, 4-2                                |
|                                               |                                           |
| 2-7                                           | see also BIT, 4-5                         |
| RS1 (Register Select Bit 1), 1-7, 1-11, 1-13, | DATA, 4-6                                 |
| 2-7<br>PSFC 41 411                            | EQU, 4-4, 4-5                             |
| RSEG, 4-1, 4-11                               | SET, 4-5                                  |
| RXD (Serial Port Receive pin), 1-15, 2-7      | XDATA, 4-6                                |
|                                               | use of, 2-11, 2-12                        |
| SA see SAVE control                           | SYMBOLS control, 6-3, 6-11, D-2           |
| SAVE control, 6-3, 6-10                       | •                                         |
| SB see SYMBOLS control                        | TITLE control, 6-3, 6-12, D-2             |
| SBUF (Serial Port Buffer), 1-7, 1-12          | T0 (Timer/counter 0 External flag), 1-15, |
| SCON (Serial Port Control), 1-7, 1-12, 1-15   | 2-7                                       |
| scope, 2-11                                   | T1 (Timer/counter 1 External flag), 1-15, |
| external, 2-11                                | 2-7                                       |
| local, 2-11                                   | TCON (Timer Control), 1-7, 1-12           |
| public, 2-11                                  | TF0 (Timer 0 Overflow Flag), 1-13, 2-7    |
| segment, 1-2                                  | TF1 (Timer 1 Overflow Flag), 1-13, 2-7    |
| SEGMENT directive, 4-1, 4-3                   | TH0 (Timer 0 high byte), 1-7, 1-12        |
| segment type, 2-1, 2-11, 4-10                 | TH1 (Timer 1 high byte), 1-7, 1-12        |
| attributes, 4-3                               | TIMERO, 1-17                              |
| BIT, 2-11                                     | TIMER1, 1-17                              |
| CODE, 2-11                                    | TL0 (Timer 0 low byte), 1-7, 1-12         |
| conventions, 2-12                             | TL1 (Timer 1 low byte), 1-7, 1-12         |
| DATA, 2-11                                    | TMOD (Timer Mode), 1-7, 1-12, 1-14        |
| IDATA, 2-11                                   |                                           |
|                                               | TR0 (Timer 0 Run control bit), 1-14, 2-7  |
| in expressions, 2-15                          | TR1 (Timer 1 Run control bit), 1-14, 2-7  |
| of operands, 2-3—2-5, 2-8, 2-9                | TT see TITLE control                      |
| of symbols, 4-4-4-6                           | two-pass assembler, 4-1                   |
| XDATA, 2-11                                   | TXD (Serial Port Transmit bit), 1-15, 2-7 |
| Segment Selection Directives, 4-1, 4-11       | Type, 2-11                                |
| serial I/O Port, 1-6, 1-7, 1-15               | address, 2-11                             |
| SETB                                          | number, 2-11                              |
| C, 3-120, B-7, B-12                           | register, 2-11                            |
| bit address, 3-121, B-7, B-12                 | segment, 2-11                             |
| SET built-in macro, 5-11, E-1                 | TYPE, 7-20                                |
| SET directive, 4-1, 4-5, C-1                  | typeless symbol, 4-10                     |
| simple relocatable expressions, 2-16          | type "REG", 4-4                           |
| SINT, 1-16                                    |                                           |
| SJMP code address, 3-122, B-7, B-11           | UNIT, 4-4                                 |
| SM0 (Serial Mode Control bit 0), 1-15, 2-7    | UPM, 1-6                                  |
| SM1 (Serial Mode Control bit 1), 1-15, 2-7    | UPP, 1-6                                  |
| SM2 (Serial Mode Control bit 2), 1-15, 2-7    | Use of symbols, 2-11                      |
| source listing, 7-18                          | USING directive, 2-2, 4-1, 4-12           |
| SP (Stack Pointer), 1-12, 1-17, 1-19          |                                           |
| see also stack, 1-11                          | Value, 2-11                               |
| Special Assembler symbols, 2-1, 2-2           | constant value, 2-11                      |
| see also EQU directive, 4-4, 4-5              | register name, 2-11                       |
| Stack, 1-11                                   | segment base address, 2-11                |
| stack segment, 4-4                            | symbol address, 2-11                      |
| Statement Labels, 4-2                         | VALUE, 7-20                               |
| Storage Initialization/Reservation            | VALUE, 7-20                               |
| directives (DS, DB, DW, DBIT), 4-1,           | WF see WORKFILES control                  |
| 4-2, 4-7—4-9                                  |                                           |
|                                               | WHILE built-in macro, 5-14, E-1           |
| SUBB Arithmetic function 1.10                 | words, Data Unit, 1-9                     |
| Arithmetic function, 1-10                     | WORKFILES control, 6-3, 6-12, D-2         |
| A,#data, 3-123, B-7, B-11                     | WR (write Data for External Memory),      |
| A,@Rr, 3-124—3-125, B-7, B-11                 | 1-15, 2-7                                 |
| A,Rr, 3-126, 127, B-7, B-11                   | Writing, Assembling, and Debugging an     |
| A,data address, 3-128, 3-129, B-7, B-11       | MCS-51 Program, 1-4                       |

XCH
A,@Rr, 3-131, B-7, B-12
A,Rr, 3-132, B-7, B-12
A,data address, 3-133, B-7, B-12
XCHD A,@Rr, 3-134, 3-135, B-8, B-12
XDATA directive, 2-1, 2-11, 4-1, 4-3, 4-6, 4-10
XR see XREF control
XREF control, 6-3, 6-13, 7-20, 7-21, D-2

XRL
Logical function, 1-10
A,#data, 3-136, B-8, B-10
A,@Rr, 3-137, B-8, B-10
A,Rr, 3-138, B-8, B-10
A,data address, 3-139, B-8, B-10
data address, #data, 3-140, B-8, B-10
data address, A, 3-141, B-8, B-10
XSEG directive, 4-1, 4-6, 4-11, C-2